# Edição temática em Tecnologia Aplicada

# Iniciação

Revista de Iniciação Científica, Tecnológica e Artística Volume 4, Número 3 Outubro de 2014

**ISSN** 2179-474X

#### Editorial

A tecnologia digital é hoje tão presente em nossa sociedade quanto a energia elétrica, permeando todos os setores e atividades. Mas seu potencial é ainda maior do que a soma de tudo o que já se fez com bits e bytes até hoje. A cada inovação tecnológica incorporada ao nosso cotidiano, inúmeras novas possibilidades e necessidades surgem, sendo que muitas delas antes de solucionadas precisam ainda ser descobertas!

Esse enorme potencial de aplicações e inovações se reflete na diversidade de trabalhos selecionados para esta edição da Revista Iniciação. É, pois, com enorme prazer que apresentamos ao leitor desta Edição Temática em Tecnologia Aplicada uma amostra importante do que nossos jovens cientistas vem desenvolvendo.

O artigo **"Ferramentas de apoio ao ensino de componentes de subestações de Energia Elétrica com uso de Realidade Virtual e Aumentada"** nos mostra como caros laboratórios de eletrotécnica podem ser substituídos, com vantagens, por ferramentas de realidade virtual e aumentada, tornando o ensino nessa área mais produtivo e, por que não, divertido também.

Na **"Análise da Utilização de Diferentes Funções de Similaridade em Aplicações que Utilizam Banco de Dados Baseado em Grafos"** são apresentados resultados da aplicação de funções matemáticas que aprimoram a forma como se faz buscas na web, usando-se conceitos em vez de palavras.

A "**Modelagem realística de cabeça infantil para aplicação em simulador de anestesia odontológica"** é resultado de um trabalho minucioso que contribui para o processo do design digital e para o desenvolvimento de ferramentas inovadoras no ensino.

Uma interessante reflexão crítica do papel da sociedade da informação, à luz da teoria da complexidade, é apresentada no artigo **"Semântica de redes para um mundo complexo"**.

Outra contribuição para a educação é apresentada no artigo **"Multimídia e Educação: Ferramentas para aprendizagem** ", o qual procura resgatar a arte e a tecnologia como artefatos didáticos.

O trabalho **"Interfaces ubíquas sob a perspectiva do Design de Interação"** explora a pervasividade das mídias na comunicação contemporânea.

Em **"Capacidades interativas dos dispositivos de leitura de livros digitais"** somos apresentados a um panorama da evolução dos livros digitais e a um estudo sobre a interatividade nos dispositivos de leitura de *e-books*.

Mais um trabalho envolvendo realidade virtual e educação, neste caso para a área de Administração de Empresas, é apresentado no artigo **"Indicações para o uso de ambientes educacionais de Realidade Virtual e Aumentada em um curso de bacharelado em Administração"** faz um estudo .

Completando os trabalhos dos jovens pesquisadores selecionados para esta edição apresentamos o artigo analítico **"A influência das emoções e dos processos cognitivos em ambientes de Realidade Aumentada",** o qual nos ajuda a refletir sobre as possibilidades de melhoria na experiência do usuário de sistemas mediados por realidade aumentada.

**Iniciação** - Revista de Iniciação Científica, Tecnológica e Artística **Edição Temática: Tecnologia Aplicada** Vol. 4 no 3 – outubro de 2014, São Paulo: Centro Universitário Senac ISSN 2179-474X

© 2014 todos os direitos reservados - reprodução total ou parcial permitida, desde que citada a fonte

portal de revistas científicas do Centro Universitário Senac: http://www.revistas.sp.senac.br e-mail: revistaic@sp.senac.br

Fechando brilhantemente esta edição, o artigo **"O Avatar, mediador de realidades"** da professora e pesquisadora do Centro universitário Senac, **Isaura Seppi**, em parceria com o professor **Vitor Cardoso**, da Universidade Aberta de Portugal, discute sentimento de presença e arte nos ambientes virtuais tridimensionais (metaversos).

Os trabalhos, pesquisas e análises aqui publicados mostram um pouco do potencial da tecnologia digital aplicada. Esperamos que possam inspirar e contribuir com outras pesquisas e inovações, tanto quanto nos foi inspirador preparar esta edição.

Boa leitura.

Romero tori

Editor

# **Ferramentas de apoio ao ensino de componentes de subestações de Energia Elétrica com uso de Realidade Virtual e Aumentada.**

*Tools to support the teaching of substation components Electricity use with Virtual and Augmented Reality.*

Alexandre Cardoso, Edgard A. Lamounier Júnior, Mariana A. Barcelos Universidade Federal de Uberlândia Faculdade de Engenharia Elétrica {alexandre,lamounier}@ufu.br, maribarcelos03@gmail.com

**Resumo.** Este trabalho apresenta o desenvolvimento e a aplicação de sistemas de Realidade Virtual e Realidade Aumentada para apoio ao ensino de subestações de Energia Elétrica e seus componentes. Com as limitações estruturais, físicas e de custo para a construção de laboratórios diretamente relacionados a tais estruturas, propõese a utilização de um catálogo interativo de elementos de uma subestações de energia elétrica, por meio da utilização de técnicas de Realidade Aumentada e o acesso ao mesmo por meio de um site, apoiado por Realidade Virtual. Com uso de tais recursos, pretende-se propiciar aos aprendizes condições de navegação em subestações virtuais, identificação de componentes e arranjos dos mesmos em tais ambientes e acesso a conteúdo interativo relacionado aos dados de componentes.

**Palavras-chave**: Realidade Aumentada, Realidade Virtual, Educação, Sistemas de Energia Elétrica*.*

*Abstract. This paper presents the development and application of Virtual Reality and Augmented Reality systems to support the teaching of Electricity substations and their components. With the structural, physical and cost for the construction of laboratories directly related to structures such limitations, we propose the use of an interactive catalog of elements of an electrical substations, through the use of augmented reality techniques and access to even through a website, supported by Virtual Reality. With use of these resources is intended to provide learners in virtual navigation conditions substations, identification of components and arrangements thereof in such environments and access to interactive content related to component data*

*Keywords: Augmented Reality, Virtual Reality, Teaching Resources, Electricity Substations and Power Systems.*

**Iniciação** - Revista de Iniciação Científica, Tecnológica e Artística **Edição Temática: Tecnologia Aplicada** Vol. 4 no 3 – Outubro de 2014, São Paulo: Centro Universitário Senac ISSN 2179-474X

© 2014 todos os direitos reservados - reprodução total ou parcial permitida, desde que citada a fonte

portal de revistas científicas do Centro Universitário Senac: http://www.revistas.sp.senac.br e-mail: revistaic@sp.senac.br

# **1. Introdução**

A Realidade Virtual (RV), se apresenta como uma interface homem-máquina que simula um ambiente realístico, permitindo que os usuários interajam com ele. De maneira menos específica, ela pode ser considerada uma mistura de imersão, interação e navegação/envolvimento. De fato, através dela o usuário se sente imerso em um ambiente tridimensional, por meio de um computador. E isso pode acontecer tanto do aspecto visual, quanto dos outros sentidos do ser humano. Assim, por fazer uso de dispositivos multissensoriais, a utilização dessas técnicas possibilita um ambiente de treinamento e aprendizagem mais natural e intuitivo [3].

Por outro lado, a Realidade Aumentada (RA), trata da inserção de um objeto virtual, em um ambiente real. Este, por sua vez, pode ser captado por uma *webcam*, um *smartphone*, um óculos 3D, dentre outros. A RA é capaz de combinar a apresentação e interação, além da sensação de domínio, visto que objetos virtuais podem ser manipulados pelo usuário, trazendo a mesma ideia de imersão e envolvimento. Segundo *Drascic* e *Milgram* (1996) "a tecnologia gera um ambiente real com melhoramentos gráficos" [5] e [6].

Igualmente, considerando a formação de Engenheiros Eletricistas, uma das possíveis áreas de sua atuação é na manutenção de sistemas de geração, transmissão e distribuição de energia elétrica. E, pensando em aprimorar metodologias capazes de contribuir para o ensino de Engenharia neste aspecto, especificamente, quando objetiva-se demonstrar o real funcionamento de princípios físicos e matemáticos da área, surgiu a ideia de se utilizar as técnicas de RA e RV para complementar o ensino prático dos estudantes no domínio de subestações. Visto que as aulas deste assunto são muito teóricas, devido às limitações estruturais e físicas para construção de um laboratório que fosse capaz de transmitir um conheço mais visual do tema.

Este trabalho propõe um catálogo interativo, em Realidade Aumentada, que contém os principais elementos de uma Subestação de Energia Elétrica.(SE), como na Figura 1 Nessa estratégia, para cada equipamento que compõe uma Subestação , o catálogo provê as principais características, uma descrição funcional uma visualização em Realidade Aumentada do modelo virtual de estudo. Além disso, por meio do uso de Realidade Virtual, um conjunto de ambientes interativos que capacita a visualização e manutenção de tais componentes, com uso da Internet.

Portanto, têm-se como objetivo principal investigar a utilização de técnicas de RA e RV para tornar mais fácil e motivador a associação do que foi aprendido em sala de aula, com o ambiente real de uma subestação de Energia Elétrica.

# **2. Princípios de uma SE.**

Conforme a definição Norma Brasileira (NBR 5460/ 1992): "Uma Subestação é parte de um sistema de potência, concentrada em um dado local, compreendendo primordialmente as extremidades de linhas de transmissão e/ou distribuição, com os respectivos dispositivos de manobra, controle e proteção." Uma outra característica de subestações é a sua capacidade de compensar reativos, com o objetivo de dirigir o fluxo de energia em sistemas de potência e melhorar a qualidade de energia. As SE's possuem dispositivos de proteção capazes de detectar diferentes tipos de faltas no sistema e isolar os trechos onde estas ocorrem.

Dentre os principais elementos presentes nas mesmas, estão as bobinas de bloqueio, chaves seccionadoras, disjuntores, para-raios, reatores, transformadores de força, transformadores de potencial e transformadores de corrente, os quais são compostos por equipamentos de manobra, proteção, transformação, compensação de reativos, entre outros.

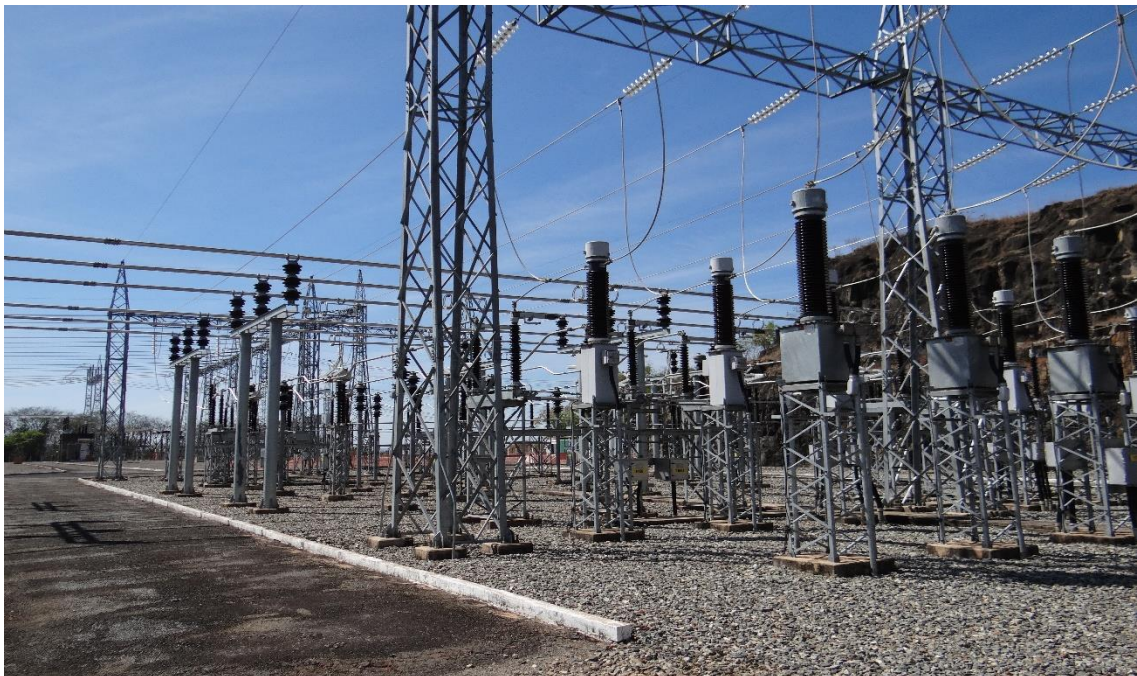

**Figura 1. Foto pátio de 500kV da subestação de Emborcação (Fonte: Autor)** 

# **3. RA e RV aplicados à Engenharia**

Modelos computacionais tridimensionais de edificações, máquinas, equipamentos, membros do corpo humano, motores, são bastante comuns no mundo das engenharias. Dentre estas, destacam-se elas na engenharia civil, elétrica, mecânica e biomédica. Entretanto, estes modelos são em sua maioria, manipuladas de forma estática, tornando-se pouco atrativo e didático.

Contudo, o conceito de Realidade Virtual e Realidade Aumentada pode muitas vezes ser aplicado para indagar novas formas de auxílio no aprendizado desses domínios.

A indústria do petróleo e gás, por exemplo, aderiu à utilização da RV e RA. De fato, nesses setores existem diversos profissionais, inclusive engenheiros, que encontraram em tais simulações uma solução atual e eficaz. Conforme Costa E Ribeiro,2009.p.59:

> "É na sede da Petrobrás, empresa brasileira que possui 13 centros de Realidade Virtual espalhados por suas unidades, que está o mais moderno na área de exploração e produção de petróleo. É por meio dessa tecnologia que analisam as propriedades do fundo do oceano, reconhecendo com precisão os pontos onde se deverá perfurar para chegar ao petróleo. Identificados os reservatórios, a Realidade Virtual também ajuda a aproveitar ao máximo a extração de cada um deles, o que ajuda a economizar tempo e dinheiro."

Em outros setores de indústrias, como é o caso das automobilísticas, simulações utilizando os conceitos de RV e RA trazem benefícios na construção de motores, auxílio no reparo e manutenção dos automóveis e até mesmo na demonstração de seus veículos. Por exemplo, a empresa *Squartz Technologies*, especialista em soluções de realidade aumentada em empresas, propôs um catálogo de carros da montadora francesa Citroën, Figura 2.

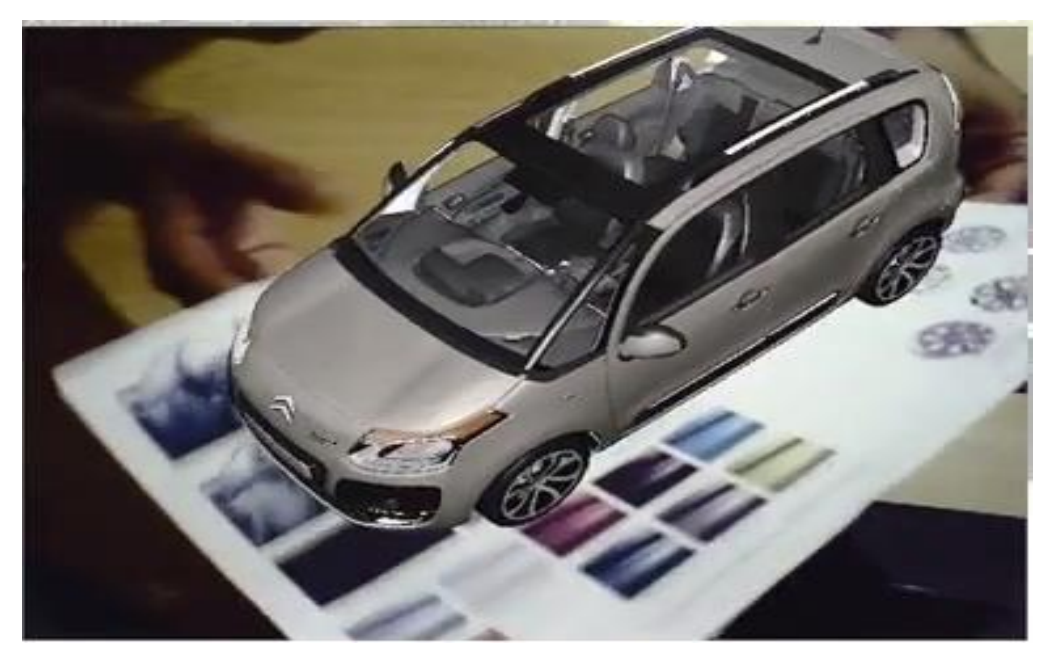

**Figura 2. Solução da empresa** *Squartz Technologies* **para a Catálogo de automóveis da Citroën**

# **4. O Projeto**

O projeto em questão envolve a criação de um conjunto de modelos tridimensionais de equipamentos, bem como a definição e cadastro de marcadores para representá-los em mídia impressa. Com esses elementos, um catálogo tradicional contendo as características funcionais dos equipamentos é complementado com a visualização em três dimensões dos componentes da subestação. A página do catálogo está ilustrada na Figura 3.

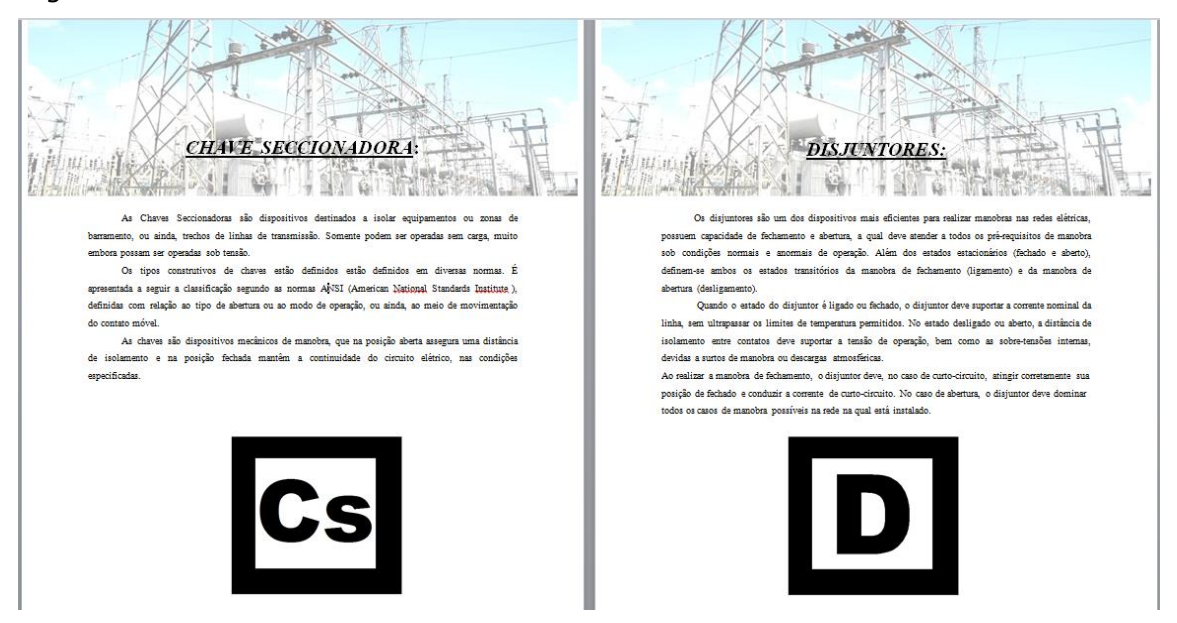

#### **Figura 3. Páginas do Catálogo**

A segunda parte do projeto envolve a criação de um site, vide Figuras 4 e 5, que seguindo o padrão do catálogo, contém as mesmas informações e a possibilidade da visualização de objetos 3D.

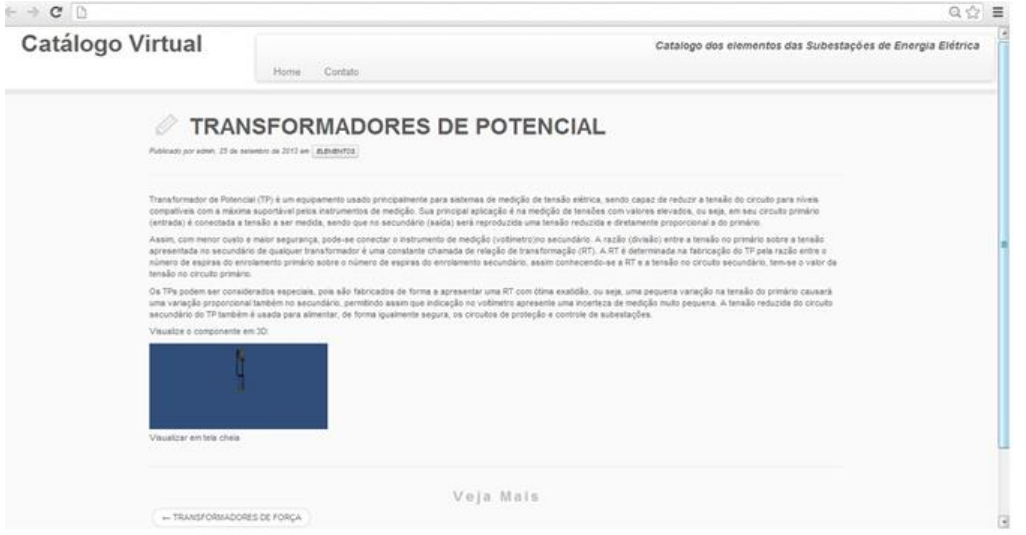

#### **Figura 4. Página do site com informações e o link para visualização em tela cheia do modelo.**

Estes objetos também poderão ser manipulados através do *mouse*, o qual pode ser movimentado, além de aumentar ou diminuir a distância vista pelo usuário, ou seja, a propriedade de mais ou menos *zoom*.

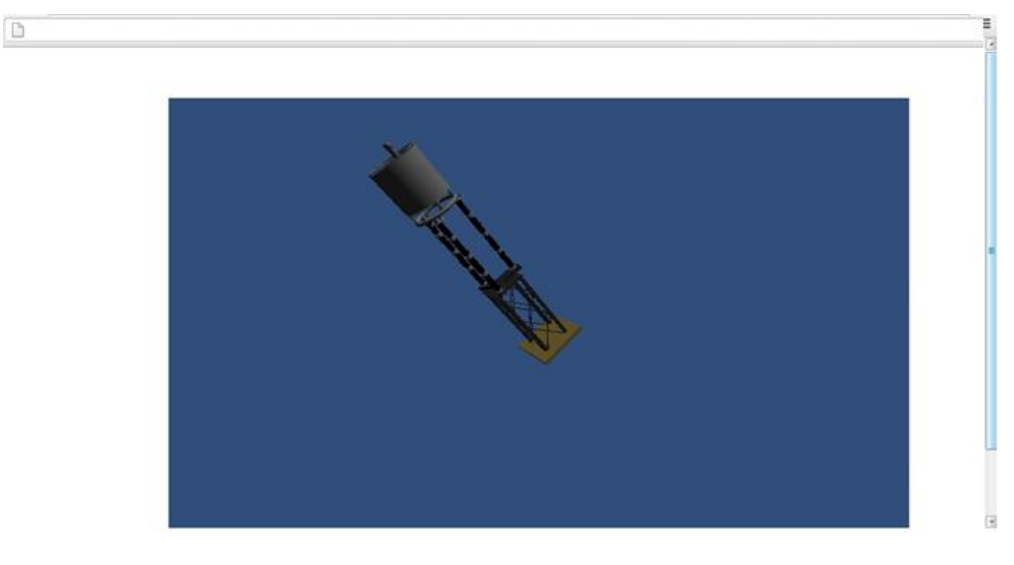

**Figura 5. Visualização e Manipulação de um modelo, em tela cheia.**

# **5. O Desenvolvimento do Sistema**

Após visitas à algumas subestações, foram criados os elementos no *software* de animação 3D e modelagem, o *3D Studio Max®* [4]. Isto permitiu preservar as características naturais de cada um, como textura, dimensão e comportamento. O processo de modelagem pode ser visto na Figura 6, que mostra um transformador de força.

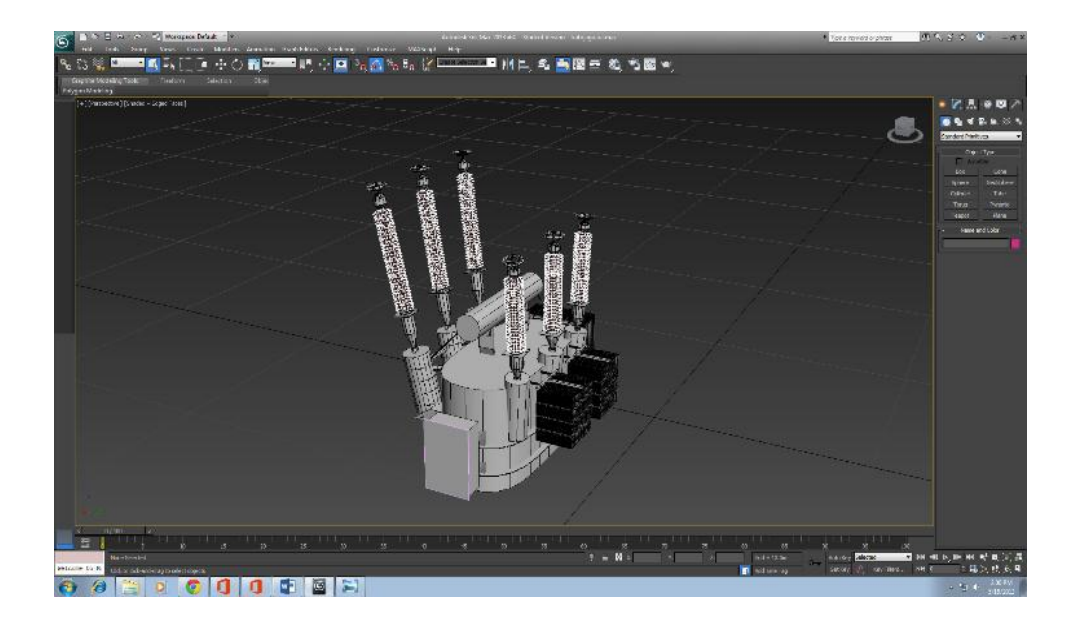

#### **Fig.6 Modelagem de um Transformador de Força**

 Posteriormente, foram criados os marcadores de cada elemento e por meio do uso da *engine* de construção de jogos *Unity 3D®* e da biblioteca *NyARToolKit*, foi possível o sincronismo entre a leitura do catálogo e a visualização em três dimensões dos objetos [2].

O *Unity 3D®* é uma ferramenta para desenvolvimento de ambientes virtuais que dispõe de editores de cenas e animações e ainda, permite a extensibilidade e a dinâmica de jogos por meio de scripts suportando vários tipos de dispositivos de entrada (*gamepads*, teclados, câmeras) [1].

A biblioteca *NyARToolKit* integra as técnicas de Realidade Aumentada com gráficos do *Unity 3D®.* São empregados métodos de visão computacional para detectar *tags* nas imagens capturadas por uma câmera. Esse processo possibilita o ajuste de posição e orientação para realizar a renderização do objeto virtual. Desta forma, o usuário pode manipulá-lo, utilizando um objeto real, vide Figura 7.

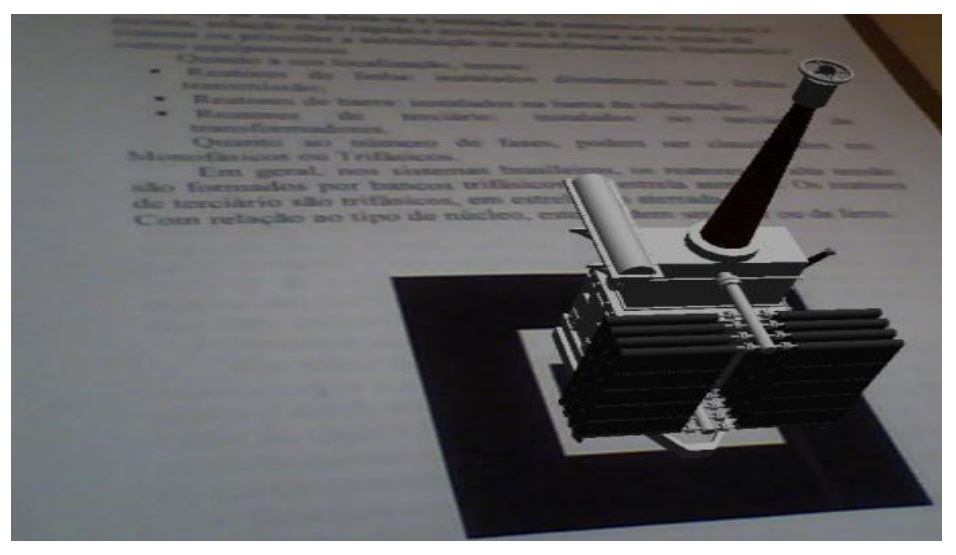

**Fig.7 Reator em Realidade Aumentada**

O sistema concebido é multiplataforma, podendo operar em ambientes *Microsoft Windows, Mac OS, GNU/Linux*, bem como nos smartphones baseados em *Android e iOS.* 

Além disso, para que se tenha uma experiência de usabilidade diferenciada pode-se usufruir dos benefícios do uso de óculos de Realidade Aumentada, podendo melhorar, significativamente, a imersão do usuário.

Para o *site* do projeto o *Unity* 3D®, possibilitou exportar o objeto modelado para plataforma Flash Player®. Com isso a unidade constrói um arquivo *.swf* no local que desejar e um arquivo *.html*, que será utilizado para visualizar, pelo navegador, o conteúdo do *Flash Player*® embutido. A imagem da página do site que mostra a visualização em tela cheia de uma chave seccionadora pode ser vista na Figura 8.

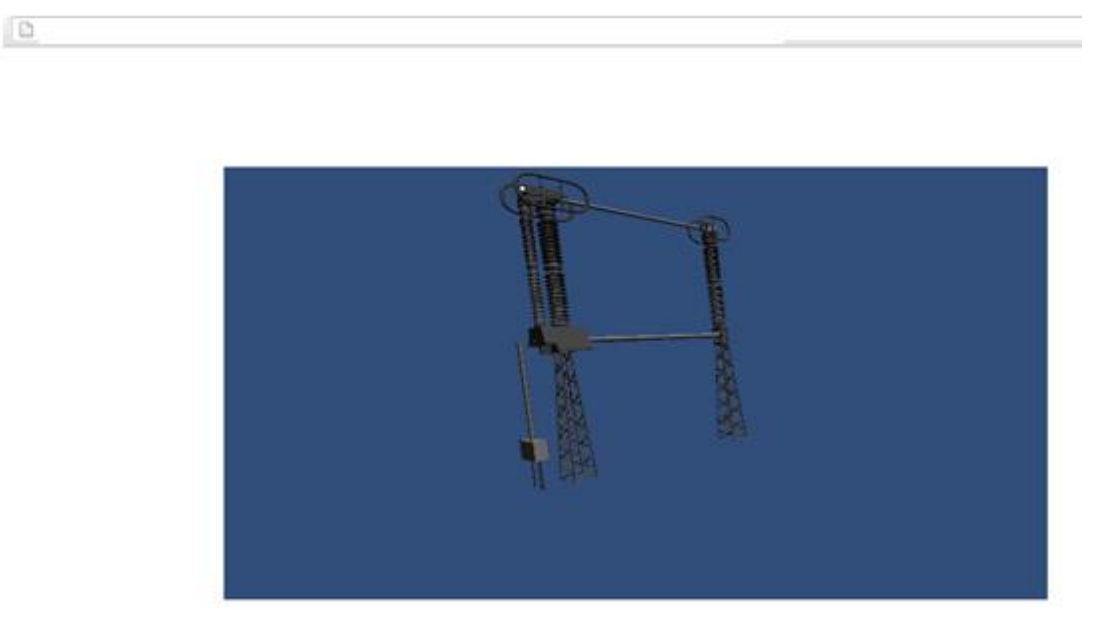

**Fig.8 Página do site com visualização em tela cheia da Chave Seccionadora.**

# **6. Resultados**

Para investigar a eficácia da ferramenta foram escolhidos 5 professores e 10 alunos, de diferentes períodos e disciplinas do curso de Engenharia Elétrica da Universidade Federal de Uberlândia, levando-se em consideração que ao final do curso, as turmas de Engenharia Elétrica diminuem o seu volume, portanto, esse número de voluntários para o teste torna-se razoável.

Com isso, foi elaborado um questionário, com perguntas que indagassem a usabilidade, confiabilidade e eficiência do projeto. Cada usuário, incialmente, visualizava o catálogo de mão com um *smartphone, tablet* ou *webcam*, em seguida, acessava o *site.* E logo após, respondiam as questões, cuja pontuação variava de 1 a 10, de acordo com o julgamento dos discentes e docentes. Utilizou-se portanto a média aritmética das notas para avaliação geral do sistema (vide Tabela 1).

| Questões                                           | Média das notas |
|----------------------------------------------------|-----------------|
| 1. O software auxilia no processo de aprendizagem? |                 |
| 2. Como você avalia a funcionalidade do software?  |                 |
| 3.0 software é de fácil utilização?                | 10              |
| 4. Como você avalia a manipulação dos objetos?     |                 |
| 5.0 software é importante para as diciplinas?      |                 |

**Tabela 1. Questionário**

Os Professores afirmaram ser de grande valia a utilização do *software* em aulas, e futuramente pretende-se conversar com os mesmos e a coordenação do curso, para avaliar a viabilidade de utiliza-lo em sala de aula e após avaliar o resultado, estender para outras universidades.

#### **Conclusão**

Esta pesquisa mostrou que a Realidade Virtual e Aumentada são, de fato ferramentas valiosas para o ensino. Além disso apresenta resultados significativos em catálogos manuais e virtuais. O uso do *software* proposto mostra que esta tecnologia pode ser importante para a complementação dos estudos no campo de subestações elétricas, proporcionando maior conhecimento prático na área.

Finalmente, pretende-se aprimorar a aplicação, por meio do estudo de novas formas de interação entre o usuário e o sistema, de modo a garantir ainda melhores resultados.

# **Referências Bibliográficas**

**[1] "Introdução Completa à Unity"** Disponível em: <http://devtuts.com.br/wp/2010/06/introducao-a-engine-unity-3d-o-que-eo-que-posso-fazer-vantagens-e-muito-mais/>. Acesso em 07/03/2014.

#### **[2]"RVA ARTollKit"** Disponível em:

<http://www.realidadevirtual.com.br/cmsimplerv/?%26nbsp%3B\_ARTOOLKIT> Acesso em 07/03/2014.

#### **[3]** CAMPOS, A,I, 2010 **"Realidade Virtual e Aumentada -Conceitos, Tecnologias e Aplicações"**.

#### **[4]"Visão Geral 3ds Max®, Autodesk"** site:

[<http://www.autodesk.com.br/products/autodesk-3ds-max/overview>](http://www.autodesk.com.br/products/autodesk-3ds-max/overview) Disponível em: 26/03/2014

#### **[5]"Mundo Real + Mundo Virtual"** Disponível

em:[<http://syncmobile.com.br/realidade-aumentada/>](http://syncmobile.com.br/realidade-aumentada/) Acesso em: 07/03/2014.

#### **[6]"Realidade Virtual e Aumentada"** Disponível em:<

[http://www.eyemotion.com.br/eyemotion/index.php/produtos?id=2>](http://www.eyemotion.com.br/eyemotion/index.php/produtos?id=2) Acesso em: 07/03/2014.

[7] FORTE, C. E. e KIRNER, C. **"Realidade Virtual e Aumentada",** VI WRVA, 2009.

# **Análise da Utilização de Diferentes Funções de Similaridade em Aplicações que Utilizam Banco de Dados Baseado em Grafos**

*Analysis of the Use of Different Similarity Functions in Applications that use Graph Databases* 

Mauro André Barros Mazzola e Luciano Bernardes de Paula Instituto Federal de Educação, Ciência e Tecnologia de São Paulo – IFSP Área de Informática – Tecnólogo em Análise e Desenvolvimento de Sistemas {Mazzol[a}mauroandre.mazzola@hotmail.com](mailto:mazzola@hotmail.com)[, {Paula}lbernardes@ifsp.edu.br](mailto:lbernardes@ifsp.edu.br)

**Resumo.** Dada a quantidade dos dados disponíveis na Web, a maneira com que são organizados e o aumento dos mesmos, cada vez mais se torna necessário organizá-los para facilitar a realização de pesquisas por informações de forma coerente, levando em consideração o tipo de informação que se deseja obter. Os conceitos e padrões da Web Semântica dão suporte na organização e classificação dos diversos dados, o que permite uma busca conceitual, na qual o objetivo é recuperar não um dado específico, mas um grupo de dados que possuam certa similaridade conceitual. Este trabalho apresenta como utilizar funções de similaridade, que geram métricas de comparação entre objetos classificados em ontologias e bancos de dados baseados em grafo no auxílio à realização de buscas conceituais.

**Palavras-chave**: *Web* Semântica, banco de dados baseado em grafo, funções de similaridade, ontologias.

*Abstract. As the amount of data available in the Web grows, so every day it is more important to organize these data aiming to make the retrieval of relevant data easier for the user. The concepts and standards of Semantic Web may be used as support to the organization and classification of several data, which allows the conceptual search,*  in which the goal is to retrieve a set of data that shares a common conceptual *similarity. In this paper, it is presented how to use similarity functions, which generate metrics to be used to compare data, classified using an ontology, and graph databases to support the conceptual search.*

*Key words: Semantic Web, graph database, similarity function, ontology.*

**Iniciação** - Revista de Iniciação Científica, Tecnológica e Artística **Edição Temática: Tecnologia Aplicada** Vol. 4 no 3 – outubro de 2014, São Paulo: Centro Universitário Senac ISSN 2179-474X © 2014 todos os direitos reservados - reprodução total ou parcial permitida, desde que citada a fonte portal de revistas científicas do Centro Universitário Sen[ac: http://www.revistas.sp.senac.br](http://www.revistas.sp.senac.br/) e-mail: [revistaic@sp.senac.br](mailto:revistaic@sp.senac.br)

# **1. Introdução**

A busca por um determinado dado na Web consiste, muitas vezes, no uso de palavras-chave que possivelmente devem existir no documento. Levando em conta o grande crescimento de informações que estão disponíveis todos os dias nos mais variados formatos, uma busca sobre determinado tema pode apresentar resultados nem sempre satisfatórios.

Como exemplo, pode ser citado a situação em que um usuário queira recuperar dados similares, independente do tipo (vídeos, textos, imagens, etc.), sobre um determinado assunto. Na busca tradicional, é possível a comparação de, por exemplo, um texto com outro texto, uma imagem com outra imagem e etc. Isso se dá pelo fato desses dados serem comparados de acordo com suas características (palavras-chave, tons de cores, etc). Porém, caso a busca seja realizada levando-se em consideração a classificação conceitual dos dados, diferentes tipos podem ser comparados, uma vez que essa comparação não considera suas características, mas sim sua classificação em um domínio de conhecimento.

Nesse contexto a Web Semântica contribui ao estabelecer maneiras de se adicionar significado aos dados, possibilitando a classificação conceitual (Berners-Lee, 2001). Para que a Web Semântica venha a ser colocada em prática, alguns padrões e ferramentas foram criados. A representação de um domínio é definida por meio de ontologias, nas quais os conceitos que compõem um determinado domínio têm seus significados e suas relações estabelecidas sendo, geralmente, representadas em grafos.

O RDF (*Resource Description Framework*) (W3C, 2014) descreve qualquer objeto que represente alguma informação, classificando-o em um domínio de conhecimento e apresentando suas relações com outros objetos que pertençam ao domínio, baseado em uma ontologia. A sintaxe do RDF se baseia no XML (*Extensible Markup Language*) (W3C, 2013) (Paula, 2011).

O OWL (*Web Ontology Language*) (W3C, 2012) descreve um domínio de conhecimento descrito em uma ontologia, considerando todos os conceitos e relações apresentados (Paula, 2011). OWL também é baseado em XML.

As funções de similaridade podem ser utilizadas para medir quanto algum objeto ou dado é similar a outro, a partir de medidas que definem o grau de similaridade entre eles. Essas funções retornam um valor entre 0 e 1, sendo que se a resposta obtida for mais próxima de 1, mais similares os dados são e quanto mais próximo a 0, menos similares são. Existem funções que medem a similaridade dos mais diversos tipos de dados como imagens, sons, textos, palavras, etc. Um dos tipos de funções de similaridade existentes compara a similaridade de um elemento a outro em uma estrutura como um grafo (Stasiu, 2007). Funções desse tipo podem ser utilizadas para a comparação semântica entre dois conceitos em uma ontologia representada como um grafo, como pode ser visto em (Paula, 2011).

Os bancos de dados baseados em grafos utilizam-se do conceito de grafos para indexar dados. Os dados são representados como vértices ou nós, sendo que cada nó também tem suas propriedades definidas conforme a necessidade. As arestas ligam um nó ao outro formando as relações, elas possuem um significado dentro do banco, podendo ter relações de diferentes tipos (Almeida, 2011). Bancos baseados em grafos se apresentam como uma opção natural a dados classificados por ontologias, uma vez que essas podem ser representadas por meio de grafos.

Iniciação - Revista de Iniciação Científica, Tecnológica e Artística - Vol. 4 nº 3 - outubro de 2014 **Edição Temática: Tecnologia Aplicada**

Este trabalho tem como objetivo apresentar como é possível usar funções de similaridade em busca de dados de maneira conceitual e como o uso de banco baseados em grafos pode ajudar na indexação dos dados.

O artigo está organizado da seguinte forma: a Seção 2 apresenta os conceitos da Web Semântica, a Seção 3 apresenta os conceitos de banco de dados baseado em grafo, a Seção 4 apresenta os conceitos de funções de similaridade, abordando os métodos utilizados nesta pesquisa, a Seção 5 apresenta os resultados obtidos, a Seção 6 apresenta a conclusão deste artigo.

# **2. Web Semântica**

A Web Semântica pauta-se em organizar de modo conceitual os mais diversos dados disponíveis na Web, fazendo com que as máquinas passem a entender seu significado e assim obtenham melhores resultados na sua extração (Daniel Ferreira, 2008), (Paula, 2011), (Cordi, Lombardi, Martelli e Mascardi, 2005). Atualmente, a maior parte de dados disponíveis permite apenas interação humana e não com máquinas, visto que as mesmas não podem interpretá-las ou processá-las. Isso acontece devido à organização atual destes dados, na qual a maioria das consultas por algum tema é realizada através de palavras-chave, tipo de busca na qual os resultados obtidos podem nem sempre ser satisfatórios, exigindo assim uma interpretação humana para que estes dados sejam filtrados.

Segundo Berners-Lee, criador da WWW (*World Wide Web*), "A Web Semântica não é uma Web separada, mas uma extensão da atual. Nela a informação é dada com um significado bem definido, permitindo melhor interação entre computadores e as pessoas" (Berners-Lee, 2001). Com isso permite-se que não só pessoas passem a entender informações encontradas na Web, mas que máquinas, além de compreendêlas, possam também compartilhar estes conhecimento conforme a necessidade.

Compreendendo o grande desafio e dificuldade que é dar significado aos mais diversos dados de forma automática, ferramentas e padrões foram desenvolvidos, para dar suporte e fazer com que o ambiente da Web seja melhor aproveitado. Conceitos como ontologias, metadados, hierarquia de conceitos entre outros e tecnologias tais quais OWL, RDF, bancos de dados baseado em grafo e etc., vem a contribuir com esse contexto. A Figura 1 mostra a estrutura de camadas da Web Semântica, vale lembrar que a mesma não possui um modelo único de camadas, já que é uma tecnologia que está em processo de evolução (Paula, 2011).

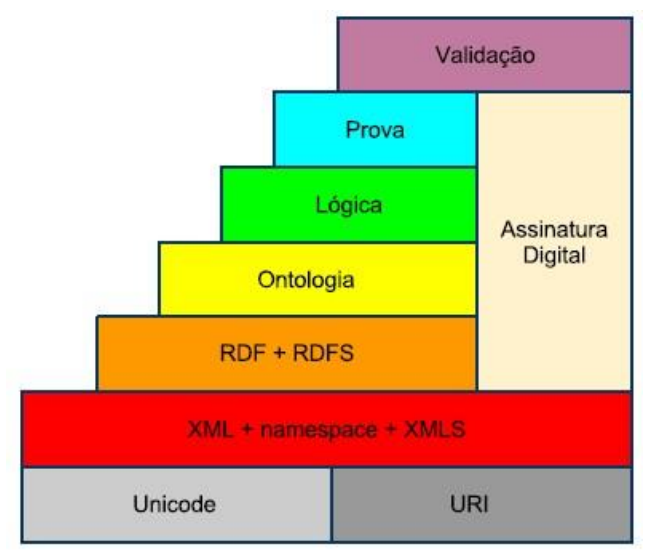

**Figura 1. Camadas da Web Semântica** 

Baseado em (Paula, 2011), uma breve explicação das camadas presentes na Figura 1.

- A camada URI (*Uniform Resource Identifier*) e Unicode definem o modo como os dados serão codificados, em relação à identificação e representação dos caracteres. O Unicode define um padrão para esses caracteres enquanto a URI é responsável por indicar onde o dado estará localizado.
- Camada XML/XMLS (*Extensible Markup Language Schema*) e *namespace*  determinam que os dados devam ser estruturados através de XML/XMLS e devem ter um *namespace* bem definido.
- Utiliza-se a camada RDF/RDFS (*Resource Description Framework Schema*), para definir um modelo básico a ser apresentado de fato, sendo esse o RDF. Já o RDFS, em representação de uma estrutura conceitual simples, suas sintaxes de codificação se assemelham com a do XML.
- A Ontologia, camada responsável por, organizar e classificar hierarquicamente dados de forma conceitual e organizada, compreendida como sendo a linguagem OWL, muito utilizada para esse fim no contexto da web semântica. A Figura 2 mostra uma ontologia criada no IFSP – Campus de Bragança Paulista, para um projeto de uma Rede Social Acadêmica.

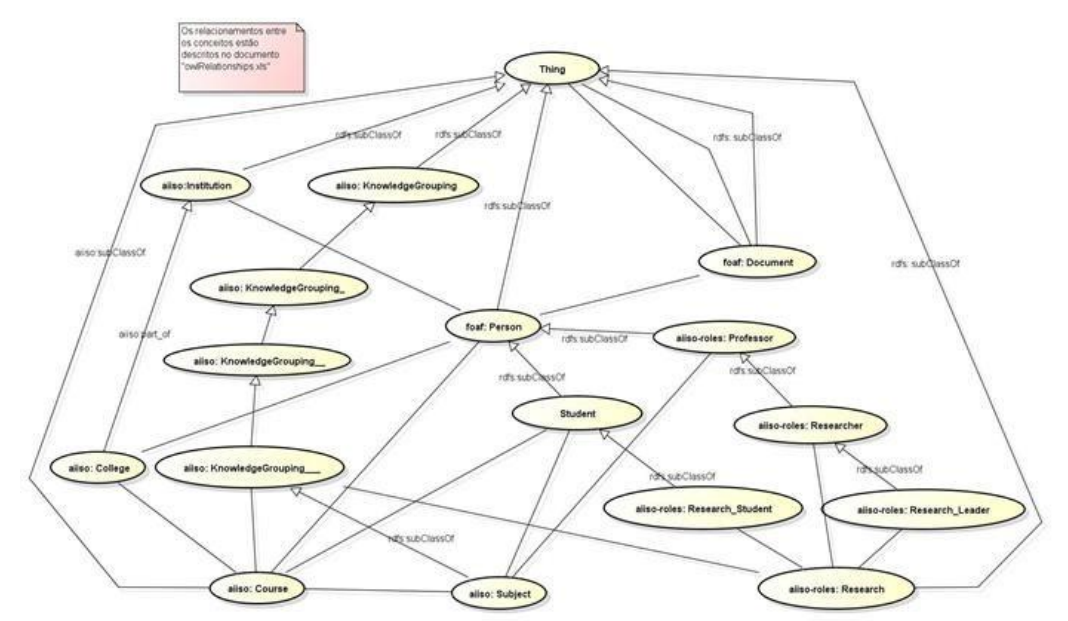

**Figura 2. Ontologia, Rede Social Acadêmica**

- Camada lógica, responsável por melhorar e dar mais significado à camada<br>de ontologia, vindo permitir determinação de conhecimentos de ontologia, vindo permitir determinação de conhecimentos declarativos específicos para algumas aplicações.
- A camada de prova existe para realizar o processo de dedução e comprovação das informações que foram obtidas através das camadas abaixo dela.
- Camada de validação, valida às assinaturas digitais de informações que foram processadas pelas camadas que se encontra abaixo dela. Sua grande importância se deve ao fato de ser essencial que os usuários confiem nos serviços que são oferecidos na semântica, dessa maneira pode se usufruir de toda sua funcionalidade.

A próxima seção apresenta conceitos dos bancos baseados em grafos, e sua utilização neste trabalho.

# **3. Banco de Dados Baseado em Grafo**

Com a evolução natural que acontece na Ciência da Computação, várias ferramentas e conceitos passam a serem redefinidos, melhorados e criados, para dar suporte as mais diversas áreas que se apliquem as tecnologias computacionais (Stasiu, 2007). Levando em consideração esse cenário, um novo seguimento para bancos de dados são os baseados em grafos (Robinson, Webber e Eifrem, 2013).

A teoria dos grafos, criada por Euler no século XVIII, sempre foi motivo de estudo e melhorias por profissionais de várias áreas, tais como matemáticos, sociólogos, entre outros. Somente nos últimos anos é que essa teoria veio ser explorada para aplicarse na gestão da informação (Robinson, Webber e Eifrem, 2013).

Iniciação - Revista de Iniciação Científica, Tecnológica e Artística - Vol. 4 nº 3 - outubro de 2014 Os bancos de dados baseados em grafos indexam dados utilizando vértices (nós) e arestas (relações) de um grafo. Cada nó pode ter propriedades para indexar informações necessárias a ele. Diferente do que acontece em um banco de dados relacional, cada relação é explicitamente nomeada podendo também armazenar dados em propriedades que venham possuir. Isso faz com que sejam extremamente

**Edição Temática: Tecnologia Aplicada**

importantes, já que é possível realizar consultas através de suas propriedades e do tipo de relacionamento que venha a existir entre os nós.

Em (Almeida, 2011), o autor explora o seguinte problema: "Imagine uma aplicação que deve manter as informações relativas a viagens e locais onde pessoas moraram. Com isso, deve ser possível saber quando uma pessoa viajou ou qual o período em que ela viveu em determinada cidade". Para resolução deste problema, são criados nós de dois tipos, classificando assim cada informação que deve ser indexada. Relações são geradas entre os nós, nomeando cada tipo de relação conforme a necessidade do problema, chegando à modelagem da Figura 3.

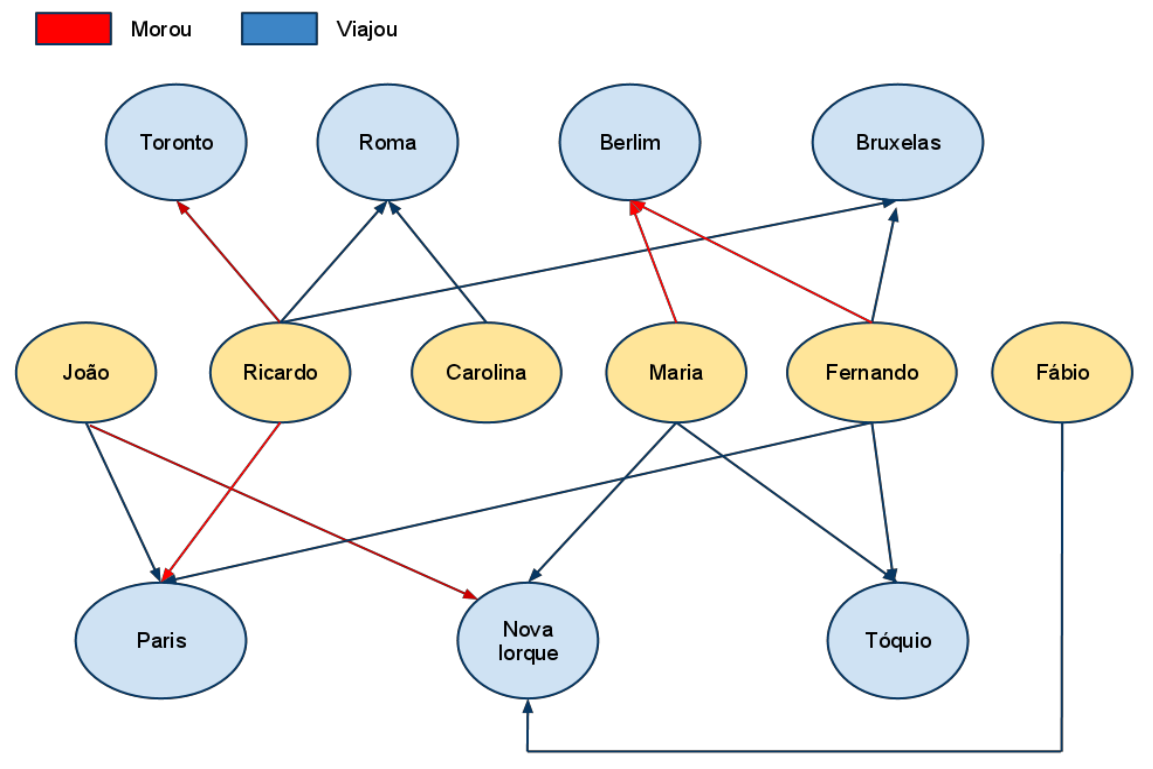

**Figura 3. Modelagem Banco Baseado em Grafos (Almeida, 2011)**

Em (Almeida, 2011) são mostradas a simplicidade e as facilidades que um banco baseado em grafo teria para trabalhar com consultas simples e outras mais complexas, comparando-o com modelo relacional, levando em consideração o contexto do domínio proposto. Como exemplo, baseado na Figura 3, considere uma pesquisa que retorne pessoas que viajaram para os mesmos lugares que *Ricardo*. O ponto de partida é o nó *Ricardo* e, recuperando os relacionamentos de saída do tipo *Viajou*, têm-se as cidades para onde ele viajou (*Roma* e *Bruxelas*). A partir das cidades, analisando os relacionamentos de entrada, também do tipo *Viajou*, chegam-se às pessoas *Carolina* e *Fernando* (Almeida, 2011). Como pode ser visto, uma navegação no grafo, levando-se em consideração o tipo de relação, possibilita que o resultado seja obtido.

Neste trabalho foi utilizado o banco baseado em grafo Neo4j (Neo4j, 2014), por ser uma ferramenta com uma versão gratuita, de fácil compreensão e com boa documentação (Finley, 2011).

A próxima seção apresenta as funções de similaridade e como essas são utilizadas no contexto de busca conceitual.

# **4. Funções de Similaridade**

Uma vez que exista dados semanticamente classificados e organizados é interessante utilizar técnicas que venham permitir a realização de consultas, nas quais os resultados apresentados sejam mais relevantes e precisos conforme uma determinada necessidade.

Existem diversas funções de similaridade que calculam a semelhança dos mais variados tipos de dados, podendo obter o grau de similaridade entre imagens, textos, vídeos, conceitos em uma ontologia, entre outros (Stasiu, 2007). É interessante notar que, ao utilizar funções que calculem a similaridade entre dados classificados em conceitos dentro de uma ontologia, o resultado será abrangente em relação ao tipo de dado pesquisado, já que qualquer dado pode ser classificado em um modelo ontológico. A Figura 4 exemplifica esse contexto, no qual o conceito "*F*" representa *Girafas* e o conceito "*D*" *Peixes*.

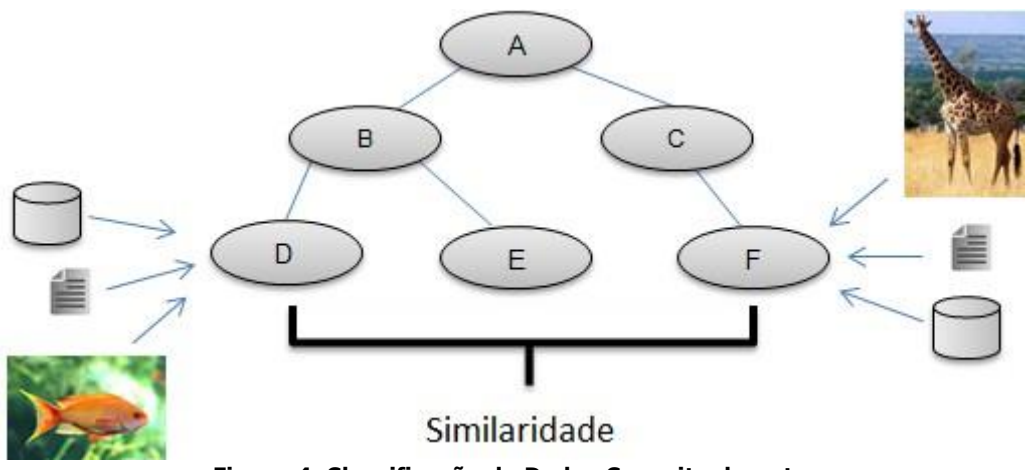

**Figura 4. Classificação de Dados Conceitualmente**

Esses conceitos são derivados dos conceitos "*B*" e "*C*", que, por exemplo, poderiam ser os conceitos "*Animais Aquáticos*" e "*Animais Terrestres*", respectivamente. Por sua vez, os conceitos "*B*" e "*C*" são derivados do conceito "*A*", que poderia ser algo mais genérico, como "*Animais*". Baseado nessa ontologia, qualquer dado independente do tipo (texto, vídeo, imagem, etc) pode ser classificado em uma mesma categoria ou conceito. Todos os conceitos que pertencem a uma ontologia possuem alguma similaridade entre si, sendo determinados conceitos mais, ou menos, similares a outros. Essa medida de similaridade entre os conceitos irá depender do domínio ontológico e da estratégia utilizada pela função de similaridade que venha a ser utilizada.

Essas funções utilizam múltiplas estratégias ao executar o cálculo, a partir da implementação de algoritmos específicos para cada tipo de dado a ser analisado, sendo que o grau de similaridade entre termos de um universo *U* pode ser definido da seguinte forma:

# *sim(a,b) = [0,1]*

Sendo *a* e *b* objetos que pertencem a um determinado conjunto *U*, os mesmos são comparados por uma função de similaridade que resulta em um valor entre 0 e 1. Quanto mais próximo ao valor 1, os objetos são considerados mais similares, o contrário, quanto mais próximo a 0, menos similares eles são. Utilizando uma das funções de similaridade consegue-se realizar a comparação entre um objeto com todos outros *n* objetos contidos em domínio *U*, resultando assim em um *ranking* com a similaridade de todos os objetos que compõem este domínio entre si (Stasiu, 2007).

Os métodos para comparação de similaridade entre dados classificados em uma ontologia representada por grafo utilizado nesta pesquisa levam em conta aspectos da topologia de uma ontologia como, por exemplo, sua profundidade, o menor caminho entre dois conceitos e a profundidade do primeiro conceito em comum entre dois conceitos. Existem também outros métodos que verificam a similaridade, através do conteúdo da informação da ontologia, e um terceiro com base em um glossário (Cordi, Lombardi, Martelli e Mascardi, 2005), (Paula, 2011), mas que estão além do escopo deste trabalho. Todas as funções aqui apresentadas foram implementadas e a ontologia utilizada em todos os testes realizados é a representada na Figura 5. A seguir são mostradas algumas funções de similaridade.

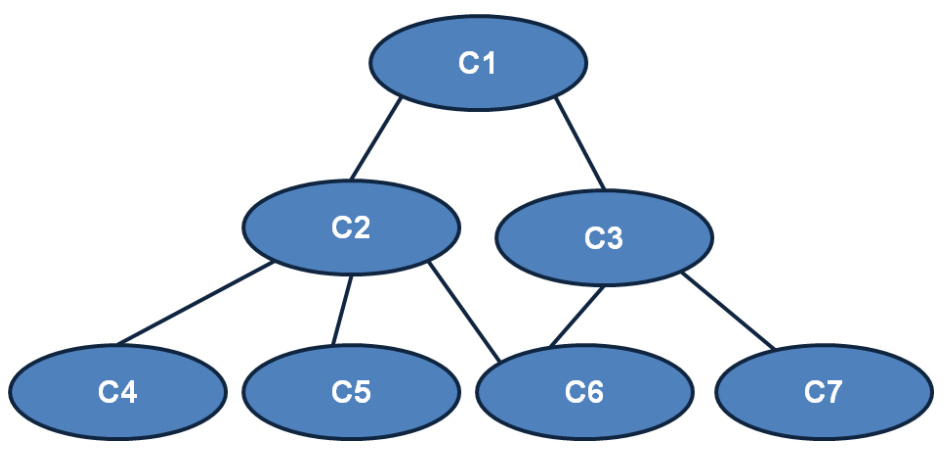

**Figura 5. Modelo Ontológico** 

#### **Método do Menor Caminho**

Apresentado em (Bouquet, Kuper, Scoz, e Zanobini, 2004), os autores definem distâncias entre os conceitos, representadas por *Ds(Ci, Cj)*, sendo que *Ci* e *Cj* o menor caminho entre os conceitos analisados. Caso não exista um menor caminho é atribuído o valor 0 (Paula, 2011). Na Tabela 1 é mostrado qual seriam as distâncias para ontologia da Figura 5, sem ser levada em conta a normalização do método menor caminho.

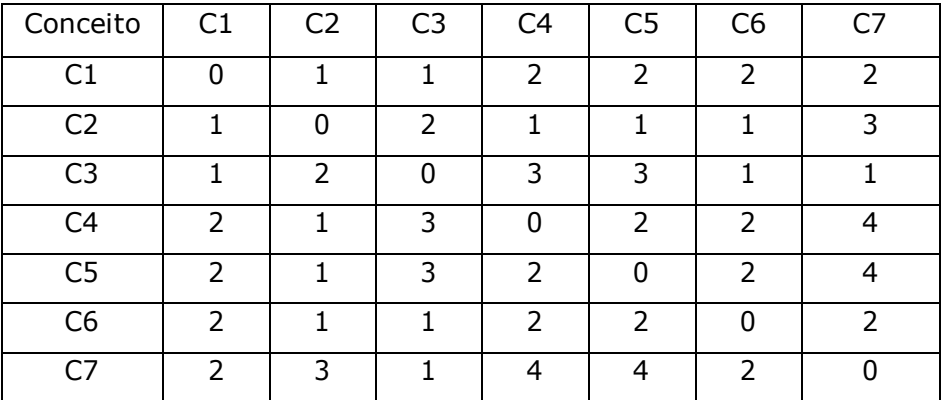

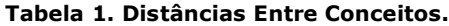

Após saber as distâncias, podem-se normalizar todas, dividindo o valor de cada posição pelo maior caminho que existir. Para que a função retorne valores no intervalo de [0, 1], e conste maior similaridade entre os conceitos que estejam mais próximos, invertem-se os valores, sendo seu cálculo determinado por 1 – *Ds* (*Ci*, *Cj*) (Paula,

2011). Os resultados da obtidos através da função do menor caminho, conforme a ontologia utilizada é apresentado na Tabela 2.

| Conceito       | C1   | C <sub>2</sub> | C <sub>3</sub> | C <sub>4</sub> | C <sub>5</sub> | C <sub>6</sub> | C <sub>7</sub> |
|----------------|------|----------------|----------------|----------------|----------------|----------------|----------------|
| C <sub>1</sub> |      | 0,75           | 0,75           | 0,5            | 0,5            | 0,5            | 0,5            |
| C <sub>2</sub> | 0,75 | 1              | 0,5            | 0,75           | 0,75           | 0,75           | 0,25           |
| C <sub>3</sub> | 0,75 | 0,5            | 1              | 0,25           | 0,25           | 0,75           | 0,75           |
| C <sub>4</sub> | 0,5  | 0,75           | 0,25           | 1              | 0,5            | 0,5            | 0              |
| C <sub>5</sub> | 0,5  | 0,75           | 0,25           | 0,5            | 1              | 0,5            | 0              |
| C <sub>6</sub> | 0,5  | 0,75           | 0,75           | 0,5            | 0,5            | 1              | 0,5            |
| C7             | 0,5  | 0,25           | 0,75           | 0              | 0              | 0,5            |                |

**Tabela 2. Similaridade Método Menor Caminho.**

#### **Método Profundidade da Ontologia**

Esse método é exibido em (Wu e Palmer, 1994), no qual os autores exploram e mostram as dificuldades que são encontradas na tradução automática entre línguas. É apresentada uma métrica que vem a ser redefinido em (Resnik, 1999), chegando a seguinte representação:

$$
Sim(Ci, Cj) = \frac{2 \cdot depth(lcs(Ci, Cj))}{depth(Cj) + depth(Cj)}
$$

sendo *depth(Cn)* a distância de algum conceito *Cn* para raiz, *lcs(Ci,Cj)* seria o primeiro conceito em comum encontrado no caminho de *Ci* e *Cj*. Conforme o *lcs* de dois conceitos esteja em um nível mais profundo, e *Ci*, *Cj* venham situar-se próximos na ontologia, faz com que os conceitos sejam mais similares, e quanto mais diferente deste cenário menos similares serão. Por essa função, caso *lcs* venha a ser a raiz da ontologia não existirá similaridade entre dois termos, portanto não poderá existir semântica entre conceitos que se localizem em ramos diferentes da ontologia sendo o conceito raiz o primeiro em comum (Paula, 2011). Os resultados retornados desta função são mostrados na Tabela 3.

> Conceito C1 C2 C3 C4 C5 C6 C7  $C1$  | 1 | 0 | 0 | 0 | 0 | 0 | 0 C2 | 0 | 1 | 0 | 0,67 | 0,67 | 0,67 | 0 C3 0 0 1 0 0 0,67 0,67 C4 | 0 | 0,67 | 0 | 1 | 0,5 | 0,5 | 0 C5 0 0,67 0 0,5 1 0,5 0 C6 0 0,67 0,67 0,5 0,5 1 0,5  $C7 \quad | \quad 0 \quad | \quad 0 \quad | \quad 0,67 \quad | \quad 0 \quad | \quad 0 \quad | \quad 0,5 \quad | \quad 1$

**Tabela 3. Similaridade Método Profundidade da Ontologia.**

Iniciação - Revista de Iniciação Científica, Tecnológica e Artística - Vol. 4 nº 3 - outubro de 2014 **Edição Temática: Tecnologia Aplicada**

#### **Método Menor Caminho Escalado**

Em (Leacock e Chodorow, 1998) os autores abordam o problema de se encontrar o significado de palavras em uma taxonomia. Para isso definem a seguinte equação:

$$
Sim(Ci, Ci) = max \left( -log \left( \frac{\text{length}(Ci, Ci)}{2D} \right) \right)
$$

Sendo *length(Ci,Cj)* a distância entre *Ci* e *Cj*, *D* é a profundidade máxima da ontologia. O menor caminho entre os conceitos será gerado a partir do maior valor retornado por essa equação. Acaba sendo o método do menor caminho sobre a escala da profundidade, tendo uma distribuição logarítmica (Paula, 2011). Os resultados retornados por esse método são mostrados na Tabela 4.

| Conceito       | C <sub>1</sub> | C <sub>2</sub> | C <sub>3</sub> | C <sub>4</sub> | C <sub>5</sub> | C <sub>6</sub> | C <sub>7</sub> |
|----------------|----------------|----------------|----------------|----------------|----------------|----------------|----------------|
| C <sub>1</sub> | 1              | 0,6            | 0,6            | 0,3            | 0,3            | 0,3            | 0,3            |
| C <sub>2</sub> | 0,6            | 1              | 0,3            | 0,6            | 0,6            | 0,6            | 0,12           |
| C <sub>3</sub> | 0,6            | 0,3            | 1              | 0,12           | 0,12           | 0,6            | 0,6            |
| C <sub>4</sub> | 0,3            | 0,6            | 0,12           | 1              | 0,3            | 0,3            | 0              |
| C <sub>5</sub> | 0,3            | 0,6            | 0,12           | 0,3            | 1              | 0,3            | 0              |
| C <sub>6</sub> | 0,3            | 0,6            | 0,6            | 0,3            | 0,3            | 1              | 0,3            |
| C7             | 0,3            | 0,12           | 0,6            | 0              | 0              | 0,3            | 1              |

**Tabela 4. Similaridade Método Menor Caminho Escalado.**

#### **Método que Combina Menor Caminho e Profundidade**

Os autores em (Li, Bandar, e Mclean, 2003) apresentam que para chegar à semântica entre duas palavras deve-se considerar a distância entre elas, a profundidade, e a densidade local, chegando à equação:

Sim(Ci,Cj) =  $\begin{bmatrix} e^{-\alpha l} \cdot \frac{e^{\beta h} - e^{-\beta h}}{e^{\beta h} + e^{-\beta h}} & \text{Se Ci } \neq \text{Ci} \\ 1 & \text{Caso contrário} \end{bmatrix}$ 

Sendo *l* a menor distância que existe entre *Ci* e *Cj*, *h* será a profundidade do primeiro conceito direto em comum. É indicado em (Li, Bandar, e Mclean, 2003) que o melhor valor para *α* é 0,2, e para *β* seria 0,6.

Quando *Ci* e *Cj* são diferentes, no começo da equação  $e^{-\alpha l}$ , a similaridade é maior, logo que o valor de *l* seja baixo, no restante conforme o valor de *h* seja maior o grau de similaridade é aumentado (Paula, 2011). As similaridades obtidas utilizando esse método conforme a ontologia utilizada é mostrada na Tabela 5.

| Conceito       | C1 | C <sub>2</sub> | C <sub>3</sub>   | C <sub>4</sub> | C <sub>5</sub> | C <sub>6</sub> | C <sub>7</sub> |
|----------------|----|----------------|------------------|----------------|----------------|----------------|----------------|
| C1             |    | 0              | 0                | 0              | 0              | 0              | 0              |
| C <sub>2</sub> | 0  | 1              | 0                | 0,44           | 0,44           | 0,44           | 0              |
| C <sub>3</sub> | 0  | 0              |                  | 0              | 0              | 0,44           | 0,44           |
| C <sub>4</sub> | 0  | 0,44           | 0                |                | 0,36           | 0,36           | 0              |
| C <sub>5</sub> | 0  | 0,44           | $\boldsymbol{0}$ | 0,36           | 1              | 0,36           | 0              |
| C <sub>6</sub> | 0  | 0,44           | 0,44             | 0,36           | 0,36           |                | 0,36           |
| C <sub>7</sub> | 0  | 0              | 0,44             | 0              | 0              | 0,36           |                |

**Tabela 5. Similaridade Método Combinação Entre Menor Caminho e Profundidade.**

#### **Similaridade pela Representação dos Conceitos em um Espaço Vetorial**

A técnica "Modelo avançado de espaço vetorial baseado em tópicos" (*Enhanced Topicbased Vector SpaceModel* (eTVSM)), mostra uma representação dos conceitos que pertencem a uma determinada ontologia em um espaço vetorial (Polyvyanyy, 2007).

No eTVSM, é criado um vetor para cada conceito da ontologia, calculando a similaridade através do cosseno do ângulo entre dois vetores. Para obter os valores em cada par de vetores, é utilizado o seguinte algoritmo: primeiro geram-se os vetores para conceitos folhas, ou seja, conceitos que não possuem nenhum descendente. O vetor irá receber o valor 1 para cada ascendente do conceito a ser analisado que esteja no caminho entre o conceito e a raiz e pra ele mesmo. Para os demais conceitos seu valor será 0. Levando em consideração a ontologia de testes utilizada, os conceitos folhas seriam *C4, C5, C6* e *C7*, sendo os vetores criados referente à *C6* e *C7*, respectivamente, vetC6 =  $\{1, 1, 1, 0, 0, 1, 0\}$  e vetC7 =  $\{1, 0, 0, 1, 0\}$ 1, 0, 0, 0, 1}. Os conceitos não folhas tem seu vetores criados a partir da soma vetorial dos seus descendentes diretos, sendo assim o vetor de *C2* seria gerado pela soma dos vetores de *C4*, *C5* e *C6* (Polyvyanyy, 2007) (Neves, 2010/2011).

Os valores de todos os vetores já normalizados seriam (Paula, 2011):

 $C1 = \{0,669, 0,495, 0,429, 0,120, 0,120, 0,255, 0,174\}$  $C2 = \{0,642, 0,642, 0,194, 0,224, 0,224, 0,194, 0\}$  $C3 = \{0,607, 0,282, 0,607, 0, 0, 0,282, 0,325\}$  $C4 = \{0,577, 0,577, 0, 0,577, 0, 0\}$  $CS = \{0,577, 0,577, 0, 0, 0,577, 0, 0\}$  $C6 = \{0, 5, 0, 5, 0, 5, 0, 0, 0, 5, 0\}$  $C7 = \{0,577, 0, 0,577, 0, 0, 0, 0, 577\}$ 

Para obter os cossenos entre os ângulos dos vetores utilizamos o seguinte cálculo:

$$
\cos\theta(\overrightarrow{u},\overrightarrow{v})=\frac{|\overrightarrow{u}.\overrightarrow{v}|}{|\overrightarrow{u}||\overrightarrow{v}|}
$$

**Contract Contract** 

Sendo  $|\overrightarrow{u}, \overrightarrow{v}|$  o produto escalar entre eles,  $|\overrightarrow{v}|$  o tamanho do vetor, como visto em (Paula, 2011). A Tabela 6 apresenta valores calculados conforme o método eTVSM.

| Conceito       | C <sub>1</sub> | C <sub>2</sub> | C <sub>3</sub> | C <sub>4</sub> | C <sub>5</sub> | C <sub>6</sub> | C7    |
|----------------|----------------|----------------|----------------|----------------|----------------|----------------|-------|
| C1             |                | 0,933          | 0,933          | 0,741          | 0,741          | 0,924          | 0,734 |
| C <sub>2</sub> | 0,933          | 1              | 0,742          | 0,871          | 0,871          | 0,836          | 0,438 |
| C <sub>3</sub> | 0,933          | 0,742          | 1              | 0,513          | 0,513          | 0,888          | 0,888 |
| C4             | 0,741          | 0,871          | 0,513          | 1              | 0,667          | 0,577          | 0,333 |
| C <sub>5</sub> | 0,741          | 0,871          | 0,513          | 0,667          |                | 0,577          | 0,333 |
| C <sub>6</sub> | 0,924          | 0,836          | 0,888          | 0,577          | 0,577          |                | 0,577 |
| C7             | 0,734          | 0,483          | 0,888          | 0,333          | 0,333          | 0,577          |       |

**Tabela 6: Método eTVSM.**

# **Comparação Entre os Métodos**

Existem diversos tipos de funções que geram valores de similaridade para uma ontologia de conceitos. Como foi mostrado há diferentes parâmetros que ajudam a realizar o cálculo da semântica entre conceitos, como, o menor caminho entre eles, a altura de determinado conceito em relação à raiz, a profundidade da ontologia, a altura de um conceito em comum, entre outros, sendo cada um desses aspectos utilizados de acordo com objetivo de cada função.

É interessante perceber que em determinados domínios, uma função de similaridade pode trazer melhores resultados que outras, ou seja, não existe uma função que venha a ser melhor em relação às demais, visto que cada uma delas aborda estratégias diferentes que devem ser levadas em consideração juntamente com o domínio que se esta trabalhando no momento de escolha de uma função.

Por exemplo, em uma ontologia na qual o conceito raiz é mais genérico, seus descendentes mesmo que diretos podem representar áreas de conhecimento extremamente distintas, diferentemente de uma ontologia na qual a raiz possa ser um conceito mais específico, na qual seus descendentes diretos possuam certa relevância. Para cada ontologia, uma determinada função retorna valores mais satisfatórios em relação a outras.

Não seria recomendável utilizar a função do menor caminho, ou do menor caminho escalado para uma ontologia com a raiz definida por um conceito genérico, pois esses métodos retornam valores mais elevados para os conceitos que se encontram próximos, independente da altura que estes estejam. No entanto com uma ontologia com a raiz representada por um conceito mais específico (como no exemplo da Figura 4), não seria interessante utilizar os métodos da profundidade e combinação entre menor caminho e profundidade, devido a esses métodos definirem que não existe nenhum um grau de semântica em conceitos onde o primeiro em comum seja a raiz. Reforçando é necessário entender os métodos e suas estratégias, para obter bons resultados na busca de similaridade entre conceitos.

# **5. Resultados**

A metodologia utilizada nesse trabalho é de uma pesquisa aplicada, com abordagem qualitativa, objetivos descritivos e exploratórios. Os procedimentos técnicos envolvidos foram a pesquisa bibliografia e o estudo de caso.

Iniciação - Revista de Iniciação Científica, Tecnológica e Artística - Vol. 4 nº 3 - outubro de 2014 **Edição Temática: Tecnologia Aplicada**

Para realizar testes foram criados dois ambientes, utilizando o Neo4J, com base na ontologia utilizada, para a qual foram gerados os valores de similaridade. O primeiro leva em consideração valores gerados a partir do método da profundidade, o segundo utiliza resultados obtidos pela função eTVSM. Indexando os valores retornados, nas propriedades dos nós conceituais, será apresentada duas *queries* para cada ambiente, e uma *query* de comparação. Ambas as funções escolhidas levam em consideração o domínio criado neste artigo.

#### **Primeiro Ambiente**

Esse ambiente foi elaborado levando em consideração a ontologia apresentada na Figura 6. A raiz é genérica, definida pelo conceito *Coisa*. Este domínio define *Pessoas*  e *Esportes*. Dois tipos de relações foram criados, entre os nós que definem conceitos da ontologia a relação é do tipo *similar*, já nós conceituais e nós que são classificados por um determinado conceito a relação e do tipo "*é um*". Foram indexados três nós com relação do tipo "*é um*" em cada um dos conceitos *Ator, Musico, Jogador* e *Modalidade*.

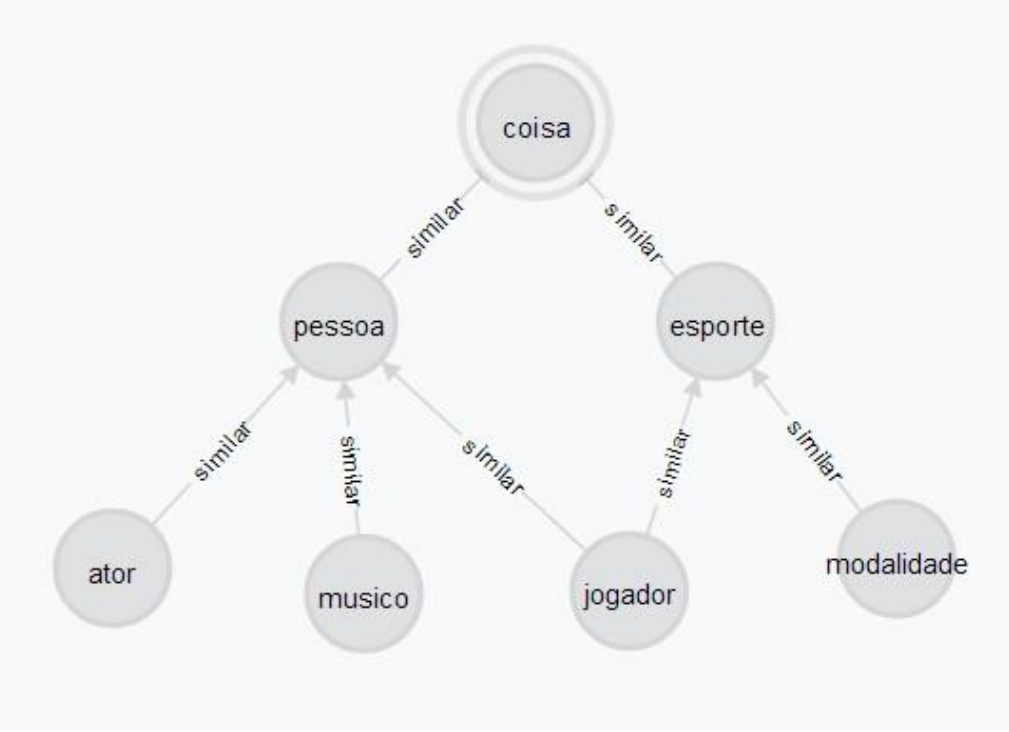

**Figura 6. Ambiente 1.**

Ao realizar uma consulta que retorne todos os conceitos que venham a ser similar até 0,6 com *Esporte* (Figura 7) são retornados os conceitos *Esporte*, *Jogador* e *Modalidade*, conforme o esperado, levando em consideração o método da profundidade (Resnik, 1999). Vale lembrar que *sim2* é a propriedade na qual estão indexados os valores de similaridade para o conceito *Esporte* em todos os nós conceituais, e *type* armazena o tipo do nó.

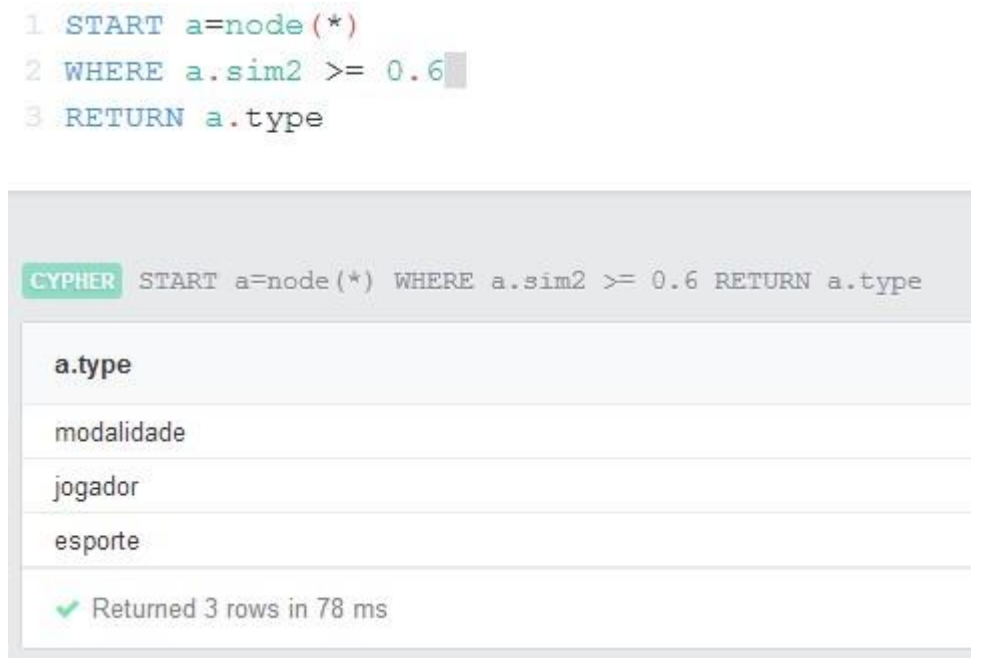

**Figura 7.** *Query* **1**

Ao pesquisar resultados que sejam similares até 0,5 com o conceito *Ator* (Figura 8), levando em consideração as relações do tipo "*é um*", o retorno será, nós relacionados com conceito *Ator* e outros tipos de *Pessoa*. Isso se deve, à subclassificação de *Músico*  e *Jogador* com conceito *Pessoa*, no contexto da função de similaridade da profundidade.

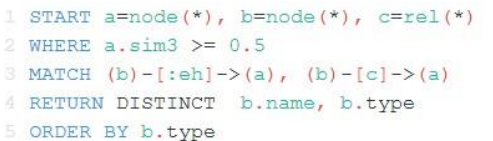

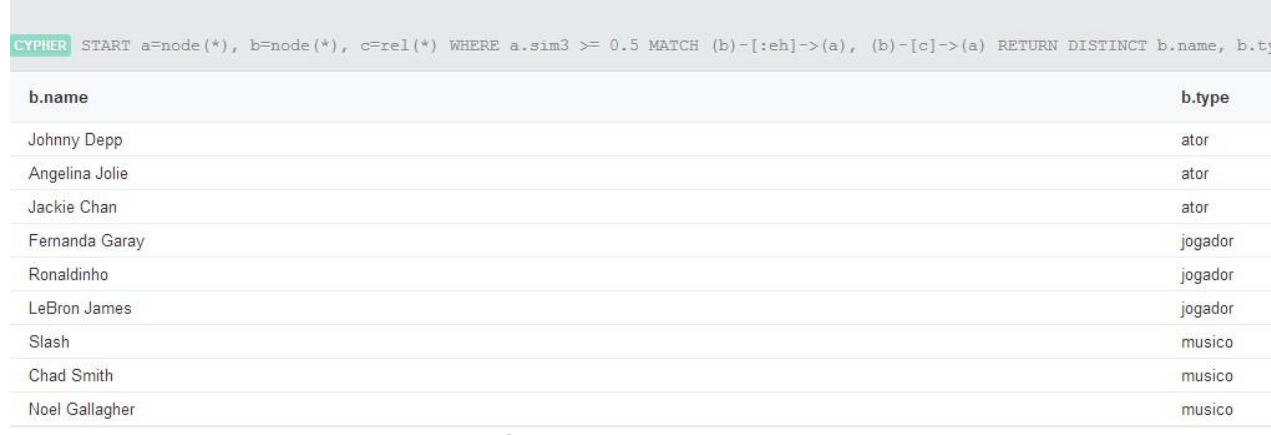

**Figura 8.** *Query* **2**

#### **Segundo Ambiente**

Esse ambiente foi elaborado conforme a ontologia da Figura 9. A raiz não é genérica, definida pelo conceito *Pessoa*. Este domínio define pessoas em um ambiente acadêmico. Como no ambiente 1, para diferenciar as relações existentes no modelo, os mesmos dois tipos de relações foram criados, entre nós conceituais e nós que são classificados por um determinado conceito a relação e do tipo "*é um*", e para os nós que definem conceitos da ontologia a relação é do tipo "*similar"*. Foram indexados três nós com relação do tipo "*é um*" em cada um dos conceitos*, Professor* e *Aluno*.

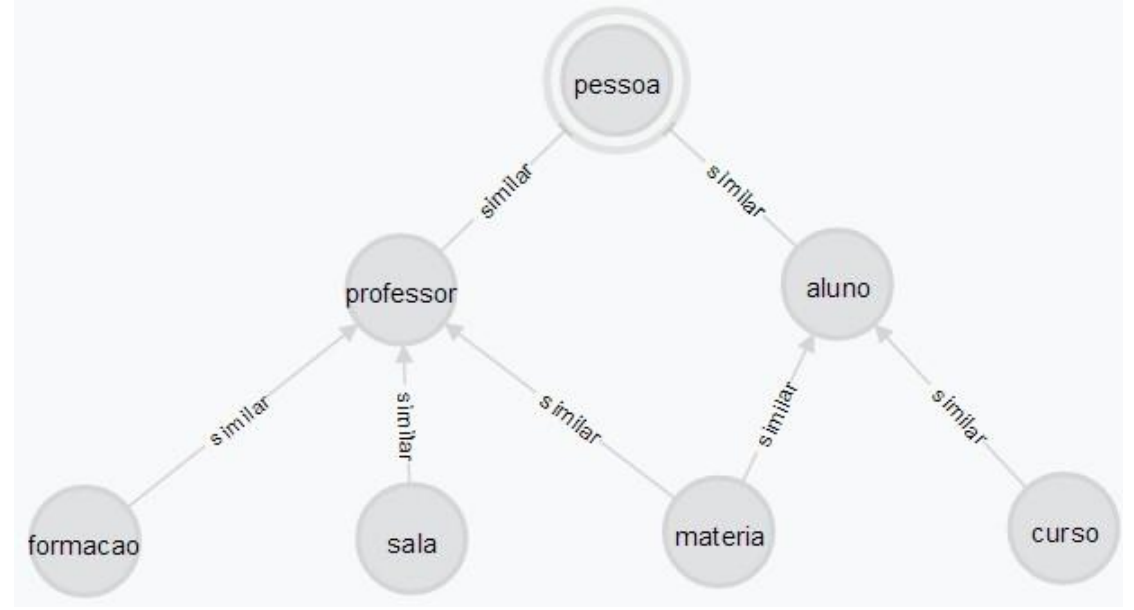

**Figura 9. Ambiente 2**

Ao consultar os conceitos que tenham similaridade até 0,7 com *Curso* (Figura 10), são retornados os conceitos *Curso, Aluno* e *Pessoa*, conforme o esperado para o método eTVSM.

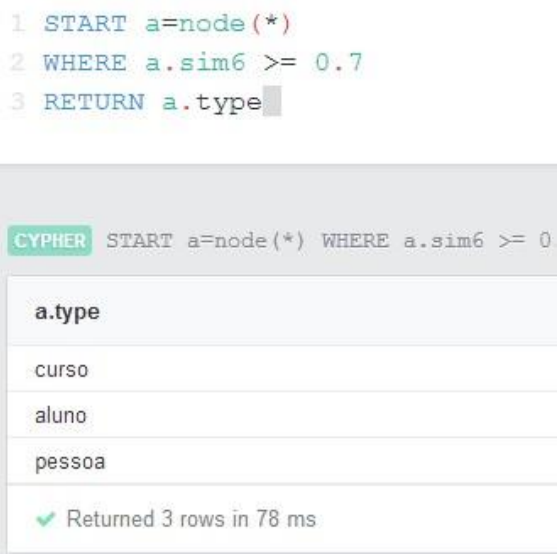

**Figura 10.** *Query* **3**

Buscar por nós com ligações do tipo "*é um"*, similares até 0,7 com o conceito *Professor* (Figura 11), tem como resultado, nós relacionados aos conceitos *Professor*  e *Aluno*, isso se deve a forma como método eTVSM considera a similaridade. A consulta da Figura 11 retorna os nomes dos nós, o tipo qual estão classificados conceitualmente (nós conceituais), e sua similaridade com o conceito *Professor*.

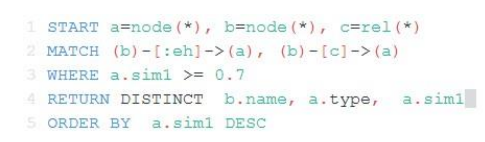

|                  | CYPHER START a=node(*), b=node(*), c=rel(*) MATCH (b)-[:eh]->(a), (b)-[c]->(a) WHERE a, siml >= 0.7 RETURN DISTINCT b.name, a.type, a.siml OR |        |
|------------------|----------------------------------------------------------------------------------------------------|--------|
| b.name           | a.type                                                                                                    | a.sim1 |
| Rosalvo          | professor                                                                                                    |        |
| Andre            | professor                                                                                                    |        |
| Luciano          | professor                                                                                                    |        |
| Fernando         | aluno                                                                                                    | 0.742  |
| Raphael          | aluno                                                                                                    | 0.742  |
| Mauro<br>885 A.H | aluno                                                                                                    | 0.742  |

**Figura 11. Query 4** 

#### **Análise comparativa entre os diferentes métodos**

A fim de comparar os resultados entre os métodos de similaridade, foi realizada a mesma consulta da Figura 4, recuperar nós com relações do tipo "*é um"*, similares até 0,7 com o conceito *Professor* (Figura 12). Utilizando o ambiente 2, mas indexando aos nós conceituais valores obtidos através do método da profundidade. Como resultado, retornam-se os nós que estão classificados pelo conceito *Professor*. Isso se deve a forma como a função da profundidade considera a similaridade, sendo que por estar em ramificações opostas na ontologia, o valor de similaridade entre os conceitos *Professor* e *Aluno* é zero.

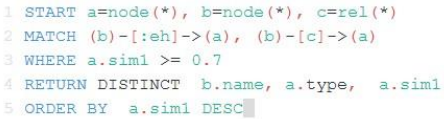

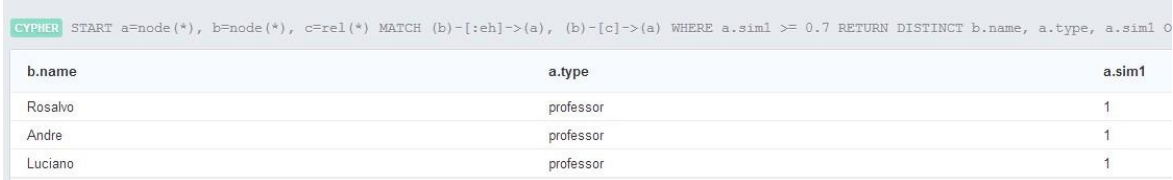

#### **Figura 12.Query 5**

Com isso é possível notar a importância da escolha por uma função de similaridade em relação ao domínio que se deve trabalhar, a escolha de uma função interfere diretamente na qualidade dos dados recuperados em uma consulta, considerando um determinado domínio. No ambiente 2 ao indexar valores semânticos referente a função da profundidade fizemos com que *Professor* e *Aluno* não possuíssem nenhum grau de similaridade, já que o primeiro conceito em comum entre eles é o conceito raiz definido como *Pessoa*, dependendo da maneira que se deseja trabalhar com esse novo ambiente, os resultados recuperados podem não ser satisfatórios para um usuário.

Percebe-se também que se for utilizada a função eTVSM para gerar valores de similaridade entre conceitos no ambiente 1, a consulta realizada na Figura 8 retornará os mesmos dados, porém ao verificarmos o valor de similaridade entre o conceito *Ator* e os conceitos *Musico* e *Jogador* os resultado são diferentes dos que foram recuperados utilizando o método da profundidade, no qual *sim(Ator,Musico)*=0,5 e *sim(Ator,Jogador)*=0,5. Utilizando eTVSM os valores são *sim(Ator,Musico)*= 0,667 e *sim(Ator,Jogador)*= 0,577. Percebe-se que nesse caso um ator é mais similar a um músico que a um jogador, sendo que dependendo de como se queira utilizar esse ambiente isso pode ser menos ou mais favorável a recuperar dados relevantes.

Os testes realizados buscaram recuperar dados classificados de forma conceitual, a partir do grau de similaridade entre eles. Tanto a busca por conceitos, quanto a de dados classificados nestes conceitos, retornaram resultados esperados, para cada ambiente criado, levando em conta os métodos que foram utilizados para os testes.

# **6. Conclusão**

A indexação dos valores gerados a partir das funções de similaridade no banco visou obter o melhor resultado levando em consideração o domínio das ontologias, que vieram ser criadas para os testes. As consultas feitas apresentaram uma busca conceitual para dados indexados com determinada relação que pode vir a existir entre diferentes nós. Podemos perceber que a busca por similaridade é possível de ser realizada e pode retornar resultados precisos conforme o grau de similaridade que seja necessário.

Utilizando buscas conceituais, é possível responder a eventuais questões como, "Me retorne documentos que são similares até 0,7 com conceito *X*". Sendo assim, o resultado da busca será mais preciso com a necessidade de um usuário. Foram mostrados alguns métodos de similaridade e discutiu-se o fato de cada um ser mais bem indicado para diferentes cenários de classificação de dados.

Em trabalhos futuros, podem-se buscar novos métodos para realizar o cálculo de similaridades entre conceitos de uma ontologia, estudando os domínios que venham a serem utilizados, além de aprofundar os estudos na indexação de ontologias em bancos de dados baseados em grafos, tais qual realização de consultas que venham a ser necessárias para um determinado sistema, assim como novas estratégias para indexar e realizar pesquisas com similaridade.

# **Referências**

SILVA, DANIEL FERREIRA DA. **Estudo de funções de similaridade semântica de termos aplicadas a um domínio**. [Recife], PE. 2008. 45p.

PAULA, LUCIANO BERNARDES DE. **Utilização de funções LSH para busca conceitual baseada em ontologias**. UNIVERSIDADE ESTADUAL DE CAMPINAS FACULDADE DE ENGENHARIA ELÉTRICA E DE COMPUTAÇÃO DEPARTAMENTO DE COMPUTAÇÃO E AUTOMAÇÃO INDUSTRIAL, 2011, Campinas – SP.

STASIU, RAQUEL KOLITSKI. **Avaliação da Qualidade de Funções de Similaridade no Contexto de Consultas por Abrangência**. PhD thesis,

INSTITUTO DE INFORMÁTICA, UNIVERSIDADE FEDERAL DO RIO GRANDE DO SUL, 2007.

VALENTINA CORDI , PAOLO LOMBARDI , MAURIZIO MARTELLI; VIVIANA MASCARDI. **An ontology-based similarity between sets of concepts**. Genova, Itália. 2005. 16–21p.

BOUQUET, P.; KUPER, G.M.; SCOZ, M.; AND ZANOBINI, S. **Asking and answering semantic queries**. In WORKSHOP ON MEANING COORDINATION AND NEGOTIATION WORKSHOP (MCN-04) IN CONJUNCTION WITH THE 3RD INTERNATIONAL SEMANTIC WEB CONFERENCE (ISWC-04), Hiroshima, Japan, November 2004.

WU, ZHIBIAO; PALMER, MARTHA. **Verb semantics and lexical selection**. 1994. 133–138p.

RESNIK, PHILIP. Semantic similarity in a taxonomy: **An information-based measure and its applicationto problems of ambiguity in natural language**. Journal of Artificial Intelligence Research, 1999. 95–130p.

LEACOCK, C.; CHODOROW, M. **Combining local context and wordnet similarity for word sense identification**. In Fellbaum MIT Press. 1998.

LI, Y; BANDAR, Z.A.; MCLEAN, D. **An approach for measuring semantic similarity between words using multiple information sources**. Knowledge and Data Engineering, IEEE Transactionson. 2003. 15(4):871– 882p.

NEVES, RICARDO FERNANDO MUACHO FERNANDES LIMA. **Classificação Automática de Textos Baseada em Ontologias**, UNIVERSIDADE NOVA DE LISBOA FACULDADE DE CIÊNCIAS E TECNOLOGIA DEPARTAMENTO DE INFORMÁTICA 2009/2010.

ROBINSON, IAN; WEBBER, JIM AND EIFREM, EMIL, **Graph Databases**. Early release revision 1, 2013. 189p.

ALMEIDA, ADRIANO. **Trabalhando com Relacionamentos: bancos de dados baseados em grafos e o Neo4j**. Disponível em <http://blog.caelum.com.br/trabalhando-com-relacionamentos-bancos-dedados-baseados-em-grafos-e-o-neo4j/> Acesso em: 26 abr. 2014. 2011.

Finley, Klint. **5 Graph Databases to Consider**. Disponível em [<http://readwrite.com/2011/04/20/5-graph-databases-to](http://readwrite.com/2011/04/20/5-graph-databases-to-consider#awesm=~opzOJhnCdGGNrk)[consider#awesm=~opzOJhnCdGGNrk>](http://readwrite.com/2011/04/20/5-graph-databases-to-consider#awesm=~opzOJhnCdGGNrk) Acesso em: 26 abr. de 2014. 2011.

W3C. **Extensible Markup Language (XML)**. Disponível em [<http://www.w3.org/XML/](http://www.w3.org/XML/)> Acesso em: 26 abr. de 2014. 2013.

W3C. **Resource DescriptionF ramework (RDF)**. Disponível em [<http://www.w3.org/RDF/>](http://www.w3.org/RDF/) Acesso em: 26 abr. de 2014. 2014.

W3C**. Web Ontology Language(OWL)**. Disponível em [<http://www.w3.org/OWL/>](http://www.w3.org/OWL/) Acesso em: 26 abr. de 2014. 2012.

THE NEO4J TEAM. **The Neo4j Manual v2.0.1**. Disponível em [<http://docs.neo4j.org/pdf/neo4j-manual-stable.pdf](http://docs.neo4j.org/pdf/neo4j-manual-stable.pdf) Acesso em 26 abr. de 2014. 2014.

POLYVYANYY, ARTEM. **Evaluation of a novel information retrieval model: etvsm**. Master's thesis, HASSO PLATTNER INSTITUT, UNIVERISTAT POTSDM, 2007.

# **Modelagem realística de cabeça infantil para aplicação em simulador de anestesia odontológica.**

*Realistic modeling of infant head for application in dental anesthesia simulator.*

Allan A. Tori<sup>1</sup> <sup>2</sup>, Kim T. M. Leite<sup>1</sup> <sup>2</sup>, Sileide A. O. Pacolla<sup>1</sup>, Susy R. Amantini<sup>1</sup>, Maria A. A. M. Machado<sup>1</sup>

1Faculdade de Odontologia de Bauru da Universidade de São Paulo- FOB - USP ²Universidade Estadual Paulista "Júlio de Mesquita Filho"- Unesp Departamento de Odontopediatria – LaSit (laboratório de simulação e treinamento) allant22@gmail.com, kim.underline@gmail.com, [sileidepaccola@usp.br,](mailto:sileidepaccola@usp.br) suamantini@usp.br, mmachado@fob.usp.br

**Resumo.** O projeto aqui apresentado e discutido consistiu na modelagem tridimensional realística da estrutura óssea de um crânio infantil e respectivos tecidos moles da região do nervo alveolar inferior, fazendo parte do projeto maior intitulado "SIMULATION LAB - Simulador de Anestesia Infiltrativa: Bloqueio do Nervo Alveolar Inferior", que implementa um ambiente de aprendizagem virtual 3D, com aplicação de Realidade Aumentada, destinado ao ensino na graduação em Odontologia.

**Palavras-chave**: Modelagem realística, simulador de anestesia, design.

*Abstract. The project consists in modeling realistically the bone structure of a child skull and the soft tissues of the inferior alveolar nerve region, part of the larger project entitled "SIMULATION LAB - Infiltrative Anesthesia Simulator: Inferior Alveolar Nerve Block" by implementing the 3D virtual learning environment, with application of Augmented Reality for teaching in college of Dentistry.*

*Key words: Realistic modeling, Anesthesia simulator, Design.*

**Iniciação** - Revista de Iniciação Científica, Tecnológica e Artística **Edição Temática: Tecnologia Aplicada** Vol. 4 n°3 – outubro de 2014, São Paulo: Centro Universitário Senac ISSN 2179-474X

© 2014 todos os direitos reservados - reprodução total ou parcial permitida, desde que citada a fonte

portal de revistas científicas do Centro Universitário Senac: http://www.revistas.sp.senac.br e-mail: revistaic@sp.senac.br

# **1. Introdução**

A inter e a transdisciplinalidade no processo de ensino e pesquisa une áreas do conhecimento que num passado não distante, pareciam não possuir qualquer tema em comum. O avanço das tecnologias virtuais e interativas, que tradicionalmente estiveram ligadas de maneira mais forte às áreas das ciências exatas como engenharia de jogos, entretenimento e publicidade, eletrônica, elétrica e a ciência da computação têm tido cada vez mais seu foco voltado às outras áreas do conhecimento. Dentre essas áreas, a saúde vem conseguindo resultados inovadores, relacionados à associação das tecnologias digitais e virtuais, na solução de situações importantes como o ensino e o treinamento a distância e/ou presencial com a simulação de procedimentos.

Na Odontologia, este ainda é um recurso pouco explorado, mas acredita-se que a simulação poderá ser de grande relevância, dadas as circunstâncias do atendimento clínico, nas quais fatores psicológicos incidem diretamente no resultado final, tais como: capacidade de identificação do problema, tomada de decisão e habilidade e adestramento manual. De maneira que a possibilidade de executar o treinamento prático sem a presença do paciente real, numa etapa inicial do aprendizado, contribuirá de forma decisiva para o desenvolvimento das habilidades necessárias para a prática clínica nas fases posteriores do processo de formação do Cirurgião-Dentista.

Sendo assim, considerando o perfil atual da geração de alunos das universidades, formas inovadoras de ensino tenderão a ser buscadas para motivá-los e estimulá-los a não serem atores passivos no processo de ensino/aprendizado.

# **1.1. Objetivo**

O projeto aqui apresentado teve por objetivo pesquisar, modelar e texturizar o objeto 3D virtual da estrutura óssea do crânio e das camadas de tecidos da face, presentes na região do nervo alveolar inferior, equivalente a apresentada pelo público infantil, na faixa etária dos 07 aos 12 anos, considerando as características físicas e reais apresentadas por cada tecido (tecidos moles, músculos, nervos), para simular de forma realística a anatomia da face, com a visualização das camadas de tecidos presentes na região citada, tendo sido utilizado como objeto de estudo na tese de doutorado "**Design Aplicado em Simulação de Anestesia Infiltrativa Bloqueio do Nervo Alveolar Inferior** "(Pacolla, 2014), proporcionando um ambiente virtual rico para imersão do aluno, durante a realização da técnica de bloqueio dessa região da boca acessado via computador pelo aluno de Graduação em Odontologia para seu treinamento.

O simulador utilizado na tese citada é desenvolvido sobre a plataforma do framework "ViMet" (Corrêa, 2008), implementado para esta finalidade. O ViMet é uma pesquisa em desenvolvimento, aplicada na área médica, do departamento de Engenharia de Computação e Sistemas Digitais da Escola Politecnica da USP, em parceria com a Escola de Artes, Ciências e Humanidades EACH da USP, para o seu reuso nas aplicações de treinamento odontológico utilizando realidade aumentada e interfaces hápticas.

O dispositivo háptico usado é o Phantom Omni (Mohammadi, Tavakoli e Jazayeri, 2013). Desenvolvido pela SensAble Technologies Uma das aplicações do dispositivo háptico, que fornece retorno de força, é a simulação de instrumentos médicos, como um bisturi, objeto utilizado em incisões. As informações são captadas, como os movimentos de translação e rotação nos eixos x, y, z, por isso ele é considerado equipamento com seis graus de liberdade. Além disso, este tipo de dispositivo oferece um mecanismo de forcefeedback nos eixos x, y, z, permitindo desta forma, uma interação entre o usuário da simulação e a aplicação.

Além do objetivo principal, aqui apresentado, o projeto desenvolveu a visualização estereoscópica do crânio 3D, para possibilitar o estudo da estrutura modelada em todas as suas faces visualizadas com maior realismo no simulador citado.

# **1.2. Justificativa**

A aplicação da informática na Odontologia auxilia no aprimoramento dessa área da saúde, por meio do desenvolvimento de ferramentas virtuais destinadas ao ensino e treinamento do estudante de Odontologia nas etapas iniciais da sua formação.

"O ensino na saúde cobre um espectro amplo, desde o ensino de anatomia para estudantes médicos até o treinamento de profissionais em procedimentos cirúrgicos especializados. Vários sistemas educacionais têm sido propostos os quais utilizam tecnologias de computação, incluindo técnicas de Multimídia e uso de Ambientes Virtuais Imersivos" (El-Khalili e Brodlie, 1998).

Segundo Rodrigues (2002), sem essas ferramentas, os estudantes aprendem a prática da odontologia observando profissionais mais experientes, simulando procedimentos cirúrgicos com a utilização de manequins plásticos, assim como executando os procedimentos de maneira real, em pacientes reais, lidando com as situações inesperadas que surgirem, estando preparados ou não. Obviamente, há uma necessidade de maior suporte tecnológico no preparo destes profissionais, antes de serem lançados no mercado de trabalho. Nesse sentido, Corrêa et. al. (2008), aponta que uma das atuações da área da tecnologia de computação, e que apresenta grande potencial de contribuição neste caso, são os simuladores de procedimentos cirúrgicos, dada semelhança do treinamento virtual com a execução do procedimento real.

Nesse sentido foi estudado o uso e contribuições das tecnologias de computação, mais especificamente arealização de simulação de procedimento de anestesia local.

O desafio para o design está relacionado à complexidade de construir o modelo 3D, por meio de software gráfico, atribuindo ao mesmo um aspecto natural, que é característico do objeto real. A reprodução da estrutura, que compõe o grupo ósseo da região do nervo alveolar inferior, exige um processo específico de observação para representação gráfica adequada. A precisão das dimensões e detalhes dos modelos 3D é de muita importância, pois sem esses detalhes da morfologia dos objetos alvos da simulação, o treinamento por simulador em realidade virtual não terá ultilidade. O realismo desses modelos também deve ser levado muito em consideração, para que a simulação seja convicente, sendo insatisfatório caso esses modelos fossem um emaranhado de linhas e polígonos (EL-KHALILI, N. and Brodlie, 1998, p3). Para isso, nos modelos simulados, a adequada inclusão de textura, mapas de normais e mapas de reflexão e sombras são desafios do designer.

Atualmente, na era digital, muitas universidades estão investindo na criação de simuladores para a aprendizagem em diversos setores como, por exemplo, na saúde, economia e engenharia, nos quais o aluno tem suas primeiras experiências profissionais através dos simuladores. Os profissionais de Design, principalmente os designers de jogos, estão cada vez mais participando da elaboração de simuladores, principalmente por conta de seus conhecimentos em ergonomia cognitiva e usabilidade de interfaces digitais. Designers possuem a capacidade de entender como é a interação entre o produto (neste caso o simulador) e o usuário e, portanto, sua contribuição é importante em um projeto de um sistema de aprendizado através, no caso, de simuladores. Como resume Prensky (2010, p.144), "se você for um designer de jogos, estará sempre pensando no seu público-alvo". Além de tudo, a atuação multidisciplinar entre o Design e a Odontologia constitui também um desafio importante, justificado pela construção e contribuição deste projeto de TCC.

# **2. Modelagem por malhas poligonais**

Iniciação - Revista de Iniciação Científica, Tecnológica e Artística - Vol. 4 nº3 – outubro de 2014 Existem na computação gráfica alguns métodos de representação e criação (modelagem) de objetos tridimensionais. Segundo Allan Watt (2000), em seu livro "3D Computer Graphics", o método de representação tridimensional mais utilizado é o *de* 

**Edição Temática: Tecnologia Aplicada**

*malhas poligonais*, seguido por *superfícies paramétricas bícubicas*, *geometria sólida construtiva (CSG-constructive solid geometry)*, técnica de subdivisão espacial e representação implícita.

No método de malhas poligonais (*Polygonal*) os objetos tridimensionais são modelados apenas pro suas superfíies externas, compostas por redes (malhas) de polígonos planos, em geral triangulares. Os polígonos são formados por vértices, que possuem sua representação espacial nas coordenadas x, y e z, os quais são conectados entre sí por arestas.

A popularidade da representação polígonal se deve pela facilidade de modelagem, sendo que não há restrição para a complexidade do formato do objeto (WATT, 2000). Nesse método a qualidade do objeto representado dependerá da quantidade de polígonos criados, assim quanto mais polígonos maior qualidade terá o objeto, e consequentemente maior será o processamento do computador na manipulação e visualização computacional.

Alguns dos programas atuais, mais conhecidos, que permitem a modelagem poligonal são o Maya (usado neste projeto de TCC) e 3ds Max, ambos da Autodesk, o Blender, Modo, entre outros.

# **2.1. Texturas**

Uma forma de se obter realismo é por meio de textura, que permite definir mapas de cores para as superficies do objeto 3D e é definida por uma imagem de duas dimensões, podendo ser desde fotos até pintura digital, ou a mistura delas. Outra técnica é a do mapa de normais que possibilita alterar os parâmetros de reflexão de diferentes pontos de uma mesma face ou polígono, melhorando a qualidade final da imagem sem a necessidade de tornar a malha de polígonos mais complexa.

A malha do objeto tridimensional deve ser planificada para que se possa adaptar uma textura que, como já dito, é uma imagem plana. Essa planificação é objetivo do *UV mapping* ou mapeamento UV, em que é feito uma projeção em 2D do objeto 3D. Com essa planificação é possivel saber como deve ser feita a imagem 2D, para que esta não seja distorcida ou deslocada no momento de sua adaptação na malha 3D.

A figura 1 exemplifica o mapeamento UV, que no caso é o mapeamento do crânio modelado neste projeto.

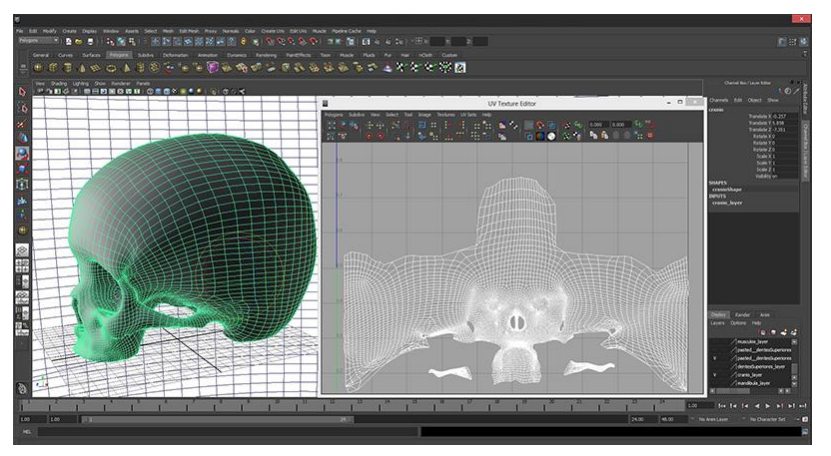

**Figura 1. Planificação (mapeamento UV) da malha 3D.**

Há programas, como o Zbrush da Pixologic, que facilitam a texturização, permitindo que o designer possa, com um pincel virtual, pintar diretamente como quiser uma malha

3D sem que seja necessário planificar este objeto. Esses programas permitem também projetar imagens, como fotos, diretamente na malha, facilitando a texturização.

# **2.2. Mapas de normais**

Nos programas de modelagem 3D é preciso gerar fontes de luz para tornar a visualização ou a renderização dos objetos modelados mais realística. Para que o modelo de reflexão dos feixes de luz seja aplicado durante o processo de renderização a cada polígono precisa ser associado um vetor normal. O vetor normal, na geometria, é a linha ou vetor que é perpendicular á linha tangente da curvatura em um dado ponto. Vetor normal em uma superfície 3D é o vetor perpendicular à tangente dessa superfície em um dado ponto. Como apresentado por Angel (2006, p.302), se o polígono é plano, a normal é a mesma em todos os pontos desta superfície e se a fonte luminosa estiver distante da superfície, então a direção da luz é a mesma para todos os pontos.

Essas normais dos objetos 3D são caracterizadas pelas coordenadas x, y e z do sistema cartersiano e são usadas na computação gráfica para determinar a orientação da superfície ou de cada polígono da malha 3D em relação à luz.

A intensidade da cor, que é fornecida pela textura, do polígono depende de sua normal e da angulação com que a luz incide sobre a superfície. Também é levado em consideração o tipo de material (fosco, brilhante) aplicado no objeto em questão. Angel (2006, p.302), explica que, uma vez calculado a normal em um ponto, podemos usar essa normal e a direção de uma fonte de luz para computar a direção de uma perfeita reflexão.

Algumas técnicas permitem pertubar essas normais, os chamados mapas de normais, que são imagens em 2D que alteram a angulação dos vetores normais conforme a informação contida nesses mapas. No caso da técnica empregada neste projeto, cada pixel do mapa contém uma cor composta pelos três componestes de cores RGB, tendo cada componente a sua coordenada correspondente (x, y ou z). Portanto, quando esse mapa é colocado em uma malha 3D, da mesma maneira como é colocado uma imagem de textura, as informacões contidas no mapa de normais podem ser traduzidas como vetores de normais, criando uma malha 3D com mais normais, ou seja, com mais detalhes sem que seja necessário criar mais polígonos para isso. Essa técnica facilita a modelagem de objetos complexos, pois não há a necessidade de se criar milhares, ou até milhões, de polígonos só para se modelar os detalhes, basta aplicar um mapa de normais em uma malha com poucos polígonos que tais detalhes apareceram. Diferentemente das texturas, mapas de normais irão variar a aparência da superficie lisa das malhas, explica Angel (2006, p.487). As técnicas de perturbação de normais melhoram a qualidade das imagens renderizadas quase tanto quanto o aumento do número de polígonos, mas aumentam menos o tempo de processamento dos computadores, tanto na visualização em tempo real do objeto quanto em sua renderização, já que o número de polígonos a processar não cresce.

Para geração dos mapas de normais, nesse projeto, foram utilizados arquivos de textura, editados no software Photoshop CS6, pela aplicação do plugin *Nvidia texture tools for Adobe Photoshop* que gerou automaticamente um mapa normal que necessitou de poucos ajustes, gerando-se assim um arquivo de imagem na extensão JPEG.

A demonstração da utilização do plugin da Nvidia e o resultado do uso do mapa de normais podem ser visualizados na figura 2.

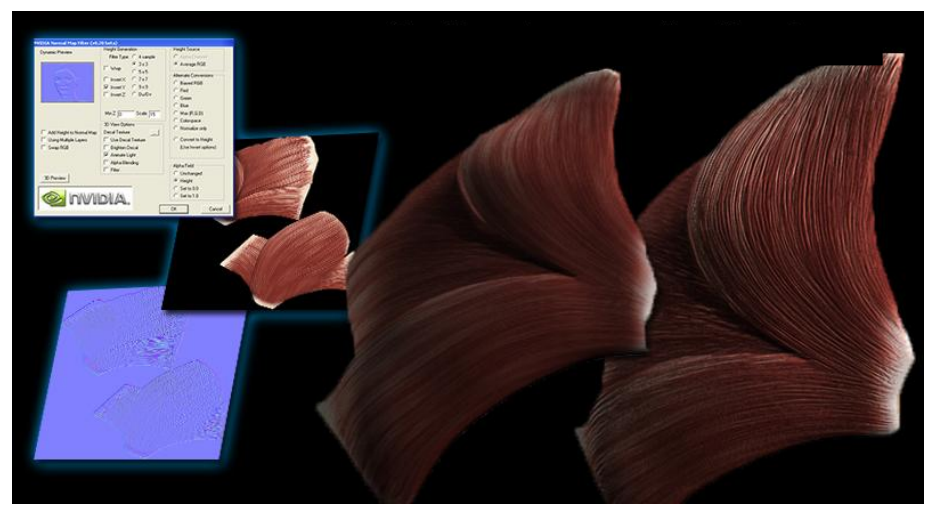

**Figura 2. Modelo 3D antes e depois da aplicação de mapa de normais.**

# **3. Simulação por realidade virtual e aumentada**

"A Realidade Virtual" (RV) é, antes de tudo, uma "interface avançada do usuário" para acessar aplicações executadas no computador, tendo como características a visualização de, e movimentação em ambientes tridimensionais em tempo real e a interação com elementos desse ambiente. Além da visualização em si a experiência do usuário de RV pode ser enriquecida pela estimulação dos demais sentidos como tato e audição (Tori; Kirner, 2006, p.6).

Segundo Tori e Kirner (2006, p.22), Realidade Aumentada se diferencia de Realidade Virtual na parte em que não é o usuário que é transportado para o ambiente virtual, e sim o próprio ambiente virtual é transportado para o espaço do usuário. Objetos virtuais são acrescentados ao mundo físico enriquecendo-o, os quais também podem interagir com o usuário.

No caso do simulador, no qual as modelagens desse projeto fazem parte, o usuário, no caso um estudante de odontologia, terá ao seu dispor um monitor 3D, óculos para visualização 3D e o dispositivo háptico. Durante o treinamento do aluno, a modelagem da cabeça é transportada para o mundo real, por meio do monitor 3D e óculos 3D, e junto ao manuseio do dispositivo háptico o aluno terá uma experiência realista, em realidade aumentada, da aplicação da anestesia.

# **4. Materiais e métodos**

O processo metodológico empregado para o desenvolvimento do presente projeto transcorrereu conforme as seguintes etapas:

- 1. Levantamento dos modelos anatômicos da estrutura óssea do crânio, músculos, nervos e artérias da região do nervo alveolar inferior a partir de aulas de anatomia, livros de anatomia, imagens da internet e ressonâncias magnéticas;
- 2. Estudo dos procedimentos de anestesia infiltrativa para bloqueio do nervo alveolar inferior;
- 3. Desenvolvimento de estudos prévios morfológicos, por meio de esboço, do crânio, dos tecidos, nervos e artérias da região do nervo alveolar inferior;
- 4. Modelagem do crânio;

- 5. Modelagem da pele e genviva;
- 6. Modelagem da camada de tecidos musculares da região do nervo alveolar inferior;
- 7. Modelagem da camada da estrutura arterial da região do nervo alveolar inferior;
- 8. Modelagem do nervo alveolar inferior;
- 9. Desenvolvimento das texturas e dos mapas normais de cada objeto modelado;
- 10. Desenvolvimento do modelo 3D da região do nervo alveolar inferior com as camadas agrupadas, modeladas previamente nas etapas 4, 5, 6, 7 e 8;
- 11. Desenvolvimento da visualização estereoscópica do modelo 3D;
- 12. Teste de validação com o sistema Vimet (teste de simulação);
- 13.Relatório Final e elaboração de artigo científico.

Utilizando o Software gráfico - Autodesk Maya Complete 2013- Pacote educacional, destinada à modelagem 3D integrada, animação, efeitos e renderização, foi realizada a modelagem 3D dos tecidos moles da região do nervo alveolar inferior. Esta modelagem foi realizada tendo como base registros de ressonância magnética de uma criança de 10 anos, e como referência o banco de imagens da enciclopédia virtual Primal Pictures Interactive Anatomy.

O processo de modelagem se fundamentou na bibliografia específica básica sobre a anatomia bucal.

Para o processo de modelagem foram adotados os seguintes materiais:

- Software gráfico - Autodesk Maya Complete 2013- Pacote educacional. Ferramenta destinada à modelagem 3D integrada, animação, efeitos e renderização dos modelos desenvolvidos no projeto.

- Software gráfico – Suite Adobe CS5.

- Macbook Pro – 13 pol. Intel Core i5 dual core 2,3GHz. Memória 4GB 1333MHZ 320GB 5400 rpm1 Intel HD Graphics 3000. Bateria interna (7 horas).

- Óculos NVIDIA GeForce 3D Vision Wireless Estereoscópico.
- Modelos anatômicos conforme fontes bibliográficas

# **5. Modelagem da cabeça**

Durante a pesquisa de referências ficou evidente a precariedade na qualidade dos dados disponíveis para o desenvolvimento dos objetos tridimensionais com fidelidade morfológica. Na busca por melhores imagens a ressonância magnética mostrou-se uma boa opção. A partir desse ponto foram iniciadas as modelagens da parte óssea da região do nervo alveolar inferior, pois a mesma é a base que acomoda os outros tecidos.

# **5.1. Estrutura óssea**

Para o processo de modelagem foi utilizado o software Autodesk Maya 2013. As imagens de ressonância magnética, nas vistas frontal e lateral, foram empregadas em dois planos ortogonais, como mostra a figura 3(a).
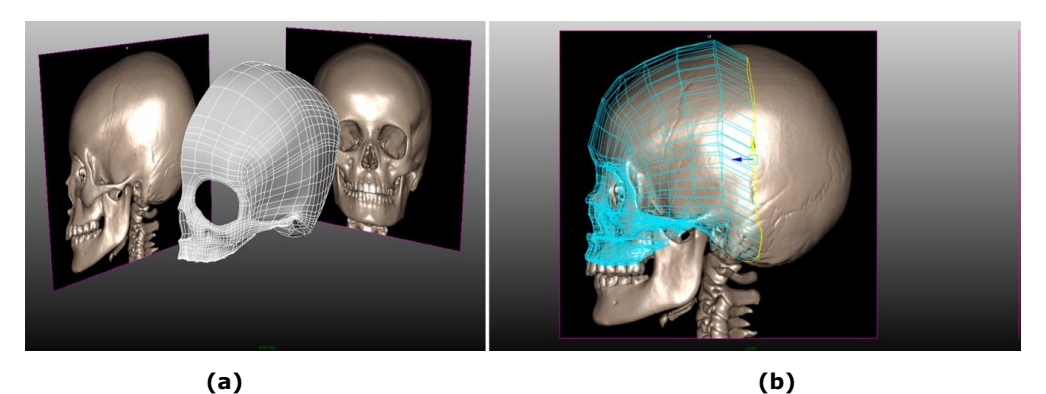

**Figura 3 – Modelagem do crânio. (a) Vista em perspectiva; (b) Vista lateral.**

Inicialmente foi modelada apenas a metade esquerda da estrutura, utilizando- se a técnica de modelagem poligonal, manipulando os polígonos da malha, vértice a vértice. Esse processo de modelagem foi empregado para facilitar a criação de objetos 3D mais orgânicos, pois a partir de imagens de referência o modelador vai contornando as linhas da imagem, criando os polígonos um a um. Para a realização do contorno da referência foi utilizada a técnica de extrusão de arestas, figura 3 (b), para a criação do polígono seguinte, e o ajuste foi feito vértice a vértice.

Para o controle dos vértices foi necessário trabalhar nas vistas ortogonais, como demonstra a figura 3(b). A modelagem na vista em perspectiva pode complicar o ínicio do processo de modelagem, pois há dificuldade em perceber, com exatidão, as posições (x, y, z) dos vértices dos polígonos.

A finalização da metade esquerda do crânio foi feita com a menor quantidade de polígonos necessária, para facilitar futuras alterações na morfologia e a planificação do objeto 3D para texturização. Posteriormente foi aplicada a ferramenta de espelhamento (mirror) gerando assim o modelo completo simétrico.

Com o término do crânio a metade esquerda da mandíbula foi modelada com as mesmas técnicas até então utilizadas, finalizando com o espelhamento. A mandíbula, depois de pronta, foi mantida em posição de boca aberta.

No desenvolvimento das modelagens da arcada dentária as referências disponíveis até então, mostraram-se insuficientes para entender os detalhes da morfologia da arcada dentária do público infantil Juntamente com a equipe de profissionais de odontopediatria da FOB/USP foram conseguidos modelos em resina da arcada dentária de crianças. Opiniões, críticas e sugestões dos profissionais quanto à morfologia dos objetos modelados até o momento foram de total importância para o aprimoramento dos dentes.

Os dentes foram modelados separadamente, começando pelo lado esquerdo da arcada superior. Em seguida foi feito o primeiro molar, sendo este o último dente da arcada dentária de uma criança de aproximadamente 10 anos. Com o primeiro molar pronto, os dentes restantes foram feitos respeitando o espaço entre os incisivos e o primeiro molar, concluindo a parte esquerda da arcada num posicionamento de semi-arco. A parte esquerda da arcada inferior foi feita da mesma forma. Posteriormente os dentes restantes, parte direita, foram gerados com a ferramenta de espelhamento (mirror), resultando no que mostra a figura 4.

Iniciação - Revista de Iniciação Científica, Tecnológica e Artística - Vol. 4 nº3 – outubro de 2014 **Edição Temática: Tecnologia Aplicada**

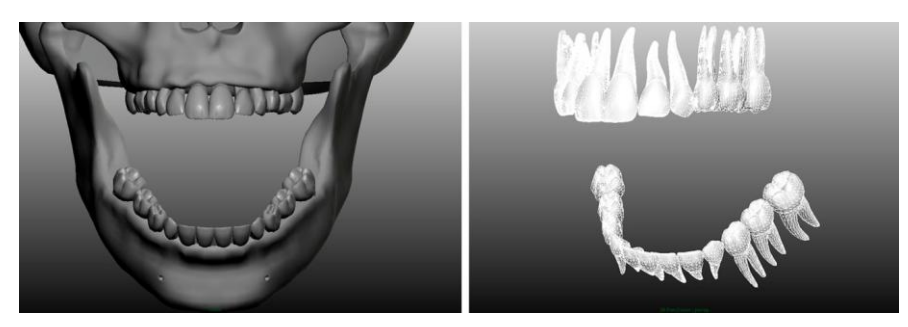

**Figura 4- Arcada Dentária.**

#### **5.2. Tecidos de revestimento**

Tendo a estrutura óssea como base para as modelagens, foram iniciadas as modelagens dos tecidos de revestimento como pele e mucosa bucal, para limitar o espaço destinado aos tecidos internos (músculos, veias, artérias, nervos).

Para facilitar a modelagem e a posterior texturização, a pele e a parte interna da boca foram feitas separadamente, como se pode perceber na figura 5, e mantidas assim, e novamente foram utilizadas as técnicas de modelagem anteriores, em que somente a metade esquerda foi modelada. A metade direita foi espelhada, assim como todo o resto do processo de modelagem da cabeça.

Para fazer a pele foram utilizadas como referências as imagens de ressonância magnética. A orelha foi feita depois, selecionando e depois extrudando, a área da pele onde se encontra a orelha. Para refinar essa região extrudada até se tornar uma orelha, foi necessária subdividir os polígonos presentes até uma quantidade ideal, para depois conseguir criar as curvas e detalhes da orelha, modificando vértice a vértice.

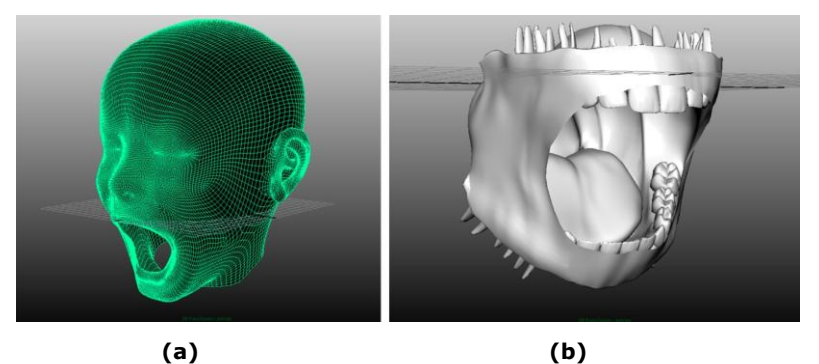

**Figura 5- tecidos de revestimento. (a) Pele; (b) Gengiva e mucosa.**

As referências da gengiva foram imagens dos livros de anatomia, imagens na internet e a ajuda dos profissionais de odontologia. A estrutura óssea e arcada dentária serviram de base, a partir dos quais a modelagem da gengiva foi feita contornando essas estruturas. A língua foi trabalhada por último e, portanto foi deixado um espaço vázio ao meio da muscosa onde viria a ser construída a língua. Com o término de toda a região da gengiva até a garganta, passou-se para a modelagem da língua. Selecionando a borda desse espaço vázio no meio da mucosa, e depois aplicando a ferramenta de extrusão seguidas vezes, com certo espaçamento entre as aplicações, foi possível formar a língua por completo, finalizando a modelagem da parte esquerda da gengiva. Novamente a ferramente "mirror" foi utilizada para a finalização da modelagem dos tecidos de revestimento.

#### **5.3. Tecidos musculares**

Utilizando a estrutura óssea como base e os tecidos de revestimento (pele e gengiva) como limitantes, iniciou-se o processo de modelagem dos principais músculos da região do nervo alveolar inferior, os quais são pertinentes à simulação da aplicação de anestesia.

A principal referência nessa etapa foi a biblioteca virtual 3d Primal pictures (3D Human anatomy, Primal Pictures, 2013) e livros de anatomia.

Os músculos foram modelados individualmente, indo dos mais internos da cabeça para os mais externos, feitos com aspecto de estruturas fechadas, lisas e ocas. As fibras musculares e os tendões não foram modelados, deixados assim, para que a textura e o mapa de normais (normal map) resolvessem esses aspectos.

Para a modelagem dos músculos mais externos, como os músculos masseter e o temporal, foram necessárias diversas imagens de referência da cabeça na posição de perfil. Com essas imagens foi possível modelar contornando, vértice a vértice, os desenhos desses músculos.

Em relação à modelagem das espessuras dos músculos e as áreas dos ossos onde são presos os músculos, como mostra a figura 6, foram necessárias muitas imagens de livros de anatomia e ajudas frequentes dos profissionais da saúde.

No decorrer da modelagem dos tecidos musculares foram feitas alterações significativas na estrutura óssea para acomodação dos músculos de maneira correta.

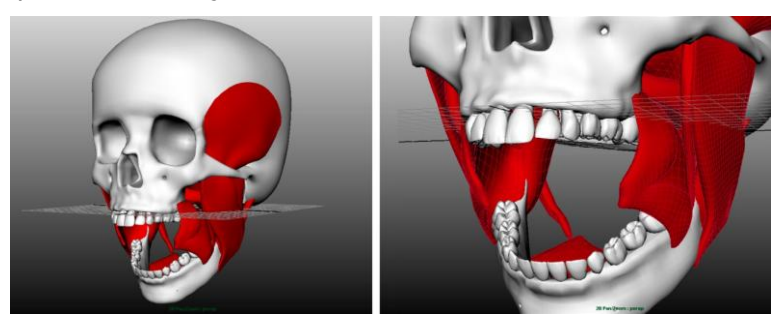

**Figura 6- Músculos.**

#### **5.4. Veias, artérias e nervos**

Para a modelagem dos vasos sanguíneos e nervos (nervo trigêmeo) foi aplicada a técnica de extrusão de um plano em formato quadrado.

Os ramos principais dos vasos sanguineos e arterias, que são os mais espessos, foram feitos primeiramente, começando por baixo (região do pescoço), respeitando o espaço entre os objetos já modelados como os músculos, gengiva e estrutura óssea. Depois foram feitos os vasos menores, modelados separadamente do resto.

No primeiro momento, as malhas 3d dos ramos menores não estavam ligadas às dos maiores, pois isso foi feito após o término de toda modelagem dos vasos sanguineos. Para ligar um ramo mais fino a um outro mais espesso foi necessário excluir a área de contato entre eles e juntar vértice por vértice das bordas dessas áreas excluidas, gerando uma forma que se assemelha aos galhos ligados aos troncos de uma árvore, como mostra o exemplo da figura 7:

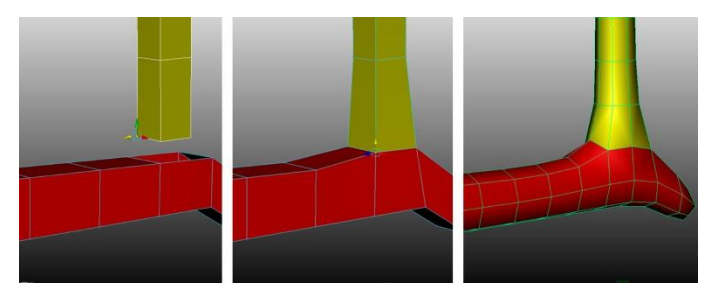

**Figura 7- método de criação de vasos e nervos.**

A técnica para a modelagem dos nervos foi a mesma dos vasos sanguineos. O nervo trigêmeo foi modelado a partir da região do gânglio de gasser, priorizando o nervo alveolar inferior, que foi modelado por completo até o seu destino que são as raízes dos dentes da arcada inferior, como se percebe na figura 8.

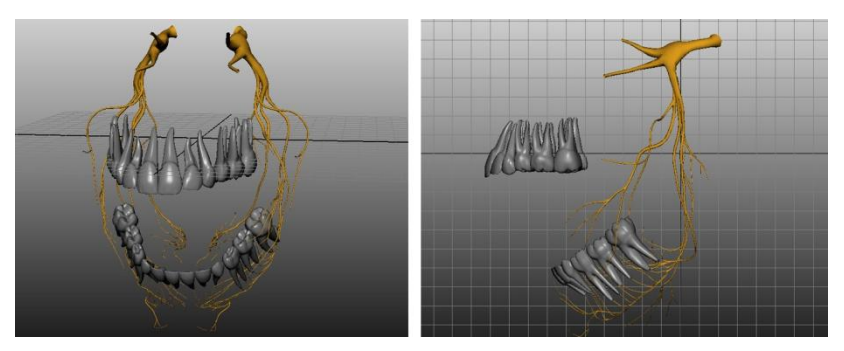

**Figura 8- nervo alveolar inferior.**

Foram priorizados os vasos sanguineos e nervos da região do nervo alveolar inferior, deixando de lado a parte da arcada superior e o resto da cabeça, pois não são relevantes para o projeto de simulação da anestesia.

Ao finalizar esse processo, foi aplicado a ferramenta Suavização (Smooth), apresentado na figura 7, em que há a subdivisão dos polígonos existentes, predefinida com uma subdivisão, para dar um aspecto mais liso aos vasos, chegando ao resultado da figura 9.

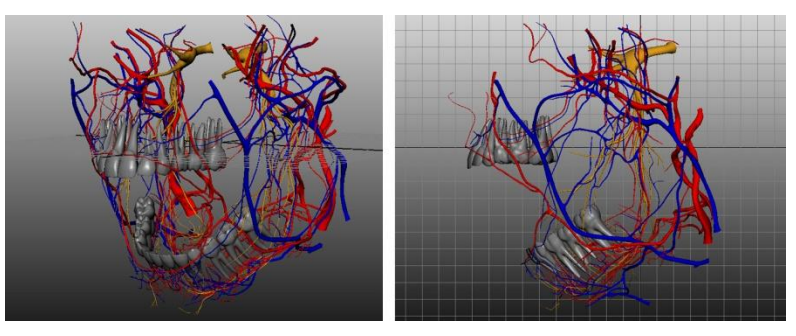

**Figura 9- veias e arterias.**

# **6. Texturização**

Após as modelagens construídas e finalizadas, os estudos concentraram-se no desenvolvimento das texturas superficiais dos tecidos. Agregar essa textura aos tecidos modelados tem a função de atribuir realismo ao resultado final, e favorecer a percepção de imersão do aluno na utilização do simulador. Entretanto, os estudos relacionados à

geração de realismo de imagens e estruturas humanas mostram que esse é um desafio constante para a computação gráfica, devido à complexidade das técnicas envolvidas na construção de figuras que representem as superfícies do corpo humano de forma cada vez mais similares à realidade.

### **6.1. Crânio e mandibula**

Com as planificações (mapeamento UV) dos objetos em mãos iniciou-se o processo de texturização pelo modelo tridimensional do crânio e mandíbula. Para isto foi utilizado o software *Adobe Photoshop CS6* com a técnica de pintura digital.

Essa texturização inicial não obteve os resultados esperados, pois o modelo apresentou um aspecto plástico e não natural, conforme a figura 10.

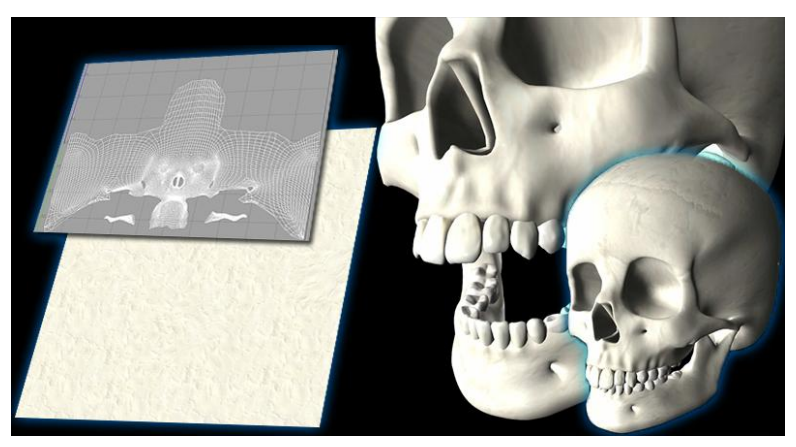

**Figura 10- primeiro teste de renderização do crânio.**

Como o resultado não atingiu o esperado surgiu a ideia de gerar texturas a partir de imagens de objetos reais. Como matéria prima para produção das texturas com maior qualidade recorreu-se a captação de fotos de um crânio real, figura 11, no laboratório e anatomia da FOB-USP de Bauru.

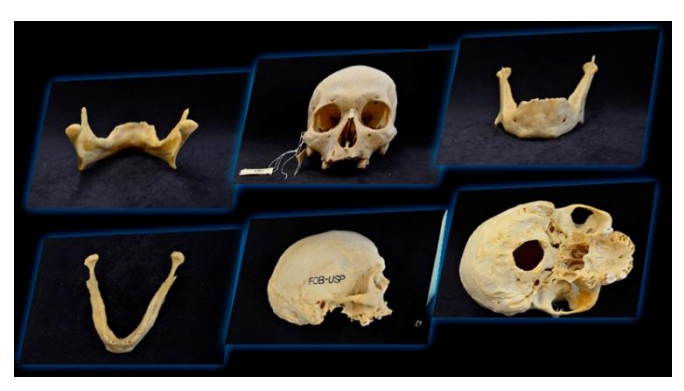

**Figura 11- fotos do crânio em varias posições para criação de textura realística.**

A partir das fotos tiradas do crânio real foi utilizado novamente o software *Adobe Photoshop Cs6,* porém desta vez para trabalhar o tratamento das imagens.

Primeiramente foi aberto um novo documento com as configurações básicas de 72 dpi, em modo de cor RGB, no tamanho 2048x2048.

Foram colocadas em camadas (layers) imagens do mapeamento UV como base de tudo e as fotos tiradas em todos os ângulos ortogonais.

As fotos tiradas tiveram o fundo recortado e em seguida foram posicionadas de forma a coincidir com o mapeamento UV. Com a composição pronta foram utilizadas técnicas de mesclagem de forma a unir as fotos e esconder as emendas, retiraram-se as imperfeições das fotos com a ferramenta carimbo (clone sttamping) e para finalizar foram ajustados o hue/ saturation, contraste e nitidez de toda a composição, conforme se percebe na figura 12.

O arquivo foi salvo na extensão JPEG para posterior inserção no respectivo modelo dentro do software *Maya 2013.*

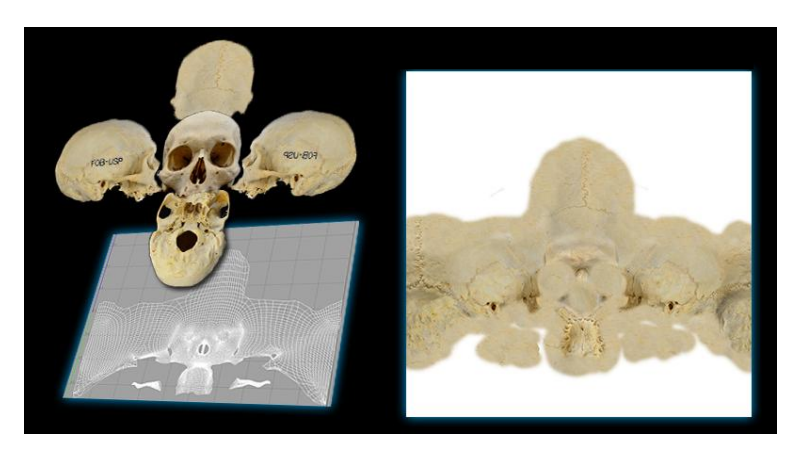

**Figura 12- textura (a direita) feita no photoshop.**

Essa nova técnica de tratamento das imagens com uso de fotos tiradas de um crânio real obteve um resultado superior suprindo as expectativas, como na figura 13.

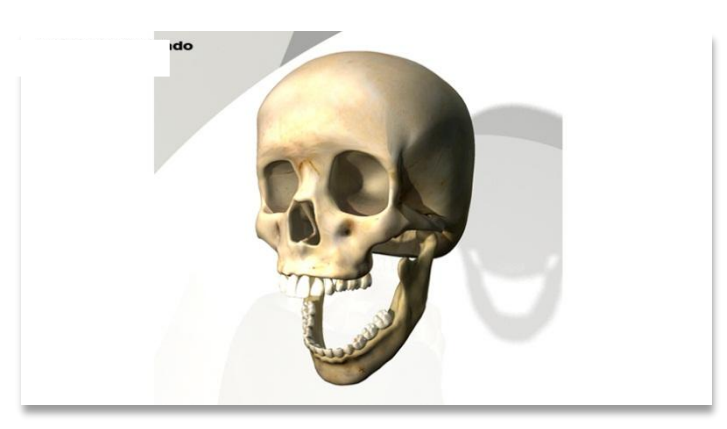

**Figura 13- renderização do crânio com textura mais realística.**

### **6.2. Gengiva e Mucosa**

O procedimento para geração das texturas da gengiva e mucosa foi praticamente o mesmo da técnica utilizada no crânio e mandíbula com exceção da forma de obtenção

das fotos, nesse caso utilizamos fotos de mucosa, gengiva, palato e língua retiradas da internet com o buscador *Google Images.*

Um novo documento com as configurações básicas de 72 dpi, em modo de cor RGB, no tamanho 2048x2048, foi aberto.

As imagens do mapeamento UV como base de tudo e as fotos retiradas da internet foram colocadas em camadas (layers).

As fotos foram recortadas e em seguida foram posicionadas de forma a coincidir com o mapeamento UV. Com a composição pronta foram utilizadas técnicas de mesclagem de forma a unir as fotos e esconder as emendas, retirou-se as imperfeições das fotos com a ferramenta carimbo (clone sttamping) e para finalizar foram ajustados o hue/saturation, contraste e nitidez de toda a composição para equilibrar o resultado final, pois as fotos vieram de fontes diferentes, como se pode ver na figura 14.

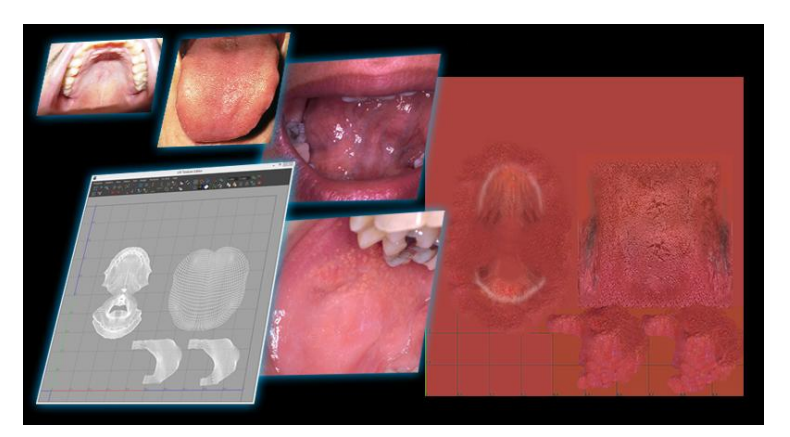

**Figura 14- etapas de criação de textura da mucosa e gengiva.**

#### **6.3. Tecidos musculares**

Ao iniciar a criação das texturas dos tecidos musculares evidenciou-se a falta de material gráfico e de referência desses tecidos.

Por falta de imagens de músculos em alta qualidade para compor as texturas dos músculos, a técnica de tratamento digital de fotos reais não pode ser apilcada então se recorreu a técnica de pintura digital utilizando a mesa digitalizadora Cintiq 24HD.

Nesse caso as texturas foram pintadas individualmente a mão.

Um documento no *Photoshop CS6* com as configurações básicas, RGB, 72 dpi, no tamanho de 2048x2048, foi gerado.

Na primeira camada (layer) colocou-se o mapeamento UV como base. Na camada seguinte pintou-se uma cor básica avermelhada dos músculos com um tom bege amarelado nas pontas. Na terceira camada com o *blend mode* em *clarear* foram pintados os brilhos das fibras. Na seguinte com *blend mode* em *multiplicar* foram pintadas as sombras dando o aspecto de relevo das fibras e para finalizar foi acrescentada mais uma camada de ajuste para refinar a cor, hue/saturation, contraste e nitidez de toda a composição.O arquivo foi salvo na extensão JPEG.

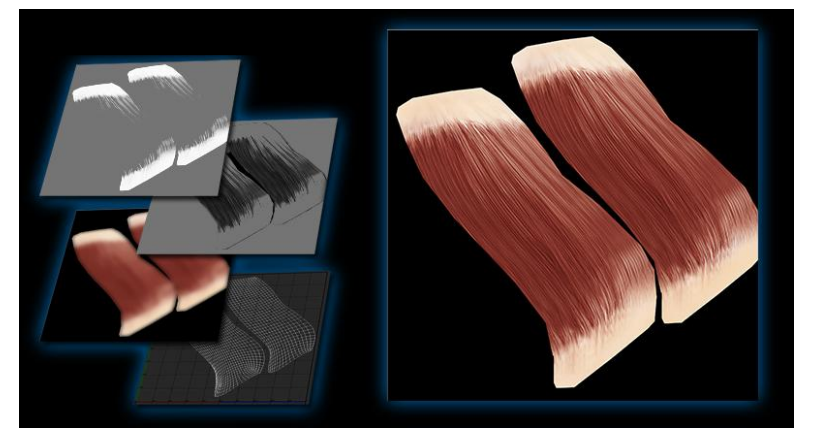

**Figura 15- textura do músculo masseter.**

#### **6.4. Dentes**

Para texturização dos dentes foram utilizadas duas técnicas, tanto a de tratamento de imagens quanto a pintura digital.

O método foi o mesmo no caso dos dentes anteriores. Foram encontradas fotos que se encaixavam perfeitamente nos modelos por conta do ângulo de captação das fotos. Para tanto as fotos foram recortadas, encaixadas nos mapas UV´s e tiveram cor, hue/saturation, contraste e nitidez ajustados. Um arquivo em JPEG com as especificações básicas de 72 dpi, em modo de cor RGB, no tamanho 2048x2048, foi gerado.

Já nos dentes posteriores pela complexidade dos mesmos, optou-se por utilizar a técnica de pintura digital utilizando os mesmos padrões utilizados na pintura dos tecidos musculares, como representa a figura 16.

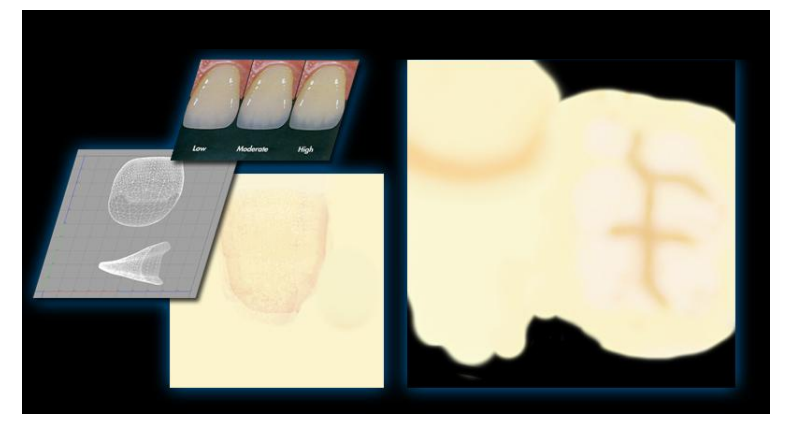

**Figura 16- textura dos dentes frontais (esquerda) e molares (direita).**

### **6.5. Tecido de revestimento e pele**

Para desenvolvimento realístico da textura da pele foi utilizada a mesma técnica de tratamento de imagens aplicada com sucesso no crânio e também na mucosa e gengiva.

Fotos de alta qualidade em bancos de imagens e no buscador *Google images* de olhos, pele, boca, nariz foram selecionados. Essas imagens foram levadas ao software *Adobe Photoshop CS6* em um arquivo com as configurações básicas de 72 dpi, em modo de cor RGB, no tamanho 2048x2048. Foram colocadas em camadas, posicionadas de modo a encaixar no mapeamento UV do objeto pele, e receberam tratamento de cor, hue/saturation, contraste e nitidez de modo a equilibrar a composição toda, corforme figura 17. Um arquivo de imagem na extensão JPEG foi gerado.

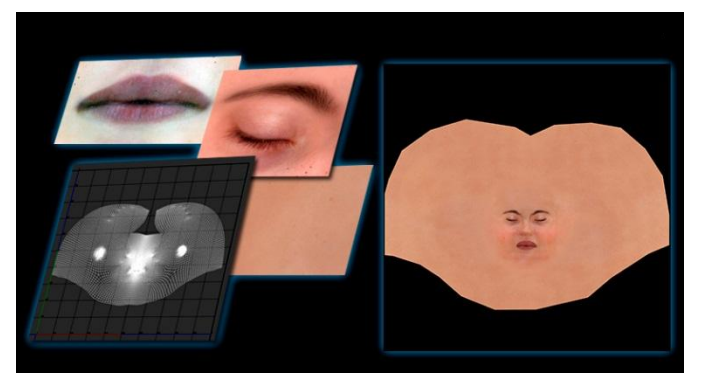

**Figura 17- textura da pele.**

#### **6.6. Nervos, artérias e veias**

A geração das texturas dos tecidos de nervos, artérias e veias foi mais simples, pois para melhorar a identificação dessas estruturas anatômicas durante a a simulação, foilhes aplicada apenas uma textura de uma única cor.

## **7. Resultados**

Os resultados das modelagens obtidas foram renderizados para apresentar o realismo alcançado pelo projeto. Em seguida foram feitas as imagens estereoscópicas de anaglífo e interpolação.

### **7.1. Renderização**

A geração de imagens para apresentação do objeto 3D foi feita utilizando o renderizador interno do *Maya 2013,* o *mental ray.*

Para obtenção de realismo, representado na figura 19, foi preciso colocar o modelo em um ambiente onde houvesse ao menos três pontos de luz, para que seja possível a percepção dos detalhes e relevos.

Para essa finalidade foi modelado um pequeno cenário, figura 18, onde foram inseridas cinco luzes de diferentes intensidades e com pequenas variações na temperatura de cor e uma esfera envolvendo tudo com a finalidade de funcionar como um refletor.

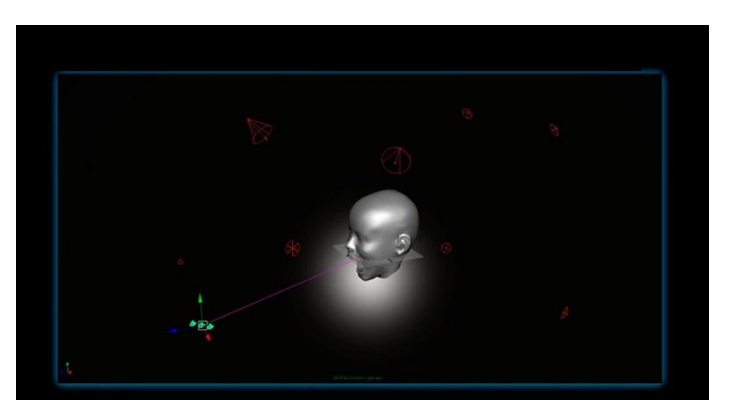

**Figura 18- Cenário para renderização.**

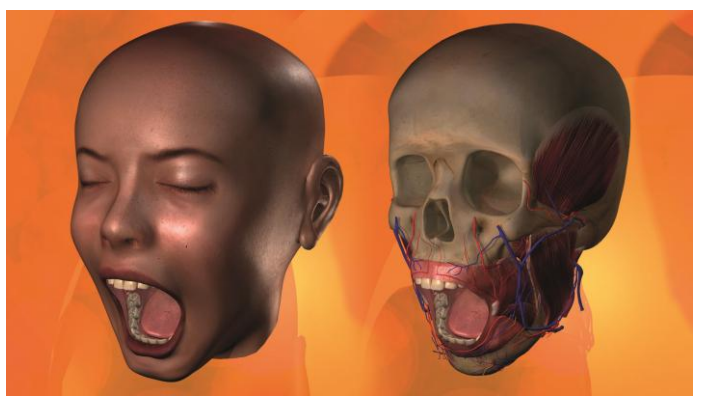

**Figura 19- Renderização final.**

### **7.2. Estereoscopia**

Estereoscopia é uma técnica usada para se obter informações do [espaço tridimensional,](http://pt.wikipedia.org/wiki/Espa%C3%A7o_tridimensional) através da análise de duas imagens obtidas em pontos diferentes. É um fenómeno natural que ocorre em muitos animais com dois pontos de visão assim como no ser humano.

A estereoscopia humana é a análise de duas imagens da cena que são projetadas nos [olhos](http://pt.wikipedia.org/wiki/Olhos) em pontos de observação ligeiramente diferentes [\(distância pupilar\)](http://pt.wikipedia.org/w/index.php?title=Dist%C3%A2ncia_pupilar&action=edit&redlink=1), sendo que o [cérebro](http://pt.wikipedia.org/wiki/C%C3%A9rebro) funde as duas imagens no [córtex visual](http://pt.wikipedia.org/w/index.php?title=Cort%C3%A9x_visual&action=edit&redlink=1) Tori, Kirner e Siscouto (2006, pg.223) explicam que "estas diferenças entre imagens geradas pelo olho direito e pelo olho esquerdo são processadas pelo cérebro dando uma noção de profundidade e, com isto, tem-se a idéia de imersão em um ambiente com objetos posicionados a distâncias diferentes".

As imagens em estéreo geradas por [computador](http://pt.wikipedia.org/wiki/Computador) utilizam essa disparidade entre as imagens, conhecida como [paralaxe.](http://pt.wikipedia.org/wiki/Paralaxe)

Paralaxe é a distância horizontal entre a imagem esquerda e a direita em que aparecem os objetos em relação ao observador. Existe paralaxe zero, positiva, negativa e divergente.

Para geração das imagens estereoscópicas foi necessária a inserção na cena de uma câmera estéreo, essa câmera é basicamente a união de duas câmeras de forma a imitar a distância do olho humano.

O renderizador do *Maya 2013*, mental ray, renderiza automaticamente as imagens de modo a gerar uma imagem estereoscópica anaglífa , porém para aplicação no simulador não é esse o caso. Foi necessário renderizar separadamente a imagem da câmera esquerda e da câmera direita.

A técnica para geração das imagens estáticas em 3D é a sobreposição de imagens. Para isso utiliza-se do software *Photoshop CS6,* por meio do qual as imagens renderizadas pela câmera esquerda e direita da câmera estéreo são colocadas lado a lado. Salvando o arquivo com a extensão JPS é possível visualizá-la com ajuda de óculos em qualquer computador ou projetor que reproduza conteúdo 3D interpolado.

O resultado das imagens dos 2 tipos de estereoscopia podem ser vistar na figura 20.

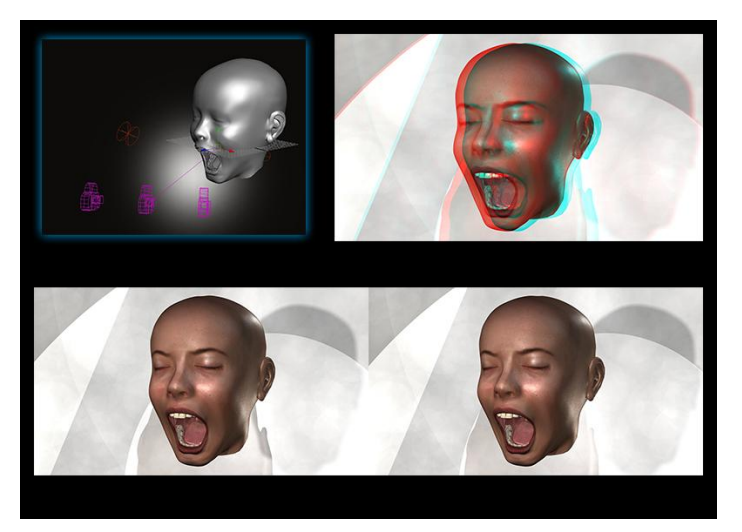

**Figura 20- Imagens de estereoscopia de anaglifo (imagem superior direita) e estereoscopia de interpolação (imagem a baixo).**

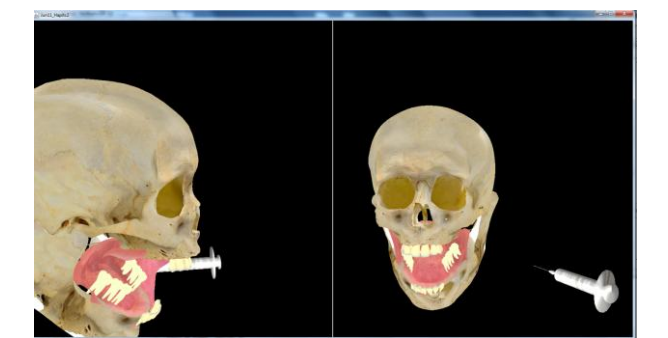

**7.3. Teste de validação com o sistema ViMet(Virtual Medical Training).**

**Figura 21- teste de simulação com crânio e gerngiva no sistema ViMet.**

Neste primeiro teste, figura 21, houve alguns problemas de alinhamento e de carregamento de texturas. Cada objeto tridimensional deve ser importado, no ViMet, de forma separada, assim como as texturas, pois cada objeto só pode receber uma única textura. No teste, a mandibula ficou com a textura da parte superior do crânio, pois o crânio inteiro havia sido importado como um único objeto.

A unidade padrão do Java3d (linguagem de programação utilizada no desenvolvimento do VIMET) de medida espacial é o metro. Esse programa permite a importação de objetos tridimensionais no formato OBJ. No momento de exportação dos objetos em formato OBJ, extensão universal dos programas de modelagem 3D, pelo Autodesk Maya não havia sido configurado a unidade de medida, dificultando o posicionamento dos objetos quando foram importados no VIMET.

Foi verificado que a limitação da qualidade de texturas do VIMET é de imagens com até 2048x2048 pixels. Portando a qualidade das texturas da cabeça foram reduzidas, diminuindo o realísmo.

## **8. Conclusão**

Neste artigo apresentamos o projeto do processo de criação de modelos 3D realísticos para aplicação no simulador de anestesia infiltrativa.

Os desafios encontrados e solucionados durante este projeto, foram importantes para fortalecer um pouco mais a interação existente entre as áreas do conhecimento da tecnologia digital, do design e da odontologia. Percebe-se atualmente a grande necessidade da interdiciplinalidade para a evolução do conhecimento, no qual as áreas se ajudam para progredirem juntas. Os profissionais da área da odontologia entraram no projeto com a ideia, ou necessidade, do simulador e os profissionais da área da tecnologia digital, como os designers e engenheiros da computação, entraram com a necessidade de resolverem este problema.

O trabalho para a realização das modelagens foi, a todo o momento, analisado e guiado pelos profissionais da saúde e do design. Livros, ressonâncias magnéticas e referências anatômicas reais também foram de extrema importância para os designers durante esse trabalho.

O projeto deste artigo abriu um leque de possibilidades na criação de simuladores para diversas áreas aqui no Brasil. O próximo passo deste projeto é aplicá-lo no Unity 3D, que é o motor de games e simuladores que mais cresce no mundo. Isso permitirá levar os projetos de simuladores, feitos aqui pelas universidades, para o mundo todo.

### **Bibliográfia**

EL-KHALILI, N. and Brodlie, K. **Architectural Design Issues for Web-Based Virtual Reality Training Systems, Proceedings of the International Conference on Web-based Modeling Simulation**. Fishwick, P. and Hill, D. and Smith, R. (Eds), p. 153-158, San Diego, California, 1998.

RODRIGUES, M.A.F. **Aplicações de Novas Tecnologias de Computação para Simulação e Treinamento de Procedimentos Cirúrgicos**. In: Proceedings of the XXIX Seminário Integrado de Software e Hardware (SEMISH'02). Anais do XXII Congresso da SBC, 2002, Florianópolis-SC.

CORRÊA, Cléber Gimenez; NUNES, Fátima de Lourdes dos Santos; BEZERRA, Adriano. **Implementação de Interação em Sistemas Virtuais para Simulação de Exames de Biópsia**. In: VIII Workshop de Informática Médica - WIM2008, 2008, Belém/PA. Anais do VIII Workshop de Informática Médica, v.1, 2008., Belém/PA.

VASCONCELOS, Belmiro Cavalcanti do Egito; FREITAS, Karla Coelho de Miranda; ALMEIDA, Renata de Albuquerque Cavalcanti; MAURICIO, Herika de Arruda. **A importância da técnica de aspiração prévia ao bloqueio anestésico do nervo alveolar inferior**. Revista de cirurgia e traumatologia buco-maxilo-facial, v.7, n.1, p. 29 - 36, Camaragibe,jan./mar. 2007

MOHAMMADI, Alireza; TAVAKOLI, Mahdi; JAZAYERI, Ali. **PHANSIM: A SIMULINK TOOLKIT FOR THE SENSABLE PHANTOM HAPTIC DEVICES Disponível em:** 

**[http://citeseerx.ist.psu.edu/viewdoc/download?doi=10.1.1.417.790&](http://citeseerx.ist.psu.edu/viewdoc/download?doi=10.1.1.417.790&rep=rep1&type=pdf) [rep=rep1&type=pdf](http://citeseerx.ist.psu.edu/viewdoc/download?doi=10.1.1.417.790&rep=rep1&type=pdf) Acesso em 20 de fevereiro de 2014.**

ANGEL, Edward. **Interative Computer Graphics A top-Down Approach Using OpenGL**. New Mexico, ed. Pearson Education, V.4, p.299-303, 2006.

WATT, Alan. **3D Computer Graphics**. ed. Pearson Education,V.3, 2000.

TORI, KIRNER, SISCOUTO. **Fundamentos e tecnologia de realidade virtual e aumentada**. Disponível em:

http://www.ckirner.com/download/capitulos/Fundamentos\_e\_Tecnologia\_de\_R ealidade\_Virtual\_e\_Aumentada-v22-11-06.pdf . Acesso em: 20 de fevereiro de 2014.

PRENSKY, Marc. **Aprendizagem baseada em jogos digitais**. São Paulo, ed.Senac, 2010.

Pacolla, Sileide. **Design Aplicado em Simulação de Anestesia Infiltrativa Bloqueio do Nervo Alveolar Inferior.** . Tese (Doutorado) - Faculdade de Odontologia de Bauru da Universidade de São Paulo. 2014.

**3D Human Anatomy, Primal Pictures. Disponível em: [https://www.primalpictures.com/products.aspx.](https://www.primalpictures.com/products.aspx) Acesso em: 2013.**

# **Semântica de redes para um mundo complexo**

*Semantic network for a complex world*

André Noriyuki Tokunaga Serviço Nacional de Aprendizagem Comercial – Senac - Campus Santo Amaro Bacharelado em Design - Linha de formação específica em Design Digital [noriyuki95.at@gmail.com](mailto:noriyuki95.at@gmail.com)

**Resumo.** O presente trabalho é resultado dos estudos realizados durante o período (2013/2014) como aluno de Iniciação Científica na linha Tecnologia Aplicada à Educação. Procuramos trazer a reflexão acerca da sociedade da informação, analisar criticamente a influência da tecnologia digital no cotidiano dos indivíduos que vivem o conflito para discernir entre público e privado, verdadeiro e falso, importante e fútil. A pesquisa teórica é fundamentada em Bauman (2013) sobre Sociedade Líquida e Morin (2000) teoria da complexidade, ajudam a entender a sociedade da informação e seu ciberespaço propagado como democrático, mas que é determinado pela programação que cruza os dados e oferece tudo aquilo que o indivíduo deseja, comprometendo a noção de questionamento, autonomia e liberdade conquistadas própria lógica e desejo. Segundo Bauman, sobrepondo boa parte do sentimento coletivo e das preocupações coletivas. A velocidade e facilidade com que a trama do tecido é feito e desfeito nos ambientes digitais influenciam diretamente nessa frivolidade da informação, que pela velocidade e abundância que é disponibilizada, faz com que sua retenção seja cada vez menor. Entender este fluxo é importante para a educação, pois carregamos a herança da fragmentação dos saberes e não conseguimos ver o tecido e toda a sua trama, a complexidade no qual se constitui. A rede reforça essa semântica quando não entendemos quando os dados são montados e apresentados e os recebemos e aceitamos como se fosse um fluxo natural. O estudo aponta para a importância de entendermos o nosso papel dentro da complexidade da rede.

*Palavras-chave: Rede semântica, complexidade, programação*

*Abstract: This work is the result of studies conducted during the period (2013/2014) as a student of Scientific Initiation in line Technology Applied to Education. We seek to bring reflection on information society, critically examine the influence of digital technology in the daily lives of individuals living conflict to distinguish between public and private, real and fake, important and futile. The theoretical research is based on the theory of Bauman (2013) on Net Society and Morin (2000) on complexity. Bring the perpetrators to understand the information society and its cyberspace propagated as democratic, but which is determined by programming that crosses the data and offers everything the individual wishes , committing the notion of questioning , autonomy and freedom conquers own logic and desire. According to Bauman (2013), overlapping much of the collective feeling and collective concerns. The speed and ease with which the weave of the fabric is made and unmade in digital environments that directly influence frivolity of information that the speed and abundance that is available, makes their retention is dwindling . Understanding this flow is important for education because we carry the legacy of fragmentation of knowledge and can't see the fabric and your whole plot, in which the complexity is. The semantic network reinforces this when we do not understand when the data are assembled and presented and received them and accept like a natural flow. The study points to the importance of understanding our role within the network complexity.*

**Keywords:** Network semantics, complexity, programming

**Iniciação** - Revista de Iniciação Científica, Tecnológica e Artística **Edição Temática: Tecnologia Aplicada**

Vol. 4 no 3 outubro de 2014, São Paulo: Centro Universitário Senac

 $\odot$  2014 todos os direitos reservados - reprodução total ou parcial permitida, desde que citada a fonte portal de revistas científicas do Centro Universitário Senac: http://www.revistas.sp.senac.br e-mail: revistaic@sp.senac.br

#### **1. Introdução:**

**.** 

Nosso mundo está coberto por camadas de informação em acelerado movimento. Um grande universo crescendo e palpitando, descentralizado e multicentralizado, ramificado e, sobretudo, relacional. Apesar do crescimento, esta camada apresenta um interessante comportamento de acesso: Sua totalidade dificilmente é vista, e a maneira com que é visitada, também. Seus acessos são cuidadosamente desenhados por um punhado de grandes gênios da lógica, transmitido por suas invenções e construídos por inúmeros pequenos clusters, como formigas. A cada fração de segundo, novas cavernas são abertas, novos centros são fundados. E desta camada, outros milhões recebem seus dados, e incluem novos. Uma horda faminta por dados, pela informação, que corre por estes corredores em busca de uma nova gota de dados nova.

O presente trabalho é resultado dos estudos realizados durante o período (2013/2014) como aluno de Iniciação Científica na linha Tecnologia Aplicada à Educação. Procuramos trazer a reflexão acerca da sociedade da informação, analisar criticamente a influência da tecnologia digital no cotidiano dos indivíduos que vivem o conflito para discernir entre público e privado, verdadeiro e falso, importante e fútil. A pesquisa teórica é fundamentada na teoria de Bauman (2013) sobre Sociedade Líquida e Morin (2000) sobre complexidade, ajudam a entender a sociedade da informação e seu ciberespaço propagado como democrático, mas que é determinado pela programação que cruza os dados e oferece tudo aquilo que o indivíduo deseja, comprometendo a noção de questionamento, autonomia e liberdade conquistadas. A rede reforça essa semântica quando não entendemos quando os dados são montados e apresentados e os recebemos e aceitamos como se fosse um fluxo natural. O estudo aponta para a importância de entendermos o nosso papel dentro da complexidade da rede.

Popularmente, este universo, a camada informacional, é visto como distante do mundo real, chamando-a de "virtual" e significando-a como um antônimo direto do real. Uma das definições de "Virtual" é de, sobretudo, potencial<sup>1</sup>, latente, provável, ou seja; ao contrário do que é imaginado, a imagem que é criada não é falsa ou separada do mundo, muito pelo contrário; sua própria existência modifica o mundo fisicamente. A exemplo disto, as informações que são trafegadas nesta camada podem materializar-se em informações ampliadas sobre localizações específicas, que Lemos (2007) chama de Mídia Locativa, ou mesmo desencadear de grandes revoluções, como a Primavera Árabe, cujo fio condutor tenha sido redes sociais, como: Facebook e Twitter.

Mas a camada informacional engloba muito mais do que as informações em rede: tudo a volta está exalando informações. Não são computadores, códigos complicados, telas brilhantes ou qualquer outro estereótipo da "informática". São pessoas que perguntam "como você está?", mesmo que esta informação seja irrelevante para ela. É interessante saber como será o clima do dia, mesmo que saiba que o dado é efêmero, até que a primeira gota de chuva o traga de volta à informação levantada. É a roupa que veste, a comida que prepara, o vaso que senta e o gibi que lê. É uma sociedade que não vive sem obter informações sobre tudo, mesmo que este "tudo" seja totalmente inútil. Segundo Bauman (2013), a autonomia e liberdade conquistadas, sobrepondo boa parte do sentimento coletivo, das preocupações coletivas, também trocaram os interesses. Ainda, segundo ele, a velocidade e facilidade com que laços são feitos e desfeitos nos ambientes digitais influenciam

<sup>1</sup> HOUAISS, Antônio. Dicionário Houaiss: sinônimos e antônimos.3ª Ed. São Paulo, Publifolha, 2012.

diretamente nessa frivolidade da informação, que pela velocidade e abundância que é disponibilizada, faz com que sua retenção seja cada vez menor.

Se houve, no século passado, preocupações sobre uma iminente guerra nuclear, e cujos lados e inimizades eram motivados por ser socialista ou capitalista, hoje adquirimos a paz, a liberdade e a autonomia de defender nossos próprios interesses. O resultado destas transformações são que as preocupações se tornaram mais pessoais do que coletivas, prova disso é a crescente abdicação da privacidade através das mídias mundiais: Diários pessoais se tornam blogs com vários acessos e explicitação pública da vida privada. Outro exemplo os *Talk shows* onde o que há em foco é a exposição de problemas familiares que também se tornaram muito populares, isso sem contar com as redes sociais onde tudo é publicado sem qualquer critério pessoal.

Mais do que este vício em exposição, há uma sociedade sedenta por informações, e que certamente há quem os alimente. Diz-se muito sobre a manipulação de grandes corporações da informação no passado, e mesmo hoje, como Bauman afirma, o período pós-guerra permitiu liberdade, logo a internet, parte integrante da camada informacional, é sua maior representante. Do mundo da comunicação massificada e seu fundo manipulador, e até um ponto, maldoso, descrito perfeitamente por Debord (2000), a sociedade em rede teria permitido ao mundo combater a dominação da informação. De forma abstrata e concreta, a rede têm escolhas dentro dela. Abstrata por ser a possibilidade de escolher qualquer opinião. Concreta por sua composição: o princípio da escolha é sua base, e ultimamente, do mundo atual e da camada informacional: a sociedade encontra-se em um estado booleano<sup>2</sup> de verdadeiro ou falso. Da metafísica à programação, do supermercado à ocupação, dos catálogos ao serviço funerário, tudo em estado lógico e plenamente visualizável. Um estado lógico "programável", orquestrado por toda uma casta de engenheiros, programadores, arquitetos, designers e outros profissionais que exaustivamente trabalham para dispor a informação não somente em sua forma útil e lógica. Uma vez que a informação adquire tal importância cultural, esta não é mais somente uma ferramenta: é um símbolo e detém valores e imagens que projetam no imaginário uma série de necessidades: A informação que se apresenta da forma mais próxima à cognição humana se torna a própria extensão do ser humano. A máxima de McLuhan (1996), "O Meio é a Mensagem", traz agora o meio se aproximando cada vez mais da própria cognição: a web semântica, ou WEB 3.0<sup>3</sup>, irá em breve colocar a informação a ser disposta, e encontrada, de formas onde haja uma barreira cada vez mais tênue entre cérebro e máquina. E então, vislumbramos um futuro onde a luz se confunde com a sombra que projeta.

### **2. O paradoxo da escolha:**

 $\overline{\phantom{a}}$ 

Há algum tempo, a Amazon, rede de e-commerce internacional, anunciou um novo algoritmo de venda<sup>4</sup> , avaliando as preferências de seus usuários e suas buscas pelo site. O complicado algoritmo é capaz de prever quais produtos serão pedidos por

<sup>2</sup> Booleano se refere à um termo da informática. Se trata de um dado que pode assumir apenas dois estados: Verdadeiro ou Falso, que se traduz para a máquina em 0 ou 1.

<sup>3</sup> Disponível em: [<http://www.w3.org/2001/sw/SW-FAQ#swgoals>](http://www.w3.org/2001/sw/SW-FAQ#swgoals). Acesso em 14 de Abril de 2014.

<sup>4</sup> Disponível em: <http://oglobo.globo.com/sociedade/tecnologia/amazon-quer-enviar-produto-antesmesmo-de-internauta-compra-lo-11349625>. Acesso em 14 de Abril de 2014.

cada usuário, e assim, emitir remessas de produtos para as centrais mais próximas e assim, reduzir custos.

A primeira vista, uma notícia polêmica e chocante: seria possível analisar e desenhar um padrão comportamental humano? Seria possível decifrar logicamente a identidade de um ser?

Diversos sites com altíssima circulação mundial adotam o uso destes algoritmos. Google, Facebook e Amazon são alguns exemplos de sites que avaliam o perfil de seus usuários e entregam, individualmente, para cada usuário, informações especialmente selecionadas à eles<sup>5</sup>. O Facebook indica os melhores amigos a ser adicionados dependendo de suas postagens, e qualquer busca realizada no Google influencia em todas as páginas que acessar, onde a publicidade se modifica de acordo com o que foi buscado.

Ao que parece, a informação ruma para o "perfeito para você". Ela não irá mais exigir que suas escolhas sejam "x" ou "y". Simplesmente ela te entregará a escolha perfeita. Você se absterá da possibilidade de escolher do livre arbítrio. Incrivelmente, o princípio da rede, da eletrônica e todo o pós-guerra é a própria escolha. A escolha trabalhando para a falta dela mesma.

O que poucos se lembram é que há muito o ser humano tenta estudar uma serie de padrões para que se torne previsível cada movimento seu, o próprio domínio da natureza. Estudos astrológicos, as estações do ano e a agricultura são exemplos do domínio do ser humano através do relacionamento lógico. Enquanto uns afirmam estarmos na era da lógica e da informação, na realidade há muito o fazemos com maestria. Programar em seu cerne pode ser gerar um algoritmo, uma instrução que seja logicamente aceita. Se é lógico, logo, seu resultado é verdadeiro. Caso contrário, o mesmo é falso. E através de simples análises assim, nossos ancestrais descobriram o padrão de luas. E com uma simples relação temporal, definiram uma estação. Esta se tornou tão ubíqua que sequer imaginamos como as mesmas funcionam. Elas simplesmente funcionam. A falta de curiosidade e de interesse sobre estas técnicas e tecnologias, sobretudo como elas funcionam, podem gerar um grave perigo: o conformismo do conhecimento.

Edgar Morin, filósofo francês muito reconhecido por seus estudos sobre a Complexidade e Transdisciplinaridade, cita em sua obra acerca educação e futuro: "O conhecimento, sob forma de palavra, de ideia, de teoria, é o fruto de uma tradução/reconstrução por meio da linguagem e do pensamento e, por conseguinte, está sujeito ao erro" (Morin, 2000). Todo conhecimento é sujeito ao erro. McLuhan (1996) afirma que as técnicas e tecnologias permitiram mudar o próprio curso da história, mas aceitar que as ferramentas "apenas funcionam" é aceitar um conhecimento que pode vir a ser falso. Aceitar qualquer informação sem questionar atrofia a curiosidade, gera enganos e erros, como Morin (2000) afirma. Gera, sobretudo, ignorância.

O algoritmo do Google possui uma grande diferença para o sistema de luas: Não é fundamental para nossa sobrevivência. Enquanto o sistema de luas é uma ferramenta para marcação e registro de marés, o Google e a própria Internet se torna uma substituição à noção de questionamento, curiosidade e ameaça a própria lógica, dependendo do seu uso.

Aceitar a informação que é enviada faz com que entremos num estado semelhante ao que a mídia massiva trazia: A sociedade do espetáculo de Debord (2000), onde ao invés de agirmos ativamente sobre a informação, sobre os códigos, somos simples espectadores de imagens distorcidas, exageradas e infiéis. O mesmo pode ser uma

**.** 

<sup>5</sup> Disponível em: [<http://blogs.telegraph.co.uk/technology/jamiebartlett/100012905/google-facebook](http://blogs.telegraph.co.uk/technology/jamiebartlett/100012905/google-facebook-amazon-algorithms-will-soon-rule-our-lives-so-wed-better-understand-how-they-work/)[amazon-algorithms-will-soon-rule-our-lives-so-wed-better-understand-how-they-work/>](http://blogs.telegraph.co.uk/technology/jamiebartlett/100012905/google-facebook-amazon-algorithms-will-soon-rule-our-lives-so-wed-better-understand-how-they-work/). Acesso em 14 de Abril de 2014.

ferramenta, mas a partir do momento em que há patologias com seu uso (ou a falta do mesmo), algo está plenamente errado.

## **3. A geração digital:**

Hoje, com o advento da mobilidade, o acesso a um dos modais mais crescentes da camada informacional, a Internet, se tornou praticamente onipresente. Uma base de dados tão extensa e com uma interação tão colaborativa cria diversos efeitos sociais. Positivos e Negativos. Ao mesmo tempo em que o acesso à informação se torna mais direto e simplificado, e sua extensão aumenta a cada dia, a retenção da mesma é cada vez menor. Há uma grande superficialidade gerada pela velocidade da informação: Desde a comunicação simplificada, os SMS, ou a incapacidade de ler um relógio analógico, o que recebemos é "Uma enorme quantidade de NADA". Tantos são os dados que somos incapazes de interpretar sua complexidade e seu significado, o que faz, tal como Bauman (2013) diz, a informação se tornar efêmera e com pouca importância.

Vamos colocar aqui "conhecer" como aplicar devidamente o que se conhece, ou como Morin (2000) usa, a Pertinência do Conhecimento: Aplicar a informação como ferramenta para obtenção de algo ou remoção de um obstáculo. Obstáculo, aqui, podemos colocar como a definição de Flusser (2007) simplesmente "objetivo".

Nossa sociedade é objetiva, sempre ocupada em aplicar seus conhecimentos para remoção de seus obstáculos, ironicamente que a própria remoção dos obstáculos coloca. O que sabemos dificilmente usamos algum dia para fazer alguma coisa importante ou útil. Sabemos por saber, ou para exibir par alguém que o sabe (Debord, 2000). Mas dificilmente fazemos algo com isso. É muito irônico pensar que temos uma data-base colaborada por milhões de pessoas, e mesmo assim, temos tantos problemas.

A geração conhecida como "Y" e "Z", pós-moderna que vive imersa nesta camada informacional, que muito sabe e pouco faz, que tem grande habilidade em utilizar toda a gama de tecnologias mesmo que não saiba para que a utilizará, ou quais são suas possibilidades, é a que entraremos em foco.

## **4. Considerações Finais**

O mundo é coberto por informações, e boa parte dele é construído sobre a lógica, como coloca Morin (2000) "ao menos, desde Descartes". Precisamos contestar as escolhas e saber como elas funcionam, e que as pessoas que vivem hoje sabem utilizar tudo isso, são rápidas, mas não sabem para quê.

Retomando o discurso de Morin, Complexidade, cuja semântica nos remete à "Tecido", ou seja, aquilo que une as partes, é um conceito que a educação infelizmente não se apropriou. O fluxo de informações que a camada informacional permite também faz com que nos perdemos em meio ao emaranhado. As informações são dispostas de maneira relacional, mas muitas vezes não enxergamos este emaranhado atingindo a realidade. Não realizamos conexões, não conseguimos entender como nada se conecta. Carregamos a herança da fragmentação dos saberes e não conseguimos ver o tecido e toda a sua trama, a complexidade no qual se constitui.

Contestar boa parte das informações e evitar com que as mesmas sejam construídas sem haver a liberdade de sequer escolhê-las é uma boa escolha, mas saber como as camadas funcionam é ainda mais importante, entender a trama deste tecido e como são conectados. Há uma tendência de esta camada moldar-se à maneira humana, ou seja, à cognição, pela Web Semântica. No entanto, à curto prazo, vislumbrar a lógica que compõe esta camada é uma boa prática, sobretudo para a educação.

Toda a humanidade é programável, e programa. Aprender a utilizar a lógica, sensibilidade, criatividade e crítica em um ambiente fervilhando de informações é imprescindível não só para "saber como funciona", e sim, para saber "Por que eu faço isso" ou sou "submetido a fazer". Aprender a utilizar a lógica em diversos cenários, não somente o matemático, é uma maneira de ganhar sentido, de conhecer e aplicar os mecanismos do mundo.

Conhecer a rede em seu cerne, ou seja, saber programar, é um nó que une milhares de milhões de habilidades. Exercê-la é um ótimo exercício para conhecer e aplicar um mundo de possibilidades. Conhecer sua fascinante trajetória é reviver fatos históricos, e aplicá-los hoje como se fosse uma descoberta. É fazer aquele espírito curioso perguntar cada vez mais e mais "E se", ao invés de "Ah, tá". Tudo bem orquestrado para que saiba qual o sentido em que ela é usada hoje, como foi usada ontem e como será usada amanhã. Mas para que isto ocorra, seu princípio deve ser usado: Quer conhecê-la?

### **Referências Bibliográficas:**

LEMOS, André. *Mídias Locativas e Territórios Informacionais*. In Santaella, L., Arantes, P. (ed), *Estéticas Tecnológicas. Novos Modos de Sentir*. São Paulo: EDUC., pp. 207-230;

BAUMAN, **Zygmunt in** *Diálogos com Zygmunt Bauman*. Fronteiras do

Pensamento, 2013. Disponível em:

<http://www.youtube.com/watch?v=in4u3zWwxOM&feature=youtu.be>. Acesso em 16 de Março de 2014;

DEBORD, Guy. *A sociedade do espetáculo*. Rio de Janeiro: Ed.Contraponto, 2000;

MCLUHAN, Marshall. *Os meios de comunicação como extensões do homem.*São Paulo: Cultrix, 1996;

MORIN, Edgar. *Os Sete Saberes necessários à Educação do Futuro*. 2. ed. São Paulo: Cortez, 2000;

FLUSSER, Vilém**.** *O Mundo Codificado: por uma filosofia do Design e da Comunicação.* São Paulo: Cosac Naify,2007.

# **Multimídia e Educação: Ferramentas para aprendizagem**

*The contribuitions of Multilanguage to education*

Beatriz Barbosa de Figueiredo Serviço Nacional de Aprendizagem Comercial - SENAC Centro Universitário Santo Amaro (bia.barbf@gmail.com)

**Resumo.** O trabalho apresentado é um recorte da pesquisa teórica desenvolvida no programa de Iniciação Científica na linha Tecnologia Aplicada à Educação. O estudo foi realizado tendo como foco o resgate do conceito de tecnologia e arte como artefatos didáticos. Com o intuito de entender como os artefatos tecnológicos convergindo com a arte pode influenciar na atual metodologia escolar, este projeto parte de estudo teórico de pesquisas na área da educação para entender de que forma a linguagem artística e a tecnologia pode atuar no aprendizado levando-se em conta as múltiplas inteligências e a cibercultura.

**Palavras-chave**: Educação, arte, tecnologia, múltiplas inteligências.

*Abstract. The work presented is an excerpt of the theoretical research conducted on Scientific Initiation Programme in line Technology Applied to Education. The study was conducted focusing on the rescue of the art technology and focused on teaching and language for learning. In order to understand how the technological language converging with art can influence current educational methodology, this project is part of theoretical study research in education to identify how technological artistic evolution can act on learning of multiple intelligences that are evidenced in cyberculture. Searching concepts that define how this action can be beneficial to existing methods*

*Key words: Education, art, technology, multiple intelligences.*

**Iniciação** - Revista de Iniciação Científica, Tecnológica e Artística **Edição Temática: Tecnologia Aplicada** Vol. 4 no 3 – outubro de 2014, São Paulo: Centro Universitário Senac ISSN 2179-474X

© 2014 todos os direitos reservados - reprodução total ou parcial permitida, desde que citada a fonte

portal de revistas científicas do Centro Universitário Senac: http://www.revistas.sp.senac.br e-mail: revistaic@sp.senac.br

## **1. Introdução**

Nesse presente trabalho, vamos perscrutar como a convergência da arte com a tecnologia pode auxiliar no processo de aprendizagem partindo-se do princípio que há múltiplas inteligências que precisam ser potencializadas e evidenciam na cibercultura novas possibilidades para aprendizagem. O artigo é parte da pesquisa, em desenvolvimento, como aluna de Iniciação Científica na linha Tecnologia Aplicada à Educação no Centro Universitário Senac- Santo Amaro.

Vivendo em meio a um cenário de interfaces, conectividades e interatividades, as matérias poderiam até se dividir agora em dois estados apenas: online e off-line ou analógica ou digital, sendo difícil atualmente identificarmos em qual estado estamos classificados A revolução digital trouxe situações inusitadas e até contraditórias: ao mesmo tempo que estou disponível para todos, posso estar indisponível para os mesmos. Afinal, o que é essa disponibilidade hoje? Estar com um dispositivo digital em mãos ou estar mentalmente aberto para o que está sendo vivido ali, no presencial? Como ocorreu ao longo da história do homem, os avanços tecnológicos não caminham em uinicidade, na mesma medida que pontes são construídas, algumas barreiras podem surgir também, entretanto, mesmo que estas surjam, fazem parte das mudanças históricas, o movimento dialético que provoca as transformações em que o novo e o velho são conflitantes e ao mesmo tempo dialogam e isso pode ocorrer por um processo de adaptação e convivência com o novo, ou pode ser tumultuado, marcada por resistências, queremos apontar que o novo se torna cada vez mais natural predominando sobre o velho, e essa "nova" forma, deixa de ser novidade. Este é o processo de construção dos paradigmas e de mudanças tecnológicas.

O presente não linear que estamos nos adaptando e nos readaptando constantemente possibilita o contato com culturas diversas a todo tempo, a informação está ali, aqui e a todo lugar, assim como a comunicação também. Relações interpessoais são repensadas e até grandes organizações sempre tão rígidas quanto a sua postura estão se reorganizando a fim de acompanhar esse fluxo tão rápido e disseminado no presente na cultura cibernética.

O mundo real no paradigma do analógico também é o mundo virtual dentro da cibercultura, não há mais uma separação entre esses, o que nos resta é tentar entender o que essa simbiose provoca na educação, e mais do que isso, como o conhecimento gerado em meio a teclas e fios é tratado e reconhecido nas escolas e pela chamada "geração Y e Z".

A informação facilitada por meio de redes gera uma nova possibilidade, chamada por Pierre Levy de Inteligência Coletiva, a cultura participativa torna o coletivo protagonista da disseminação de conhecimento, como ele mesmo denomina de ciberdemocracia, uma democracia imersa no ambiente virtual viabilizando que movimentos sociais surjam em busca de um mesmo ideal, nasce dai a necessidade de uma maior interação entre o governo e a sociedade civil, um grau de transparência ate então inédito. Há uma ubiquidade de informação, ou seja, ela está fisicamente disponível em um lugar e ao mesmo tempo disponível em todos os outros. Sem dúvida nenhuma, isso possibilita um alcance inigualavelmente maior que o já visto até agora em nossa história, mas a batalha a ser travada é de desenvolver nas novas gerações o pensamento crítico, devendo ser ainda mais estimulado e usado.

As informações podem ser gerados por todos e em todos lugares, e com isso, opiniões e manipulações veladas são adicionadas ao que é disponível em rede. Quando Vilém Flusser (ANO) coloca em seu livro "O mundo codificado" que para produzir informação, os homens trocam diferentes informações disponíveis na esperança de sintetizar uma nova informação, e para preservar, manter a informação, os homens compartilham informações existentes na esperança de que elas, assim compartilhadas, possam resistir melhor ao efeito entrópico da natureza, notamos a poderosa arma que a

Iniciação - Revista de Iniciação Científica, Tecnológica e Artística - Vol. 4 nº 3 – outubro de 2014

**Edição Temática: Tecnologia Aplicada**

internet se torna tanto para a produção quanto para a conservação de informações, e consequentemente, de conhecimento.

Além desse poder mais ciberdemocrático de produção e conservação de informações, as novas tecnologias dispõe para a arte um novo papel, deixando de ser meramente contemplativa e se tornando diretamente participativa. Para Diana Rodrigues (1997) "a arte revela aspectos humanos da tecnologia" , ela consegue sintetizar o quanto as novas manifestações artísticas abrem possibilidades para que possamos usufruir de forma benéfica de novas tecnologias, e mais que isso, que nós a humanizemos.

Surge com a revolução também, um novo sujeito, caracterizado por Lucia Santaella (2003) como um sujeito multiplicado, disseminado e descentralizado, as identidades múltiplas se fortificam e encontram nas redes, um lugar propício para se disseminar. Ciente dessa multiplicidade de sujeitos, não há porque tratar a inteligência no singular, as inteligências assim como os sujeitos também são múltiplas, o que torna cada ser único e ao mesmo tempo duplo, triplo ou até múltiplo.

Mostramos mudanças relevantes na vida e que são expressadas na arte, como as novas poéticas que surgem em meio a esse contexto midiático, Gilberto Prado (2004) em seu texto "Arte e Tecnologia: Produções recentes no evento "A arte no século XXI" cita que o computador e as novas tecnologias já ultrapassaram a ideia de desenvolvimento, ferramenta ou instrumento, eles já são vistos como potenciais dispositivos artísticos, e é isso que podemos sentir ao presenciar uma instalação artística tecnológica, a ideia de contemplação dá lugar a interação, e é graças a esses novos dispositivos que o espectador se torna também parte da obra. Engana-se quem pensa que as codificações dos sistemas artísticos visuais tradicionais estão sendo abandonados, cada vez mais eles conversam entre e si ou ainda conseguem convergir formando uma forma híbrida de arte.

No entanto, durante a pesquisa envidenciou-se que a educação ainda encontra dificuldades para percorrer esse caminho de resignificação como a arte, apesar da tecnologia tentar permear de forma multidisciplinar, isso ainda não acontece de forma eficiente e efetiva. Howard Garndner em meio a seu estudo de Inteligências Múltiplas conclui: há uma organização neural hospitaleira para a noção de diferentes modalidades de processamento da informação, ou seja, nosso processo cognitivo está e sempre esteve preparado para um estímulo não apenas lógico e linguístico. Há uma multiplicidade de sujeitos, de inteligências e de possibilidades que não são aproveitadas.

Associando a emergência de uso de ferramentas tecnológicas a essa visão não mais exclusiva de estímulos lógicos e linguísticos, percebemos o quanto se pode aproveitar da arte tecnológica para o aprendizado. Com seu caráter colaborativo, ela possibilita que assim como Pierre Levy aponta em seu livro CiberCultura, sejam criadas múltiplas interpretações. Junto a essa multiplicidade de interpretações feitas por múltiplas inteligências de uma geração faminta por atualizações, nasce um ambiente dinâmico, interativo e também múltiplo, fertilizando todo aprendizado que venha nascer dali.

## **2. Arte**

A arte esteve e está em constante transformação de acordo com seu contexto histórico-político-social, durante esse trajeto de mudanças, seu objetivo foi alterado algumas vezes, porém, nunca deixando de lado o que já foi importante, e sim ocorrendo uma mescla de prioridades, possibilitando inclusive que nasça disso uma nova forma de arte. Já utilizada de forma mais espiritualizada, os períodos que antecedem o renascimento evidenciavam o interesse religioso das obras. Enquanto movimentos posteriores a esse, coloca o homem em seu centro de atenção, e além disso, coloca também contextos sociais e culturais em evidência, não só com caráter

exclusivamente estético, a arte veio como um meio de comunicação, de denúncia e de transparência do que estava sendo vivenciado quando foi criada.

Há uma rede de influências em novas formas de arte que podem surgir de diferentes movimentos artísticos. A arte tecnológica carrega características de diversos ascendentes. Se analisarmos o dadaísmo, por exemplo, notaremos o viés predominantemente experimental que esteve presente em instalações e manifestações influenciadas por esse período. Passado a primeira guerra mundial, por volta de 1920, a representação do mundo deixa de ser o ponto focal, há uma desconstrução dessa representação e também do que até então era concebido como arte. A relação com o espectador tinha outra essência, o ideal contemplativo era mesclado com o ideal provocativo, havia interesse de despertar o estranhamento de quem vivenciasse com a obra. Outro aspecto dadaísta que foi de intensa influência para movimentos sucessores foi a crise dos suportes tradicionais, como Duchamp fez ao se desprender de telas e levar para o museu objetos que antes não eram concebidos como artefatos artísticos. O valor da arte passava do objeto para o movimento e o contexto em si.

Décadas depois do dadaísmo, por volta de 1960, a arte postal (ou mail art) chega com sua nova perspectiva de distribuição artística. Como suas obras tinham forte teor político, principalmente na América Latina e em países como Uruguai que passavam por um período político conturbado, era interessante que seu alcance fosse descentralizado e amplo, devido a isso, as obras eram confeccionadas e compartilhadas por meio dos correios. Segundo Nunes (2010), a arte postal não questionava somente o aspecto político, ela questionava a própria arte, rompendo a relação fixa entre emissor e receptor, e também possibilitando que a arte também fosse colaborativa, já que em seu percurso, essa poderia ser alterada a qualquer momento. As ideias de rede e colaboração, mesmo que de certa forma limitada, já podiam ser observadas.

Como podemos notar, a arte tecnológica não inovou em todos seus aspectos, e sim carregou e convergiu características de movimentos anteriores. Lucia Santaella (Panorama da arte tecnológica,2003) explica que cada período artístico da história é marcado pelos seus respectivos meios, assim como antes do renascimento a arte era vista nas paredes das igrejas, hoje podemos ver arte até em tablets e celulares. Desde as vanguardas artísticas, a história da arte vem se aventurando em um caminho experimental e provocativo. Incorporando ao seu valor elementos culturais e sociais do que está sendo vivido naquele momento, cada vez mais abandonando seu caráter genuinamente estético e evidenciando a arte como expressão da vida.

## **2.2. Arte no século XXI**

Logo que mencionamos arte tecnológica temos a instantânea sensação de que trata-se de algo exclusivamente atual. Porém essa já começou dar indícios de seu surgimento após a Revolução Industrial, onde máquinas para aumentar o potencial humano foram criadas, juntamente à câmera fotográfica, que posteriormente viria revolucionar o mundo imagético. Segundo a definição que a Lucia Santaella dá em seu texto(Panorama da arte tecnológica,2003), a tecnologia é um dispositivo, aparelho ou máquina que já possui previamente um saber científico fora do corpo. Nas artes tradicionais é necessário que se tenha técnica, uma habilidade manual, enquanto na arte tecnológica essa técnica é potencializada.

Com o advento da câmera fotográfica, a reprodução de imagens começa a deter outra essência. Enquanto na arte tradicional, a preocupação era de retratar a natureza em seu estado mais puro, com a fotografia, era mais interessante que fosse retratada a realidade tal como é. Ana Claudia Mei Alves de Oliveira( ANO), em seu texto "Arte e tecnologia: uma nova relação?", aponta que a arte sempre esteve relacionada com as tecnologias de ponta de cada época. Isso fica evidente quando observamos o trajeto artístico que já passamos e continuamos a passar na nossa história.

As transformações que ocorrem no cunho da arte com a inserção de elementos tecnológicos intensifica a interdisciplinaridade, já que, assim como Luigi Capucci diz em seu texto "Por uma arte do futuro", o fazer arte não é mais exclusivamente artístico, é necessário um conhecimento científico também. Os artistas tem um novo desafio ao criar uma obra, há uma imensidão de códigos a serem costurados juntos a sua proposta artística. Tais conhecimentos são necessários para que essa consiga anexar em si, algumas das características principais da arte midiática, como por exemplo, a interatividade.

A fruidez permitida pela interatividade garante ao espectador um grau diferente de relação com a obra, há uma proximidade e até protagonismo deste. Trata-se de uma arte "inacabada" e sempre "readaptável", que se completa com a atuação de quem a presencia, e essa atuação pode ser em diversos níveis, desde a sua própria interpretação até a intervenção direta. A obra não é mais sentida apenas com o olhar, ela é vivida.

Há também a despetacularização da arte, pois agora pode ser vista e vivenciada em qualquer lugar, museus e galerias dão lugar as ruas e as telas de dispositivos eletrônicos, e assim ela cumpre seu papel comunicativo e de certa forma democrático. O fazer arte também está mais acessível, a expressão artística encontra terrenos digitais férteis para ser produzida e mais do que isso, podem facilmente ser compartilhada, tendo alcance por vezes mundial. Diana Rodrigues em seu livro "A arte no século XXI" (1997, pg 18), classifica o espaço que essa arte se encontra além do bidimensional, tridimensional ou arquitetônico, trata-se do ciberespaço, garantindo assim a quebra de barreiras por meio de fios que se conectam e levam a arte onde for preciso.

Frequentemente presente na arte tecnológica, podemos observar também a conversa de múltiplas linguagens que quando relacionadas e interconectadas dão lugar a uma nova linguagem, e essa hibridização fomenta a singularização da obra. E é no paradoxo de uma obra única ser elaborada por um coletivo de sentimentos e autores que se encontra o potencial dessa nova arte que vivenciamos e experimentamos hoje. Há ainda muito oque ser explorado, conectado e reconfigurado nas artes midiáticas com potenciais políticos, sociais e educativos.

## **3. Tecnologia**

Para estudar mais afundo sobre a arte e tecnologia, há uma imensidão heterogênea de conceitos e significados em torno do universo tecnológico. Podemos partir de uma das possíveis significações existente de tecnologia, Alberto Cupani (2004) em seu texto "A tecnologia como problema filosófico: três enfoques", estuda sob diferentes aspectos filosóficos a tecnologia, técnica e suas aplicações. Apoiado nos conceitos de Mario Bunge, com sua perspectiva analítica, Cupani define ao longo do texto a tecnologia como um modo de vida que possui saber científico, trata-se da técnica de base científica, e a técnica por sua vez, segundo ele, é a capacidade humana de modificar deliberadamente materiais, objetos e eventos utilizando-se do saber vulgar tradicional. A tecnologia então funciona como uma espécie de enzima que possibilita a aceleração do progresso humano, já que essa potencializa a técnica.

Caminhando em meio aos conceitos que intersectam a arte tecnológica, encontraremos também termos como mídia e multimídia em muitos lugares. Há muita confusão na adoção desses, seguindo a conceituação de Santaella (2007), achamos uma multiplicidade de características que constituem o termo mídia, sendo elas: inovativa, transformativa, convergente, multimodal, global, em rede, móvel, apropriativa, colaborativa, diversificada, domesticada, geracional e desigual. Essa riqueza de aspectos tornam as mídias elementos ferteis para a criação de diversas ferramentas para inúmeros usos. Porém não pode referir-se a essas multiplicidades como multimídia.

Para uma melhor definição de multimídia, podemos nos basear nos conceitos dado por Randall Packer (1999), que esmiúça esse termo em alguns elementos que o integram: imersão, interdisciplinaridade, interatividade e a narratividade. Logo, podemos considerar que multimídia trata-se da conversa desses elementos, e não da variedade de aplicações que integram os tipos de mídia. Outro ponto levantado por Packer é a história da multimídia, afinal, acredita-se na maioria das vezes que essa é recente, e na verdade ela é milenar. Ao perscrutar o caminho da comunicação criativa, podemos perceber que seus elementos já estavam presentes desde a pré-história.

A imersão, segundo ele, pode ser exemplificada com as pinturas pré-históricas que estavam dentro das grutas de Lascaux, região da Dordonha no Sul da França, a aproximadamente 15.000 a.C. É possível correlacionar a imersão a esse evento pois além da pintura de tamanho real, era ouvido também murmúrio de vozes que sussurravam, era visto luzes de vela de pedra queimando gordura animal bruxuleia e sentindo o odor que era exalado disso, essa combinação sensorial é a condição de um ambiente imersivo. A interdisciplinaridade por sua vez era vista na ópera de Richard Wagner, por volta de 1876, que combinava formas artísticas coerentes durante o evento. Hiperlinks também eram notados em 1945 quando um cientista americano, Vannevar Bush cria o Memex a fim de organizar, documentar e recuperar o registro cultura afetado pela Segunda Guerra Mundial, havia uma rede de informações que são características presentes em hiperlinks. A colaboração, interatividade e narratividade também aparecem em outros períodos de nossa história, portanto, podemos notar que os ideais multimidiaticos não são exclusivos dessa cultura midíatica e o que aconteceu foi a adaptação desses aos recursos disponíveis de cada era.

Visto as diferenças entre termos comuns a arte tecnológica, notamos que há um mundo a ser explorado e o que estamos enfrentando hoje é o embate por uma utilização mais racional e responsável dessa multiplicidade de elementos tecnológicos existentes. Retornando ao texto de Cupani, temos o prospecto guiado pela tradição humanista de Feenberg em que ele acredita que "a sociedade progride na medida em que aumenta a capacidade das pessoas para assumir responsabilidade política, em que se fomenta a universidade do ser humano (contra toda forma de discriminação), em que se permite a liberdade de pensamento, em que se respeita a individualidade e se estimula a criatividade (cf. Feenberg, 2002, p. 19-20). Estamos caminhando então rumo a essa progressão, ou como Bunge também no texto de Cupani, define com uma visão confiante e esperançosa no futuro da cultura midíatica, "a tecnologia como forma de aprimorar a existência humana" (2002), acredita-se que por meio dela, modos de vidas atrasados ou deficientes serão superados. Existem muitos benefícios a serem extraídos do contexto tecnológico de hoje, se feito com discernimento, o progresso será o próximo degrau dessa escalada

### **4. Inteligência**

Diferentemente da arte, que se deixou permear pelos reflexos dos avanços tecnológicos, a educação ainda sofre com influências inseguras perante as consequências que essa terá ao se permitir caminhar em meio a essa sociedade conectada. Tal insegurança não é protagonista recente, devido a isso, inclusive, a escola não teve muito de sua essência alterada ao longo da nossa história. Mesmo com contextos sociais, culturais e históricos sendo reformulados, a educação mantém em sua maioria a visão tradicionalista, ainda que isso inclua métodos inalterados vivenciados igualmente por gerações distantes. São aplicadas provas como forma de medição e nivelações de conhecimento, ou então, de inteligência, como podemos comprovar ao lembrar dos testes de QI, ferramenta psicológica elaborada afim de prever se a criança teria sucesso na vida adulta. Além disso, a escola tradicional também se organiza de maneira metódica delimitando o aluno a aprender somente com crianças da mesma faixa etária, ainda que isso dificulte o aprendizado já que essas podem ter facilidades e dificuldades incomuns entre si.

São inúmeros elementos estagnados presentes na educação de uma geração faminta por velocidade. E os insucessos são visíveis a qualquer nos resultados de medição aplicados pelo MEC e por instituições internacionais.

Poucos estímulos são encontrados hoje na escola, cada indivíduo possui uma organização neural diferente, somos seres únicos com constituição cognitiva de igual singularidade. Com a facilidade de se entreter e ser desafiado por elementos tecnológicos, os alunos que não são estimulados de alguma maneira no ambiente escolar, encontram instantaneamente algo que seja excitante assim que apertado o botão de *ON* de tais elementos. Dispositivos tecnológicos se tornam convidativos a medida que disponibilizam inúmeras formas de concentrar a atenção do usuário, e essa pluralidade de opções conversam diretamente com as múltiplas inteligências estudada e explicada por Howard Gardner (1995).

O estudo deste neurocientista, assim como o próprio nome diz, "Múltiplas inteligências", analisa as inúmeras capacidades cognitivas existentes em cada indivíduo, e por meio delas, conseguimos compreender porque um método único de ensino não é eficiente para uma sala onde a única forma de separação é por idade. Cada pessoa possui em si, habilidades e facilidades em lidar com determinadas situações, na mesma proporção que também possui dificuldades e deficiências para outras. Howard separa para fins didáticos essas múltiplas inteligências em sete categorias principais: inteligência musical, inteligência corporal-cinestésica, inteligência lógico-matemática, inteligência linguística, inteligência espacial, inteligência interpessoal e inteligência intrapessoal. Por meio dessas inteligências, termo o qual ele define como "capacidade de resolver problemas ou elaborar produtos que são importantes num determinado ambiente ou comunidade cultural "(Inteligências Múltiplas, a teoria na prática, p21, 1995), vemos o quanto o conceito de que alguém só é inteligente caso resolva aquele cálculo de forma rápida e precisa ou porque escreve textos impecáveis, é raso e questionável.

Um paradigma foi criado em cima disso, e outras tantas habilidades são passadas desapercebidas por essa cegueira cultural que impede que talentos sejam estimulados e notados, pois, acredita-se somente na inteligência linguística e lógico-matemática. Isso de maneira alguma significa que tais inteligências devem ser desprezadas, pelo contrário, o que se evidencia aqui, é o quanto as inteligências, inclusive essas, podem frutificar se investigadas, estimuladas e exercidas com base na ideia de que não há só uma forma de adquirir e estimular o conhecimento.

Esse fluxo de aptidões que podem ser encontrados nos alunos são potencializados em meio a revolução tecnológica, afinal, as redes interconectadas geram uma infinidade de caminhos possíveis a serem percorridos. São disponibilizados ao alcance da maioria, fontes de informação dos mais diversos assuntos e também de diferentes aspectos. Há uma convergência interdisciplinar encontrada na internet que viabiliza o acesso rápido ao que desejar. Diante disso, parte do usuário o interesse em algo e consequentemente, uma melhor receptibilidade de conhecimento se instaura. Pierre Levy, em seu livro Inteligência Coletiva (2007) conclui que com o ciberespaço, formas de organizações econômicas e sociais centradas na inteligência coletiva e na valorização do humano em sua variedade são criadas. Ou seja, paralelo ao ambiente virtual, as múltiplas inteligências são estimuladas e criam uma rede de conhecimento, fomentando ainda mais que outras formas de inteligências também sejam estimuladas para que venham contribuir ainda mais com essa coletividade.

Dado o exposto, podemos concluir que essas diversas ferramentas disponíveis hoje podem contribuir e potencializar as inteligências e a propagação da informação e conhecimento. Não há uma fórmula a ser seguida, e, portanto, adotar um único método imutável de ensino para indivíduos com potenciais divergentes pode inibir e desestimular o processo de aprendizado. É necessário que cada indivíduo seja

Iniciação - Revista de Iniciação Científica, Tecnológica e Artística - Vol. 4 nº 3 – outubro de 2014 **Edição Temática: Tecnologia Aplicada**

analisado em sua singularidade, e com isso, a coletividade será beneficiada com todas suas multiplicidades.

## **5. Considerações finais**

Durante o período de estudo e pesquisa no programa de Iniciação Científica como aluna do curso de Produção multimídia do Senac nos debruçamos em entender como a tecnologia e a arte podem se tornar um meio de fertilizar inteligências que as vezes passam desapercebidas e como a escola não aproveita o potencial individual dos alunos que podem, pela arte e tecnologia, aprender mais e desenvolveram aptidões que no ensino tradicional não são valorizadas e nem percebidas. Existem múltiplas inteligências que encontram no ambiente tecnológico estímulos para que essas sejam enriquecidas e também compartilhadas. A arte tecnológica vem então não só para cumprir seu papel artístico mas também, didático. Os elementos constituintes dessa arte possibilitam que essa geração veja nela uma forma de expressão e aprendizado.

Para usar a arte e tecnologia dentro de uma proposta didática que tem como objetivo potencializar a aprendizagem e valorizar as múltiplas inteligências é preciso rever a forma como o ambiente escolar é organizado e os professores podem se preparar para trabalhar com artefatos que não se reduzem ao material didático tradicional.

## **Referências**

Santaella, Lúcia. **Linguagens líquidas na era da mobilidade.** São Paulo, SP, Paulus Editora, 2007.

Flusser, Vilém. **O Mundo Codificado: por uma filosofia do Design e da Comunicação** São Paulo, SP, Cosaic Naify, 2007.

Rodrigues, Diana. **Arte no séc XXI.** São Paulo, SP, Editora Parma, 1997.

Durant, Gilbert. **A imaginação simbólica.** Lisboa: Presses Universitaires de France, 1994.

Levy, Pierre. **Cibercultura.** São Paulo, SP, Editora 34, 2007.

Nunes, Fábio Oliveira. Doutorado em Artes – **CTRL + ART + DEL: Contexto, arte e tecnologia.** São Paulo, SP, 2007.

Leão, Lúcia. **O chip e o Caleidoscópio.** São Paulo, SP, Editora Senac, 2005.

## **Interfaces ubíquas sob a perspectiva do Design de Interação**

*Ubiquitous interfaces from the perspective of Interaction Design*

Rafael Bezerra da Silva Aguiar, Marlyvan Moraes de Alencar Centro Universitário Senac Bacharelado em Design Digital rafael.bsaguiar@gmail.com

**Resumo. Resumo.** O objetivo deste artigo é discutir a computação ubíqua como um dos fundamentos da comunicação contemporânea, estruturada a partir de conceitos como mobilidade, pervasividade, transparência e interfaces transparentes.

**Palavras-chave:** interface, ubiquidade, interação, computação.

*Abstract. The purpose of this article is to discuss the pervasive computing as one of the foundations of contemporary communication, structured on concepts such as mobility, pervasiveness, transparency and transparent interfaces.*

*Keywords: interface, ubiquity, interaction, computation.*

**Iniciação** - Revista de Iniciação Científica, Tecnológica e Artística **Edição Temática: Tecnologia Aplicada** Vol. 4 no 3 – outubro de 2014, São Paulo: Centro Universitário Senac ISSN 2179-474X

© 2014 todos os direitos reservados - reprodução total ou parcial permitida, desde que citada a fonte

portal de revistas científicas do Centro Universitário Senac: http://www.revistas.sp.senac.br e-mail: revistaic@sp.senac.br

# **1. Introdução**

A tecnologia de comunicação e informação digital é um dos assuntos mais discutidos dos últimos anos. Ela se desmembra em diversos temas, dentre eles o que é apresentado aqui como objeto de pesquisa: as interfaces ubíquas. Este trabalho se volta para pesquisa de interfaces interativas que se encaixam no que se define como computação ubíqua.

Temos como objetivo entender de que maneira se apresenta o design de interação em interfaces ubíquas, que tem crescido e se desenvolvido no âmbito das ações cotidianas, comprovando mais uma vez o quanto a tecnologia está inserida de modo profundo na vida das pessoas. A transparência, como uma das características das interfaces ubíquas, faz com que as pessoas muitas vezes nem se deem conta da interação com a máquina, que se torna um dispositivo quase imperceptível em seus contextos de uso.

Esta pesquisa tem como meta entender como ocorrem essas interações considerando os aspectos perceptivo e cognitivo, de modo a entender, como essas relações podem interferir no cotidiano de quem utiliza essa tecnologia. De acordo com Dourish e Bell (2007),

> A computação ubíqua tem sido extremamente bem sucedida por dois motivos. Primeiramente, ela teve sucesso como um estímulo para pesquisa. Além de ser foco de estudos por si só, ela também é um aspecto central da pauta de pesquisa para muitas outras áreasda Ciência da Computação, de teoria a sistemas integrados. Em segundo lugar, ela mostrou ser uma boa forma de prever tecnologia, dado o modelo de Mark Weiser de uma única pessoa utilizando dezenas ou centenas de equipamentos em rede – o que já é uma realidade para muitos. (p.133).

## **2. Definição de ubiquidade e computação ubíqua**

A ubiquidade é definida como a capacidade de estar ao mesmo tempo em toda parte, o que lhe confere também o caráter de onipresença. Visto o seu significado mais geral, a ubiquidade de caráter tecnológico recebe o nome de computação ubíqua, termo citado pela primeira vez em 1991 por Mark Weiser, cientista chefe do centro de Pesquisa Xerox PARC autor do artigo "O Computador do Século 21" (The Computer for the 21st Century), no qual discute o conceito de ubiquidade inserida na computação. Dentre tais conceitos se destacam a fácil adequação ao contexto, a transparência dos computadores, a integração no ambiente natural do ser humano, entre outros.

A computação segundo Weiser (1991) se divide em três eras, cada uma delas com seu paradigma específico. A primeira é a dos *mainframes*, em que um mesmo computador era utilizado por vários usuários; a segunda era é a do PC (P*ersonal Computer*), onde cada usuário tem o seu computador pessoal, e a terceira é a da computação ubíqua, que prevê a utilização de diversos computadores por um único usuário. Diante dessas constatações Weiser afirma que "as tecnologias mais profundas são aquelas que desaparecem. Elas se entrelaçam com o cotidiano até que se tornem indistinguível dele" (p. 19), sendo esta uma de suas definições para a computação ubíqua: uma presença pouco notada.

Na medida em que a computação ubíqua se faz presente e se torna uma das áreas emergentes de pesquisa tecnológica muitas outras constatações e conceitos foram levantados sobre o tema. De acordo com Regina Borges de Araújo (2003), a

computação ubíqua se caracteriza como aquela que sai das estações de trabalho e dos computadores pessoais, integrando a mobilidade em larga escala com a funcionalidade da computação pervasiva. Segundo Rafael Gomes Mantovani (2012), o termo computação ubíqua remete à integração de computadores do nosso mundo, que se tornam comuns a ponto de desaparecem de nossas vistas, trazendo aqui o conceito de transparência, como algo que, por sua facilidade de uso, acaba por se encaixar nas atividades diárias de maneira natural.

Para o reconhecimento de uma interface ubíqua, é necessário levar em consideração alguns aspectos: se ela possui uma interface fácil de usar; se é aplicável em diferentes contextos e se está inserida na vida de um cidadão comum (BORGES, 2003). Essas três características também costuram a definição de ubiquidade, quando posta sobre o âmbito tecnológico e computacional, que compreende todo e qualquer aparelho e/ou sistema que possua circuitos computadorizados capazes de processar informação digital.

### **3. Inserção no cotidiano**

A presença da computação ubíqua como parte do cotidiano se afirma principalmente através dos aplicativos, softwares que buscam antecipar necessidades de todos os tipos, se colocando como guias de conteúdo (aplicativos de turismo e de diversão, por exemplo), guias de trânsito (waze e google maps), controladores da qualidade do sono etc., além dos que ocupam o lugar dos serviços de comunicação mediante pagamentos irrisórios, ameaçando o mercado das empresas de telefonia, caso do What'sApp. Pesquisa realizada em 2012 pela Neha Dharia, analista da Ovum<sup>1</sup>, indica que as operadoras perderam cerca de U\$ 13,9 bilhões por causa dos aplicativos desse tipo.

Interfaces intuitivas, fácil manuseio, atualização de suas possibilidades, conectividade são algumas características que tornam os aplicativos parte da vida diária. As figuras 1, 2, 3 e 4 são exemplos de dispositivos ubíquos, postos em situações que solicitam pouca participação do usuário.

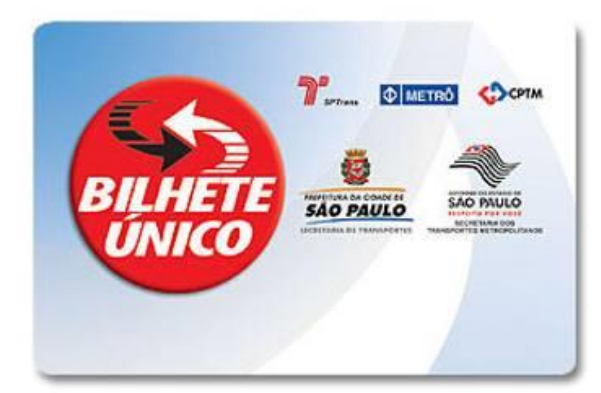

**Figura 1. Cartão – Bilhete Único utilizado pelos usuários do transporte público**

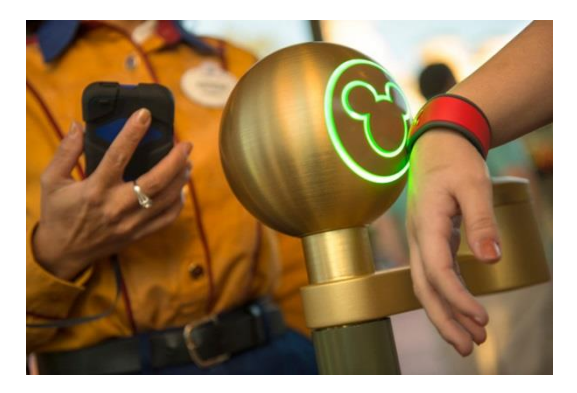

**Figura 2. Pulseira dos Parques Disney para reconhecimento dos seus visitantes pela tecnologia RFID**

-

<sup>1</sup> http://ovum.com/section/home/

Iniciação - Revista de Iniciação Científica, Tecnológica e Artística - Vol. 4 n <sup>o</sup> 3 - outubro de 2014 **Edição Temática: Tecnologia Aplicada**

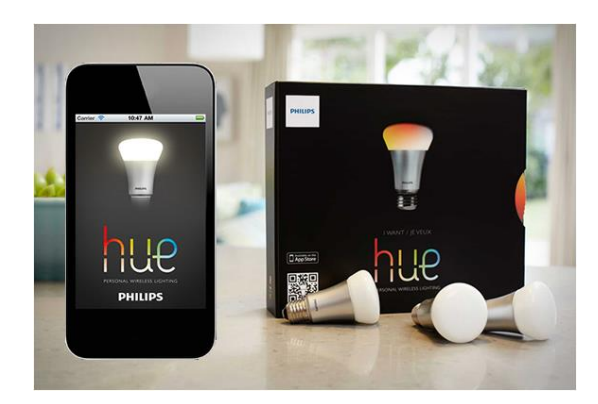

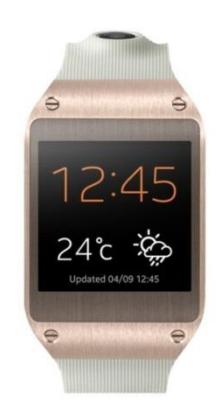

**Figura 3. Lâmpada e aplicativo HUE, que permite a interação com o ambiente por meio do aplicativo**

**Figura 4. Galaxy Gear, relógio da empresa Samsung**

Segundo Blaskovisck e Cazarini (2012),

[...]qualquer objeto computacional (presente no ambiente ou trazido pelo usuário) pode desenvolver dinamicamente modelos computacionais dos ambientes entre os quais o usuário se move e configura os seus serviços dependendo da necessidade e da tarefa que o usuário deseja realizar. (p. 6)

Por meio dessas interfaces ubíquas o usuário pode interagir de uma forma que possa cumprir suas tarefas independente de onde esteja. Isso ocorre graças à junção da pervasividade e da mobilidade como o que torna possível o contexto da computação ubíqua.

#### **4. Definição de pervasividade e a relação com a computação ubíqua**

Computação ubíqua e computação pervarsiva são parte do mesmo conjunto. A palavra pervarsiva, segundo Saba (2010), é um neologismo do termo em inglês *pervasive*, que deriva do latim *pervado, pervadere* – ir além, penetrar, percorrer, permear. A computação pervasiva é definida como referindo-se ao fato de o computador estar

> ... embarcado ao ambiente de forma invisível para o usuário, tendo a capacidade de obter informações acerca do ambiente circundante e utilizá-la para controlar, configurar e ajustar a aplicação para melhor se adequar às características do ambiente. O ambiente também pode e deve ser capaz de detectar outros dispositivos que adentrem a ele. (CIRILO, 2010, p. 1)

Por meio das interações, existe a capacidade dos computadores se tornarem inteligentes, desde que o ambiente seja projetado e equipado com sensores e serviços computacionais.

Entendidas essas duas definições, enxergamos a computação ubíqua como aquela que se beneficia do avanço da computação móvel e da computação pervasiva, integrando a mobilidade e a função da pervasividade dos dispositivos e sistemas, o que permite a construção de modelos computacionais no ambiente que nos movemos, atendendo a demanda dos usuários.

As tecnologias tem o seu modo de interação específico no momento de sua utilização. Por exemplo, quando se utiliza o GPS, é muito provável que o usuário não vá optar por acessar a internet para verificar os seus e-mails, porém com um smartphone que tem um processador, resolução de tela e potência bem mais desenvolvida para esta ação, é possível que isto venha a ocorrer.

Mas se cada tecnologia é criada para um uso específico, elas se integram como proposto pela ubiquidade e pervasividade, trazendo a sua própria potencialidade para atender ao usuário. Mais uma vez é possível recorrer ao pensamento de Weiser, quando este afirma que a era da computação ubíqua traz vários computadores para uma mesma pessoa, sendo estes considerados como como facilitadores para atividades de tipos diversos.

Por meio da integração com a computação ubíqua a pervasividade permite a potencialização de diversas tecnologias que se aplicam às mais diversas situações em diferentes formatos e tamanhos. Ressaltamos que essa computação não se limita a dispositivos como smartphones, tablets, PC´s, entre outros, pois se insere em sistemas que compreendem circuitos computadorizados capazes de gerar informação digital, como o caso do cartão bilhete único de transporte público na cidade de São Paulo ou da pulseira de acesso aos parques da Disney.

## **5. Transparência e naturalização**

As tecnologias inerentes a computação ubíqua são transparentes, isto significa que durante a utilização dos dispositivos computacionais o usuário desfoca o centro de sua atenção da tecnologia propriamente, o que a deixa imperceptível. Essa capacidade de quase desaparecimento está relacionada a um processo de naturalização tanto em relação à presença dos dispositivos quanto em relação aos seus modos de uso.

Weiser (1996) expôs que o acesso a informações por meio de interfaces ubíquas deve ocorrer de maneira natural, isso, de acordo com ele, implica no conceito de tecnologia calma, que tem por objetivo realizar uma interação calma e confortável ao demandar menos atenção do usuário, o que evita a sobrecarga de informação sobre o mesmo, gerando uma interação natural. Temos como exemplo o desenvolvimento de interfaces que não necessitam de um conhecimento prévio para serem utilizadas, o que impede o acúmulo de informações desnecessárias e permite ao usuário uma interação por meio de interfaces naturais, consideradas intuitivas.

Mauro Pinheiro Rodrigues (2012), em sua tese de doutorado para PUC Rio, se volta para o cotidiano para exemplificar a ubiquidade. Ele destaca a eletricidade como uma presença ubíqua, que está intimamente ligada ao nosso dia a dia e circundada por diversos dispositivos de computação ubíqua e aparelhos que funcionam por meio dela. Outro exemplo é o do carro, no qual, segundo Rodrigues, existem pequenos motores que fazem funcionar os limpadores de para-brisa, elevadores dos vidros, o condicionador de ar, entre outros, que são naturalmente aceitos e utilizados pelos motoristas.

Iniciação - Revista de Iniciação Científica, Tecnológica e Artística - Vol. 4 n <sup>o</sup> 3 - outubro de 2014 **Edição Temática: Tecnologia Aplicada**

Weiser e Brown (1996) entendiam que a computação ubíqua não deveria gerar estresse, devendo ser utilizada de maneira intuitiva. Eles colocam, no entanto, a tecnologia calma como um novo desafio para este ambiente computacional. Para Weiser, as máquinas devem ajustar–se ao ambiente humano. Sobre situações contrárias ao proposto por Weiser, Donald Norman (1999) afirma que o problema se instala quando

> Os designers determinam as necessidades na área da tecnologia e, então, pedem às pessoas que elas se adaptem a essas demandas. O resultado é uma dificuldade cada vez maior de aprender o uso da tecnologia e uma taxa crescente de erros. Não é surpresa que a sociedade demonstre uma frustração cada vez maior com a tecnologia. (p. 159).

Se a interface não atende o usuário da maneira que este necessita, o problema está no projeto da interface e do design de interação. Se uma interface não é intuitiva, por consequência seu uso se torna mais complicado, portanto, não pode ser integrante da computação ubíqua, que sugere exatamente o contrário e dessa maneira não possui uma transparência tecnológica e acaba por gerar estresse no momento da interação.

Retornando para a tecnologia calma, Weiser e Brown (1996) acreditam que deve-se trabalhar ao mesmo tempo com o centro e a periferia da atenção que, por consequência, gera uma situação de conforto e de calma.

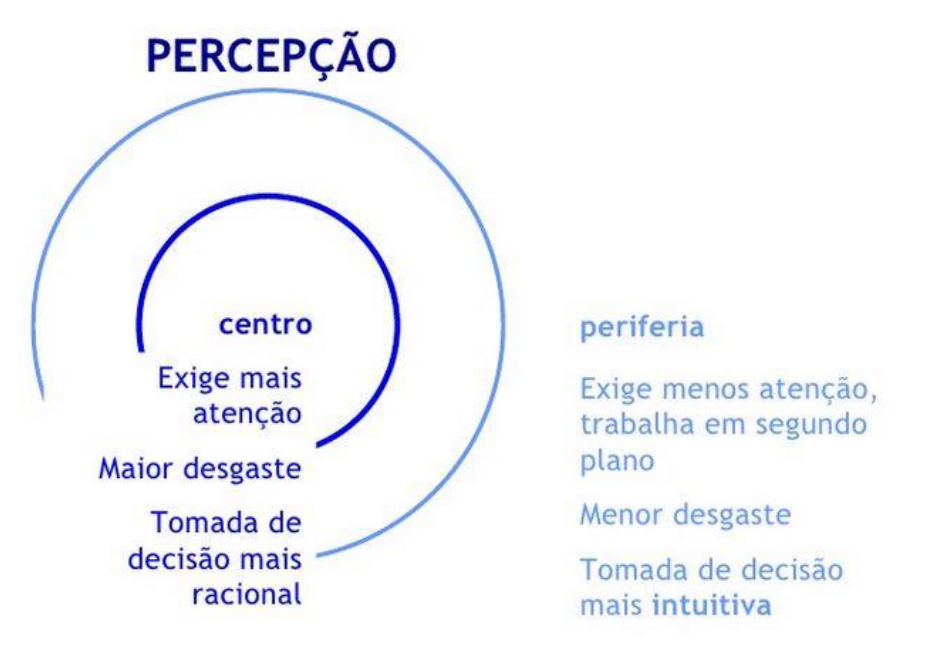

**Figura 5. Representação da percepção e cognição pela perspectiva da Tecnologia Calma**

Para Weiser (1996), a utilização dos computadores não deve demandar um esforço cognitivo maior do que um passeio pela floresta. Ao enxergarmos essa inserção da computação ubíqua com sua tecnologia transparente e natural, outra característica muito importante que a acompanha e facilita o seu uso é a fácil adaptação ao contexto

que possibilita a construção de um meio de informações sobre o ambiente em que o computador está inserido para que ele atenda as demandas do usuário. Albrecht Schmidt (2002) mostra como o contexto é importante para computação ubíqua, e como isso pode afetar o uso do sistema:

> Na computação ubíqua, o contexto de uso é inevitável na interação com computadores e, em muitos casos, o contexto afeta diretamente não só o usuário, mas o sistema como um todo. As expectativas de um usuário a respeito de um sistema e a expectativa pela reação do sistema com que se está interagindo é altamente dependente da situação e do meio ambiente. (p. 5)

Em O Computador Invisível, Donald Norman (1999) traz diversos conceitos relacionados à transparência e à naturalização da computação ubíqua, uma delas é a característica da interface, que deve ter funções muito óbvias de modo que o usuário se concentre em cumprir a tarefa e não foque a sua atenção no modo como ela é executada. Outro exemplo é sobre um dos conceitos mais inerentes à usabilidade, o *affordance* que, para Norman, são as particularidades de um dispositivo, objeto, interface, que permitem a interação com o usuário, resultando em uma interação natural.

# **6. Infraestrutura da computação ubíqua**

A computação ubíqua é constituída de diversas características que aqui consideramos integrantes de sua infraestrutura, entre elas podemos citar a interface, o design de interação, a sua diversidade, descentralização e conectividade e por fim sua relação com um termo colocado aqui como uma metáfora que seria a da ecologia interativa.

As interfaces ubíquas possuem três características importantes: a diversidade, a descentralização e conectividade (esta é a que mais caracteriza a ubiquidade no âmbito digital) (BORGES, 2003). A diversidade propõe que os dispositivos ubíquos – ao contrário do PC que possui diversas funcionalidades voltado para as várias necessidades do usuário – sejam utilizados a partir de funcionalidades específicas, ou seja, que sua interface e seu design de interação atendam a funcionalidades específicas. Apesar de muitos dispositivos serem multifuncionais, um pode ser mais apropriado para uma função do que o outro. Destacamos que um dos desafios do usuário é gerenciar as diversas capacidades dos mais diversos dispositivos, pois cada um possui uma plataforma com suas próprias características.

A descentralização sugere que os dispositivos ubíquos estão responsáveis por tarefas e funções cooperando entre si para a construção da inteligência no ambiente, o que gera uma relação entre os dispositivos e o ambiente em que estão embarcados, e assim caracteriza um sistema distribuído. Neste conceito é percebido a computação pervasiva, um dos pilares da ubiquidade no âmbito computacional.

A conectividade é uma das principais características da computação ubíqua. Ela é sem fronteiras e se descola junto com o usuário em redes heterogêneas, como por exemplo, as redes sem fio, como a da computação móvel.

Dentro da infraestrutura da computação ubíqua, é necessário pensar em uma espécie de ecologia de interação, conceito estudado por autores como Caio Adorno Vassão (2008) e Lucia Santaella (2010). O termo que originalmente se refere à interação entre os organismos e seu ambiente, no contexto de estudos sobre o processo de interação

Iniciação - Revista de Iniciação Científica, Tecnológica e Artística - Vol. 4 n <sup>o</sup> 3 - outubro de 2014 **Edição Temática: Tecnologia Aplicada**

na computação ubíqua sugere a noção de uma ecologia interativa que seria a composição de múltiplas interfaces e dispositivos.

Um dos pontos mais relevantes dessa discussão se refere aos nichos interativos que compõem a ecologia interativa e acontecem em junção com algum dispositivo ou interface específica. Um nicho de interação ocorre somente com algum dispositivo específico que esteja ligado a uma determinada postura corporal e posição no espaço urbano, este se insere na questão da diversidade, onde cada dispositivo tem suas funções específicas, que dão suporte a um processo interativo específico.

A ecologia de interfaces deve ser interpretativa, diz Vassão (2008), e uma das maneiras de interpretá-la é pensar nas questões interativas, por exemplo, se o que é realizado pelo sistema é considerado uma tarefa. Quando o sistema contribui para minha compreensão de mundo ele se torna uma mediação no ambiente e quando permite a minha compreensão com relação a outras pessoas ele se torna um mediador social. Essas características se integram a realidade da computação ubíqua, que pode mudar a nossa relação com as pessoas, bem como com o ambiente, por meio de sua tecnologia de interação, assim como exemplificado no tópico que define a pervasividade.

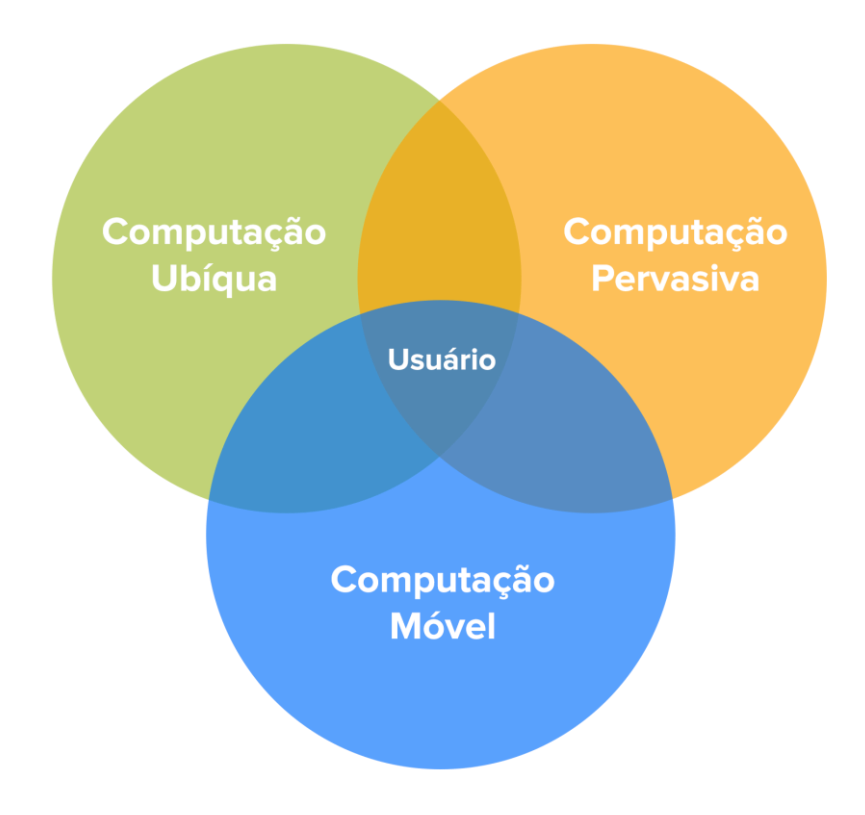

**Figura 6. Diagrama da estrutura de uma computação ubíqua**

Com relação a representação dos sistemas ubíquos, o diagrama de conjunto simplifica a estrutura da computação ubíqua, destacando a intersecção como lugar do usuário a justificar os demais conjuntos que a ela se integram e permitem a sua realização: computação móvel e a pervasiva.

### **7. Considerações Finais**

Com este texto trouxemos alguns dos principais conceitos sobre a ubiquidade integrada à computação por meio de sistemas e dispositivos que se inserem no cotidiano. Percebese que essa tecnologia ainda tem muito para se desenvolver e muito ainda precisa ser desvelado em um amplo campo de pesquisa que se integra e insere em diversos campos do conhecimento, como as ciências cognitivas e as ciências sociais, se tornando, portanto, um ambiente interdisciplinar.

### **Referências**

ARAÚJO, Regina Borges. (2003) "Computação Ubíqua:Princípios, Tecnologias e Desafios", In: Simpósio Brasileiro deRedes de Computadores, XXI, Natal. Minicurso: Livro Texto.Natal, RN: UFRN/DIMAp: UnP, 2003. 363 p. [<http://www.professordiovani.com.br/rw/monografia\\_araujo.pdf>](http://www.professordiovani.com.br/rw/monografia_araujo.pdf) Acesso em: 16 set 2013

BLASKOVSKY, Cinta, CEZARINI, Edson Walmir. Gestão do conhecimento e computação ubíqua: o que há de novo? São Paulo, 2012. Disponível em: <http://www.abepro.org.br/biblioteca/ENEGEP2012\_TN\_STO\_164\_955\_2112 1.pdf> Acesso em: 24 abr 2014

CIRILO, Carlos Eduardo. Computação ubíqua: definição, princípios e tecnologia. São Carlos, 2008. Disponível em: <http://www.academia.edu/1733697/Computacao\_Ubiqua\_definicao\_principi os\_e\_tecnologias> Acesso em: 17 out 2013

DOURISH, Paul; BELL, Genevieve. Yesterday's tomorrows: notes onubiquitous computing's dominant vision. Personal and UbiquitousComputing, Londres, v. 11, n. 2, p. 133-143, fev. 2007.

MCLUHAN, Marshall. Os meios de comunicação como extensão do homem. São Paulo, Cultrix, 1969.

MANTOVANI, Rafael Gomes. Estudo sobre computação ubíqua. São Paulo, 2012. Disponível em: <http://www.unifil.br/portal/arquivos/publicacoes/paginas/2012/11/516\_867 \_publipg.pdf> Acesso em: 18 nov 2013

NORMAN, Donald. The Invisible Computer. Londres: The Mit Press, 1999.

SABA, Maria Paula. Sistema de interação ubíqua. Rio de Janeiro, 2012. Disponível em: <http://www.mariapaulasaba.com.br/pdf/relatorio\_projetofinal.pdf> Acesso em: 12 mai 2014

SCHMIDT, Albrecht. Ubiquitous Computing – Computing in Context. 2002.312 f. Dissertação (PhD) - Computing Department, Lancaster University, nov.2002.

Iniciação - Revista de Iniciação Científica, Tecnológica e Artística - Vol. 4 n <sup>o</sup> 3 - outubro de 2014 **Edição Temática: Tecnologia Aplicada**
VASSÃO, Caio Adorno. Design de interação: uma ecologia de interfaces. São Paulo, 2008. Disponível em: < http://caiovassao.com.br/wpcontent/uploads/2008/03/design-de-interacao\_uma-ecologia-deinterfaces.pdf> Acesso em: 16 mai 2014

WEISER, Mark. The computer of 21<sup>st</sup> century. Scientific American, jan 1991. Disponível em: [<https://www.ics.uci.edu/~corps/phaseii/Weiser-](https://www.ics.uci.edu/~corps/phaseii/Weiser-Computer21stCentury-SciAm.pdf)[Computer21stCentury-SciAm.pdf>](https://www.ics.uci.edu/~corps/phaseii/Weiser-Computer21stCentury-SciAm.pdf) Acesso em: 29 ago 2013

WEISER, Mark; BROWN, John Seely. The coming age of calm technology. In: Power Grid Journal, jul 1996. Disponível em: <http://www.johnseelybrown.com/calmtech.pdf> Acesso em: 12 mai 2014.

## **Capacidades interativas dos dispositivos de leitura de livros digitais**

*Interactive capabilities of devices for reading digital books*

Gabriel Cardoso Gomes da Silva Centro Universitário Senac – Campus Santo Amaro Linha de Pesquisa: Tecnologias Aplicadas - Bacharelado em Design com linha de formação especifica em Design Digital gacarsil@terra.com.br

**Resumo.** Este artigo busca apresentar as capacidades interativas dos dispositivos de leitura de livros digitais *touchscreen* em comparativo com os *tablets*. Para isso é apresentado um panorama da evolução dos livros digitais (*e-books*) e dos dispositivos de leitura destes livros (*tablets* e *e-readers*). Também será demonstrado como os recursos interativos foram se moldando aos leitores que buscavam cada vez mais uma aproximação com os livros tradicionais impressos.

**Palavras-chave**: *e-readers*, livros digitais, *e-books*, interação.

*Abstract. This article seeks to present the interactive capabilities of reading digital books in comparison with touchscreen tablets devices. For an overview of this evolution of digital books (e-books) and reading devices these books (tablets and ereaders) is presented. It will also be shown how interactive resources were shaping up to readers who increasingly sought a rapprochement with the traditional printed books.*

*Key words: e-readers, digital books, e-books, interaction.*

**Iniciação** - Revista de Iniciação Científica, Tecnológica e Artística **Edição Temática: Tecnologia Aplicada** Vol. 4 no 3 – Outubro de 2014, São Paulo: Centro Universitário Senac ISSN 2179-474X

© 2014 todos os direitos reservados - reprodução total ou parcial permitida, desde que citada a fonte

portal de revistas científicas do Centro Universitário Senac: http://www.revistas.sp.senac.br e-mail: revistaic@sp.senac.br

## **1. Introdução**

Aparentemente, o início das primeiras publicações digitais não previam a proporção que os livros digitais iriam tomar do mercado editorial. Depois de um início não muito promissor, surgindo antes mesmo de tecnologias como o computador pessoal, que obtiveram um "retorno" muito mais rápido, os livros digitais levaram muito tempo para se consolidar. Dispositivos específicos de leitura só vieram surgir em meados de 1990, e a popularidade deles apenas com aparelhos como o *Softbook* e o *Rocketbook*, em 1998.

Muito do possível avanço dos livros digitais foi freado pela demora no desenvolvimento de tecnologias que suportassem este novo formato de leitura, seus benefícios sempre estiveram visíveis, e disponíveis desde as suas primeiras versões, porém o avanço real surgiu apenas a partir da criação de uma forma de tornar móvel a publicação digital, e de aproximar as interações com os dispositivos digitais dos livros físicos tradicionais.

As publicações que seguiram as criadas pelo Projeto Gutemberg (primeira iniciativa da construção de livros digitais), eram versões digitalizadas dos livros impressos o que restringia muito a capacidade de ação sobre o conteúdo, dado que o texto na verdade era uma imagem. Segundo Taísa Rodrigues Dantas (2011), mestre pela universidade de Coimbra,

> Até há pouco tempo a compreensão da leitura em formato electrónico ainda era restrita, pensava-se apenas em versões digitalizadas de um livro já publicado em formato impresso, o que, por consequência, acabou por limitar o sentido do que seria efetivamente um *e-book* (DANTAS, 2011, PÁG. 23)

A compreensão que o caminho tomado para a construção dos livros através de imagens era mais eficiente, porém não mais eficaz levou a criação de outros formatos de arquivo para leitura. Com isso as formas de interação com o livro digital foram ampliadas, o livro voltou a sua origem quando existia uma transcrição do texto original para o arquivo digital e isso possibilitou uma maior interação sobre ele, um texto digitado pode ser alterado, quando ele é uma imagem sua possibilidade de alteração é eliminada.

Desde 2010, empresas como a *Amazon*, garantiam que as vendas de livros digitais eram maiores que a dos livros físicos, outros fatores também ajudam nestas estatísticas da logística de vendas de arquivos digitais, eles não necessitam de estoque, reduzem os funcionários envolvidos, e não necessita de transporte de mercadorias e isso deveria reduzir o custo do serviço para o cliente final. Outro ponto a se destacar é a facilidade de publicação de livros que já estão em domínio público, e a de criação de novos livros por produtores independentes, que não conseguiram espaço em nenhuma editora e resolveram por conta própria publicar o seu livro.

Nestes casos o escritor é também o editor e o seu próprio propagandista, onde ele pode comprar o direito de vender sua obra nas grandes livrarias digitais, ou apenas vendela (ou disponibilizar para *download*), em um blog pessoal ou *site*. O que por um lado acaba por "democratizar" a chance de publicar os seus pensamentos, também gera um mercado paralelo de baixa qualidade de livros, não apenas pensando no conteúdo, mas na construção do arquivo digital que pode ser mal estruturada se feita por uma pessoa que ainda não possua domínio sobre os formatos utilizados no mercado.

Livros de baixa qualidade acabam por gerar uma desconfiança por parte dos novos leitores, experiências ruins acabam por levar a desistência da utilização desta forma de leitura que não deveria ser vista como uma substituição da leitura tradicional, mas como uma forma alternativa de acesso ao conteúdo, como é o caso de muitos dos livros aplicativos (ou *appbooks*) que são livros que apresentam conteúdos como áudio, vídeo, imagens em três dimensões, entre outras formas de interação que apenas são possíveis com a utilização de um aplicativo instalado no dispositivo. Quando se efetua um *download* e ele não funciona, estas experiências ruins influenciam futuras decisões de compra para um próximo livro.

Outra mudança que impulsionou o avanço dos dispositivos de leitura de livros digitais está nas características das atuais leituras, é apontado por Néstor García Canclini (2008), um antropólogo argentino, doutor em filosofia pela universidade de Paris e pela universidade de La Plata, com mais de dez livros publicados, que uma mudança do tipo de leitura das pessoas está evidente, não se lê livros robustos ou mesmo por completo, é possível ver em diversos lugares pessoas com fragmentos de livros, capítulos soltos para leitura. Os dispositivos digitais de leitura mesmo que não tenham como seu real objetivo favorecer a leitura fragmentada possibilita uma maior facilidade para transportar estes textos, o usuário/leitor pode ler diversos textos se a necessidade de volumes causados por folhas impressas soltas.

### **2. Os primeiros dispositivos de leitura e suas tecnologias**

Os livros digitais hoje podem ser encontrados em diversos formatos, disponibilizados pelas mais diversas empresas. É notável que para quem quer produzir um *best-seller* nos dias atuais, o ambiente digital se torna cada vez menos desconhecido. Os grandes livros estão em sua grande maioria disponibilizados em lojas virtuais como a *Amazon* e a *Apple Store*, mas os livros digitais começaram bem antes da existência até mesmo dos computadores pessoais e das empresas que o comercializam, o conceito de se transferir, armazenar e ler publicações digitalmente é tão antigo quanto à própria internet.

A primeira publicação digital começou a ser produzida por um estudante universitário chamado Michael Stern Hart, em 1971, uma transcrição da declaração de independência dos Estados Unidos. Ele percebeu um grande potencial para a rede de computadores (o termo *internet* foi utilizado pela primeira vez no mesmo ano), a universidade de Illinois deu a ele a oportunidade de utilizar um "supercomputador" desde que ele encontrasse uma utilização para os 100.000.000 de dólares que o computador havia custado. Ele percebeu que o grande valor da rede de computadores não estava na capacidade de computar dados, mas na capacidade de armazenamento dados.

> Uma hora e 47 minutos mais tarde, anunciou que a maior valência criada pelos computadores não seria a computação mas o armazenamento, a recuperação e a pesquisa daquilo que estava armazenado nas nossas bibliotecas (Project Gutemberg, 2006)

Segundo projeto Gutemberg, Hart criou o *Project Gutemberg* para disponibilizar gratuitamente textos pela rede de computador, ele acreditava que um dia todos teriam acesso a computadores e para ele algo que é colocado na *internet* pode ser reproduzido indefinidamente, ele então justificou os 100.000.000 de dólares a ideia de que a declaração de independência agora poderia pertencer ao acervo de 100.000.000 de bibliotecas.

#### **Os leitores de livros digitais**

Apesar da precocidade da criação das primeiras publicações digitais os dispositivos de leitura portáteis ainda levaram muito tempo se desenvolver, assim como o primeiro livro exclusivamente para o meio digital. Dispositivos parecidos com os que viriam a se tornar os *e-readers* surgiram apenas em meados dos anos 90, segundo Dantas (2011), os primeiros leitores de livros digitais, de real importância para o mercado, surgiram em 1998 com o financiamento do mercado editorial; foram criados então os primeiros leitores: o *Rocket eBooks* (figura 1) e o *softbook Press* (figura 2). Porém foi só dois anos depois que surgiu a primeira publicação de grande impacto no mercado, *Riding the Bullet*, de Stephen King, o primeiro *best-seller* a ser publicado exclusivamente para o meio eletrônico, chegando a 400.000 *downloads* em apenas 20 horas.

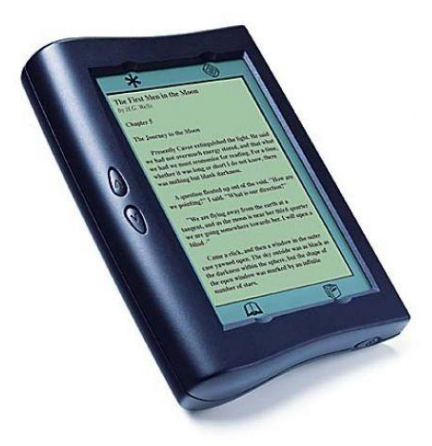

**Figura 1 –** *rocketbook***. Fonte: http://www.sfgate.com/business/article/An-Electrifying-Read-New-electronic-books-2989846.php#photo-2267880**

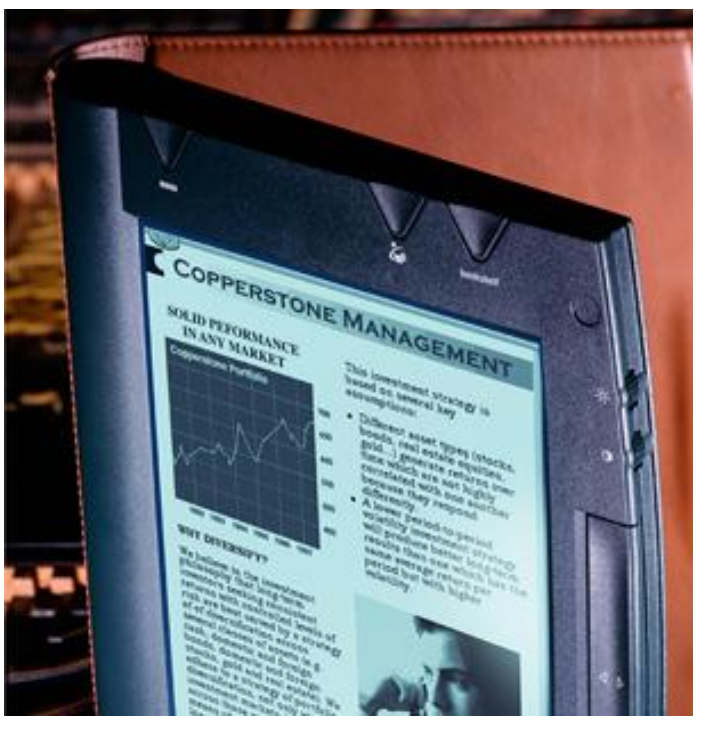

**Figura 2 –** *Softbook***. Fonte: http://www.ideo.com/work/softbook-reader/**

Esta recepção não foi suficiente para garantir o mercado para os livros digitais, existia ainda uma resistência a esta tecnologia, grande parte causada pelo possível desconforto destes primeiros dispositivos. Segundo Alexsandro Stumpf (2013), que é mestre em Design Gráfico pela universidade federal de Santa Catarina, foi professor universitário e atualmente é produtor gráfico de uma editora, a maneira que a materialidade de um livro é apresentado é um fator a ser considerado na concepção de seu projeto, os dispositivos de leitura apresentados até aquele momento possuíam características que dificultavam a leitura como a luz que era emitida pelas telas de LCD, e o grande peso dos dispositivos.

Em 2001, este cenário começou a mudar com a criação de um novo dispositivo pela Sony, o Librie-1000EP (figura 3), apesar de ter o peso reduzido e a capacidade de armazenamento melhorada em relação a seus antecessores o grande diferencial estava na tecnologia que foi criada para a tela: a tinta eletrônica, ou *e-ink*.

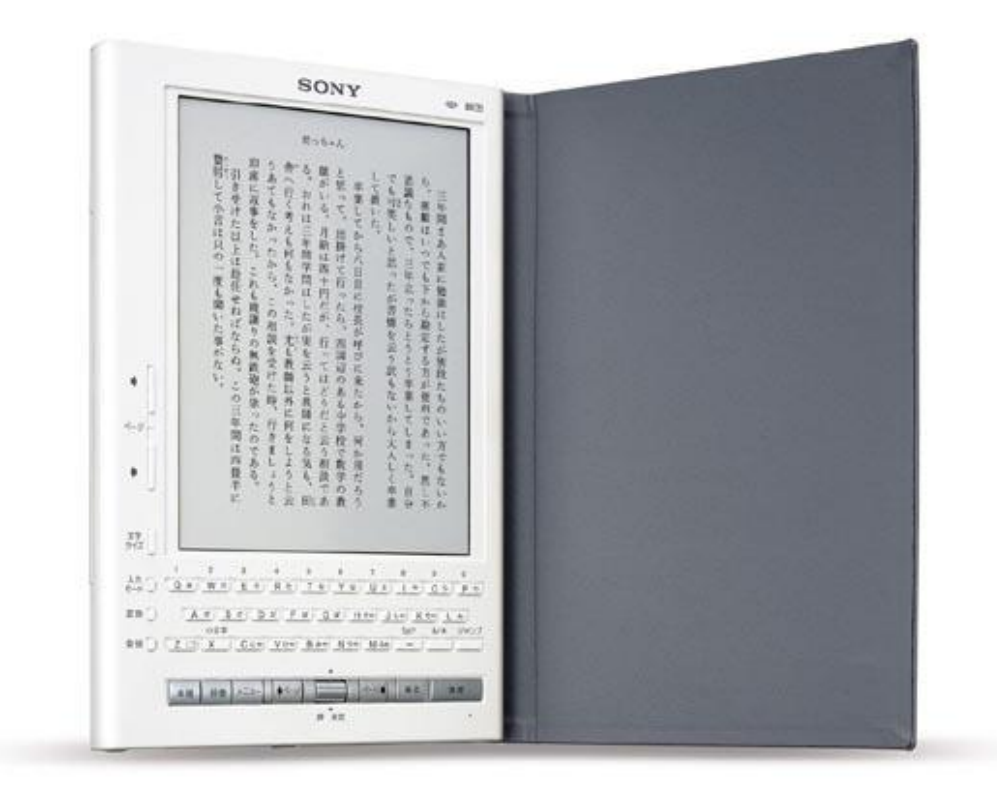

**Figura 3 - Librie-1000EP. Fonte: http://www.shifteast.com/sony-librie-ebr-1000-ep-buy-online/**

#### **A tinta eletrônica**

A tinta eletrônica surgiu como uma forma de aproximar os usuários de livros comuns dos livros digitais, seu principal objetivo é simular a superfície de um papel no dispositivo de leitura. Essa aproximação acontece, principalmente, devido aos dispositivos não emitirem luz, eles apenas refletem a luz do ambiente onde a pessoa esta (análogo ao papel impresso).

Sua tecnologia funciona com base no mesmo pigmento utilizado na área gráfica, os pigmentos branco e preto são encapsulados e recebem uma carga de elétrons (um fica positivo e outro negativo), de acordo com a necessidade a tela muda de polaridade o pigmento que está por cima decanta e o pigmento que está embaixo toma seu lugar, isso faz com que a tela mude de cor sem a utilização de luz emitida.

Esta tecnologia é controlada pela geração de campos magnéticos, isso faz com que os dispositivos que a contenham economizem muita bateria, chegando a quatro semanas sem a necessidade de recarga; outra revolução está da flexibilidade das telas, como o sistema não possui peças grandes rígidas, a tela pode ser dobrada e até mesmo comparada a um papel tradicional.

Em uma promoção de comemoração dos 75 anos, em 2008, a revista Esquere desenvolveu uma revista impressa em que a capa utilizava da tecnologia *e-ink*, foram distribuídos apenas 100 mil cópias da revista nos Estados Unidos (figura 4).

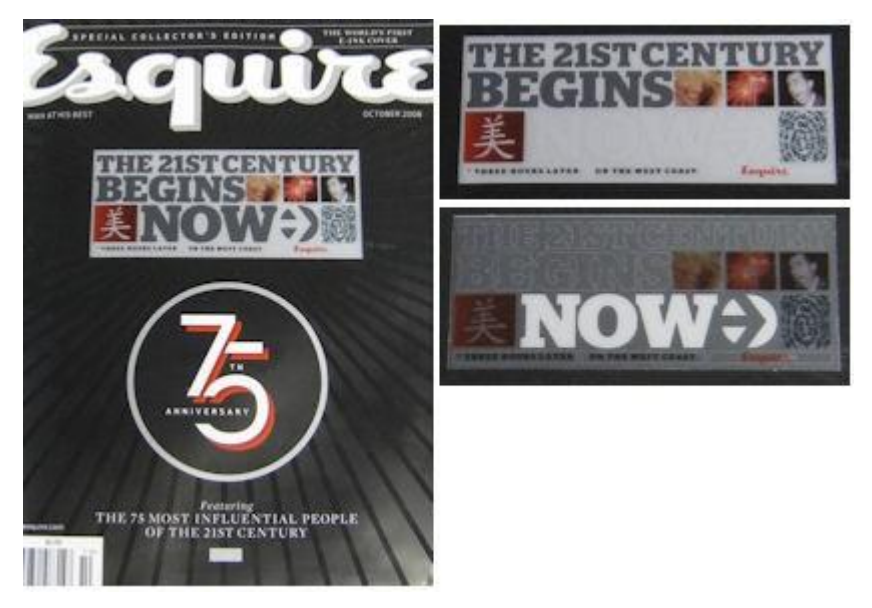

**Figura 4 - Capa da revista Esquire. Destaque para a região com** *display* **e tecnologia** *e-ink***. Fonte: http://www.printedelectronicsworld.com/articles/insight-into-e-ink-00001079.asp?sessionid=1**

Mesmo com a criação das tecnologias de tinta eletrônica, e sua grande popularização, outras formas de leitura acabaram por surgir, a princípio como adaptação de dispositivos que não são exclusivamente dedicados a este serviço. Neste contexto, segundo Stumpf (2013), surgiram os *tablets* que assumiram o papel dos dispositivos de leitura de livros digitais e com uma maior quantidade de funções acabaram ganhando mais espaço dentro deste meio.

#### **Os** *tablets*

Os *tablets* são, segundo Dantas, dispositivos híbridos entre os *smartphones* e os computadores que tem como suas principais características o formato, parecido com os *e-readers*; o acesso à internet por 3G ou *Wi-fi*; e a tela, touchscreen (sensível ao toque). Os *tablets* conseguem, hoje, representam uma parte muito grande dos dispositivos utilizados para leitura, isso ocorre principalmente pela maior funcionalidade deles em relação aos *e-readers*. Os *tablets* disponíveis no mercado possuem a função de computadores portáteis, a leitura é apenas mais uma de suas possibilidades. Outra possibilidade que se abriu com os *tablets* é a utilização de livros aplicativos (os *appbooks*), estes não apenas mudaram a forma de leitura, mas também a forma como é entendido o texto e a sua linearidade, os livros se tornaram hipermídias interativas.

Com os livros aplicativos foi possível a inclusão de outras mídias no processo de leitura, livros começaram a adquirir as características de outros meios informacionais com a inclusão de vídeos, áudio, imagens em três dimensões, recursos de giroscópio (identifica a posição relativa do dispositivo) e acelerômetros (identificam a aceleração e movimentação do dispositivo), entre outras formas de interação do usuário com o livro. Uma das maiores representações dessa nova modalidade, como demonstrado por Mike Matias (2011), o co-fundador da empresa Push Pop Press, uma produtora especializada em publicações de livros digitais, em sua palestra no TED (*Technology*, *Entertainment and Design*), é o livro *Our Choice* (figura 5), escrito pelo ex-vicepresidente americano Al Gore. O livro ganhou um *appbook* onde além dos vídeos, imagens 3D, giroscópios e acelerômetro, também existem recursos de GPS, e expansões das próprias interações como uma imagem que leva para uma galeria de imagens.

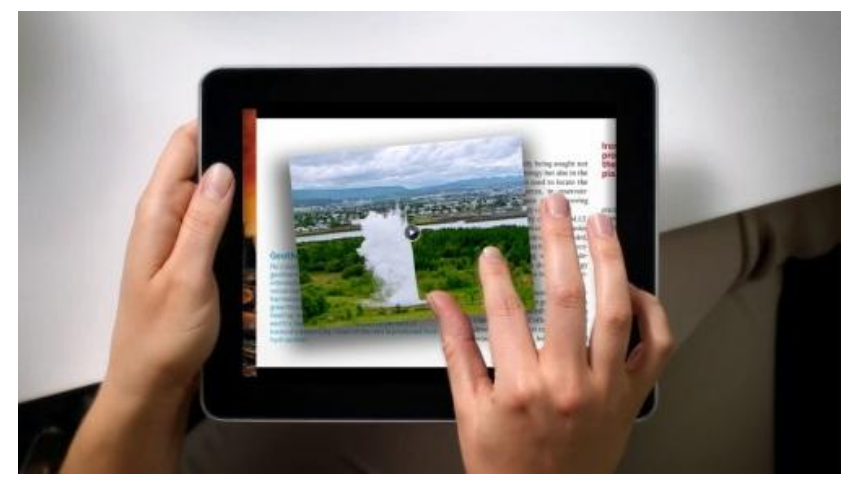

**Figura 5 - Imagem da tela do livro** *Our Choice***. Fonte: http://digitaljournal.com/article/306404**

Os *tablets* trouxeram mais que uma nova forma de leitura dos livros digitais, eles criaram uma nova forma de compreender e de pensar em livros digitais, os primeiros livros e textos pensados por Michael Stern eram cópias de textos que existiam enquanto físicos e que foram transcritos para o meio digital, apenas com o intuito de transmitir os conhecimentos ali presentes, com evolução das formas de digitalização de imagens os livros passaram a ser imagens digitalizadas dos livros impressos, hoje os livros são "superproduções", produzidas exclusivamente para o meio digital. Apesar desta nova apresentação na forma de ler dos livros, muitas pessoas se sentiam incomodadas com ela, surgiu então uma separação de publico para as "diferentes formas de se ler". Os livros que apresentavam maior capacidade de interação acabaram por adotar um mercado mais infantil com um grande volume de publicações de histórias para crianças. Pessoas que gostariam de ler um livro como ele se apresenta na forma impressa acabaram por adotar os *e-readers* ou utilizando aplicativos que "simulam" a forma de leitura do *e-reader* no *tablet*.

Segundo Chartier, um historiador francês formado pela Universidade de Sorbonne, (1999, Aput Stumpf, 2013),

> o texto vive uma pluralidade de existências. A sua aplicação virtual é apenas uma dentre elas. Sendo assim, podemos encontrar o mesmo texto em vários suportes, mas sua leitura/recepção será diferente em cada um deles.

Essa forma de leitura mais próxima dos livros impressos tradicionais também possibilita muitas formas de interagir com os livros digitais, essas, porém assim como os seus dispositivos de leitura, adotaram características análogas as propostas pelos livros impressos para os livros digitais, como:

- Nos *tablets* uma animação de virada de página é apresentada ao usuário;
- Marcar a página que está se lendo manualmente (um triângulo no canto ou uma fita, para o digital);
- Pesquisa do significado de uma palavra;
- Pesquisa de uma palavra especifica dentro do texto;
- Marcar um trecho lido;
- Ou Adicionar uma nota para o trecho que foi marcado.

## **3. A interação**

Atualmente no mercado a *Amazon* oferece a capacidade de ler o mesmo livro em seu próprio dispositivo: o *Kindle*; e em outro como: o computador, o *smartphone* ou o *tablet*  (figura 6). Os mesmos recursos podem ser observados nos diferentes dispositivos, porém sempre se leva em conta as particularidades e tecnologias de cada um deles, para uma comparação adotou-se o *Kindle Paperwhite* e o *Ipad* (da *Apple*) com o aplicativo da *Amazon* instalado. Vários pontos podem ser analisados dentre eles estão: o cansaço visual, o cansaço físico, além de formas de marcação, seleção, virar as páginas.

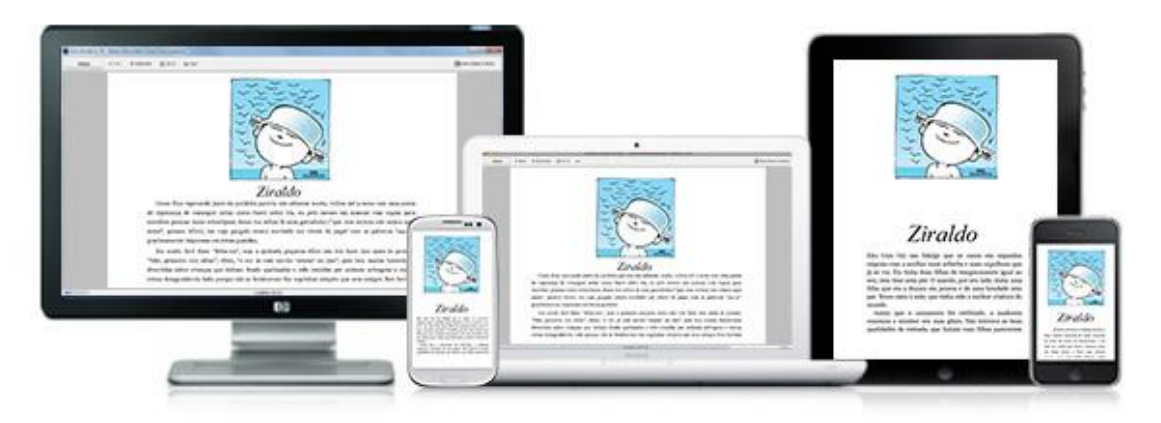

**Figura 6 - Mesmo conteúdo em iversos aplicativos. Fonte:http://www.amazon.com.br/gp/feature.html/ref=kcp\_ipa\_ln\_ar?docId=1000828051**

Durante a leitura de um livro impresso uma série de recursos para minimizar o cansaço visual podem ser empregados, recursos como uma margem maior reduzindo a mancha gráfica de texto facilitam o descanso da vista em pontos neutros, a utilização de fontes com serifa também facilitam a leitura guiando o olhar do leitor por toda a linha de texto, além de criar espaços maiores entre as letras (figura 7). Nos livros digitais esses recursos são limitados pelo tamanho da tela, ou pela própria característica de possuir *pixels* que dificultam a utilização de fontes serifadas no texto.

| Sem margens                                                                                                    | Com margens                                                                                                    | Sem serifas                                                                                                    | Com serifas                                                                                                    |
|----------------------------------------------------------------------------------------------------|----------------------------------------------------------------------------------------------------|----------------------------------------------------------------------------------------------------|----------------------------------------------------------------------------------------------------|
| monomonomonomonomono-<br>monomonomonomonomono-<br>monomonomonomonomono-<br>monomonomonomonomonom<br>onomonomonomonomonomo<br>nomonomonomonomomon<br>omonomonomonomonomono<br>monomonomonomonomonom<br>onomonomonomonomonomo<br>nomonomonomonomomon<br>omonomonomonomomono<br>monomonomonomonomonom | monomonomonomo-<br>nomonomonomono-<br>monomonomonomo-<br>nomonomonomono-<br>mono-<br>monomonomonomon<br>omonomonomonomo<br>nomonomonomonom<br>onomonomonomono<br>monomonomonomon<br>omonomonomonomo | monomonomonomo-<br>nomonomonomono-<br>monomonomonomo-<br>nomonomonomono-<br>mono-<br>monomonomonomon<br>omonomonomonomo<br>nomonomonomonom<br>cnomonomonomono<br>monomomomomomon<br>omonomonomonomo | monomonomonomono-<br>monomonomonomono-<br>monomonomonomono-<br>monomonomono-<br>monomenemenemeno<br>monomonomonomono<br>monomonomonomono<br>monomonomonomono<br>monomonomonomono<br>monomonomo |

**Figura 7 - Exemplos de margem e serifas**

Os dispositivos digitais precisaram se apoiar em outros recursos para se equiparar aos livros tradicionais. Uma das primeiras medidas foi a utilização, por parte do *Kindle*, das telas de tinta eletrônica, que não possuem emissão de luz e não refletem ao Sol. O *Ipad* por possuir tela de retina emite luz o que pode ocasionar em um cansaço visual mais rápido (figura 8).

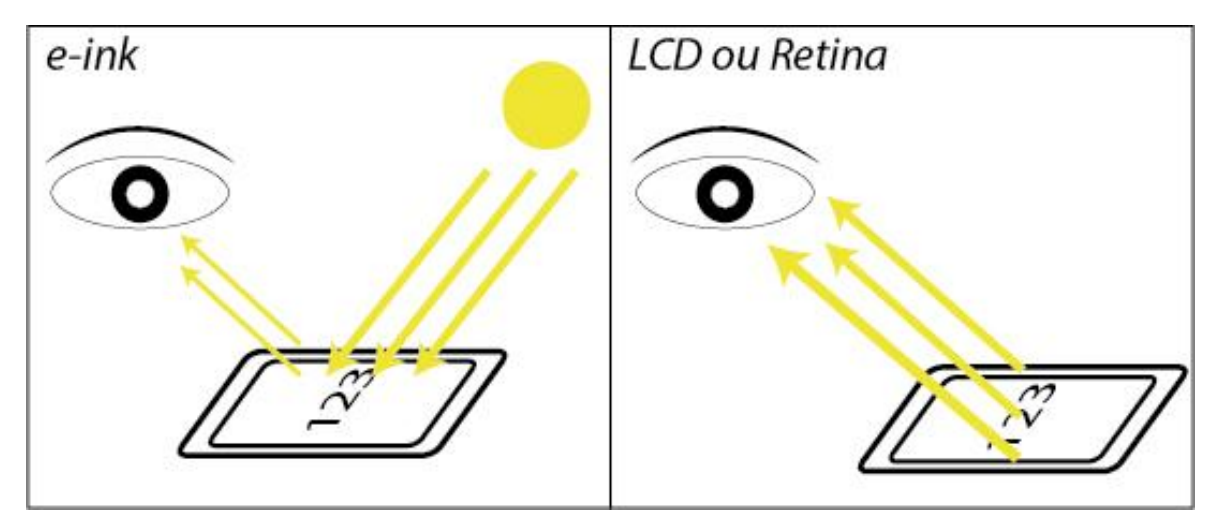

**Figura 8 - Ação da luz sobrediferentes tipos de tela.**

Ciente deste desconforto causado pela tecnologia, a *Amazon* resolveu incorporar ao seu aplicativo uma funcionalidade que permite controlar a luz emitida, está luz que é emitida pelos dispositivos pode ser controlada através de um *slice* (uma barra que desliza com o arrastar pela tela), o usuário possuí quase que total controle sob a emissão de luz. Hoje, já é possível encontrar *e-readers* com luz, porém ela não é emitida em direção ao usuário, pequenos *LEDs* são colocados nas bordas da tela de leitura iluminando o texto sem a existência de luz direta ao usuário.

Outros recursos que podem ser encontrados nos dois dispositivos, para resolver o problema de cansaço visual, entre eles estão a possibilidade de alterar o tamanho das fontes do texto e a sua tipografia (figura 9). Este recurso pode ser utilizado tanto para adequar o texto ao usuário, quanto para reduzir a sensação de cansaço durante a leitura. Já no aplicativo para Ipad, uma quarta função minimiza o cansaço visual do usuário, é a capacidade de mudança das cores do fundo da imagem para uma versão em negativo ou sépia (figura 9), que criam mais pontos escuros e menos emissão de luz da tela.

| Fontes                        | write (and even more tedious to<br>W. | NegritoNegritoNegritoNegri<br>toNegritoNegritoNegritoNe | SépiaSépiaSépiaSépiaSépia<br>SépiaSépiaSépiaSépiaSépia |
|-------------------------------|---------------------------------------|---------------------------------------------------------|--------------------------------------------------------|
|                               |                                       | gritoNegritoNegritoNegrito                              | SépiaSépiaSépiaSépiaSépia                              |
|                               | BABARA ARA A A                        | NegritoNegritoNegritoNegri                              | SepiaSepiaSepiaSepiaSepia                              |
|                               |                                       | toNegritoNegritoNegritoNe                               | SépiaSépiaSépiaSépiaSépia                              |
| G Buskerville                 | <b>TTT Russea</b>                     | gritoNegritoNegritoNegrito                              | SepiaSepiaSepiaSepiaSepia                              |
| <b>B</b> Carcilla             | <b>C monetics</b>                     | NegritoNegritoNegritoNegri                              | SépiaSépiaSépiaSépiaSépia                              |
| <b>Ci Carrilla Cotidatori</b> | <b>C. Palattes</b>                    | toNegritoNegritoNegritoNe                               | SépiaSépiaSépiaSépiaSépia                              |
|                               |                                       | gritoNegritoNegritoNegrito                              | SepiaSepiaSepiaSepiaSepia                              |
| Exporamenta du finha          |                                       | NegritoNegritoNegritoNegri                              | SépiaSépiaSépiaSépiaSépia                              |
| $\bullet$                     |                                       | toNegritoNegritoNegritoNe                               | SépiaSépiaSépiaSépiaSépia                              |
|                               |                                       | gritoNegritoNegritoNegrito                              | SepiaSepiaSepiaSepiaSepia                              |
|                               |                                       | NegritoNegritoNegritoNegri                              | SepiaSepiaSepiaSepiaSepia                              |
|                               | design patterns in this book. Think   | toNegritoNegritoNegritoNe                               | SépiaSépiaSépiaSépiaSépia                              |
|                               | of this chapter as an appetizer for a | gritoNegritoNegritoNegrito                              | SépiaSépiaSépiaSépiaSépia                              |

**Figura 9 - Caixa de tipos, margens e fonte. Exemplos de negrito e sépia**

Iniciação - Revista de Iniciação Científica, Tecnológica e Artística - Vol. 4 nº 3 - Outubro de 2014 O cansaço físico também deve ser levado em conta, e aqui para os ávidos leitores está a grande vantagem dos dispositivos de leitura de livros digitais sobre os livros físicos tradicionais, segundo o *site* da própria fabricante o *Kindle paperwhite* o dispositivo pesa em média 214 gramas; e o *Ipad*, segundo *site* da *Apple* aproximadamente 650g. Os dois são relativamente mais pesados que um livro médio, porém eles são capazes de

**Edição Tecnologia Aplicada**

armazenar algumas centenas de livros cada um, isso também pode ser associado a um recurso da *Amazon* que possibilita armazenar muito mais livros em nuvem apenas dependendo de uma conexão *wi-fi* ou 3G para eles serem descarregadas de qualquer lugar para o dispositivo.

Além da capacidade de uma pessoa carregar livros com ela ser expandida, ainda existe uma questão de volume, com os dispositivos de leitura uma pessoa pode carregar centenas livros em um pequeno espaço, como uma mochila. Enquanto que no contexto dos livros impressos acaba por se limitar a três ou quatro livros médios.

A evolução dos dispositivos de leitura também buscou uma aproximação dos livros tradicionais nas formas de interagir com ele, os recursos dos dispositivos se tornaram cada vez mais próximos. Uma ação simples como marcar uma página nos livros tradicionais pode ser feita de diversas formas (utilizando marca-páginas, dobrando o canto da folha, com a orelha do livro etc).

Nos dispositivos de leitura digital está marcação é feita através de um toque no canto superior direito, apesar do gesto não ser muito intuitivo para a ação de marcar uma página, a partir do momento em que ele é aprendido, ele se torna uma forma de marcar páginas extremamente eficaz e simples. Para melhorar o entendimento, por parte do usuário, um pequeno ícone aparece no canto tocado (no *Kindle* é um pequeno triangulo; e no *Ipad* uma fita). Esses ícones ilustram como, apesar de uma forma totalmente diferente de interagir com os livros tradicionais e digitais, existiu uma apropriação da forma de se marcar no livro digital, o *Kindle* mostra o que seria uma pequena página dobrada, e o *Ipad* um marcador de página.

Outros recursos acabam por potencializar a capacidade do livro tradicional, recursos como a pesquisa de palavras, o dispositivo consegue pesquisar e indicar para o usuário em que páginas estão escritas a palavra que ele procura, esta capacidade funciona como um recurso de hipertextualidade, após a pesquisa o dispositivo apresenta uma lista de páginas em que estão escritas a palavra e o usuário pode com um toque pular direto aquela página. Segundo Stumpf (2013),

> Em vez de um fluxo linear de texto – como é próprio da linguagem verbal impressa – no livro digital o hipertexto quebra essa linearidade em unidades ou módulos de informação, consistindo de partes ou fragmentos de textos.

Nos livros tradicionais o recurso mais próximo é a utilização de um índice remissivo, contudo ele apresenta apenas palavras principais, enquanto os dispositivos de leitura conseguem encontrar qualquer palavra.

Uma possibilidade associada a este recurso de localização de palavras é a possibilidade de localizar significados, durante a leitura de um livro, principalmente se este for um livro técnico ou escrito em uma linguagem mais complexa, existe a necessidade de utilização de um dicionário ou um glossário. Nos livros digitais esta necessidade pode ser integrada a leitura do livro, durante uma leitura se o usuário necessitar de um dicionário, ele pode fazer o *download* de um gratuitamente para o seu dispositivo, e após isso ele não precisa mais sair da página que está lendo para uma consulta a um dicionário, apenas tocando e segurando sobre uma palavra por alguns segundos o significado é exibido em uma caixa de dialogo, que ele pode fechar assim que terminar de ler a definição.

Apenas para explicações mais detalhadas ele oferece a possibilidade de ver o dicionário completo, ou ainda fazer uma pesquisa na internet. No caso do *Kindle* está pesquisa é feita automaticamente no Wikipédia; já para os *tablets* pode ser feita também no Wikipédia , ou no Google.

O gesto para se virar uma página também sofre grandes mudanças, apesar da clara referência da forma de leitura ocidental, o movimento de virada de páginas foi reduzido a um pequeno toque em um ponto determinado da tela. A *Amazon* desenvolveu para o

seu dispositivo (*Kindle*) um sistema patenteado chamado *EasyReach*, que consiste em uma divisão da tela do dispositivo de modo a facilitar a leitura (figura 10). Com esta divisão a navegação entre as paginas do livro é facilitada onde o usuário segurando o dispositivo, mesmo que com apenas uma mão, consegue avançar pela leitura.

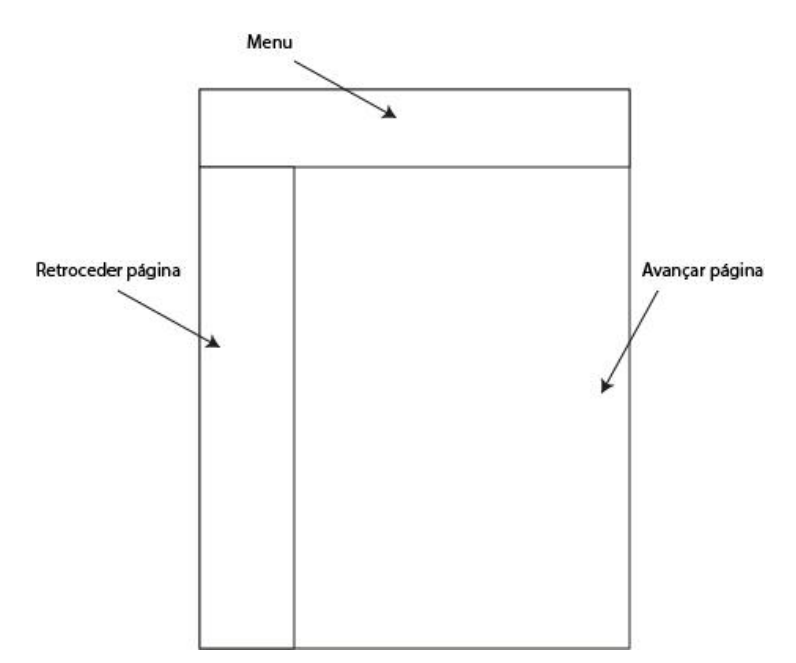

**Figura 10 - Esquema do** *EasyReach***. Disponível para o Kindle**

No caso dos *tablets* a movimentação apresenta dois modos de visualização, a primeira é muito semelhante a dos *e-readers* onde com apenas toques na tela é possível navegar entre as páginas; o segundo modo deve ser habilitado pelo usuário, nele as páginas são passadas com um movimento de arrasto pela tela, com isso é gerada uma simulação de páginas físicas virando.

De forma geral, toda interação com os livros digitais, que são lidos em dispositivos como os apresentados, tem as suas interações por toques na tela, sendo eles simples (*tap*)*,*  com um tempo segurando (*hold*), através de arrastar o dedo pela tela (*swape*) ou através do movimento de "beslicão" (*pinch-to-zoom*) (figura 11), este ultimo é utilizado para a modificação do tamanho das imagens, o *zoom*. Nos livros aplicativos, que são desenvolvidos exclusivamente para *tablets* é possível ver muitas outras formas de interagir além dos toques na tela, recursos como girar o dispositivo, soprar, recursos de áudio e vídeo, e entre outros estão ao alcance do leitor. Este formato de interação com os livros tem se mostrado em crescimento mais rápido, apesar de não ser o dominante no mercado atual, segundo Alexandre Bobeda (2012), escritor e consultor de livros para o formato digital, formado em Letras pela Universidade federal do Rio de Janeiro,

> [...] parece que setores de todas as partes envolvidas no negócio do livro digital atualmente – autores, editoras e leitores – começam a mostrar-se muito mais inclinadas a apostar nos e-books com mais interação e que misturem outras mídias, como videos, animações, áudio etc do que na pura adaptação do conteúdo em papel para qualquer formato digital, seja EPUB ou o PDF.

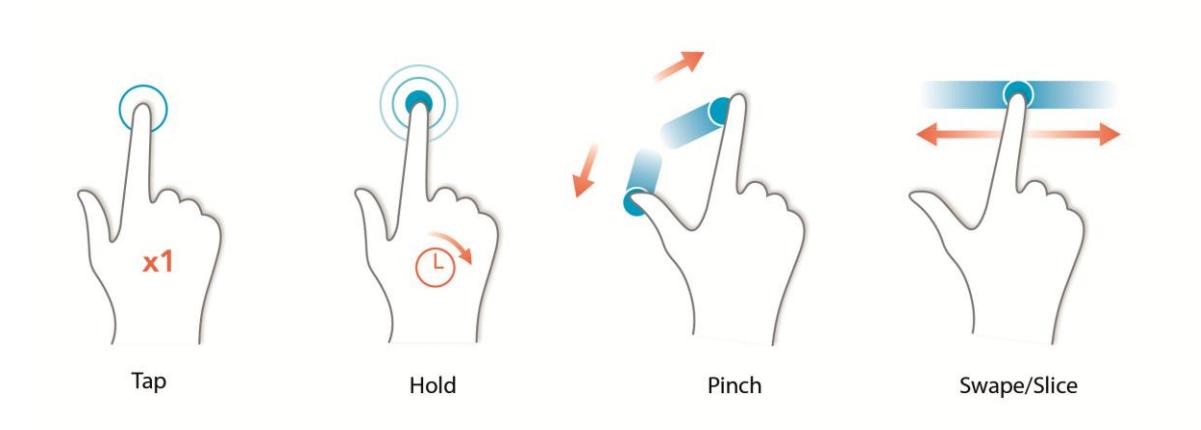

**Figure 11- Principais gestos utilizados no dispositivo de leitura**

## **4. Conclusão**

As capacidades interativas do livro digital evoluíram muito em um curto espaço de tempo, depois do começo tardio no mercado (expressivamente após 2001) os livros digitais chegaram ao ponto em que estão, com capacidades muito próximas as dos livros impressos, e que em certos pontos até os superam. A grande mola propulsora desta evolução foi à mudança na forma que os livros digitais eram percebidos pelo mercado editorial. A partir do momento em que as livrarias perceberam o potencial para a produção de uma nova mídia de leitura, elas começaram a investir e em alguns casos já possuem os livros digitais como seu principal produto.

A geração atual dos dispositivos de leitura digitais se assemelha muito em suas formas de entendimento do livro, porém uma nova forma de interagir com eles se mostra evidente. A mudança nos gestos que as pessoas utilizam para controlar os livros digitais, são "genéricas", são gestos que podem ser vistos em quaisquer outros aplicativos, uma publicação física necessita de seu leitor uma forma única de manuseio, de compreensão.

É improvável que os livros físicos sofram uma mudança drástica com a migração de seus leitores para livros digitais, apesar de um grande investimento do mercado editorial em livros digitais, e de as vendas subirem exponencialmente, os livros impressos continuam a possuir uma grande parte do mercado.

Vantagens e desvantagens podem ser encontradas nos dois formatos. Os livros digitais tem a seu favor a praticidade, a velocidade de acesso ao conteúdo desejado, a possibilidade de fazer *download* de livros em qualquer lugar e de transportar vários livros de uma vez, além de navegar no livro mais rapidamente. Já os livros físicos ainda possuem o diferencial de ser tátil, a necessidade de se possuir o livro muitas vezes é maior que o desejo de ler seu conteúdo, a experiência de se folhear as páginas acaba por garantir um publico fiel a sua leitura.

## **Referências**

BOBEDA, Alexandre. O livro digital evolui: novas formas de ler, novas interações. [Brasil], 2012. Disponível em: <http://webinsider.com.br/2012/03/19/o-livro-digital- evolui-nova-forma-deler-novas-interacoes/>. Acesso em: 29 set 2013.

Canclini, Nestor García. **Leitores, espectadores e internautas**. 1ªEd. São Paulo: Itaú Cultural, 2008. 96p.

Dantas, Taísa Rodrigues. **Letras electrónicas**: uma reflexão sobre os livros digitais. Lisboa: Universidade de Coimbra, 2011. Disponível em: <https://estudogeral.sib.uc.pt/handle/10316/18917>. Acesso em: 17 abr 2014.

MATIAS, Mike. **A próxima geração dos livros digitais**. TED, 2011. 4' 35''. Disponível em: < http://www.ted.com/talks/mike\_matas.html?embed=true>. Acesso em: 29 set 2013.

PROJECT GUTEMBERG. **História e filosofia do Project Gutemberg.** 1992. Disponível em: <http://www.gutenberg.org/wiki/PT-PG\_Hist%C3%B3ria\_e\_Filosofia\_do\_Project\_Gutenberg,\_por\_Michael\_Hart>. Acesso em: 17 abr 2014.

STUMPF, Alexsandro. **A interação no livro digital em formato epub:** potencialidades da hipermídia em obras histórico-regionais. Santa Catarina: UFSC, 2013. Disponível em:

<http://www.academia.edu/3708416/A\_interacao\_no\_livro\_digital\_em\_format o\_ePub\_potencialidades\_da\_hipermidia\_em\_obras\_historico-regionais>. Acesso em: 29 set 2013.

## **Indicações para o uso de ambientes educacionais de Realidade Virtual e Aumentada em um curso de bacharelado em Administração**

*Suggestions on Virtual and Augmented Reality environments usage for education purposes in a Business Administration bachelors program*

Victor L. Mello, Ildeberto A. Rodello Universidade de São Paulo Faculdade de Economia, Administração e Contabilidade de Ribeirão Preto - Departamento de Administração {vlmello, rodello}@fearp.usp.br

**Resumo.** Os recursos de Realidade Virtual e Aumentada (RVA) para fins educacionais e de treinamento vêm sendo utilizados cada vez mais frequentemente no contexto de ensino/aprendizagem de muitas áreas do conhecimento. Pesquisou-se, neste trabalho, o possível uso dos recursos de RVA para suporte ao processo de ensino/aprendizagem em um curso de bacharelado em Administração de Empresas. Investigou-se também, contrapartida do interesse dos alunos nesse tipo de tecnologia, levando-se em consideração seu estilo de aprendizagem, mensurado pelo teste VARK. Os resultados apontaram que a maioria dos participantes preferem técnicas de ensino auditivas e cinestésicas, revelando também uma sutil preferência por material visual. Esses resultados levaram à conclusão que sistemas de RVA desenhados para esse grupo de estudantes serão mais bem sucedidos se contiverem abundância de materiais interativos em áudio.

**Palavras-chave**: realidade virtual e aumentada, estilos de aprendizagem, ensino, administração.

*Abstract. Virtual and Augmented Virtual Reality (VAR) resources for educational and training purposes are evidently present nowadays in several areas and fields of study. We researched in this work the potential use of VAR resources as a supporting tool for teaching in a Business Administration undergraduate program, and the interest of the students in this technology, compared to their learning style measured by Flemming and Mills' VARK questionnaire. The results point to the majority of students preferring listening and kinesthetic teaching techniques, with some subtle preference for visual material as well, which lead us to conclude that VAR systems for this group of students would be more successful if plenty of interactive audio material was used.*

*Key words: virtual and augmented reality, learning styles, education, business administration.*

**Iniciação** - Revista de Iniciação Científica, Tecnológica e Artística **Edição Temática: Tecnologia Aplicada** Vol. 4 no 3 – outubro de 2014, São Paulo: Centro Universitário Senac ISSN 2179-474X

© 2014 todos os direitos reservados - reprodução total ou parcial permitida, desde que citada a fonte

portal de revistas científicas do Centro Universitário Senac: http://www.revistas.sp.senac.br e-mail: revistaic@sp.senac.br

### **1. Introdução**

A aplicação de recursos de Tecnologia da Informação e Comunicação (TIC) no processo de ensino-aprendizagem já acontece com a utilização crescente de diferentes soluções digitais, tanto no ensino a distância quanto presencial. É possível perceber que instrumentos como projetores, computadores e *tablets*, além de outros eletrônicos, têm tido uso frequente em sala de aula. Essa abordagem vem apresentando melhora significativa no desempenho escolar dos alunos (PÉREZ et al., 2013), quando bem empregada. Esse fato é potencializado pelo aumento do índice de inclusão digital, incentivado por ações do Governo Federal do Brasil, inclusive, e com Programas de Inclusão Digital (PIDs), principalmente no estado de São Paulo (IBICT, 2008).

Uma das vertentes das TIC que vem sendo experimentada de maneira crescente no campo da Educação é a dos sistemas de Realidade Virtual e Aumentada (RVA), ou Realidade Misturada (RM). Estes são, por definição de Azuma et al. (2001), sistemas que complementam o mundo real com objetos virtuais gerados por computador, que aparentam coexistir no mesmo espaço da realidade. É possível encontrar aplicações de RVA na medicina, na indústria, no tratamento de fobias, nas bibliotecas (CHEN; TSAI, 2012), no entretenimento (PARSONS; PETROVA; RYU, 2012) e no ensino de matemática, geometria (BANU, 2012) e física (ENYEDY et al., 2012) (CARDOSO; LAMOUNIER JR., 2009).

No entanto, a simples aplicação das TICs sem o devido estudo das metodologias pedagógicas envolvidas pode gerar estratégias sem efeitos (RODRIGUES, 2012). Por exemplo, Felder e Silverman (1988) e Felder e Soloman (1991) realizaram uma série de estudos e sugeriram que os educadores, ao lecionar, levassem em consideração a forma como os estudantes aprendem. Desenvolveram, então, um modelo de questionário, para ser respondido pelos estudantes, sobre os estilos de aprendizagem (ILS – *Index of Learning Styles*), com vistas a auxiliar os professores na identificação e melhor compreensão das formas de aprendizagem dos alunos, além de terem disponibilizado, também, um guia de estudos para os principais perfis identificados.

Além do ILS, ferramentas similares, como o teste VARK (*Visual, Aural, Read/Write, and Kinesthetic*) (FLEMING; MILLS, 1992), *Learning Style Inventory* (LSI) (KOLB, 1985), *Gregorc Style Delineator* (GSD) (GREGORC, 1979), e *Productivity Environmental Preference Survey* (PEPS) (DUNN; DUNN e PRICE, 1982) tm sido utilizadas. Basicamente, essas metodologias se orientam pela aplicação de questionário, cujo resultado estabelece o perfil de aprendizagem predominante de cada pessoa e, assim, uma (ou mais) estratégia(s) pode(m) ser adotada(s) no processo de ensinoaprendizagem.

Tendo tais premissas, o principal objetivo desta pesquisa foi investigar a relação entre os estilos de aprendizagem identificados em um grupo de graduandos de um curso de bacharelado em Administração, por meio do questionário VARK, e as características de sistemas de RVA, coletando as perspectivas dos estudantes quanto à utilização dessa tecnologia para apoio aos estudos. A principal questão de pesquisa foi: "Quais características dos sistemas de RVA poderão resultar em melhor aproveitamento acadêmico, levando-se em consideração o estilo de aprendizagem predominante dos alunos de Administração da instituição em questão?" e as variáveis estudadas foram: estilos de aprendizagem e características de sistemas de RVA.

O estudo revelou indícios a respeito do estilo de aprendizagem dos estudantes-alvo da pesquisa, traçando um perfil geral dos alunos ao buscar identificar neles um estilo predominante – ou uma combinação deles – de acordo com o método VARK. Além disso, procurou-se descobrir a familiaridade que tinham com sistemas de RVA e, mais especificamente, o interesse na tecnologia de Realidade Virtual e Aumentada. Por fim,

Iniciação - Revista de Iniciação Científica, Tecnológica e Artística - Vol. 4 nº 3 - outubro de 2014 **Edição Temática: Tecnologia Aplicada**

buscou-se traçar um paralelo entre o interesse demonstrado e os estilos de aprendizagem observados, procurando similaridades entre as duas variáveis.

## **2. Estilos de aprendizagem e o questionário VARK**

Segundo Haidt (2000) o ensino e a aprendizagem englobam o uso e o desenvolvimento de capacidades, poderes e potencialidades físicas, mentais e afetivas do homem. O ensino é uma ação premeditada e organizada. O ato de ensinar traduz-se em uma atividade na qual o professor, valendo-se de métodos adequados, direciona a aprendizagem dos alunos. A aprendizagem consiste em um dinâmico processo onde aquele que aprende encontra-se em constante atividade, além da maturidade, a aprendizagem é o resultado da experiência individual.

A observação de que cada estudante varia consideravelmente na velocidade e na forma com que assimila novas informações e ideias, assim como as processam e as usam, tornou-se uma evidência para o conceito de que existem estilos individuais de aprendizagem. Pesquisadores passaram a questionar se a existência de deficiências na aprendizagem estaria relacionada às dificuldades que os indivíduos possuem em captar, assimilar e armazenar o que lhes é passado ou, se a forma com que os tutores e/ou os gestores transmitem a informação é que estaria impedindo o alcance de uma aprendizagem eficaz. (Coffield et al., 2004)

Uma medição do estilo de aprendizagem visa combinar o modo como estudantes aprendem e escalas que quantificam a maneira como novas informações são recebidas e processadas (FELDER; SILVERMAN, 1988). A classificação analisa os sentidos pelos quais um indivíduo absorve conteúdo em sala de aula (sentidos como a audição, a visão e o tato/experimentação), e as escalas mensuram a proporção com que cada um é empregado. Felder e Silverman (1988) abordam a importância de navegar pelos estilos de aprendizagem, além de métodos que os professores podem adotar a fim de alcançar a todos os tipos de estudantes, pelo fato de cada um aprender de maneira própria e particular (Ver Quadro 1).

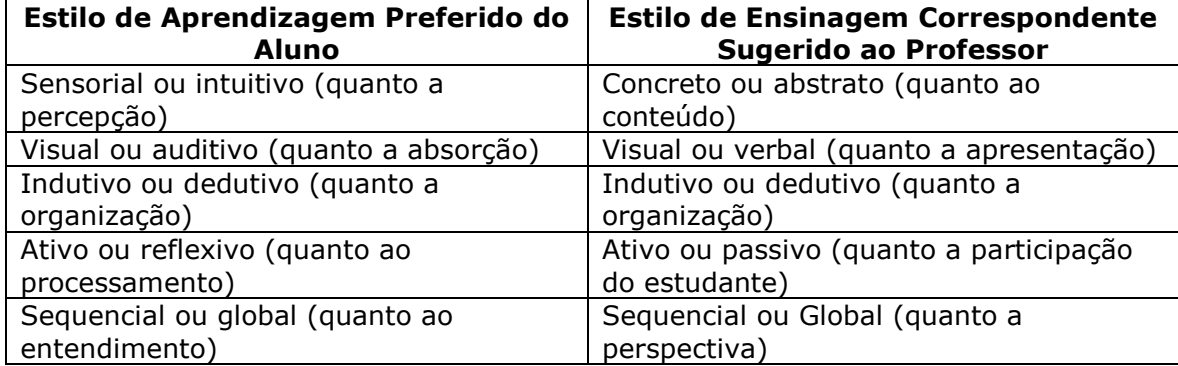

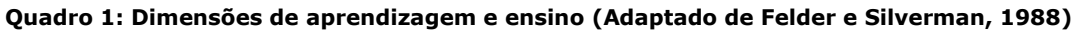

Em contrapartida, o método VARK -Visual (V - Visual), Auditivo (A – Aural), Ler / Escrever (R – Read / Write) e Cinestésico (K – Kinesthetic) (FLEMING; MILLS, 1992), outro modelo para aferir estilos de aprendizagem, baseia-se no pensamento de que parear os estilos de aprendizagem a todo o conteúdo aplicado é uma tarefa demasiado pesada para os professores. A abrangência de estilos e dimensões é grande, e as combinações possíveis em um grupo de alunos são extensas. Segundo a experiência de Fleming e Mills (1992), não é realista esperar que educadores planejem seus currículos de modo a acomodar todos os estilos de aprendizagem, mesmo que possam aferir quais são estes estilos. A conclusão a que chegaram foi de que a maneira mais adequada de abordar esse tema é dotar os próprios estudantes de conhecimento sobre seu estilo

individual, de modo que eles possam aprender a adaptar-se de acordo com a situação vivenciada.

Mesmo assim, as investigações de Fleming e Mills (1992) com alunos chegaram a resultados similares aos de Felder e Silverman (1988) no que diz respeito às dificuldades encontradas pelos estudantes: torna-se mais difícil acompanhar as aulas quando o material é apresentado em apenas um formato, seja ela escrita ou oral; ambos os estudos relataram descontentamento por parte dos alunos quando o professor trazia apenas gráficos, sem textos, ou falta de aplicações concretas sobre a teoria.

O paladar e o olfato são os únicos modos de percepção não considerados pelo instrumento VARK. O inventário fornece métricas para cada um dos modos abordados e, proporciona ao aprendiz a identificação de preferências relativas no decorrer de cada um deles, porém não se deve necessariamente excluir os outros.

O instrumento VARK consiste em 16 questões de múltipla escolha, podendo ser assinalada mais de uma alternativa. Ao final do teste, o respondente recebe sua pontuação, a identificação de sua modalidade preferida de aprendizado e um *link* para um guia de estudos apropriado [\(Figura 1\)](#page-89-0).

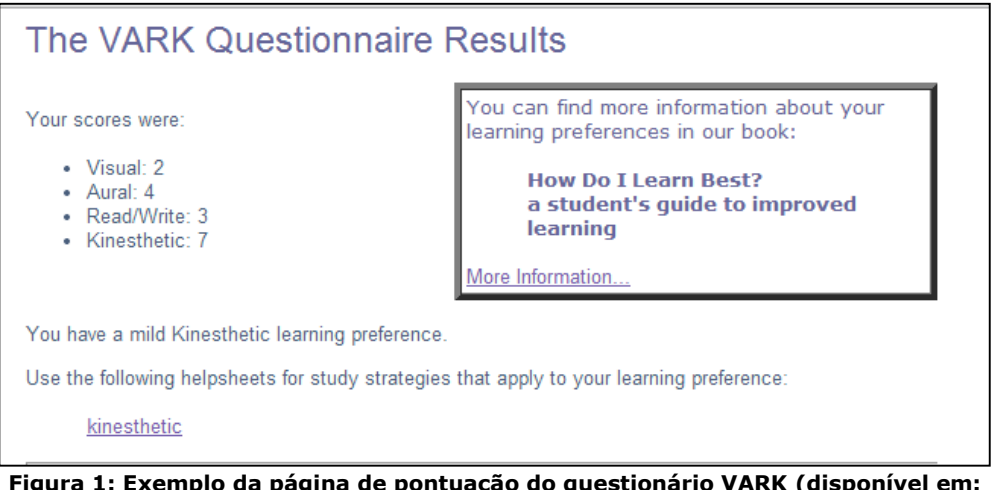

**Figura 1: Exemplo da página de pontuação do questionário VARK (disponível em: <http://www.vark-learn.com/english/index.asp>)**

<span id="page-89-0"></span>Alunos Visuais preferem mapas, tabelas, gráficos, diagramas, folhetos, fluxogramas, marcadores, cores diferentes, imagens e variados arranjos espaciais. Estudantes Auditivos gostam de explicar ideias, discutir temas, assistir a palestras e aprender com histórias e piadas. Os Ler / Escrever aprendem melhor valendo-se de listas, ensaios, relatórios, livros de texto, definições, folhetos impressos, leituras, manuais e páginas da web. Por fim, os cinestésicos aprendem por tentativa e erro, gostam de viagens de campo e também de experimentar para entender (Hawk e Shah, 2007).

O questionário VARK, disponível em: http://www.vark-learn.com, é composto por treze frases que descrevem uma situação e, três ou quatro ações a serem realizadas. Ao analisar as frases, os entrevistados devem escolher uma ou mais ações que melhor identificam sua preferência de aprendizagem (Hawk e Shah, 2007).

## **3. Sistemas de RVA**

É possível notar que há diferenças entre Realidade Virtual (RV) e Realidade Aumentada (RA). A Realidade Virtual (RV) é um sistema de computador isolado do ambiente real, enquanto a Realidade Aumentada (RA) combina conteúdos reais e virtuais (KIRNER; SISCOUTTO, 2007). Os sistemas em RA são interativos e precisam ser registrados em um espaço tridimensional (3D). A RA suplementa a percepção do e a interação com o

mundo real, proporcionando ao usuário experimentar o ambiente, porém aumentado com informações em 3D geradas por computador (ANDÚJAR; MEJÍAS; MÁRQUEZ, 2010). Azuma et al. (2001) definem os sistemas mistos de RV e RA (chamados de RVA) como sistemas que complementam o mundo real com objetos virtuais gerados por computador, que aparentam coexistir no mesmo espaço da realidade.

Milgram e Kishino (1994), por sua vez, propuseram o *continuum* de virtualidade que pode ser usado para descrever um conceito que na verdade não existe em uma escala contínua que varia entre uma abordagem completamente virtual e o totalmente real. Por isso, o *continuum* engloba todas as variações possíveis e composições de objetos reais e virtuais.

É possível encontrar pesquisas e aplicações de RVA na medicina (como, por exemplo, treinamento de estudantes na realização de cirurgias, aumento de imagens de traumatologia de pacientes); na indústria (exploração de petróleo, simulação de aeronaves, treinamentos diversos); no tratamento de fobias; nas bibliotecas (CHEN; TSAI, 2012); no entretenimento (PARSONS; PETROVA; RYU, 2012) e no ensino de matemática, geometria (BANU, 2012) e física (ENYEDY et al., 2012) (CARDOSO; LAMOUNIER JR., 2009), dentre outros

Como mencionado anteriormente, estudantes aprendem de maneiras diferentes e, ao mesmo tempo, professores também ensinam de modos diferentes. A retenção de conteúdo por parte do estudante depende tanto da sua preparação para a aula e habilidade natural de entendimento quanto da compatibilidade entre seu estilo de aprendizagem e o estilo de ensinagem do instrutor (FELDER; SILVERMAN, 1988).

A inserção de novas tecnologias, como a RVA, no ensino pode contribuir de forma significativa na aprendizagem. Segundo Cardoso e Lamounier Jr. (2009),

> estas tecnologias são definidas através da combinação de programas computacionais, computadores de alto desempenho e periféricos especializados, que permitem criar um ambiente gráfico de aparência realística, no qual o usuário pode se locomover em três dimensões, onde objetos gráficos podem ser sentidos e manipulados.

Entretanto, como já brevemente abordado,

a discussão da utilização da Informática na educação e treinamento deve considerar muitos fatores, sob pena de falsas soluções serem apontadas como efetivas. A simples utilização de uma tecnologia não é a solução para os problemas, logo, informatizar o material tradicional (anteriormente aplicado em educação/treinamento presencial), sem uma adequada alteração das técnicas de ensino, não é solução por si só. (CARDOSO; LAMOUNIER JR., 2009).

#### **4. Procedimentos Metodológicos**

Classificada como aplicada, quantitativa e exploratória, a pesquisa se apoiou, quanto aos meios, na realização de uma pesquisa de campo, com coleta e análise de dados primários por meio de testes, ou questionários, eletrônicos (CHIZZOTTI, 2000; HAIR, 2005; KERLINGER, 1980).

Iniciação - Revista de Iniciação Científica, Tecnológica e Artística - Vol. 4 nº 3 - outubro de 2014 **Edição Temática: Tecnologia Aplicada**

Foram utilizados dois instrumentos para a coleta de dados, a saber: o questionário VARK, de Flemming e Mills (1992), e o questionário sobre RVA, de autoria dos pesquisadores. A aplicação do primeiro pretendia identificar o estilo de aprendizagem predominante do estudante, enquanto a aplicação do segundo se fez necessária para compreender melhor a familiaridade dos alunos com a tecnologia, seu interesse por utilizá-la e sua percepção sobre a influência da RVA no seu aprendizado. Foi lhes perguntado, por exemplo, se já conheciam a tecnologia antes de participarem da pesquisa; se achavam que seria proveitosa ou não para seu rendimento acadêmico; em quais matérias pensavam que ela seria mais vantajosa e em quais os sistemas de RVA não trariam vantagem ao seu aprendizado. Procurou-se, também, descobrir qual característica de um sistema de RVA seria indispensável na opinião do estudante. Para o levantamento das características utilizou-se as referências mencionadas na seção 3.

Para apoiar a aplicação do questionário RVA, foram elaborados exemplos da tecnologia de RVA em ação, usando como base uma aula de uma das matérias da linha de Sistemas de Informação, obrigatória para os graduandos em Administração na instituição de ensino estudada. Fez-se uso de marcadores e dos softwares Google SketchUp® e AR Plugin®, que são usados para modelagem de objetos em três dimensões (ver funcionamento na [Figura 2\)](#page-91-0).

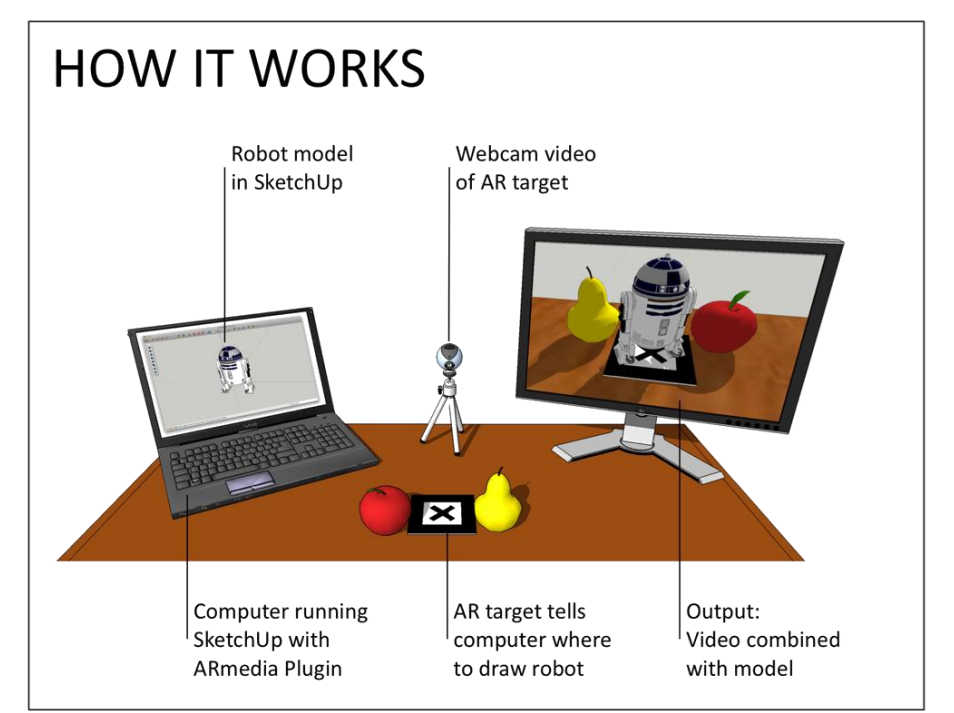

<span id="page-91-0"></span>**Figura 2: Funcionamento do AR Plugin® para o Google SketchUp® (Fonte: Google SketchUp®)**

Após terem contato com os exemplos, foi pedido aos respondentes que preenchessem o formulários VARK e o questionário sobre RVA por meio eletrônico, nesta ordem. Houve dois grupos de respondentes: presenciais e a distância. Para quem respondeu *in loco*, exemplos com marcadores reais e objetos 3D virtuais foram apresentados, permitindolhes explorar a tecnologia. Para aqueles contatados por meios eletrônicos, foi disponibilizado um vídeo demonstrativo e também o acesso ao material, anteriormente à aplicação dos questionários.

## **5. Apresentação dos Resultados**

### **Caracterização da amostra**

Segundo dados do seu *website*, a instituição pesquisada registra 1.270 alunos de graduação (sendo 322 no curso de bacharelado em Administração e o restante dividido entre os cursos da área de Economia e de Contabilidade). Conta, ainda, com 97 docentes e 66 funcionários. É uma organização pública.

Foram selecionados aleatoriamente 13 estudantes do curso de bacharelado em Administração de ambos os períodos, presentes nos dias de aplicação da pesquisa. Outros 20 respondentes, por conveniência de aplicação, foram contatados via internet. Foram, no total, 33 respondentes, correspondendo a aproximadamente 10,3% do total de alunos do curso (322), sendo 21 do sexo masculino e 12 do sexo feminino. Dentre eles, 85% tinham entre 19 e 22 anos de idade quando da aplicação; 88% cursavam o curso no período diurno, sendo 49% ingressantes em 2011.

#### **Resultados do Questionário VARK**

No universo dos 33 estudantes que responderam ao questionário VARK, 14 foram classificados como predominantemente cinestésicos, ou seja, 43% dos entrevistados fazem uso constante do tato e da experimentação para absorção de novos conteúdos. A segunda classificação mais recorrente foi predominantemente auditivo, somando 9 alunos (27%). Para o resultado completo, ver [Gráfico 1.](#page-92-0)

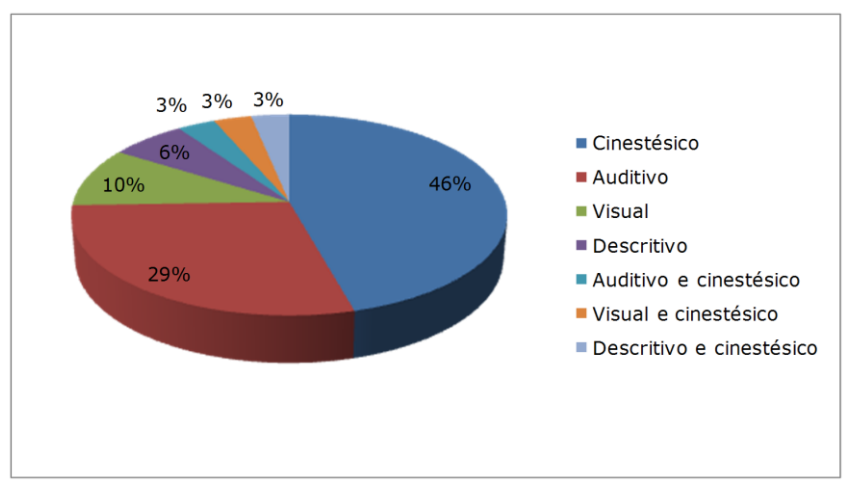

**Gráfico 1: Resultados do questionário VARK**

## **Resultados do Questionário sobre RVA**

<span id="page-92-0"></span>Do total de respondentes, apenas 6 estudantes já eram familiarizados com a tecnologia RVA. No geral, 75% do total de respondentes, após serem introduzidos a RVA, responderam que aulas com esse tipo de tecnologia poderiam ser mais proveitosas. Para corroborar com essa observação, 67% consideraram que poderiam ter um desempenho escolar superior ou melhorado caso esse tipo de tecnologia fosse incorporada como ferramenta auxiliar de estudos.

No que tange às disciplinas em que segundo os entrevistados a tecnologia RVA seria mais bem empregada, aquelas da linha de operações/produção foram as mais citadas, seguidas das de marketing e tecnologia da informação, respectivamente. Disciplinas da área de métodos quantitativos, "com muitos números" – de acordo com um dos entrevistados –, também apareceram com frequência, acima das matérias humanas em geral.

Quando questionados em quais disciplinas *não* haveria nenhuma vantagem em se empregar a tecnologia RVA, as disciplinas humanas ranquearam primeiro lugar em um conjunto mais conciso de respostas: "Disciplinas muito teóricas ou que precisem de muita leitura"; "Em disciplinas com uma vertente mais teórica e reflexiva, cujos exemplos são mais bem tratados através dos métodos tradicionais de leitura e análise de textos" e "Todas aquelas em que as discussões são muito conceituais: TGA, Sociologia, Introdução à Macroeconomia, Mercado de Capitais..." foram algumas das respostas que exemplificam a opinião dos estudantes.A [Tabela 1](#page-93-0) apresenta todo o contexto de respostas para onde a RVA seria mais bem empregada dentro das áreas de um curso de Administração.

| Disciplina/Conjunto de<br><b>Disciplinas</b> | Frequência     | (%)  |
|----------------------------------------------|----------------|------|
| Operações/Produção                           | 16             | 24   |
| Marketing                                    | 10             | 14   |
| TIC                                          | 9              | 13   |
| Exatas                                       | 8              | 12   |
| <b>Humanas</b>                               | 8              | 12   |
| Simulação Empresarial                        | 4              | 6    |
| Negociação                                   | 4              | 6    |
| Logística                                    | 3              | 4    |
| Qualidade                                    | $\overline{2}$ | 3    |
| Inovação                                     | 2              | 3    |
| Mapeamento de Processos                      |                | 1    |
| Nenhuma                                      | 2              | 2    |
| <b>TOTAIS</b>                                | 69 citações    | 100% |

<span id="page-93-0"></span>**Tabela 1: Disciplinas onde a RVA seria mais bem empregada**

<span id="page-93-1"></span>Por fim, e talvez de maneira mais relevante para este estudo, elaborou-se uma questão que perguntava acerca do que os respondentes consideravam mais importante em um sistema de RVA. Como é possível observar pela distribuição da [Tabela 2,](#page-93-1) *interatividade* foi considerada o elemento mais importante.

| <b>Alternativa</b>     | Frequência          | %           |
|------------------------|---------------------|-------------|
| Interatividade         | 20                  | 61          |
| Figuras 3D             | 8                   | 24          |
| Trilha sonora/narração |                     | 6           |
| Figuras com legendas   |                     | 6           |
| Outra (citar)          | 1 ("Visão do todo") |             |
| <b>TOTAIS</b>          | 33 respondentes     | <b>100%</b> |

**Tabela 2: Elemento mais Importante em um Sistema de RVA**

Interessantemente, uma correlação esperada e uma não esperada foram observadas. De acordo com o questionário VARK aplicado, constatou-se que a maioria dos estudantes da amostra era predominantemente cinestésica ou auditiva. Esperava-se que, nesta última questão, as características *interatividade* e *trilha sonora/narração* tivessem as maiores pontuações. De fato, aquela ficou em primeiro lugar, porém a referente à audição aparece em 3º lugar, com apenas 6 respostas (18% do total).

#### **6. Conclusões**

A análise dos dados mostrou resultados interessantes no que diz respeito ao estilo de aprendizagem dos alunos do curso de bacharelado em Administração da instituição estudada: a grande maioria deles (43%) é predominantemente cinestésica. Outra boa

parte (27%) foi classificada como predominantemente auditiva. Sugere-se que talvez seja possível se concentrar em sistemas de RVA que atinjam, principalmente, os aspectos citados, como, por exemplo, sistemas ricos em interatividade e efeitos/trilha sonora/narração.

Os respondentes, em geral, interessaram-se pela tecnologia de RVA. Acharam, inclusive, que ela os ajudaria no desempenho acadêmico (22 deles, o que corresponde a 2/3 dos entrevistados). Dentre as matérias mais citadas pelos alunos para se aplicar a tecnologia, as da linha de operações/produção ficaram em primeiro lugar, seguidas pelas de marketing e TIC. Trata-se de matérias de cunho mais prático, aplicadas, com relativamente poucos cálculos e que, muitas vezes, exigem boa uma visualização do conteúdo. Segundo a análise dos dados obtidos, seria interessante começar por essa linha de disciplinas se uma eventual implantação de sistemas de RVA fosse feita.

Em resumo, os resultados sugerem que possivelmente os alunos de bacharelado em Administração da instituição pesquisada são, em sua maioria, predominantemente cinestésicos e auditivos, porém que também valorizam os aspectos visuais no aprendizado. Dessa maneira, sugere-se que sistemas de RVA desenvolvidos para alcançar esse público alvo, especificamente, contenham elementos que possam despertar nos estudantes a experimentação, no caso dos cinestésicos; a audição, no caso dos auditivos; e a visão, no caso dos visuais.

Há ainda um vasto campo a ser explorado com relação a sistemas de RVA aplicados e importa que, principalmente no que tange à sua aplicação na Educação, conte-se sempre com informações e coleta de dados confiáveis, metodologia bem fundamentada, análise precisa e resultados representativos.

#### **7. Agradecimentos**

Os autores agradecem ao CNPq e à Universidade de São Paulo pelo apoio concedido por meio de bolsa PIBITI.

#### **Referências**

ANDÚJAR, J. M.; MEJÍAS, A.; MÁRQUEZ, M. A. Augmented Reality for the Improvement of Remote Laboratories : An Augmented Remote Laboratory. n. August 2011, p. 492–500, 2010.

AZUMA, R. et al. Recent Advances in Augmented Reality. **IEEE Computer Graphics and Applications**, n. December, p. 34–47, 2001.

BANU, S. M. Augmented Reality system based on sketches for geometry education. **2012 International Conference on E-Learning and E-Technologies in Education (ICEEE)**, p. 166–170, set. 2012.

CARDOSO, A.; LAMOUNIER JR., E. **Aplicações de RV e RA na Educação e Treinamento**Pré-simpósioo do XI Symposium on Virtual and Augmented Reality. **Anais**...Porto Alegre: 2009

CHEN, C.-M.; TSAI, Y.-N. Interactive augmented reality system for enhancing library instruction in elementary schools. **Computers & Education**, v. 59, n. 2, p. 638–652, set. 2012.

CHIZZOTTI, A. **Pesquisa em Ciências Humanas e Sociais**. 4. ed. São Paulo: Cortez Editora, 2000.

COFFIELD, F., MOSELEY, D., HALL, E. Y; ECCLESTONE, K. **Learning styles and pedagogy in post-16 learning: A systematic and critical review**. London: Learning and Skills Research Centre, 2004.

DUNN, R.; DUNN, K.; PRICE, G. E. **Productivity environmental preference survey**. Lawrence, KS: Price Systems, 1982.

ENYEDY, N. et al. **Learning physics through play in an augmented reality environment**. [s.l: s.n.]. v. 7p. 347–378

FELDER, R. M.; SILVERMAN, L. K. Learning and Teaching Styles in Engeneering Education. **Engr. Education**, v. 78(7), n. June, p. 674–681, 1988.

FELDER, R. M.; SOLOMAN, B. A. **Index of Learning Styles Questionnaire**. Disponível em: <http://www.engr.ncsu.edu/learningstyles/ilsweb.html>.

FLEMING, N. D.; MILLS, C. **Not Another Inventory , Rather a Catalyst for Reflection**, 1992.

GREGORC, A. F. **Learning/teaching styles: Their nature and effects. Student learning styles.** Diagnosing and prescribing programs, p. 19-26, 1979.

HAIDT, R. C. C. **Curso de didática geral**. 7 ed. . São Paulo: Ática, 2000.

HAIR, J. F. et al. **Fundamentos de método de pesquisa em administração**. 1. ed. São Paulo: Bookman, 2005.

HAWK, T. F.; SHAH, A. J. **Using learning style instruments to enhance student learning**. Decision Sciences Journal of Innovative Education, v. 5, n. 1, p. 1-19, 2007.

IBICT. **Mapa de Inclusão Digital: Banco de dados mantido pelo Instituto Brasileiro de Informação e Ciência e Tecnologia**. [s.l: s.n.]. Disponível em: <http://inclusao.ibict.br/mid/mid\_estatisticas.php>.

KERLINGER, F. N. **Metodologia da pesquisa em ciências sociais**. São Paulo: EPU, 1980.

KIRNER, C.; SISCOUTTO, R. **Realidade virtual e aumentada: conceitos, projeto e aplicações**. Porto Alegre: Sociedade Brasileira de Computação, 2007.

KOLB, D. A.. **Learning Style Inventory and technical manual.** Boston: McBer & Company, 1985

MILGRAM, P.; KISHINO, F. **A taxonomy of mixed reality visual displays**, IEICE (Institute of Electronics, Information and Communication Engineers) Transactions on Information and Systems, Special issue on Networked Reality. Dec. 1994

PARSONS, D.; PETROVA, K.; RYU, H. Mobile Gaming - A Serious Business! **2012 IEEE Seventh International Conference on Wireless, Mobile and Ubiquitous Technology in Education**, p. 17–24, mar. 2012.

PÉREZ, M. V. L. et al. The influence of the use of technology on student outcomes in a blended learning context. **Education Tech Research Dev**, 2013.

RODRIGUES, J. L. (UFSC). **Breve Panorama da Educação no Brasil**. Disponível em: <http://www.egov.ufsc.br/portal/conteudo/breve-panorama-daeducação-no-brasil>. Acesso em: 1 ago. 2013.

## **A influência das emoções e dos processos cognitivos em ambientes de Realidade Aumentada.**

The influence of emotions and cognitive processes on the user experience in Augmented Reality environments

Priscila Maciel Selmo Centro Universitário Senac Bacharelado em Comunicação Visual priscila.selmo@gmail.com

**Resumo.** A Realidade Aumentada é uma tecnologia que traz um novo modelo de interação, quando comparado ao que estamos habituados em computadores ou *mobiles*. Isto implica em novos desafios para uma interface gráfica que deve ser intuitiva e facilitar a interação. Para isso, é necessário que haja entendimento de como essa interação ocorre para o usuário. Dessa forma, este trabalho procura entender como funcionam os processos cognitivos e as emoções para, assim, refletir e analisar a influência que exercem na experiência do usuário em ambientes de Realidade Aumentada.

**Palavras-chave**: Realidade Aumentada, Cognição, Interfaces Digitais, Experiência do Usuário (UX).

*Abstract. Augmented Reality presents a new design model for technological interaction in comparison to systems currently being used with computers and mobile devices. It will lead to new challenges for designing the graphical user interface (GUI), which must always be intuitive and make the user's interaction easier. To do this, it is necessary to understand how this interaction occurs for the user. Thus, this work is an attempt to understand how cognitive processes and emotions operate, in order to eventually reflect about and analyze their influence on the user experience in Augmented Reality environments.*

*Key words: Augmented Reality, Cognition, Digital Interface, User Experience (UX).*

**Iniciação** - Revista de Iniciação Científica, Tecnológica e Artística **Edição Temática: Tecnologia Aplicada** Vol. 4 no 3 – outubro de 2014, São Paulo: Centro Universitário Senac ISSN 2179-474X

© 2014 todos os direitos reservados - reprodução total ou parcial permitida, desde que citada a fonte

portal de revistas científicas do Centro Universitário Senac: http://www.revistas.sp.senac.br e-mail: revistaic@sp.senac.br

## **1. Introdução**

Após a criação e difusão dos computadores pessoais e da internet, a mentalidade de toda uma geração foi alterada. Pela primeira vez, a máquina deixa de ser vista ou pensada como um objeto extracorpóreo, uma extensão da técnica manual. Os computadores pessoais ofereciam algo a mais: a possibilidade de pensar e interagir com um ambiente completamente novo – o espaço virtual. *"Há poucos atos criativos na vida contemporânea mais significativos que esse, e poucos com consequências sociais tão amplas"*, diz Johnson (2001, p. 26) sobre a interface do usuário.

A primeira Interface Gráfica do Usuário (GUI, do inglês *Graphical User Interface*) permitiu que a interação do sujeito com o sistema computacional deixasse de ser privilégio de programadores, uma vez que tudo era manipulado através de linhas de comando, no momento em que passa a trabalhar com elementos gráficos. E assim o computador se configura como um sistema simbólico:

> *Aqueles pulsos de eletricidade são símbolos que representam zeros e uns, que por sua vez representam simples conjuntos de instrução matemática, que por sua vez representam palavras ou imagens, planilhas e mensagens de e-mail. O enorme poder do computador digital contemporâneo depende dessa capacidade de auto-representação (JOHNSON, 2001, p. 20).*

Com isso, emergem novos desafios: cognitivos, à medida que esse novo espaço digital permite mobilidade e interação; e simbólicos, considerando que era necessário recriar um universo estritamente digital a partir de metáforas. E, se esses eram os primeiros desafios da criação de um novo espaço, o fortalecimento e popularização das interfaces indicam que seu sucesso se deve ao entendimento de que, além de informações em bits exibidos em tela, o que estava sendo criado era uma nova forma de linguagem.

Com a evolução e a popularização da navegação pelo espaço virtual, surgem novas formas de interação do homem com sistemas computacionais. Um desses casos é a Realidade Aumentada (RA), uma tecnologia que permite a inserção de objetos virtuais no campo de visão do mundo real. Apesar de ser uma vertente da Realidade Virtual, essa difere por não imergir completamente o usuário em ambiente virtual, mas suplementa a realidade. Ainda, os objetos virtuais sobrepostos à visão são tridimensionais e permitem interatividade (AZUMA, 1997, p. 2).

Consideramos que, com a RA, estamos, mais uma vez, diante de uma nova linguagem que nos traz problemas de ordem muito semelhante aos enfrentados na criação da primeira interface, em 1970. Com a Realidade Aumentada, somos obrigados a pensar a comunicação em elementos tridimensionais que dividem espaço com o campo de visão do mundo real. A partir daí surgem diversos questionamentos: como as informações devem ser desenhadas? A qual distância do usuário e com quais dimensões? Como elas devem surgir no campo de visão para não gerar experiências negativas? Enfim, como tornar agradável a experiência na Realidade Aumentada?

Este trabalho pretende apresentar alguns processos mentais que influem direta ou indiretamente na interação do usuário com o sistema de Realidade Aumentada. Partindo do pressuposto de que o designer deve se apropriar do conhecimento sobre os processos envolvidos na interação virtual para, assim, projetar. Este trabalho levanta estudos sobre cognição e emoções, e os elege como fio condutor da discussão sobre o projeto em Realidade Aumentada. Procura-se analisar e refletir sobre a influência desses processos cognitivos e das respostas emocionais com que lidamos no ambiente virtual da RA.

A escolha da Realidade Aumentada como tema central se deu, principalmente, por se tratar de uma tecnologia que utiliza a imagem para a interação de uma forma diferente da que já estamos habituados: a informação tridimensional. Já o interesse pelo Cognitivismo e emoções veio a partir de questionamentos sobre as informações:

Iniciação - Revista de Iniciação Científica, Tecnológica e Artística - Vol. 4 nº 3 - outubro de 2014

**Edição Temática: Tecnologia Aplicada**

"como elas devem ser desenhadas? A qual distância do usuário, com quais dimensões? Como devem surgir no campo de visão para não gerar experiências negativas?".

O procedimento metodológico deste trabalho baseia-se inteiramente em levantamentos bibliográficos e iniciou-se em setembro de 2012.

Na primeira parte do trabalho, são apresentados os princípios da Realidade Aumentada - com base na Realidade Virtual, a fundamentação teórica do conceito de Realidade Mixada, as formas de interação e exibição nos sistemas. Além disso, o capítulo Espaço e Mobilidade dedica-se a pensar sobre a relação do usuário com tecnologias vestíveis, que permitem mobilidade pelo espaço enquanto o sistema funciona e transformam o corpo no suporte de seu acontecimento. Para esta primeira parte, a conceituação apoia-se, principalmente, na obra dos brasileiros Claudio Kirner e Romero Tori, bem como nos estudos de um dos primeiros pesquisadores da Realidade Aumentada, Ronald Azuma. A discussão sobre computação vestível foi baseada nas pesquisas de Steve Mann e Paula Sibilia; também foi referenciada a obra de André Lemos para refletir sobre a ideia de espaço e mobilidade.

Já com o entendimento do objeto de estudo, o segundo capítulo trata dos processos cognitivo, memória, percepção e atenção, bem como influências e reações emocionais. Para conceituar o processo mental, foi considerada principalmente a teoria de António Damásio, que acaba influenciando a discussão ao longo do capítulo. Para fundamentar os processos de respostas emocionais e o processo cognitivo da atenção, referencia-se o autor Donald Norman. Para complementar a conceituação de processos cognitivos, também são referenciados Rogers Preece, Jerome Bruner e Robert Sternberg.

A terceira parte é dedicada à analise de exemplos reais e atualmente vigentes de Realidade Aumentada, com base nas discussões apresentadas ao longo do trabalho.

### **2. Realidade Aumentada**

A Realidade Aumentada (RA) é uma tecnologia que adiciona imagens virtuais ao meio físico, aumentando ou enriquecendo a realidade. Com a ajuda de dispositivos específicos - tais como óculos, capacetes, *displays* de mão, entre outros -, objetos virtuais são sobrepostos à visão do usuário em tempo real, criando um ambiente híbrido entre os mundos real e virtual.

Os objetos virtuais, por sua vez, são as entidades tridimensionais que enriquecem o ambiente real. Por exemplo: uma sala vazia (real) poderia ser mobiliada virtualmente com a inserção de objetos modelados em 3D, posicionados adequadamente pelo computador.

Dessa forma, a realidade aumentada se constitui como um espaço-informação virtual tridimensional que comporta, por conta de sua natureza, novas formas de metáforas visuais e interações em sua interface. Com mais uma dimensão, as informações adquirem outro aspecto, a movimentação por esse espaço deixa de ser limitada por *displays* e os aparatos procuram cada vez mais integrar-se ao corpo do usuário.

#### **Realidade Virtual**

O desenvolvimento da Realidade Aumentada, no entanto, se deve ao advento da Realidade Virtual (RV), também um ambiente virtual tridimensional que é, porém, imersivo.

Por ser um termo abrangente, existem várias definições que variam de acordo com as experiências e área de conhecimento do pesquisador (NETTO, MACHADO, OLIVEIRA, 2002, p. 06). Neste trabalho, a definição adotada é de que a RV:

*"É uma interface avançada para aplicações computacionais, que permite ao usuário a movimentação (navegação) e interação em tempo real, em um ambiente tridimensional, podendo fazer uso de dispositivos multisensoriais, para atuação ou feedback." (TORI, KIRNER, 2006, p. 07).*

Na prática, o usuário utiliza dispositivos (ver Figura 1) para poder observar e navegar por um ambiente digital 3D atualizado em tempo real e com seis graus de liberdade (6DOF). Esses seis graus dizem respeito às seis possibilidades de movimento num espaço tridimensional, que são: para frente e para trás, acima e abaixo, para a direita e para a esquerda, inclinação para cima e para baixo, angulação à esquerda e à direita, e rotação à esquerda e à direita. (NETTO, MACHADO, OLIVEIRA, 2002, p. 06)

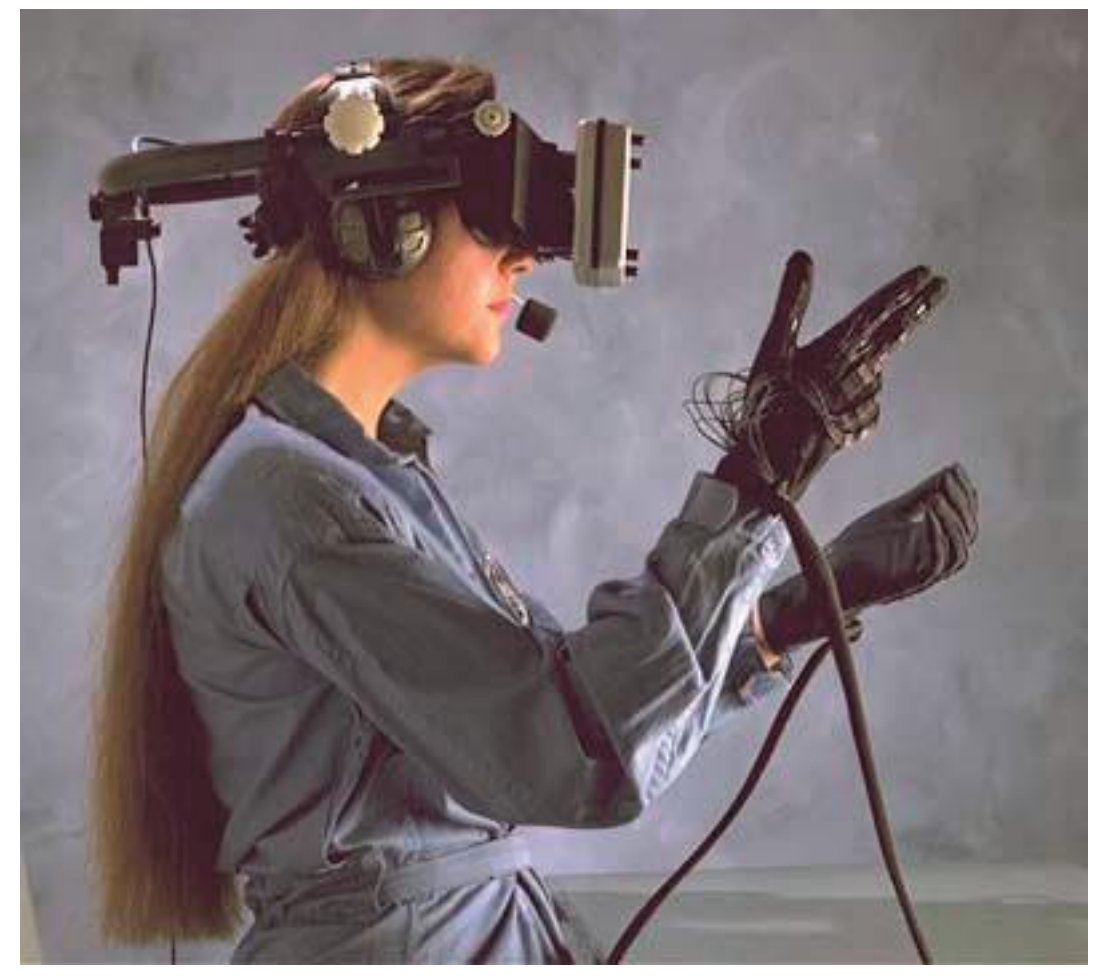

**Figura 1: Realidade Virtual - dispositivos sensoriais. Fonte: Jonathan Strickland, Disponível em: http://electronics.howstuffworks.com/gadgets/other-gadgets/virtual-reality7.htm. Acesso em 20 mar. 2013.**

A imersão, que é entendida aqui como o senso de pertencimento do usuário ao cenário virtual, define dois tipos de sistemas:

> *"A realidade virtual é imersiva quando o usuário é transportado predominantemente para o domínio da aplicação, através de dispositivos multisensoriais, que capturam seus movimentos e comportamento e reagem a eles (capacete, caverna e seus dispositivos, por exemplo), provocando uma sensação de presença dentro do mundo virtual. A realidade virtual é categorizada como não-imersiva quando o usuário é transportado parcialmente ao mundo virtual, através de uma janela (monitor ou projeção, por exemplo), mas continua a sentir-se predominantemente no mundo real." (TORI, KIRNER, 2006, p. 08)*

Essas categorias são definidas por níveis de imersão possíveis, mas convém destacar que, mesmo que uma realidade virtual seja considerada não-imersiva, ela ainda

proporciona algum grau de imersão e divide o lugar com o mundo real. Se a visualização do ambiente virtual acontece no monitor, por exemplo, ao desviar o olhar o usuário sai do mundo virtual para o real.

Para a imersão, pode-se usar um capacete, no qual um sensor de movimento informa ao computador a imagem que deve ser projetada de acordo com a posição da cabeça, ou entrar em uma espécie de caverna (ver Figura 2), em que o usuário é colocado dentro de um cubo com projeções nas paredes, piso e teto, geralmente utilizando outros acessórios (como óculos estereoscópicos). Em alguns casos, essa experiência pode ser melhorada com outros tipos de dispositivos que estimulam outros sentidos, como experiências sonoras e táteis (Ibid., p. 08).

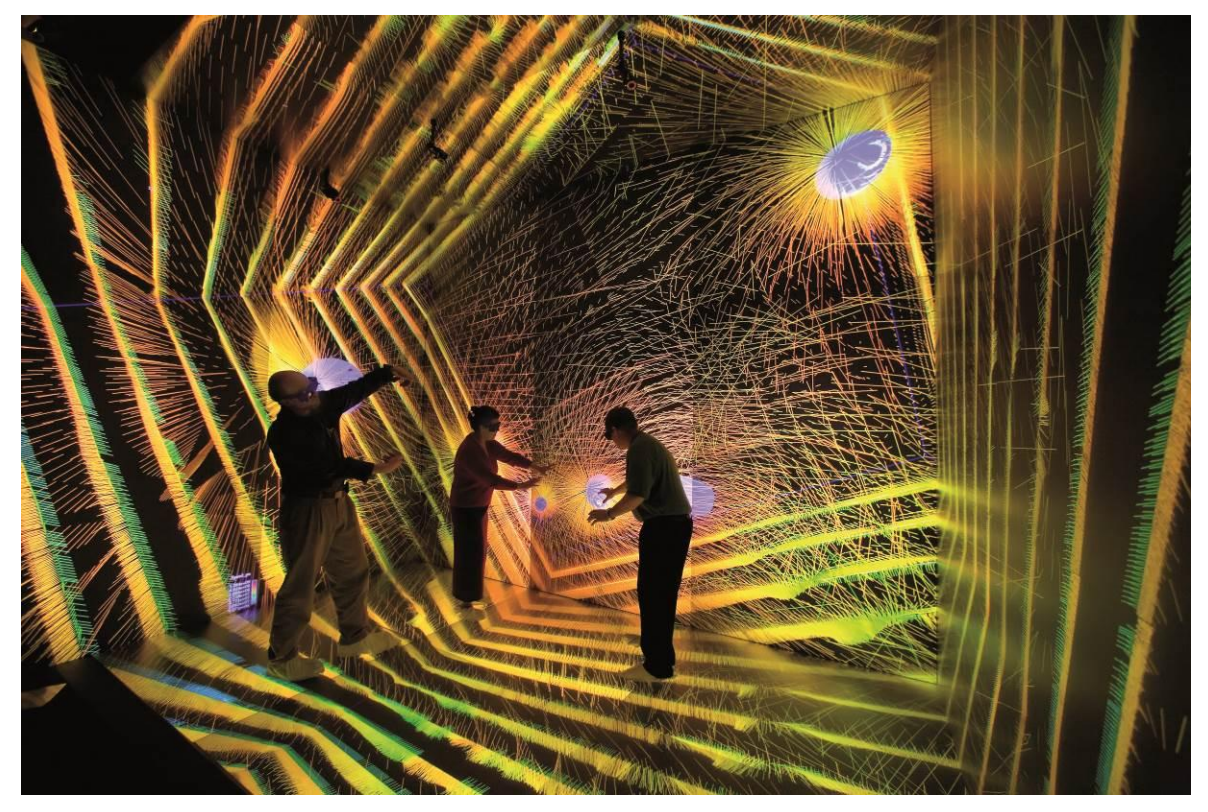

**Figura 2: CAVE - projeções e acessórios. Fonte: Los Alamos National Laboratory - Foto por LeRoy Sanchez, 2006. Disponível em: http://www.flickr.com/photos/losalamosnatlab/5021564660/in/photostream. Acesso em 22 mar. 2013.**

Ainda, outro fator que contribui para o sentimento de pertencimento ao mundo virtual é o próprio aspecto do ambiente e seus elementos. Cores, texturas, iluminação e precisão geométrica são atributos necessários para que a representação ganhe consistência e colabore para a visualização e imersão.

Quanto à interação com o mundo virtual, existem três formas distintas que o sistema pode assumir: uma sessão de RV exploratória acontece quando o indivíduo se movimenta pelo espaço, exigindo da computação apenas detectar a posição do usuário e alterar o ponto de vista dentro da aplicação; a experiência em um sistema passivo também leva o usuário à movimentação pelo mundo digital, mas sem que ele tenha controle algum da exploração do ambiente; já uma sessão de RV interativa permite que a exploração seja controlada pelo usuário e *"além disso, as entidades virtuais do ambiente respondem e reagem às ações do participante"* (NETTO, MACHADO, OLIVEIRA. 2002, p.16). Para que o usuário possa interagir, no entanto, dispositivos de interação, como luvas ou controles 3D, são indispensáveis.

É importante notar aqui que o foco, ou interesse maior, da Realidade Virtual é explorar a interatividade<sup>1</sup> que esta plataforma permite. Em muitos casos, a interface se baseia em simulações de objetos reais, aproveitando-se de um conhecimento cognitivo já desenvolvido pelo usuário: o aprendizado do mundo real.

Por outro lado, a RV traz consigo a possibilidade do imaginário - é possível criar um mundo virtual abstrato, um universo imaginário que não está preso apenas à palavras ou imagens, mas que é experienciado pelos sentidos. Essa é uma tendência herdada dos jogos, que fazem do usuário um protagonista de histórias em mundos completamente fictícios (TORI, KIRNER. 2006). Nesse caso a interface procura formas intuitivas de interação - isto é, considera como a interação e movimentação se dão no mundo real -, ou dá algum tipo de suporte para o aprendizado do mundo virtual.

A primeira aplicação da Realidade Virtual, e uma das mais difundidas, são as simulações (NETTO, MACHADO, OLIVEIRA. 2002). Simuladores de voo, de montagens, de processos produtivos, entre outros, são exemplos de aplicações industriais.

Existem possibilidades de aplicações em diversas outras áreas:

 Medicina e Saúde, com simulações cirúrgicas, tomografias tridimensionais, terapias cognitivas, ensino de anatomia, entre outros;

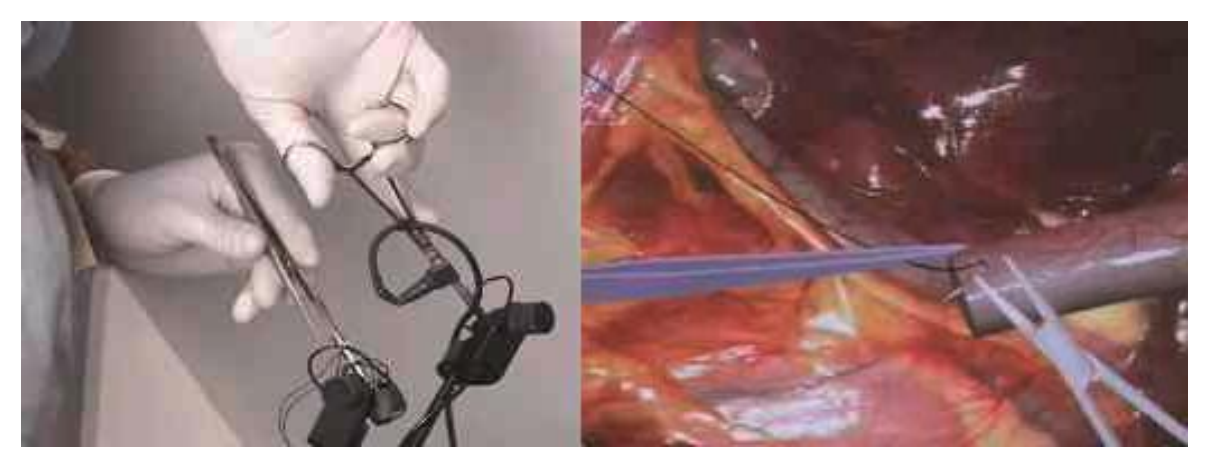

**Figura 3: Simulação de cirurgia. Fonte: Revista Informática Médica,1999. Disponível em: http://www.informaticamedica.org.br/informaticamedica/n0202/index.html. Acesso em 22 mar. 2013.**

- Arquitetura e Urbanismo, para planejamentos de obras e decoração, projetos de artefatos, etc;
- Ciências, possibilitando a apresentação visual de conceitos abstratos, como reações químicas, estruturas atômicas ou a visualização de superfícies planetárias e galáxias. É uma área com muitas possibilidades de aplicação da RV;
- Educação, que pode utilizar sistemas de realidade virtual no ensino convencional e à distancia, com laboratórios virtuais, aulas com atividades colaborativas etc;

-

<sup>1</sup> Esse fato também a difere da multimídia, que pode ser entendida como a integração de mídias a fim de representar, armazenar, transmitir e processar informações digitalmente (MARSHAL, 2001 apud. TORI, KIRNER, 2006, p. 07). Além disso, a multimídia se utiliza de imagens pré-processadas ou capturadas, em duas dimensões e que funcionam em dispositivos convencionais.

Ainda que a RV também utilize diversos tipos de mídia, como imagens, animações, áudio etc, suas imagens são geradas (ou renderizadas) em tempo real e seus modelos são entidades tridimensionais que necessitam de dispositivos especiais para visualização e interação. (TORI, KIRNER. 2006)

Iniciação - Revista de Iniciação Científica, Tecnológica e Artística - Vol. 4 nº 3 - outubro de 2014 **Edição Temática: Tecnologia Aplicada**

 Entretenimento, com turismos e passeios virtuais, cinemas, esportes e os games, que podem aproveitar-se da criação de ambientes possíveis e impossíveis, além de permitir jogos em tempo real e em rede.

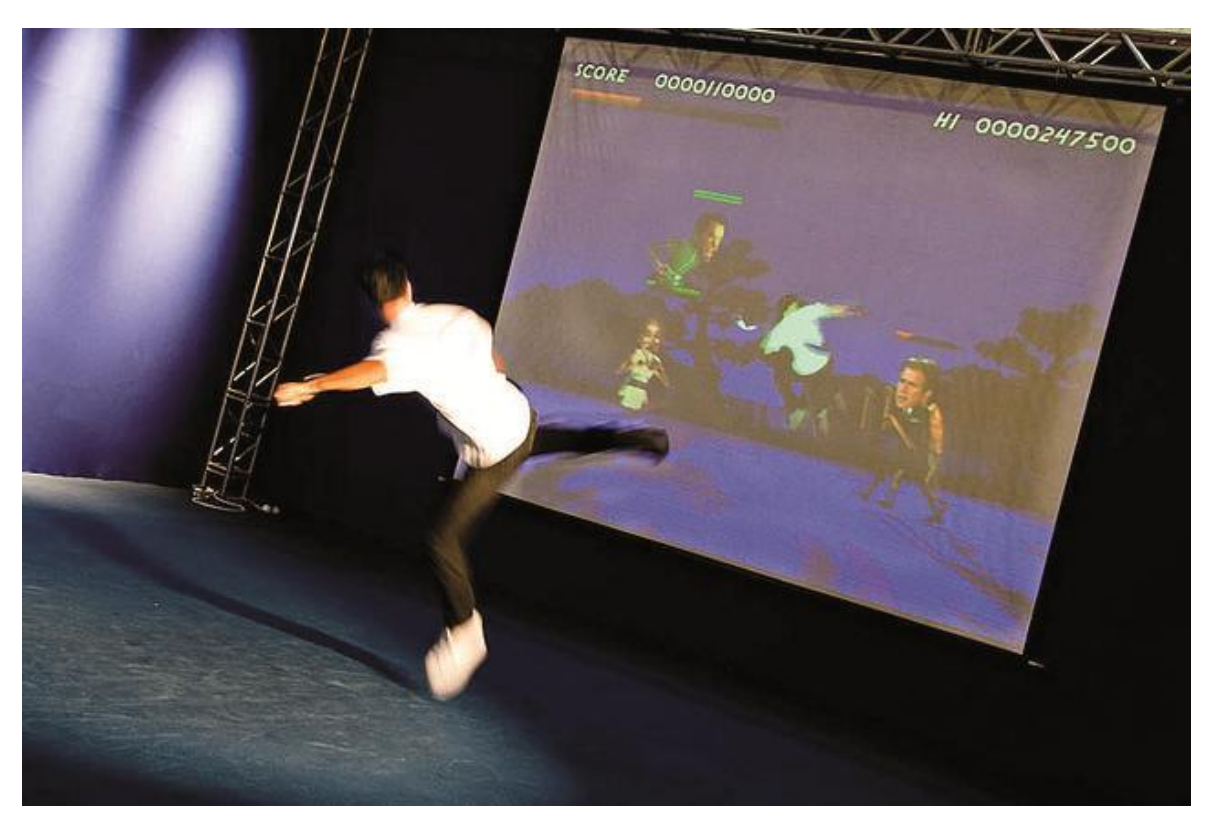

**Figura 4: Jogo em realidade virtual. Fonte: Fábio Pazzini, 2009. Disponível em: http://www.flickr.com/photos fabiopazzini/3210987752/in/photostream/. Acesso em 22 mar. 2013.**

#### **Realidade Misturada**

Os objetos virtuais, porém, não são encontrados apenas no sistema de imersão, podendo misturar-se a objetos reais e caracterizar o que se chama de Realidade Mixada, ou Realidade Misturada (RM) – contexto em que se insere a Realidade Aumentada. Para Tori e Kirner (2006, p. 23), no entanto, *"esses termos são usados de maneira indiscriminada, predominando o uso da realidade aumentada".*

A realidade misturada acontece quando há sobreposição de elementos virtuais a uma cena real, mostrada ao usuário em tempo real com o auxílio de algum dispositivo tecnológico (TORI, KIRNER, 2006, p. 23). Diferente da Realidade Virtual, então, a RM incorpora elementos virtuais ao cenário real ou considera elementos reais no ambiente virtual, estabelecendo sempre uma relação de complementação entre os mundos virtual e real.

Essa complementação pode acontecer com diferentes níveis de mistura. Milgram e Kishino introduziram o conceito de conjunto *"continuum virtual"*:

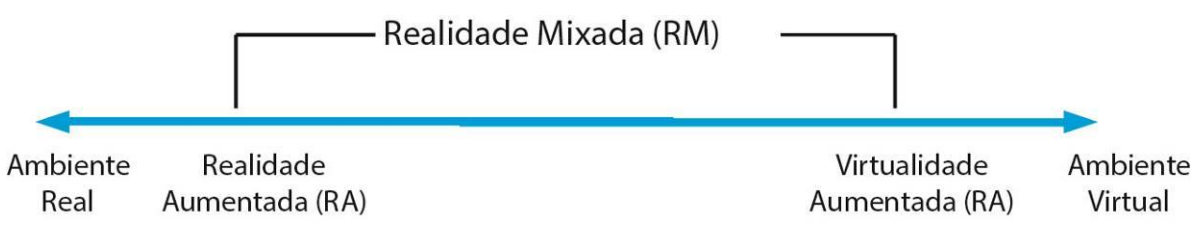

# Continnum Virtual (RM)

#### **Figura 5: Realidade Misturada - Diagrama de Milgram. Fonte: Milgram e Kishino, 1994. In: BRAGA, 2012.**

*"The concept of a "virtuality continuum" relates to the mixture of classes of objects presented in any particular display situation (...), where real*  environments, are shown at one end of the continuum, and virtual *environments, at the opposite extremum. The former case, at the left, defines environments consisting solely of real objects (...), and includes for example what is observed via a conventional video display of a real-world scene. An additional example includes direct viewing of the same real scene (...). The*  latter case, at the right, defines environments consisting solely of virtual *objects (...), an example of which would be a conventional computer graphic simulation. (...) the most straightforward way to view a Mixed Reality environment, therefore, is one in which real world and virtual world objects are presented together within a single display, that is, anywhere between the extrema of the virtuality continuum." (MILGRAM; KISHINO, 1994, p.3)<sup>2</sup>*

Para Kirner e Kirner (2011, p.21), porém, a definição de Milgram considera apenas a forma de exibição nos *displays*<sup>3</sup> e o tipo de interação é quem define se o ambiente é de RA ou VA:

> *"Se o usuário interagir com os objetos virtuais da mesma maneira que interage com os objetos reais, ele estará em um ambiente de realidade aumentada. Por outro lado, se o usuário interagir com objetos reais e virtuais, usando os dispositivos de realidade virtual, ele estará em um ambiente de virtualidade aumentada."*

Sendo assim, a transição de um extremo para o outro não seria contínua, como propôs Milgram, mas abrupta, conforme Figura 9, por considerar a troca na forma de interação, independentemente da quantidade de objetos virtuais ou reais:

-

<sup>2</sup> "O conceito de "*continuum virtual*" se refere à mistura de tipos de objetos apresentados em qualquer situação de exposição particular, (...) onde ambientes reais, são mostrados em uma extremidade do *continuum*, e ambientes virtuais, no lado oposto. O primeiro caso, à esquerda, define ambientes constituídos apenas por objetos reais (...) e inclui, por exemplo, o que pode ser observado em um monitor de vídeo convencional de uma cena do mundo real. Um exemplo adicional inclui a visualização direta do real da mesma cena, (...). O último caso, à direita, define ambientes constituídos apenas por objetos virtuais (...), um exemplo do que seria uma simulação gráfica em computador. (...) a forma mais simples de entender um ambiente de realidade misturada, portanto, é a de que os objetos do mundo real e mundo virtual se apresentam juntos dentro de um único *display*, ou seja, em qualquer lugar entre os extremos do *continuum* virtual." Tradução da autora.

<sup>3</sup> *"O diagrama original de Milgram (...) mostrando a transição do real para o virtual, é uma abordagem conceitual, embora tenha sido introduzido no contexto de uma discussão de displays de realidade aumentada, na década de 1990."* (KIRNER;KIRNER, 2001, p.21).

Iniciação - Revista de Iniciação Científica, Tecnológica e Artística - Vol. 4 nº 3 - outubro de 2014 **Edição Temática: Tecnologia Aplicada**

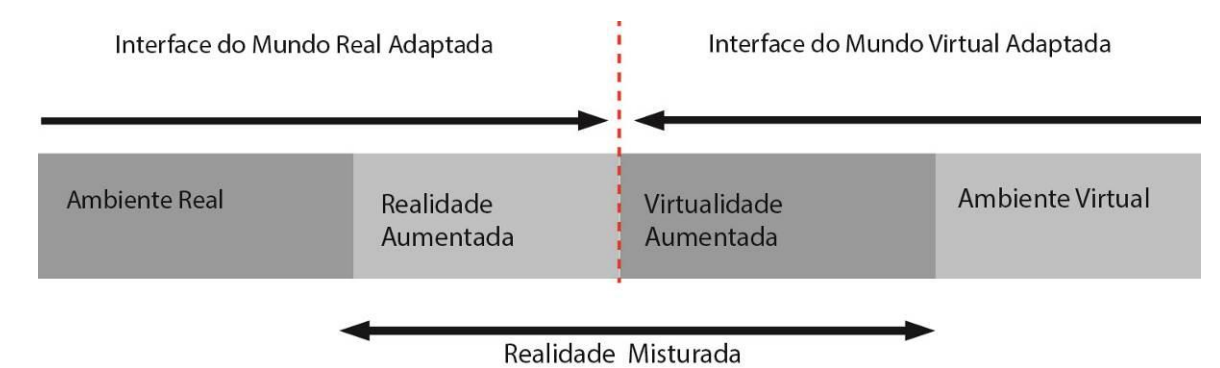

**Figura 6: Diagrama de Milgram adaptado para considerar as interações do usuário. Fonte: Kirner; Kirner, 1994.**

Temos até aqui, então, visões que nos permitem entender a Realidade Aumentada como uma tecnologia imersa num contexto complexo e que é vista ou considerada a partir de diferentes parâmetros: a interface, as formas de interação, ou outros exemplos como tipos de sistema e inteligência.

A Realidade Aumentada ocorre quando objetos virtuais são inseridos no campo de visão de um ambiente real. Assim, a *"interface do usuário é aquela que ele usa no ambiente real, adaptada para visualizar e manipular os objetos virtuais colocados em seu espaço"* (TORI; KIRNER, 2006, p. 24). Na RA, então, a realidade é "aumentada", ou enriquecida, por objetos virtuais.

Para Azuma (1997, p. 2), a Realidade Aumentada:

*"allows the user to see the real world, with virtual objects superimposed upon or composited with the real world. Therefore, AR supplements reality, rather than completely replacing it." <sup>4</sup>*

Seguindo três características básicas (AZUMA, 2001):

*"- Combines real and virtual objects in a real environment;*

*- Runs interactively, and in real time; and*

*- registers (aligns) real and virtual objects with each other."<sup>5</sup>*

Bem como na RV, os objetos virtuais também permitem interação do usuário em tempo real e a partir de aparatos sensoriais (BRAGA, 2012).

A RA também procura utilizar dispositivos que sejam o menos perceptíveis possível, numa tentativa de conceder naturalidade às ações dentro do sistema. Assim, por mais que os visualizadores sejam *gadgets* indispensáveis, a interação tende a se apoiar em agentes virtuais. Estes permitem que o usuário controle o sistema, por exemplo, através de comandos de voz ou gestos.

Outra tendência é que Realidade Aumentada é a utilização de interfaces tangíveis, cuja interação se dá com o mundo real, isto é, objetos e instrumentos físicos, quando manipulados, promovem a interação com o mundo virtual (AZUMA, 2001).

-

<sup>4</sup> A Realidade Aumentada permite que o usuário veja o mundo real, com objetos virtuais sobrepostos ou compondo com o mundo real. Portanto, a RA suplementa a realidade ao invés de substituí-la completamente". Tradução da autora.

<sup>5</sup> " - Combina objetos reais e virtuais em um ambiente real;

<sup>-</sup> funciona de forma interativa e em tempo real; e

<sup>-</sup> registra (alinha) objetos reais e virtuais uns aos outros." Tradução da autora.

Iniciação - Revista de Iniciação Científica, Tecnológica e Artística - Vol. 4 nº 3 - outubro de 2014 **Edição Temática: Tecnologia Aplicada**

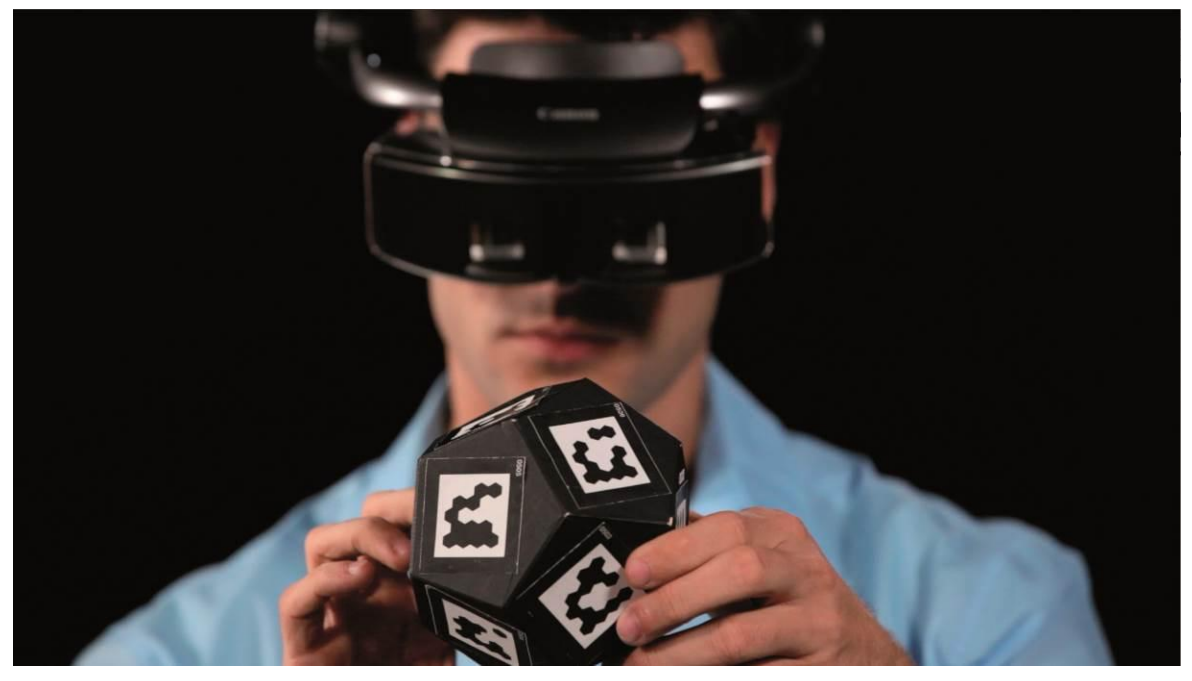

**Figura 7: Manipulação de objetos reais para interação na RA. Fonte: Slashgear. Disponível em: http://www.slashgear.com/canon-mreal-mixed-reality-hands-on-21270443/. Acesso em 23 mar. 2013.**

Assim, é possível que o usuário navegue, selecione, manipule e controle o sistema de realidade aumentada. Mas, frente a diversas formas de interação disponíveis, qual delas mais se aproxima de uma uma experiência agradável ao usuário? Qual o primeiro passo para que essa interface desperte interesse, se torne intuitiva ou estabeleça uma comunicação clara com ele?

Nesse ponto, a visualização eficaz do sistema também é fator integrante e essencial, uma vez que a visão é o sentido fundamental para a RA. Por mais que existam sistemas que utilizam comando de voz ou algum tipo de controle físico para a interação, a visão ainda se destaca como o principal sentido pelo qual sentimos e percebemos o mundo.

A visão humana é binocular, ou seja, as imagens formadas no cérebro são geradas pelas informações enviadas por dois olhos em conjunto. Isso permite que informações de profundidade e distância sejam melhor avaliadas, conferindo mais precisão na percepção. Com isso, temos que:

> *"A visão tridimensional que se tem do mundo é resultado da interpretação, pelo cérebro, das duas imagens bidimensionais que cada olho capta a partir de seu ponto de vista e das informações sobre o grau de convergência e divergência." (SISCOUTO, et. al., 2006, p. 221)*

Várias técnicas se baseiam nessa premissa para atingir o efeito de 3D: estereoscópios, técnicas de polarização da luz, óculos obturadores sincronizados, ou mesmo os simples anáglifos, que utilizam duas cores diferentes e um óculos que as filtra para formar duas imagens. (ibid., 2006)

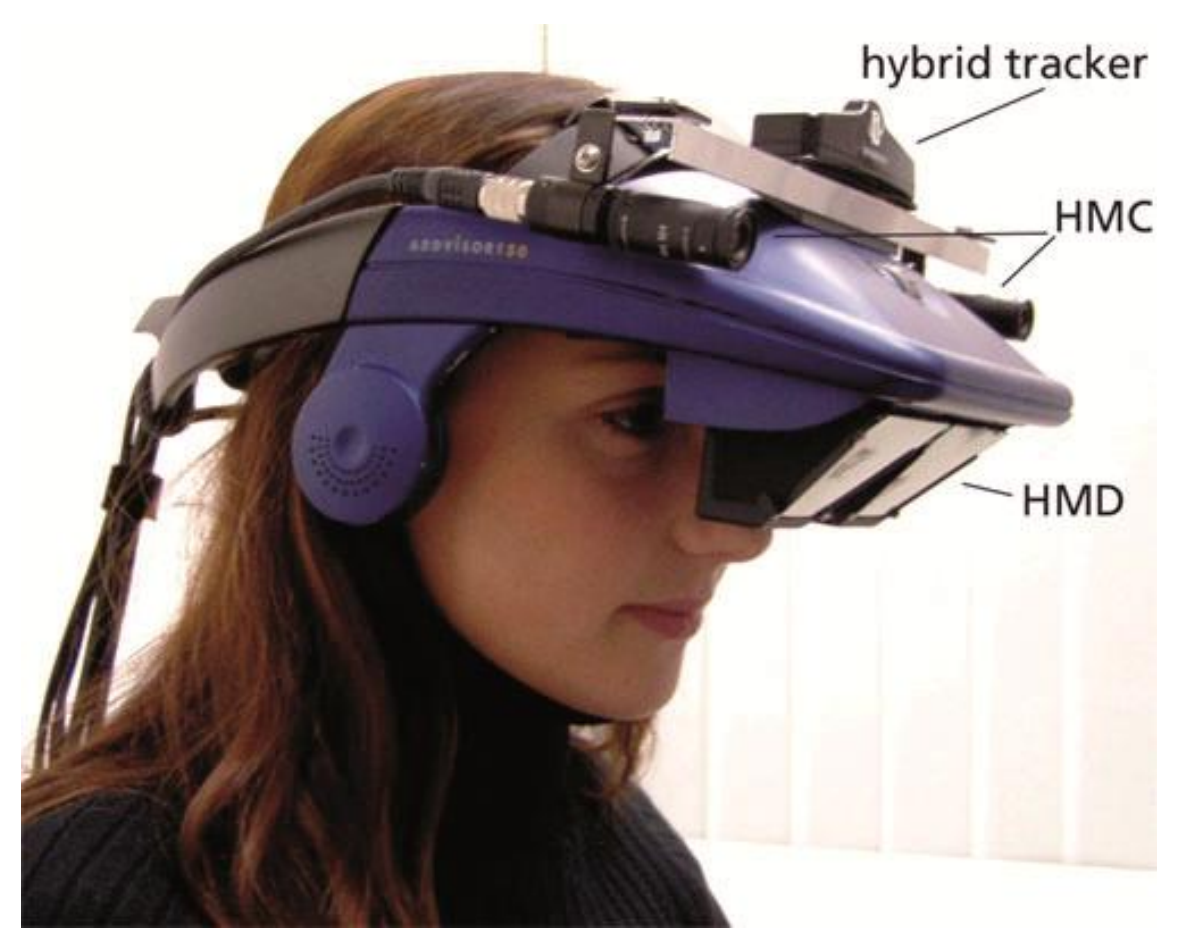

**Figura 8a: Capacete HMD (head-mounted display) com visão estereoscópica. Fonte: Jvrb.org. Disponível em: http://www.jvrb.org/past-issues/1.2004/34. Acesso em 23 mar. 2013**

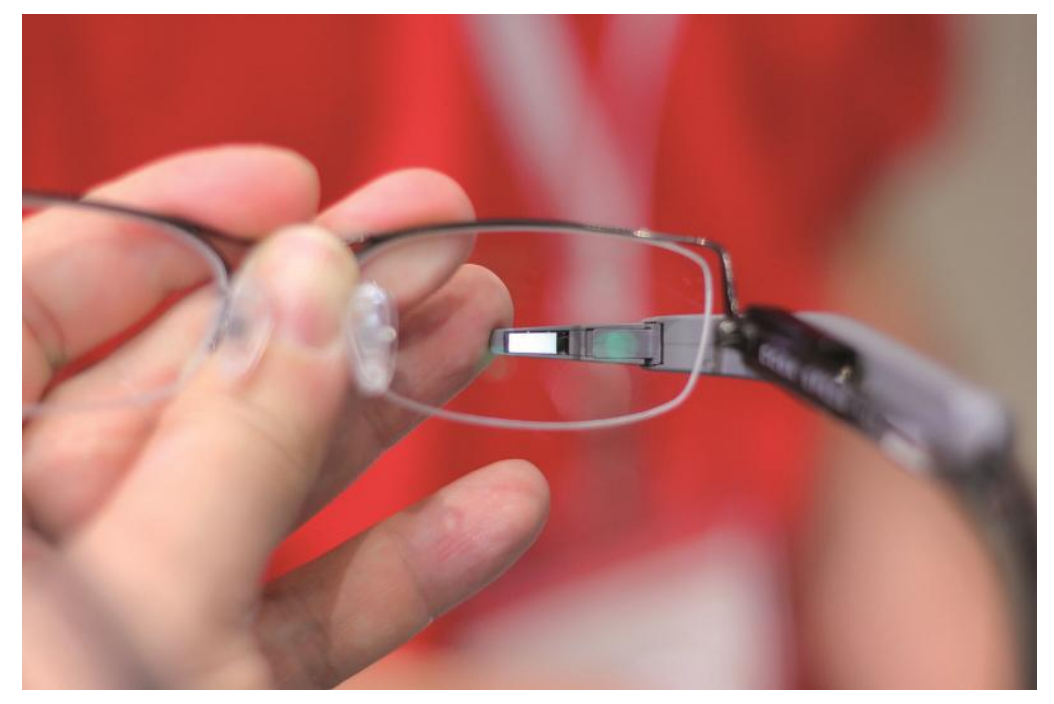

**Figura 8b: Óculos HDM com visão monocular. Fonte: Techwatcher-asia. Disponível em: http://techwatcher-asia.com/?attachment\_id=143. Acesso em 23 mar. 2013**
A estereoscopia da visão humana<sup>6</sup> é, então, um dos itens que tanto a RV quanto a RM levam em consideração. Este é um dos principais papeis dos óculos para visualização direta do sistema: enviar imagens separadas a cada olho para que o cérebro possa interpretá-las corretamente, ou enviar a informação para apenas um olho. Caso contrário, as imagens seriam percebidas como bidimensionais, descaracterizando os sistemas.

No entanto, um display binocular, com a mesma imagem para os dois olhos, tende a causar mais desconforto (olhos cansados e fadiga) que os dispositivos monoculares (VAISE e ROLLAND In: AZUMA, 2001).

Questões como essa devem ser consideradas no momento de projetar um sistema de Realidade Aumentada. Pouco adiantaria, por exemplo, se a interface de um sistema fosse intuitiva, mas funcionasse em um dispositivo que causa desconforto nos olhos do usuário.

Um projeto deve se preocupar em conhecer seu usuário final, considerando suas limitações físicas, biológicas e cognitivas. Sendo assim, quais são os processos internos com os quais nos deparamos ao interagir com a Realidade Aumentada? Quais deles devem ser considerados para que o usuário sinta-se confortável nesta interação? E até qual ponto esse tecnologia pode tornar-se invasiva?

A idealização de espaços híbridos como suporte para interação e comunicação sai do imaginário coletivo e da ficção científica para ser encarado como uma tecnologia em potencial; mas se, de fato, estamos diante de uma nova linguagem, deve haver responsabilidade ao se criar esse espaço, com sistemas que considerem a saúde e bem-estar dos usuários (pois falamos aqui de questões relacionadas a processos mentais e neurológicos), bem como todas as questões éticas envolvidas em uma tecnologia que beira a ubiquidade.

## **Espaço e Mobilidade**

-

Dispositivos tecnológicos como telefones celulares, aparelhos de GPS, tablets, entre outros, são aparelhos que proporcionam a troca de informação independentemente da localização – diferente de como se dava a relação com telefones fixos. A comunicação ganhou um aspecto de mobilidade e cada vez mais o homem da metrópole é atravessado por dados transmitidos via *wi-fi*, *Bluetooth*, ondas de telefonia móvel etc.

A Realidade Aumentada, por sua vez, se utiliza de dispositivos que podem ser levados a ambientes internos e externos, possibilitando que o usuário tenha mobilidade pelo espaço enquanto está conectado ou interagindo com o sistema.

Este fato implica em alterações em dois tipos de relação: (1) entre indivíduo e o espaço que ocupa e; (2) do sujeito com seu corpo, transformado em suporte para aparatos tecnológicos. Ambas questões são extensas e implicam em reflexões que esbarram em diversos campos do conhecimento – como a Filosofia, Sociologia e Antropologia, além de todas as questões éticas envolvidas. A intenção desse capítulo, portanto, não é aprofundar-se nesses temas, mas discutí-los, a fim de demonstrar alguns impactos provocados pela RA que também são diretamente afetados pelos processos cognitivos e emocionais (ver capítulo 3).

Antes das possibilidades da Realidade Aumentada, qualquer espaço ocupado pelo usuário, ambientes internos ou externos, só era passível de ser modificado por ações e objetos reais – o que, consequentemente, resulta em alterações físicas. Já com os dispositivos de RA, essa percepção da atualização do espaço real pode acontecer por interferência de objetos virtuais projetados.

 $6$  A percepção humana e os princípios da visão serão tratados com mais detalhes no capítulo 3.3.

Iniciação - Revista de Iniciação Científica, Tecnológica e Artística - Vol. 4 nº 3 - outubro de 2014 **Edição Temática: Tecnologia Aplicada**

Steve Mann, pesquisador e inventor de um dispositivo chamado *EyeTap*, um óculos monocular que, entre outras funções, sobrepõe imagens simplificadas sobre o mundo real. Com esse projeto, Mann introduz o conceito de *Diminished Reality* - em tradução literal, "Realidade Diminuída"). Por exemplo, anúncios publicitários na rua poderiam ser substituídos por imagens simplificada, como uma mensagem escrita em preto sobre um quadrado branco (virtual).

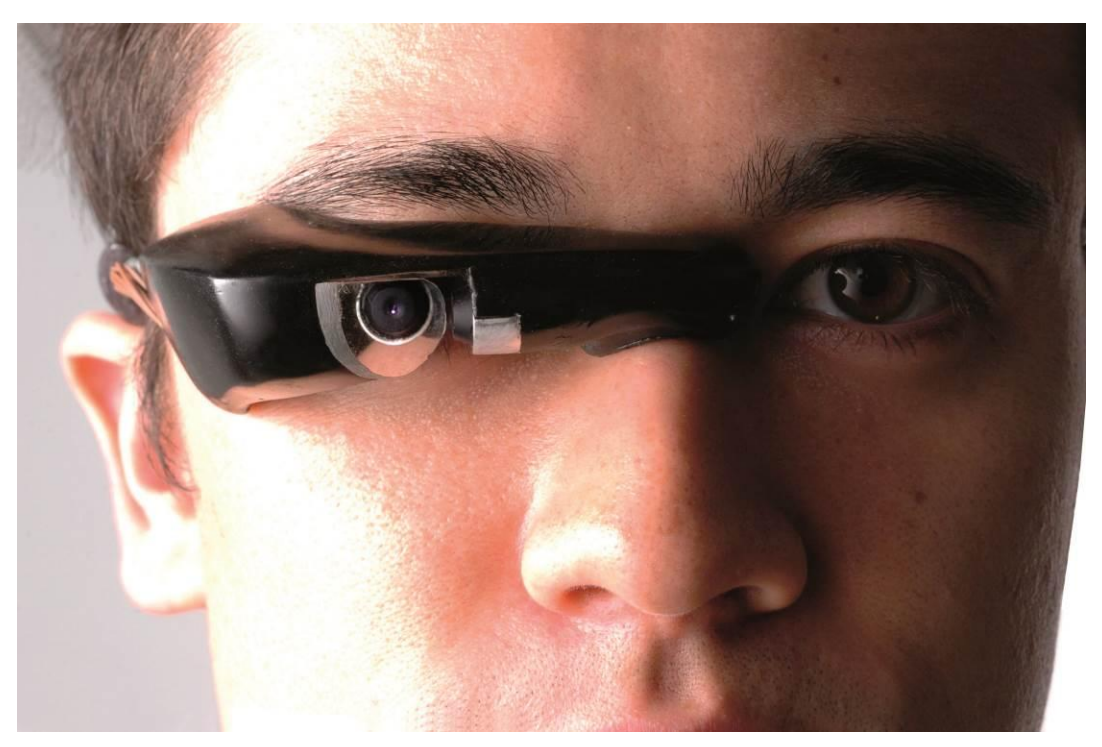

**Figura 9: EyeTap, projeto de Steve Mann. Fonte: Wearcam.org. Disponível em: http://wearcam.org/industrial\_design/. Acesso em 01 abr. 2013**

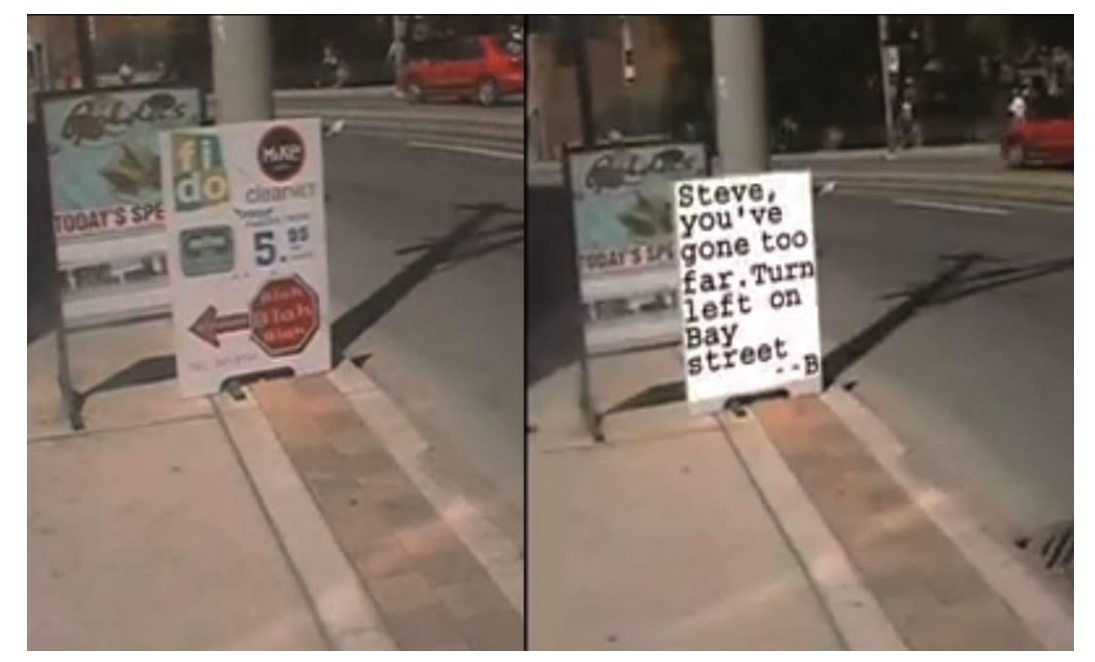

**Figura 10: Diminished Reality - à direita, o anúncio foi sobreposto por informações visuais reduzidas. Fonte: Reprodução do vídeo "Diminished Reality concept video by Steve Mann and James Fung from 2008".Disponível em:** 

#### **http://www.interaction-design.org/tv/Diminished\_reality\_steve\_mann\_2008.html. Acesso em 01 abr. 2013**

O que um dispositivo como o *EyeTap* faz é estabelecer uma relação direta entre ele mesmo e os lugares por onde pode transitar. Esta relação, por sua vez, permite que informações digitais sejam atribuídas à localidades específicas, dando origem ao conceito de mídias locativas, que são:

> *"Como um conjunto de tecnologias e processos info-comunicacionais cujo conteúdo informacional vincula-se a um lugar específico. (...) Dessa forma, os lugares/objetos passam a dialogar com dispositivos informacionais, enviando, coletando e processando dados a partir de uma relação estreita entre informação digital, localização e artefatos digitais móveis." (LEMOS, 2007, p. 1)*

Com esse mapeamento informacional, pode-se, por exemplo, localizar serviços específicos em uma região, ter dados sobre lugares mais frequentados, rastrear o fluxo de pessoas, entre outros.

Esses dispositivos computacionais que permitem que o sujeito tenha mobilidade pelo espaço geralmente podem ser usados sob, sobre ou na roupa - como acessórios ou integrados à malha -, e são chamados de "computadores vestíveis" (*wearable computing*). Óculos de Realidade Aumentada como o *EyeTap*, por exemplo, são considerados tecnologias vestíveis.

O que temos aqui, então, é uma tecnologia que utiliza e se apropria do corpo como referencial de lugar. As tecnologias vestíveis posiciona m ou contextualizam a computação de tal modo que o ser humano e computador se tornam intimamente interligados (MANN, 2013). A partir desse momento, toda uma noção que fora construída de "dentro e fora" é abalada, as fronteiras entre o corpo e a máquina deixam de ser nítidas. Com isso, podemos questionar: como o cérebro mantém a consciência do corpo? Os processos cognitivos reagem a estímulos virtuais cada vez mais integrados ao corpo real? Como fica a noção do "eu" nesse ambiente?

Além disso, os dispositivos *wearable* fazem com que as pessoas estejam *"accesibles*  las 24 horas del día, cualquiera que sea su localización en la extensa geografía del *mundo físico"<sup>7</sup>* (SIBILIA, 2005 p. 65). Além de "virtualizar o corpo", a presença constante da tecnologia também amplia as possibilidades de rastreamento de localização usuário, de boa parte de suas ações (tanto no mundo real quanto no virtual) e dos ambientes por onde circula.

Este conceito de monitoramento invisível digital, também conhecido por *surveillance*, ameaça não só os preceitos de privacidade, individualidade e liberdade, mas faz com que a sociedade se veja obrigada a repensar a ordem até então estabelecida. Para Paula Sibilia (2005, pg. 68):

> *"Tanto la definición como el uso de los espacios sufren alteraciones en función de ese procesamiento digital, que diluye la clásica oposición entre las esferas pública y privada. Las subjetividades y los cuerpos contemporáneos se ven afectados por las tecnologías de la virtualidade (....), y por los nuevos modos que inauguran de entender y vivenciar los limites espacio-temporales que estas tecnologias inauguran."<sup>8</sup>*

Por fim, a presença constante das tecnologias, a internet e redes sociais ubíquas, provocam uma virtualização do corpo. O sujeito passa a existir na rede por meio de avatares controlados por ele, como se coexistisse consigo mesmo: a noção do eu adquire duas faces.

<sup>7</sup> "acessíveis as 24 horas do dia, qualquer que seja sua localização na extensa geografia do mundo físico". Tradução da autora.

<sup>8</sup> "Tanto a definição como o uso dos espaços sofrem alterações em função desse processamento digital, que dilui a clássica oposição entre as esferas pública e privada. As subjetividades e os corpos contemporâneos se veem afetados pelas tecnologias da virtualidade (...), e pelos novos modos de entender e vivenciar os limites espaço-temporais que estas tecnologias inauguram". Tradução da autora.

Iniciação - Revista de Iniciação Científica, Tecnológica e Artística - Vol. 4 nº 3 - outubro de 2014 **Edição Temática: Tecnologia Aplicada**

Em um ambiente de Realidade Aumentada, ainda mais, as noções de um eu-virtual projetado ganham forças e se confundem com o eu-real. Porém, como veremos no próximo capítulo<sup>9</sup>, o corpo é um alicerce para a construção da consciência. Então as noções do eu podem confundir-se, mas não se mesclam. Há representações diferentes e simultâneas do eu no cérebro: uma para o corpo físico, outro para o corpo virtualizado. O cérebro percebe a existência do corpo e de sua posição no espaço enquanto os sentidos são transportados para o mundo virtual.

# **3. Emoção e Cognição**

O termo cognição se refere a processos ou atividades pelo qual se adquire conhecimento. Falar de cognição, então, significa pensar de modo analítico sobre o funcionamento da mente. Para Preece (2005, p. 84):

> *"A cognição é o que acontece em nossas mentes quando realizamos nossas atividades diárias; envolve processos cognitivos, tais como pensar, lembrar, aprender, fantasiar, tomar decisões, ver, ler, escrever e falar (...). A cognição também foi descrita no que diz respeito a tipos específicos de processos tais como:*

- *- atenção;*
- *- percepção e reconhecimento;*
- *- memória;*
- *- aprendizado;*
- *- leitura, fala e audição;*

*- resolução de problemas, planejamento, raciocínio e tomada de decisões."*

A Psicologia Cognitiva, ou Cognitivismo, é a ciência que se debruça sobre a compreensão do comportamento humano através das inúmeras facetas de seus processos mentais. Preocupa-se com a forma *"como as pessoas percebem, aprendem, recordam e pensam sobre a informação"* (ibid., p. 22), isto é, suas pesquisas estão voltadas aos processos de perceber, registrar, recordar, utilizar e comunicar.

Vale ainda destacar que a Psicologia Cognitiva é uma área que se interliga a diversos outros campos de estudo pelo fato de que processos cognitivos não se manifestam, ou se sustentam, de forma autônoma. Isto é, ocorre interação entre processos cognitivos (por exemplo, um pensamento que depende da memória que, por sua vez depende da percepção) e com outros processos não-cognitivos, como os biológicos. (ibid., p. 26)

Mas, para este trabalho, há outro agente influenciador que se mostra mais relevante: as emoções. António Damásio, neurocientista, constatou que indivíduos que possuem a área do cérebro responsável pelas emoções danificada apresentam dificuldades no aprendizado:

> *"Se as emoções provém uma resposta imediata para certos desafios e oportunidades enfrentados por um organismo, o sentimento relacionado a elas provê isso com um alerta mental. Sentimentos amplificam o impacto de uma dada situação, aperfeiçoam o aprendizado e aumentam a probabilidade que situações similares possam ser antecipadas." (DAMÁSIO, 2001, p. 781)*

O autor ainda faz uma distinção importante entre emoção e sentimento. A primeira precede os sentimentos e é um mecanismo de regulação da vida que contribui para o sucesso da evolução, juntamente com outros processos como a regulação metabólica, a homeostase, entre outros.

<sup>9</sup> Ver capítulo 3.1

Iniciação - Revista de Iniciação Científica, Tecnológica e Artística - Vol. 4 nº 3 - outubro de 2014 **Edição Temática: Tecnologia Aplicada**

*"As emoções são programas de ação complexos e em grande medida automatizados, engendrados pela evolução. As ações são complementadas por um programa cognitivo que inclui certas ideias e modos de cognição, mas o mundo das emoções é sobretudo feito de ações executadas no nosso corpo, desde expressões faciais e posturas até mudanças nas vísceras e meio interno." (DAMÁSIO, 2011, p. 142)*

A emoção, então, sempre desencadeia alterações no corpo e é, em si, um conjunto complexo de reações químicas e neurais. Com isso, o neurocientista considera a emoção um fenômeno biológico. Já os sentimentos são *"percepções compostas daquilo que ocorre em nosso corpo e na nossa mente quando uma emoção está em curso"* (ibid., p. 142).

Norman (2008) cientista e psicólogo cognitivo, também busca entender a força exercida pelas emoções, porém sobre a relação do homem com objetos. Seus estudos sugerem que o processamento emocional se dá a partir de três níveis estruturais do cérebro, que seriam responsáveis pela interpretação emocional da interação com objetos.<sup>10</sup>

Tanto em Damásio (2003) quanto em Norman (2008), o entendimento de que as emoções influenciam processos como a atenção, reconhecimento e memória, faz com que a preocupação com os aspectos cognitivos para uma plataforma de Realidade Aumentada envolva também, e em primeiro lugar, os processos emocionais gerados pela interação com a interface.

Entretanto, para entender como as emoções atuam no cérebro, no corpo e nos processos cognitivos, é preciso compreender qual a sua função junto à mente, consciência e *self*, pois esses processos se relacionam e exercem influência um sobre o outro.

## **Mente, Consciência e** *Self*

Para entender o funcionamento das emoções e a forma como se relacionam à mente, aos processos cognitivos e ao corpo, será feito um recorte da obra de António Damásio. O neurocientista desenvolve toda sua obra à luz de conceitos biológicos e evolucionistas, fazendo uma distinção importante entre cérebro, mente, consciência, *self* e protosself. Defende que a mente e corpo exercem influência direta um sobre o outro, e que a consciência surge quando a mente encontra o *self*.

Com isso, além de justificar a importância que o cérebro traz para o sucesso da evolução, o autor traz uma nova perspectiva dentro das linhas de pesquisa em neurociência, que é considerar a emoção e a subjetividade como consequências da evolução. Sendo assim, é importante ressaltar que o grande impulsionador da evolução é a gestão da vida.

Administrar e preservar eficientemente a vida já são funções desempenhadas por células quaisquer, até mesmo pelos organismos mais simples (unicelulares) e, portanto, não são novidades na evolução biológica. Porém, à medida que os organismos se tornaram mais complexos, este mecanismo ganhou estruturas especificadas.

O sistema nervoso nasce para contribuir à gestão da vida nesta nova situação. Células transmissoras de informações garantem que as demais células, que em grupos configuram tecidos e, depois, órgãos e sistemas, possam desenvolver suas funções individual e conjuntamente.

<sup>10</sup> Ver capítulo 3.2

Iniciação - Revista de Iniciação Científica, Tecnológica e Artística - Vol. 4 nº 3 - outubro de 2014 **Edição Temática: Tecnologia Aplicada**

Em um sistema ainda mais evoluído, surge um tipo de célula extremamente especializada em administrar os processos vitais: o neurônio. Sua função é beneficiar todas as células do corpo, assistindo o corpo multicelular como um todo na gestão da vida. (DAMÁSIO, 2001, p.56). O cérebro, então, é um órgão que dedica sua existência favor do funcionamento do organismo e da manutenção da vida. Mais além, o cérebro humano cria a mente, e o faz justamente porque uma de suas funções é gerir a vida do organismo.

Porém, ainda que essa gestão seja a função fundamental do cérebro, esta não é sua característica distintiva. O que diferencia o cérebro é sua capacidade de criar mapas e imagens:

> *"O mapeamento é essencial para uma gestão complexa. Mapear e gerir vida andam de mãos dadas. Quando o cérebro produz mapas, informa a si mesmo. As informações contidas nos mapas podem ser usadas de modo não consciente para guiar com eficácia o comportamento motor, consequência muito conveniente, uma vez que a sobrevivência depende de executar a ação certa" (DAMÁSIO, 2011, p. 87).*

Os mapas são padrões distintos criados no cérebro de fora para dentro, através de estímulos, que podem ser externos (vindos do ambiente, como quando se interage com um objeto) ou internos (vindos do corpo, do resgate de memórias ou de  $simulações neurais<sup>11</sup>$ ).

> *"O cérebro humano mapeia qualquer objeto que esteja fora dele, qualquer ação que ocorra fora dele e todas as relações que os objetos e as ações assumem no tempo e no espaço, corpo, cérebro e mente". (ibid., p.88)*

E ao criar mapas, o cérebro também cria imagens – *"o principal meio circulante da mente"* (ibid., p.87) –, que permitem que a consciência experimente os mapas gerados no cérebro como imagens, manipulando e as aplicando sobre o raciocínio.

> *"Os padrões mapeados constituem o que nós, criaturas conscientes, conhecemos como visões, sons, sensações táteis, cheiros, gostos, dores, prazeres e coisas do gênero – imagens, em suma. As imagens em nossa mente são os mapas momentâneos que o cérebro cria de todas as coisas dentro ou fora do nosso corpo, imagens concretas e abstratas, em curso ou previamente gravadas na memória" (ibid., p.95-96).*

As imagens criadas com o mapeamento no cérebro são baseadas nas mudanças do corpo e do cérebro durante a interação do indivíduo com um objeto. No momento da interação, sensores nervosos que estão espalhados pelo corpo geram padrões que a mapeiam. É importante notar que não são imagens unicamente visuais: Damásio chama de imagem qualquer padrão criado pelo processo de mapeamento. Portanto, ao ouvir o som de uma sirene, por exemplo, criamos uma imagem do estímulo sonoro (que foi mapeada em nosso cérebro), da mesma forma que criamos uma imagem da ambulância que a emitia. Uma imagem é sonora, a outra visual. Mas ambas são imagens.

Aliás, as imagens também têm a capacidade de influenciar pensamento e ações – ainda que sejam imagens resgatadas da memória (ver capítulo 3.3). Da mesma forma que, quando evocadas, elas podem ser manipuladas (cortar, ampliar, reordenar etc), gerando o processo que conhecemos como imaginação.

Mapas e imagens, portanto, são resultantes de uma comunicação contínua entre o corpo e o cérebro e podem ser originados a partir de tipos diferentes de estímulos, conforme a tabela:

<sup>11</sup> Os "neurônios-espelho" permitem que o cérebro simule um estado do corpo que não está de fato acontecendo no organismo. Por exemplo, um indivíduo, ao observar outro realizando o movimento de levantar o braço, tem suas áreas do cérebro associadas ao movimento de braço ativadas. Ao fazer isso, o cérebro está mapeando a atividade sem que haja consumo de energia para realizar a ação, o que do ponto de vista evolucionista é uma vantagem. (DAMÁSIO, 2011)

Iniciação - Revista de Iniciação Científica, Tecnológica e Artística - Vol. 4 nº 3 - outubro de 2014 **Edição Temática: Tecnologia Aplicada**

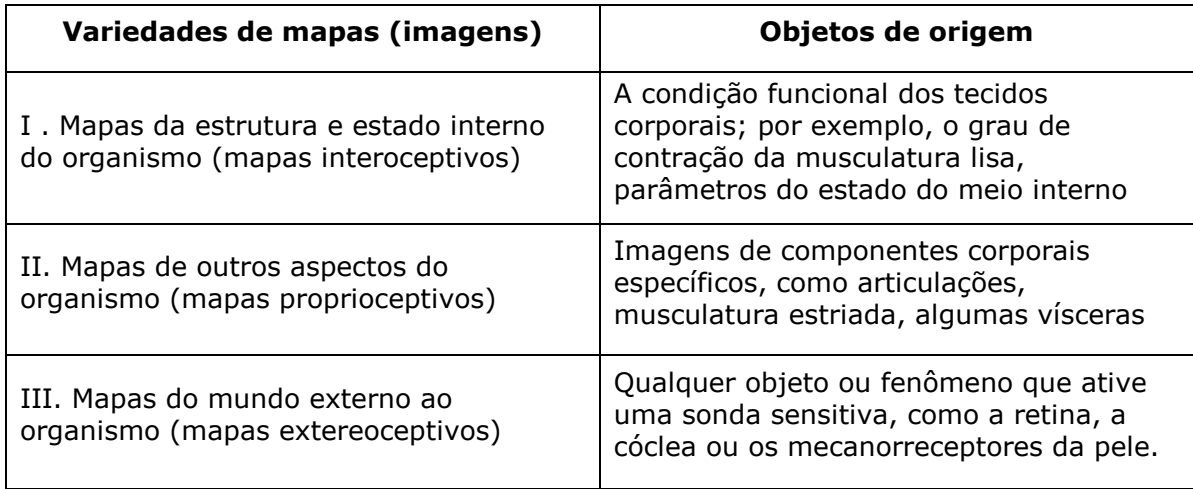

#### **Tabela 1: Variedade de mapas (imagens) e os objetos que as originam. Fonte: DAMÁSIO (2011, p. 103).**

Voltamos aqui, portanto, à questão do corpo: como agente mapeador, o cérebro faz do corpo seu tema natural, o introduz como conteúdo do processo mental – afinal, gerir a vida significa gerir o corpo. Essa relação é estreita, cérebro e corpo são ligados um ao outro. Ainda que este seja o objeto mapeado, ele nunca deixa de ter contato com o cérebro. Quanto ao efeito das imagens mapeadas do corpo, estas *"têm um modo de influenciar permanentemente o próprio corpo em que se originam"*  (DAMÁSIO, 2011, p. 119).

Ao mapear o corpo, o cérebro também mapeia suas estruturas especiais de percepção: as mucosas do olfato e paladar, os elementos táteis da pele, os ouvidos e os olhos. Esses mecanismos também compõem o corpo, bem como os órgãos internos, o sistema muscular, as vísceras e todo o meio interno – porém, possuem uma posição privilegiada. A partir deles, da união de um sistema sensorial com a "carne", o corpo se torna uma barreira que divide o "dentro e fora". Este mapeamento integrado também gera estruturas que mais tarde dão origem ao *self*.

O corpo é a fronteira que os sinais vindos do ambiente encontram para chegar ao cérebro. A interação com o mundo causa mudanças no corpo, que por sua vez, são mapeadas no cérebro. Segundo Damásio (2011, p.121):

> *"A representação do mundo externo ao corpo só pode entrar no cérebro por intermédio do corpo, melhor dizendo, por sua superfície. (...) Sem dúvida é verdade que a mente toma consciência do mundo por intermédio do cérebro, mas é igualmente verdade que o cérebro só pode obter informações por meio do corpo."*

Outra consequência de um mapeamento contínuo e dinâmico é a criação da mente. Ao mapear a si mesmo, o cérebro cria imagens abstratas, que indicam padrões de localização no tempo e espaço, movimento de objetos e sua respectiva localização espacial de acordo com a velocidade, entre outras. E o fluxo contínuo de imagens dessa natureza configuram a mente, uma *"combinação sutil e fluída de imagens de fenômenos em curso e de imagens evocadas, em proporções sempre mutáveis"* (ibid, p. 96).

Todo dia, ao acordar, experienciamos um contato mais claro com a mente. Entramos no estado de vigília – que é o estado da mente quando estamos acordados – e recuperamos, por vezes gradualmente, o estado de mente consciente.

Mas a mente pode estar consciente ou não. A formação de imagens que se dá pelos mecanismos de percepção ou pela evocação não dependem da consciência. Então, enquanto dormimos e nos encontramos em sono profundo, ou quando o corpo está sob efeito de anestesia, o que ocorre é a continuidade das atividades da mente, que não está em seu estado consciente. Aqui, entende-se consciência como:

> *"um estado mental no qual existe conhecimento da própria existência e da existência do mundo circundante. Consciência é um estado mental – se não há mente não há consciência; consciência é um estado mental específico, enriquecido por uma sensação do organismo específico no qual a mente atua; o estado mental inclui o conhecimento que situa essa existência: o conhecimento de que existem objetos e eventos ao redor" (DAMÁSIO, 2004, p.197).*

Até aqui, então, temos que o corpo e mente estão sempre conectados, através do mapeamento e criação de imagens. Este fluxo intenso de mapeamento e criação ou modificação de imagens no cérebro origina a mente:

> *"O corpo vivo é o lugar central. A regulação da vida é a necessidade e a motivação. O mapeamento no cérebro é o capacitador, o mecanismo que transforma a regulação simples da vida em uma regulação por intermédio da mente e, por fim, na regulação pela mente consciente." (ibid., p.139)*

Para ser desencadeada a consciência, entretanto, é preciso que ocorra um outro processo: o brotar do *self* em uma mente em estado de vigília:

> *"a essência do self é um enfoque da mente sobre o organismo material que ele habita. Vigília e mente são componentes indispensáveis da consciência, mas o self é o elemento distintivo" (ibid., p. 224).*

A presença de um *self*, uma noção de eu, uma vez que inserido na mente, é o que possibilita uma mente consciente, que relembra e planeja a partir de experiências – não só do legado da evolução, que guiaria comportamentos instintivos-, e que pode organizar estruturas sociais.

Damásio divide o *self* em três estágios (de evolução ou aparição na mente), que são ligados obedecendo uma ordem hierárquica, mas que são divididos em espaços de trabalho diferentes no cérebro:

> *"O estágio mais simples tem origem na parte do cérebro que representa o organismo (o protosself) e consiste em uma reunião de imagens que descreve aspectos relativamente estáveis do corpo vivo (...). O segundo estágio [self central] resulta do estabelecimento de uma relação entre organismo (como ele é representado pelo protosself) e qualquer parte do cérebro que represente um objeto a ser conhecido. O terceiro estágio permite que múltiplos objetos, previamente registrados como experiência vivida ou futuro antevisto, interajam com o protosself (...). O resultado é o self autobiográfico" (DAMÁSIO, 2011, pp. 225-226).*

O *self*, portanto, nasce do mapeamento do corpo ao qual a mente se liga. Com a evolução, depois do *self* central, começa a surgir algum nível de subjetividade e consciência. Mais para frente ainda, o terceiro estágio de *self* (*self* autobiográfico) permite a obtenção e acumulação de conhecimentos, bem como seus registros externos, em produtos da cultura.

Se a mente possibilita níveis mais básicos da noção do eu, o *self* autobiográfico só se torna possível com a consciência, noção de futuro e capacidade de prevê-lo, e da existência de um mecanismo de memória, processo que será discutido mais a frente, no capítulo 3.3.

#### **Emoções em ação**

Apesar da importância da emoção neste trabalho, não cabe aqui descrever todo seu processo de nascimento na estrutura do cérebro. Assim, seu processo na evolução será abordado de forma resumida. A discussão aqui gira em torno da influência das

emoções em processos cognitivos e na forma como tornou-se elemento fundamental para a gestão da vida.

Norman (2004, p. 30) diz:

*"De fato, a emoção torna você inteligente. (...) Sem emoções, sua capacidade de tomar decisões ficaria prejudicada. A emoção está sempre fazendo juízos de valor, apresentando informações imediatas a respeito do mundo: aqui está um perigo em potencial; isto é bom, aquilo é ruim."*

Como já foi citado, emoções são planos de ações complexos, complementados pelo sistema cognitivo, que desencadeiam uma série de reações químicas no corpo. Existem estruturas do cérebro, como a amígdala e regiões especiais do córtex do lobo frontal, que são desencadeadoras de emoções. Assim, emoções acontecem quando imagens processadas no cérebro estimulam essas regiões (DAMÁSIO, 2009). A consequência dessa ação é química:

> *"Moléculas químicas são secretadas por glândulas endócrinas e por núcleos subcorticais e liberadas no cérebro e no corpo (por exemplo, o cortisol no caso do medo), certas ações são executadas (por exemplo, fugir ou imobilizar-se, contrair o intestino, também em caso de medo), e certas expressões assumidas (por exemplo, uma expressão facial ou postura de terror). É importante, pelo menos nos humanos, o fato de que certas ideias e planos também vêm à mente." (DAMÁSIO, 2009, p. 142)*

Todas essas reações compõe a experiência da emoção e, de fato, nós as sentimos. Temos a sensação de estar bem ou mal, tensos ou relaxados - e esses estados afetam o corpo e cérebro. Por exemplo, *"a tristeza desacelera o raciocínio e pode nos levar a ficar ruminando a situação que a desencadeou; a alegria, pode acelerar o raciocínio e reduzir a atenção para eventos não relacionados"* (ibid., p.143).

Dessa forma, tratamos aqui de processos que interferem no comportamento. E este, por sua vez, acontece em grande parte em nível subconsciente - ou abaixo da percepção da consciência. Segundo Norman (2004, p.31) *"a consciência chega depois, tanto na evolução quanto na maneira como o cérebro processa as informações"*. Grande parte do comportamento, isto é, dos julgamentos feitos pelas emoções, foram determinados com a evolução, portanto, antes de alcançar a consciência.

Outro fator importante é que a ação das emoções atinge a cognição, responsável pela interpretação e interpretação lógica do mundo. Esses dois processos influenciam um ao outro. Enquanto algumas emoções são motivadas e impulsionadas pela cognição, os processos cognitivos também sofrem interferência do julgamento das emoções. Norman utiliza o termo afeto para designar este sistema de julgamentos, sejam eles conscientes ou não.

Ainda, o autor elege três níveis de processamento emocional no cérebro – que, consequentemente, refletem sua origem biológica e evolução:

> *"Para simples animais, a vida é uma série contínua de ameaças e oportunidades, e os animais têm de aprender a responder apropriadamente a cada uma delas. Os circuitos cerebrais básicos, portanto, são na verdade mecanismos de resposta" (NORMAN, 2004, p. 41).*

Ele considera que o nível inferior automático, ou visceral, controla reações automáticas. Esta primeira camada corresponde a uma parte da mente que foi biologicamente determinada, e que confere uma série de informações préprogramadas ao comportamento – como o medo de altura, a repulsa por sabores amargos ou o choro de fome do bebê.

> *"O nível visceral é preconsciente, anterior ao pensamento. É onde a aparência importa e se formam as primeiras impressões. O design visceral diz respeito ao impacto inicial de um produto, à sua aparência, toque e sensação" (ibid., p. 56)*

Iniciação - Revista de Iniciação Científica, Tecnológica e Artística - Vol. 4 nº 3 - outubro de 2014 Depois, considera o nível comportamental, que define a maior parte do comportamento do cotidiano, uma vez que está ligado à ações de percepção, ação e

**Edição Temática: Tecnologia Aplicada**

reação, como aprender a tocar um instrumento ou dirigir um carro. É o nível que processa a experiência de uso de um produto, que pode estar adequado ou não às suas funções.

> *"O nível comportamental diz respeito ao uso, é sobre a experiência com um produto (...) A usabilidade descreve a facilidade com que o usuário do produto pode compreender como ele funciona e como fazê-lo funcionar." (ibid., p. 56)*

A terceira e mais alta camada, o nível reflexivo, confere ao ser humano a capacidade de reflexão, tornando possível recordar, refletir e comunicar-se com outros sobre experiências vividas. É o nível que permite a um produto se tornar a representação de conceitos como satisfação pessoal, auto-imagem, evocar lembranças.

> *"É somente no nível reflexivo que a consciência e os mais altos níveis de sentimento, emoções e cognição residem. É somente nele que o pleno impacto tanto do pensamento quanto da emoção são experimentados (...). Interpretação, compreensão e raciocínio só ocorrem no nível reflexivo." (ibid., pp. 57-58)*

Outra distinção é a questão do tempo. Enquanto os níveis visceral e comportamental se preocupam com o tempo presente, com o "agora", o nível reflexivo engloba o conhecimento do passado e do futuro. Portanto este se refere a relações de longo prazo, com *"sentimentos de satisfação produzidas por ter, exibir, e usar um produto"*  (ibid., p. 58).

Esses três níveis se relacionam e estão dispostos de forma hierárquica<sup>12</sup>. Assim, o nível comportamental influi sobre o nível visceral, e o nível reflexivo pode aperfeiçoar ou inibir as ações do nível comportamental. Neste processo de interação, *"processos de baixo para cima são aqueles impulsionados pela percepção, enquanto os de cima para baixo são impulsionados pelo pensamento"* (NORMAN, 2004, p. 45).

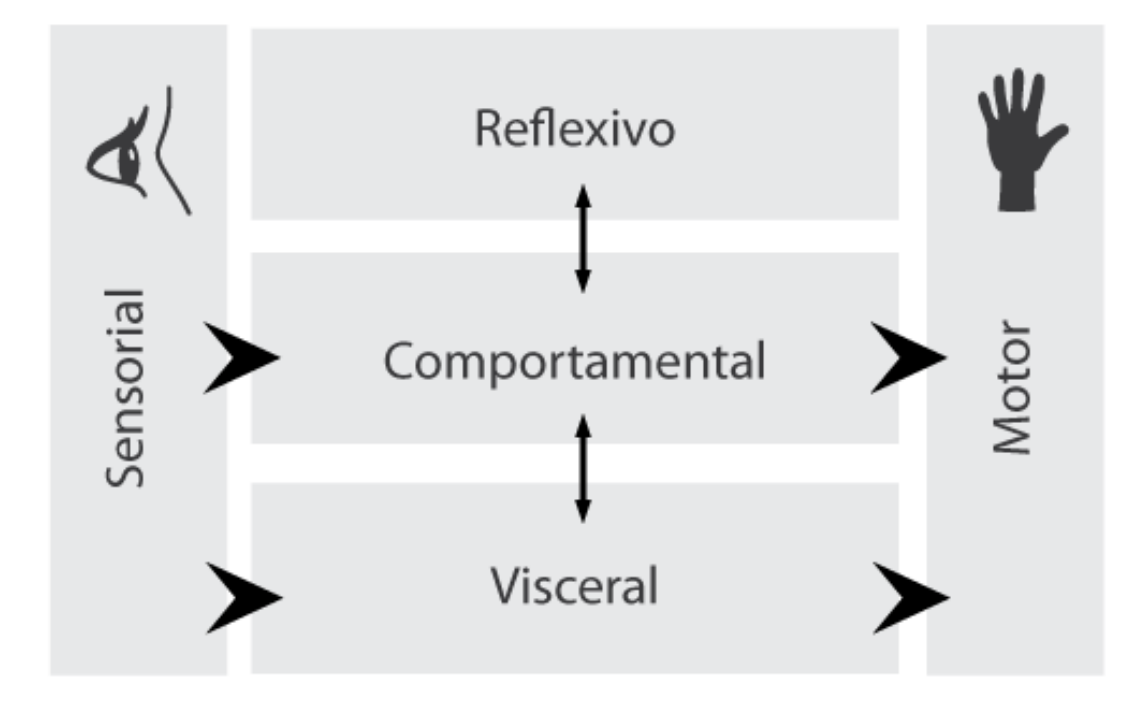

<sup>12</sup> Nota-se aqui uma semelhança estreita entre os níveis de processamento e os estágios do *self* definidos por Damásio, que parecem permitir que as respostas emocionais elencadas por Norman possam acontecer. O protosself é ligado aos sentimentos primordias, que são emoções automáticas ou instintivas. O segundo estágio de *self*, o *self* central, é gerado quando a interação com o ambiente altera o protosself - o que desencadeia uma narrativa imagética na mente, estabelecendo uma relação entre as imagens do organismo e as do objeto a ser conhecido. Já o terceiro estágio é o *self* autobiográfico, que possibilita a subjetividade e a consciência (o que permite a reflexão do indivíduo sobre ele mesmo).

-

#### **Figura 11: Adaptação do diagrama - Três níveis de processamento: Visceral, Comportamental e Reflexivo. Fonte: NORMAN, 2004, p.42.**

É importante também notar que todos contemplam algum processo cognitivo aprendizado, coordenação, atenção, percepção, memória, inteligência etc. Ou seja, o resultado de tudo que fazemos é formado tanto por componentes cognitivos, quanto emocionais (afetivos). E os estados emocionais, além de modificar o corpo, têm a capacidade de modificar o pensamento.

Por fim, a ação das emoções é crucial para a tomada de decisões. Enquanto a cognição interpreta o mundo, nos dando condições de conhecê-lo e compreendê-lo, o afeto (que inclui a emoção), cria juízos de valores (biológicos) que nos permitem a sobrevivência.

## **Memória**

Como antevisto, além do mapeamento constante do corpo permitir a estruturação do *self*, constituir a mente e ser contribuinte fundamental para a gestão a vida, o cérebro ainda possui um mecanismo de armazenamento das imagens geradas. Esta capacidade de armazenamento, a memória, é o que possibilita a existência do *self* autobiográfico. Com isso, podemos considerar a memória como um dos mais fundamentais processos cognitivos criados pelo cérebro.

> *"Além de criar representações mapeadas que resultem em imagens perceptuais, o cérebro (...) cria registros de memória dos mapas sensoriais e reproduz uma aproximação do conteúdo original. Esse processo é conhecido como recall, ou evocação. Lembrar uma pessoa ou evento, ou contar uma história, requer a evocação; reconhecer objetos a nossa volta também, e o mesmo vale para pensar em objetos com os quais interagimos e acontecimentos que percebemos, e para todo o processo imaginativo com o qual planejamos para o futuro" (DAMÁSIO, 2009, p.173).*

A memória é constantemente acessada por regiões do córtex responsáveis por associações. Por exemplo, ao ver um carro passando na rua, essas regiões procuram associar a imagem criada pelo estímulo à outra que já tenha sido criada – e para isso, é necessária a busca na região de armazenamento.

Esse primeiro acesso à memória, que armazena boa parte das imagens criadas pelo mapeamento do corpo e de sua interação com o ambiente, pode ser chamado de **reconhecimento**, processo em que se *"seleciona ou identifica um item como um dos que aprendeu anteriormente"* (STERNBERG, 2000, p. 155).

Existem muitas teorias sobre o funcionamento da memória e suas várias facetas, ou camadas. O modelo tradicional de memória considera três sistemas: o armazenamento sensorial, o armazenamento de curto prazo e o armazenamento de longo prazo.

O armazenamento sensorial seria o primeiro nível da memória com o qual as informações recebidas pela percepção, as informações do ambiente, têm contato. Caracteriza-se por pouca capacidade de armazenar dados e por um período de tempo sempre breve. (STERNBERG, 2000, p. 158)

O armazenamento de curto prazo recebe as informações sobre os registros sensoriais. Ele não se conecta necessariamente à memória sensorial e retém as informações por mais tempo – geralmente cerca de trinta segundos, mas pode chegar a minutos. As memórias nesse sistema geralmente são armazenadas pela audição (como soam) e visão (como aparentam ser). (ibid., p. 163)

Já o armazenamento de longo prazo possui grande capacidade de estocar informações e pode reter os dados por períodos muito longos. Não se sabe ao certo por quanto tempo duram essas informações na memória de longo prazo, mas é basicamente o

nível que permite que se lembre onde estão situados objetos pessoais, conceitos aprendidos na escola, memórias da infância. (ibid., p. 164)

E para que as informações possam ser estocadas, outros três processos estão envolvidos: codificação, armazenamento e recuperação. Estes sim encadeiam-se em relação de hierarquia, constituindo-se como três diferentes estágios.

O primeiro estágio, a codificação, consiste em transformar um dado físico e sensorial em um tipo de representação mental; é o estágio que mais se aproxima dos processos relacionados à percepção. As informações codificadas passam para a segunda operação: o armazenamento, que é basicamente a estocagem dessas informações. Por fim, a recuperação, que refere-se à maneira como esses dados são organizados e como se dá o acesso a cada informação armazenada. (PREECE, 2005; STERNBERG, 2000).

A memória, então, guarda os registros feitos pelo cérebro sobre os aspectos de entidades e eventos que ocorreram para que possam haver evocações futuras. Retém não apenas informações sobre aparência, como agem e soam, mas toda a interação em si é mapeada pelo cérebro. As consequências da interação de um organismo com entidades ou eventos são mantidas na memória. Damásio (2009, p. 169) elenca mais quatro aspectos que são necessários para a o processo da memória:

> *"Primeiro, os padrões sensitivos-motores associados à visão do objeto (como os movimentos dos olhos e pescoço ou o movimento do corpo inteiro, quando for o caso); segundo, o padrão sensitivo-motor associado a tocar e manipular o objeto (se for o caso); terceiro, o padrão sensitivo-motor resultante da evocação de memórias previamente adquiridas relacionadas ao objeto; quarto, os padrões sensitivo-motores relacionados ao desencadeamento de emoções e sentimentos associados ao objeto."*

Temos aqui, então, que as memórias são preconceituosas, no sentido literal do termo: sofrem influência direta de nossas experiências prévias. É inclusive devido ao fato de que a percepção ocorre sempre sobre a influência de dado contexto, que é mais difícil relembrar de fatos isolados que das circunstâncias em que ocorreram.

Quanto ao processo de armazenamento e reconstituição (evocação) da memória, uma das teorias mais difundidas é a de que esse é organizado com o auxílio de dispositivos mnemônicos. O acesso seria feito através de uma série de agrupamentos – por categorias, por imagens interativas (quando se imagina os objetos que representam palavras das quais precisa lembrar), por palavras relacionadas, por localização (por exemplo, pontos de referência que são lembrados ao se pensar num determinado trajeto), por acrônimos, por acrósticos (quando forma-se uma sentença para ajudar na formação de novas memórias) e, por fim, agrupamentos através de palavras-chave. Essa teoria entende que a memória, então, possui várias estruturas de "lembretes", configurando a metamemória. (STERNBERG, 2000).

Damásio propõe uma teoria um pouco diferente, que permite entender como as memórias são trazidas (ou acessadas) pela consciência. Não cabe aqui explicá-la na íntegra, por sua complexidade e conceitos específicos da neurociência, mas sim sua ideia central. O autor divide o processo em duas fases, que chamarei aqui de acesso **consciente** e **inconsciente**<sup>13</sup> .

O **acesso consciente** depende da ação do inconsciente e é responsável pela recriação das imagens que foram armazenadas. É interessante observar aqui que o cérebro aproveita suas estruturas de percepção para recriá-las, fazendo com que se economize energia e espaço - áreas chamadas de **espaço de imagem**. É responsável também por tentar sincronizar as imagens da memória (como quando sentimos o cheiro de um

<sup>&</sup>lt;sup>13</sup> Não se trata aqui da teoria de memória consciente e inconsciente, mas de<br>uma nomenclatura que visa distinguir fases nossíveis no processo de evocação uma nomenclatura que visa distinguir fases possíveis no processo de evocação de memórias.

Iniciação - Revista de Iniciação Científica, Tecnológica e Artística - Vol. 4 nº 3 - outubro de 2014 **Edição Temática: Tecnologia Aplicada**

perfume o somos capazes de recriar um contexto de forma sinestésica, ou mesmo ao lembrar de alguém falando com a imagem e som sincronizados, como em um filme).

O **acesso inconsciente**, por sua vez, é a fonte de conhecimento que identifica a evocação e desencadeia a formação das imagens correspondentes ao que foi evocado. É como um banco de dados pelo qual temos acesso com chaves específicas para cada informação arquivada. A chave faz parte do acesso consciente; uma vez que é encaixada, ela faz rodar uma engrenagem específica (desencadeando uma série de processos), que já é parte do acesso inconsciente. Este banco de dados é a fonte das imagens no processo de imaginação, por exemplo. Dessa forma, os conteúdos das memórias estão sempre no nível inconsciente, são implícitos. Passam a ser explícitos somente quando são encaminhados para o **espaço de imagem**.

Segundo Damásio (2009, p. 183) *"Nossa base de conhecimento é implícita, codificada e inconsciente"*. Nossas memórias de pessoas, objetos, lugares, eventos, habilidades, relações e mesmo de processos de gestão da vida pertencem a esse espaço inconsciente, aguardando o estímulo consciente para se tornar imagens explícitas ou ações $^{14}$ .

Este acesso, porém, pode ser facilitado ou dificultado. Para Preece (2005, p. 99):

*"Um outro fenômeno de memória bem conhecido refere-se ao fato de que os indivíduos muito mais reconhecem coisas do que lembram delas. Além disso, certos tipos de informações são mais fáceis de reconhecer que outras. Em particular, as pessoas são eficientes em reconhecer milhares de figuras, mesmo que antes as tenham visto apenas brevemente."*

Aplicando este raciocínio à lógica de interfaces gráficas, como a da Realidade Aumentada, pode-se dizer que metáforas visuais são as grandes responsáveis pela recuperação de informações de forma simplificada. Um ícone na área de trabalho, uma janela, um comando de voz, um contato específico do dedo com a tela de um dispositivo: são todos exemplos de metáforas criadas para navegarmos pelo espaço informacional digital.

E, por exemplo, se cada comando no computador (como abrir uma nova janela de navegação) ainda fosse executado por linhas de código, o desgaste mental para acessá-los seria muito maior que o desgaste gerado por lembrar-se apenas da localização de um ícone na área de trabalho.

Vale lembrar, também, que qualquer processo mental consome energia. O desgaste não seria maior apenas pelo trabalho maior para acessar mapas que foram armazenados, mas também por conta de consumo energético:

> *"Processamento de informações requer energia. Isso é óbvio para qualquer um que tenha prolongado a vida útil da bateria de um laptop desacelerando o processador e restringindo seu acesso às informações do disco. Pensar também é dispendioso." (PINKER, 1998, p. 150)*

Esse é um aspecto que mostra-se relevante para o projeto de qualquer tipo de interface, incluindo projetos em Realidade Aumentada. A forma como o usuário deve acessar a informação pode ser facilitada se a forma como as informações são estocadas e acessadas no cérebro for levada em consideração.

<sup>14</sup> Vale assinalar que o processo dos sonhos também se utiliza dessa estrutura inconsciente, mas quando falamos em relembrar de um sonho, estamos falando de um estado diferenciado da consciência, o que não é uma discussão viável para este projeto.

Iniciação - Revista de Iniciação Científica, Tecnológica e Artística - Vol. 4 nº 3 - outubro de 2014 **Edição Temática: Tecnologia Aplicada**

## **Percepção**

Neste capítulo será apresentado o conceito de percepção por meio do Cognitivismo. Ainda que a filosofia também trabalhe com seu conceito em fenomenologia, suas discussões fogem da proposta deste trabalho.

A percepção é um conjunto de processos que permite *"reconhecer, organizar e entender as sensações provenientes dos estímulos,"* (STERNBERG, 2009, p. 65) e portanto compreende grande parte da cognição. Como antevisto, com a percepção dos estímulos (ambientais ou emocionais), o corpo sofre certos efeitos.

Este processo se baseia, primeiramente, na identificação e qualificação das sensações. Enquanto a sensação apenas detecta a presença de algum objeto ou evento no ambiente ao redor do sujeito – pode-se ver uma folha cair ou sentir o vento passando pela pele –, a percepção se preocupa em qualificar o objeto ou evento – em qual lugar a folha cai, para qual direção o vento sopra. (KIHLSTROM, 2008)

De imediato, a percepção revela a experiência e a categoriza. *"A percepção ocorre à medida que os objetos ambientais oferecem a estrutura do meio informacional, que, finalmente, atinge os receptores sensoriais, levando à identificação do objeto"* (STERNBERG, 2009, p. 21).

O caminho simplificado desse processo pode ser assim descrito: o objeto ou evento aparecem ou ocorrem no ambiente. Esse primeiro estímulo é chamado de Distal. Esses objetos enviam algum tipo de padrão de energia aos receptores sensoriais (como as ondas de luz refletidas por um material qualquer), caracterizando o estímulo Proximal. A partir daí, o processo torna-se interno. Com a transdução, os receptores sensoriais transformam o estímulo proximal em um padrão de impulsos nervosos. No cérebro, o impulso neural é transmitido ao córtex. E, então, a percepção é constituída, criando representações mentais (mapas e imagens) dos estímulos distais, analisando, identificando e categorizando-os (KIHLSTROM, 2008; STERNBERG, 2009).

Essa é uma categorização genérica sobre todos os processos de percepção. Aqui, o foco será a percepção visual, ainda que os outros sentidos também influenciem no processo como um todo – também são mapeados, geram imagens e respostas emocionais – e tenham importância fundamental para o processo de mapeamento, reconhecimento, evocação da memória etc.

A visão, segundo David Marr, soluciona problemas a partir de seu poder de suposição e é um *"processo que produz, a partir de imagens do mundo externo, uma descrição que é útil para quem vê, e não juncada de informações irrelevantes"* (MARR, 1982 apud. PINKER, 2006, p. 229). Assim, a visão possui a capacidade de deduzir as formas dos objetos e relacioná-las a imagens mentais. Mais que isso:

> *"Ele cria uma descrição ou representação do mundo, expressa em objetos e coordenadas tridimensionais em vez de em imagens retinianas, e a inscreve em um quadro-negro que pode ser lido por todos os módulos mentais." (PINKER, 2006, p. 230)*

E a fim de organizar todos os estímulos no cérebro, a visão tem algumas formas particulares de levar a informação do ambiente: a partir de indícios bi e monoculares. Dentre eles podemos citar:

*"- Convergência (ângulos diferentes para cada distância) – binocular;*

*- Disparidade retinal (duas visões diferentes de um mesmo objeto) – binocular ;*

*- Acomodação (foco dado em um objeto, produzido pelos músculos) – monocular;*

*- Tamanho relativo do objeto (quanto maior a distância, menor o objeto e viceversa) – monocular;*

*- Superimposição (objetos mais próximos da visão sobrepõe os que estão mais distantes) – monocular;*

*- Perspectiva linear (deformação de acordo com pontos de fuga) – monocular;*

*- Elevação (objetos distantes tendem a se aproximar da linha do horizonte) – monocular;*

*- Perspectiva atmosférica (quanto mais distantes, mais embaçados parecem os objetos pelo fato de haver mais sujeira e umidade no intervalo) – monocular;*

*- Texturas (as texturas aparecem mais detalhadas em objetos mais próximos) – monocular;*

*- Sombras (posição relativa das sombras de acordo com a relação objeto/luz) – monocular" (KIHLSTROM, 2008).*

Essas características são largamente exploradas pelas artes visuais, de pinturas à renderizações de animações tridimensionais. A mimetização dessas características já permite que a visão decodifique o objeto como tridimensional, com determinadas distâncias e propriedades.

A percepção, porém, depende de outros aspectos para constituir-se como processo. Segundo Jerome Bruner (In: OYARBIDE, 2003, p. 1), psicólogo cognitivo:

*"(...) hay dos tipos de determinantes en la percepción:*

*- Formales: las propiedades de las estimulaciones y del aparato receptor.*

*-Funcionales: las necesidades, emociones, actitudes, valores y experiencias del perceptor"<sup>15</sup> .*

Isto é, fatores subjetivos também influem sobre a experiência. O conhecimento, para Bruner, é fundamental a partir do momento em que o indivíduo constrói de fato a cena em sua a cabeça e em que sabe o que é cada elemento que a compõe. Manifestam-se aqui, portanto, a importância da memória e da evocação de mapas que foram armazenados, o *self* e a influências das emoções nos processos cognitivos.

#### **Atenção**

-

*"... os verdadeiros problemas da comunicação moderna decorrem das limitações da atenção humana" (NORMAN, 2004, p. 181)*

A atenção é um processo cognitivo que merece destaque quando falamos de comunicação atualmente. Não por ser de fato mais relevante, afinal processos cognitivos e emoções são interdependentes e interligados, mas pela importância que desempenha frente às formas de comunicação modernas.

Para Lévy a vida econômica, pós indústria cultural, passa a depender

*"da qualidade e da intensidade da atenção do público. As duas grandes operações das indústrias da cultura e da comunicação são, portanto: (1) a criação direta de estados mentais pela produção e distribuição de experiências virtuais; (2) a direção da atenção do público" (LÉVY, 2004, p.176).* 

<sup>&</sup>lt;sup>15</sup> "Existem dois tipos de fatores determinantes na percepção:

<sup>-</sup> Formais: as propriedades dos estímulos e dos receptores;

<sup>-</sup> Funcionais: necessidades, emoções, atitudes, valores e experiências do receptor". Tradução da autora.

Iniciação - Revista de Iniciação Científica, Tecnológica e Artística - Vol. 4 nº 3 - outubro de 2014 **Edição Temática: Tecnologia Aplicada**

Esse espaço mental é também afetivo. Podemos considerar, então, que trata-se da criação de estados emocionais programados a fim de atrair, direcionar e estabilizar a atenção de um público. No espaço virtual, essa atenção necessita de uma boa orientação para o usuário, o que o torna um espaço que abriga diferentes fluxos de atenção – de diversos públicos direcionados à diversas ideias (LÉVY, 2004).

Mas a questão da atenção implica também em conhecer seus limites. A atenção:

*"A tomada de posse pela mente, de modo claro e vívido, de um entre o que parecem ser vários objetos ou linhas de pensamento simultaneamente possíveis (...) Implica em se afastar de algumas coisas para lidar efetivamente com outras." William James (In: STERNBERG, 2009, p. 107)*

A atenção é o que permite o foco da mente em um pensamento ou atividade. Para compreender melhor esse fenômeno, é preciso voltar aos conceitos de protosself (nível mais básico do *self*, que se dedica aos estados do organismo) e *self* central (segundo estágio do *self*, que se preocupa com a interação do organismo com o ambiente).

A cada momento que interagimos com um objeto qualquer, o protosself é alterado, uma vez que o cérebro precisa ajustar o corpo de forma adequada - e os resultados desse ajuste são enviados ao protosself. Uma das consequências desse processo é a geração de um sentimento de "destaque" para o objeto da interação, *"uma convergência de recursos de processamento para um objeto específico mais que para outros"* (DAMÁSIO, 2009, p. 251).

Esse processo, segundo Norman, também sofre interferências diretas das emoções.

Quando o estado afetivo está negativo, os neurotransmissores influenciam o cérebro a dar foco em um problema, evitando distrações, e gerando alterações no corpo (como tensionar os músculos).

> *"O foco se refere à capacidade de se concentrar sobre um tópico, sem distração, e então examinar cada vez mais profundamente o assunto (...) O foco também implica concentração nos detalhes" (NORMAN, 2004, p. 46).*

Quando o estado afetivo está positivo, ocorre o contrário: os neurotransmissores estimulam o cérebro a ampliar o processamento, os músculos relaxam e a concentração é reduzida. Nesse estado, o cérebro está mais receptivo a interrupções.

A atenção consciente é parte do nível reflexivo. Porém, ela pode ser desviada por mudanças no ambiente:

> *"O resultado dessa distração natural é uma capacidade de atenção abreviada: novos acontecimentos continuamente atraem a atenção (...) o pronto desvio da atenção é uma necessidade biológica, desenvolvido ao longo de milhões de anos de evolução como um mecanismo protetor contra um perigo inesperado: essa é a função principal do nível visceral" (ibid., p. 181).*

Com isso, percebemos um limite da atenção consciente e um ponto fundamental, inclusive ético, para o desenvolvimento de novas formas de comunicação. Reclamações sobre propagandas nas páginas de web ou pop-ups já são comuns. E, considerando o funcionamento da atenção, esse incômodo tem fundamento.

Por exemplo, o usuário precisa concentrar-se na leitura de um texto que está disponível em uma página qualquer da internet. Ele começa a ler o texto e focar sua atenção (conscientemente) na leitura. Ao rolar a página, porém, surge um banner de propaganda com cores vivas e animações. Nesse momento o cérebro interpreta esse estímulo como uma mudança no ambiente, e volta sua atenção para o banner.

Esse processo é automático, faz parte de uma reação do nível visceral. O usuário pode voltar sua atenção para o texto novamente (um esforço do nível reflexivo), mas a capacidade de concentração provavelmente é abalada pelo estímulo contínuo da animação que aparece ao lado do texto.

Porém, como a maioria das atividades do dia não necessita da atenção consciente em tempo integral, conseguimos dividir a atenção entre as diversas distrações que surgem. *"A virtude dessa divisão de atenção é que nos mantemos em contato com o ambiente: estamos continuamente tendo a percepção de coisas ao nosso redor"* (ibid., p. 183).

Para a interação social essa capacidade de lidar com distrações se faz até necessária. Uma questão preocupante, no entanto, é que essa divisão funciona bem entre os níveis reflexivo e visceral. A dificuldade surge quando precisamos realizar atividades mecânicas (como dirigir um carro), quando algumas respostas imediatas podem ser necessárias. Em momentos como esse, é preciso ter atenção plena.

Esse limite da atenção consciente e automática é de extrema relevância para ambientes de Realidade Aumentada, como discutido nas análises a seguir, e deve ser parte de uma preocupação ética ao se pensar e projetar ambientes virtuais.

## **4. Estudo de Casos**

Visto o mecanismo dos principais processos cognitivos e da influência das emoções na interação, faremos uma análise de alguns projetos de Realidade Aumentada. Cada caso traz um tipo diferente de interação com o sistema.

## **Caso 1: Projeção em tela**

O primeiro caso, e talvez o sistema mais simples de Realidade Aumentada, é a projeção em monitor. São necessários apenas um *display* e uma câmera que rastreie uma imagem-alvo (*target*), onde são sobrepostos os objetos virtuais. O *targets* são imagens aleatórias registradas no sistema que, ao serem reconhecidas, funcionam como uma espécie de registro para a animação ou objeto 3D a que foi atrelada. As instruções geralmente indicam que as imagens devem ser impressas em papel fosco, pois o reflexo de luz pode comprometer a leitura da imagem. Mesmo assim, é possível que a imagem-alvo seja mostrada em materiais refletores, como em celulares ou *tablets*.

A facilidade desse sistema se dá justamente por ele depender de dispositivos bastante difundidos: dispositivos de entrada podem ser webcams ou câmeras acopladas em celulares; os de saída são monitores, televisores ou displays. Com isso, diversos sites e empresas já utilizaram a tecnologia.

Em 2009 a *GE Imagination*, da *General Eletrics*, disponibilizou um hotsite do projeto *ecoimagination*, que destina-se a pensar inovações sustentáveis para geração de energia. Uma das abas do site trazia um sistema de Realidade Aumentada que permitia que o usuário apontasse a imagem-alvo para a *webcam* e visualizasse duas animações: uma ilustra a geração de energia solar e a outra, energia eólica. Ambas são acompanhadas por trilha sonora.

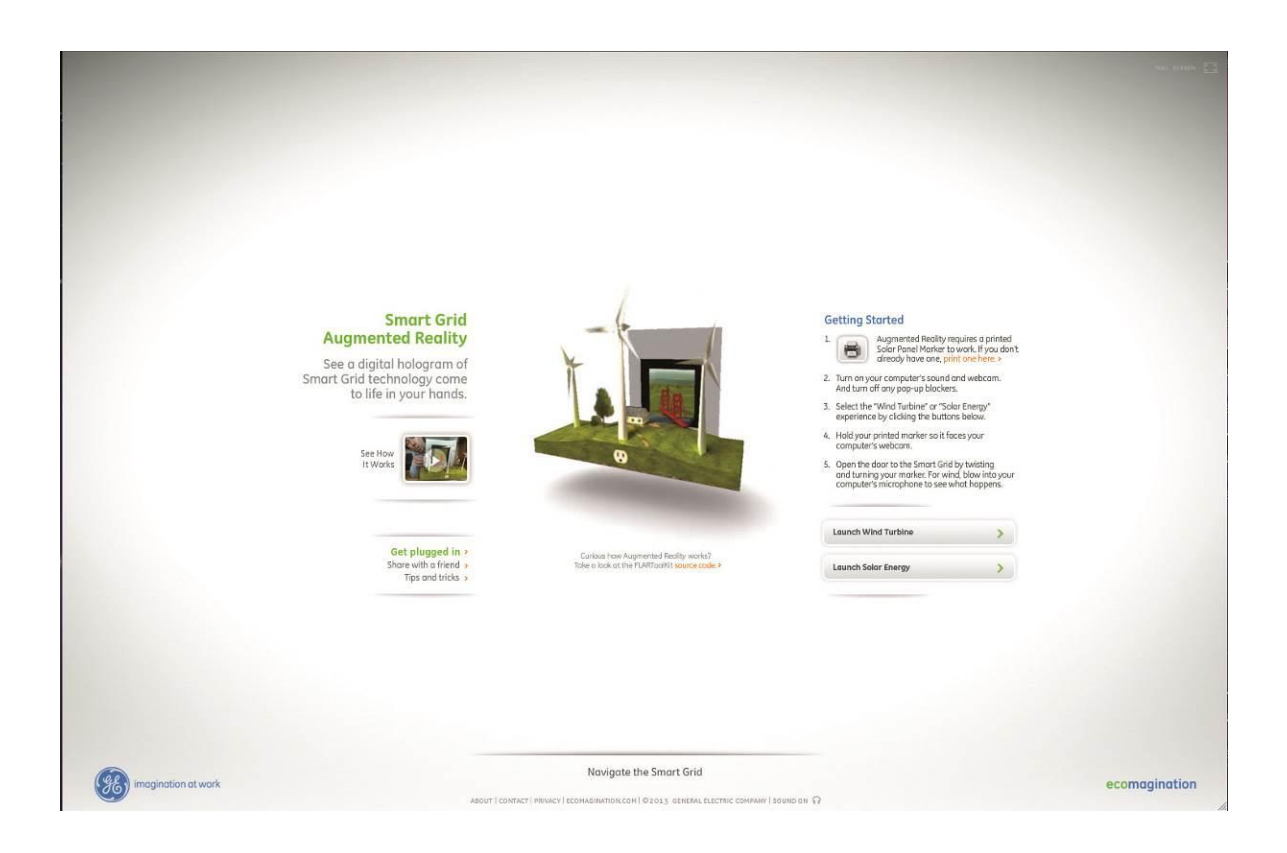

**Figura 12: Hotsite Ecoimagination com instruções para a Realidade Aumentada.Fonte: GE Ecoimagination. Disponível em: http://ge.ecomagination.com/smartgrid/#/augmented\_reality, acesso em 05 abr. 2013.**

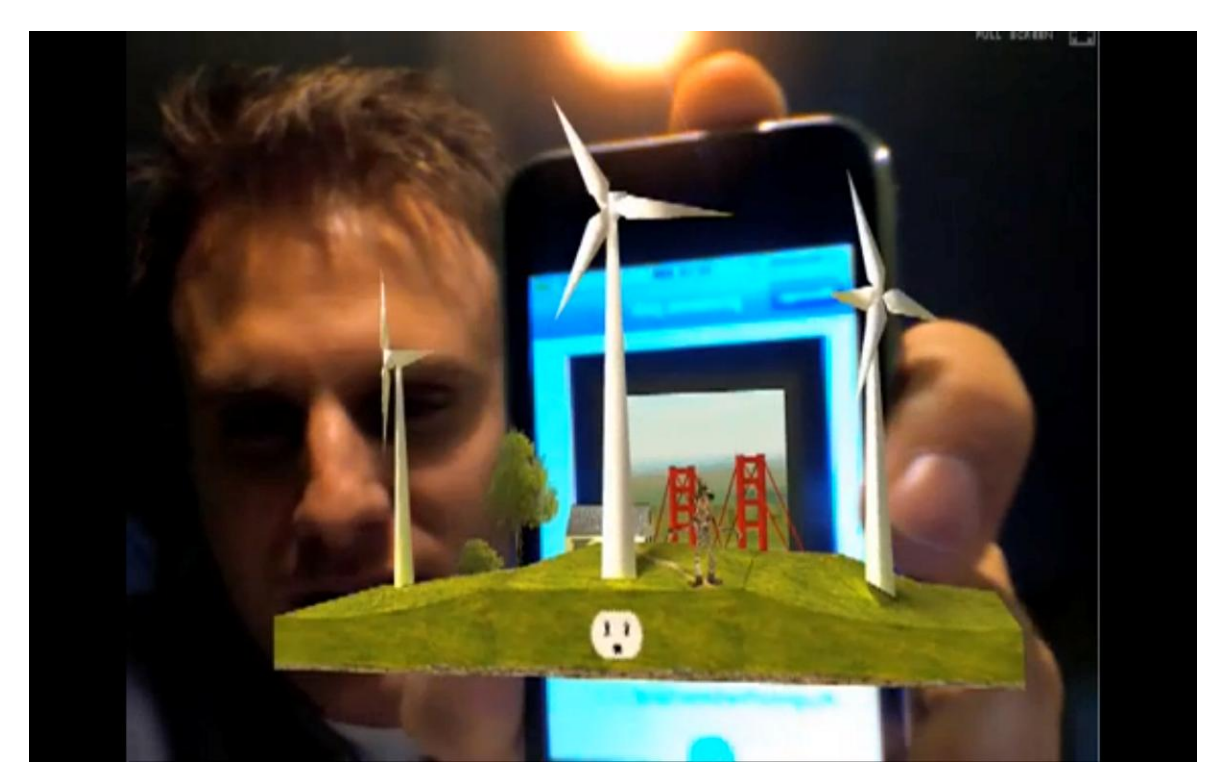

**Figura 13a: Animação de Usina Eólica em Realidade Aumentada. Fonte: Reprodução do vídeo "Augmented REality Demo". Disponível em: http://www.augmentedplanet.com/2009/05/geaugmented-reality-demo/. Acesso em 05 abr. 2013**

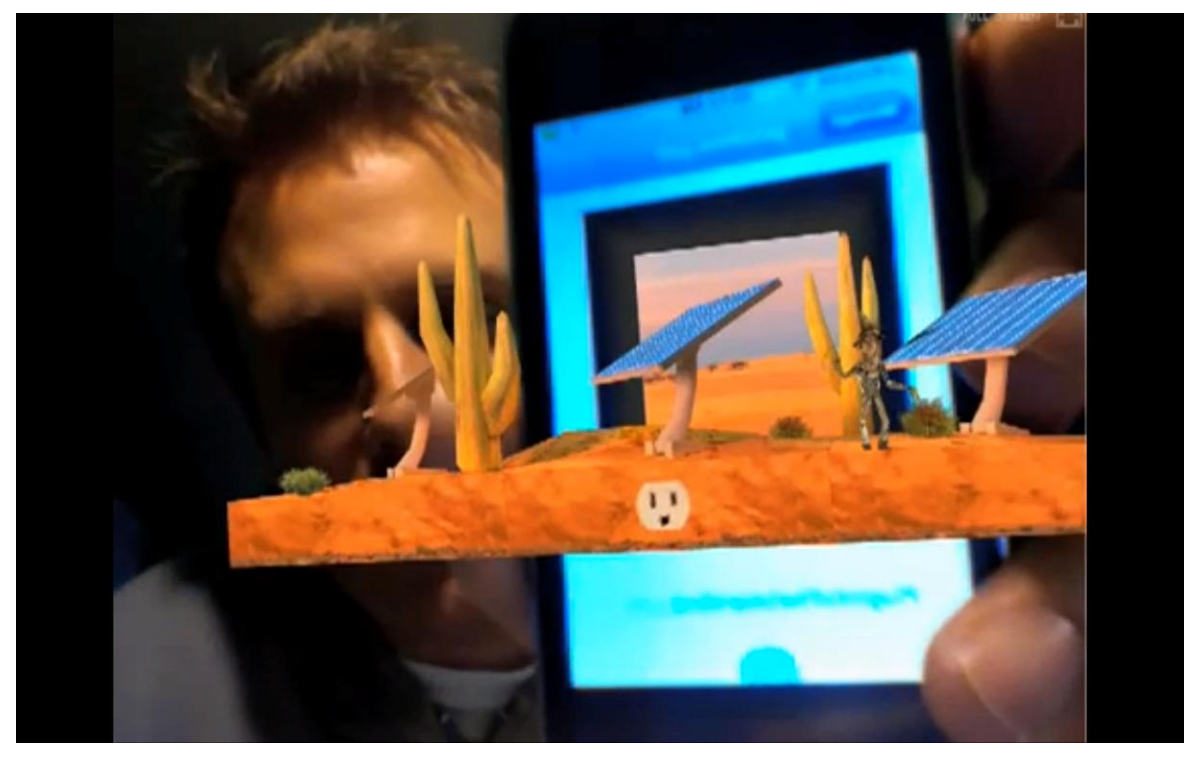

**Figura 13b: Animação da obtenção de energia solar em Realidade Aumentada. Fonte: Reprodução do vídeo "Augmented REality Demo". Disponível em: http://www.augmentedplanet.com/2009/05/ge-augmented-reality-demo/. Acesso em 05 abr. 2013**

Outro exemplo de aplicação desse sistema no mercado foi a cabine utilizada pela *LEGO* em 2009. A *Lego Digital Box Kiosk*, desenvolvido pela empresa *Metaio*, consistia em um totem com um monitor e câmera embutida montado no ponto de venda, conforme Figura 14.

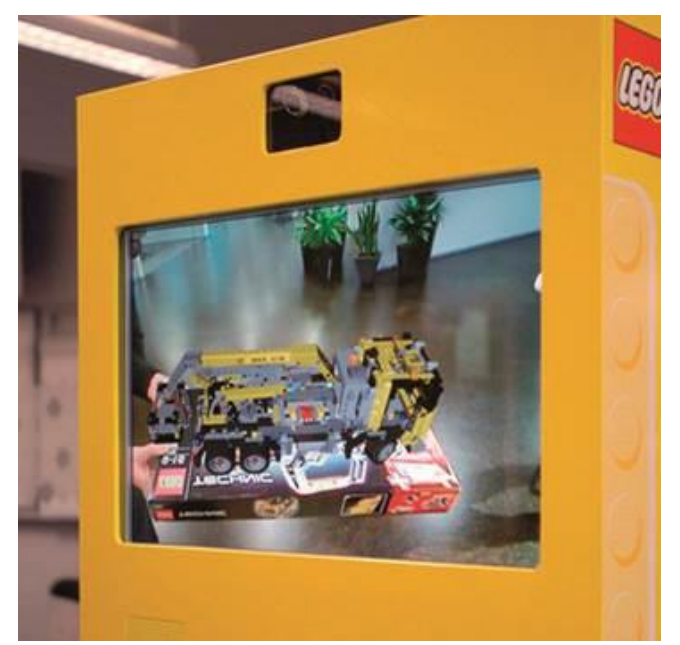

**Figura 14: Totem da Lego para Realidade Aumentada. Fonte: Metaiol. Disponível em: http://www.metaio.com/kiosk/lego/. Acesso em 05 abr. 2013.**

Ao identificar a imagem da embalagem, o sistema rodava uma animação do brinquedo no monitor. Cada brinquedo tinha uma animação temática diferente:

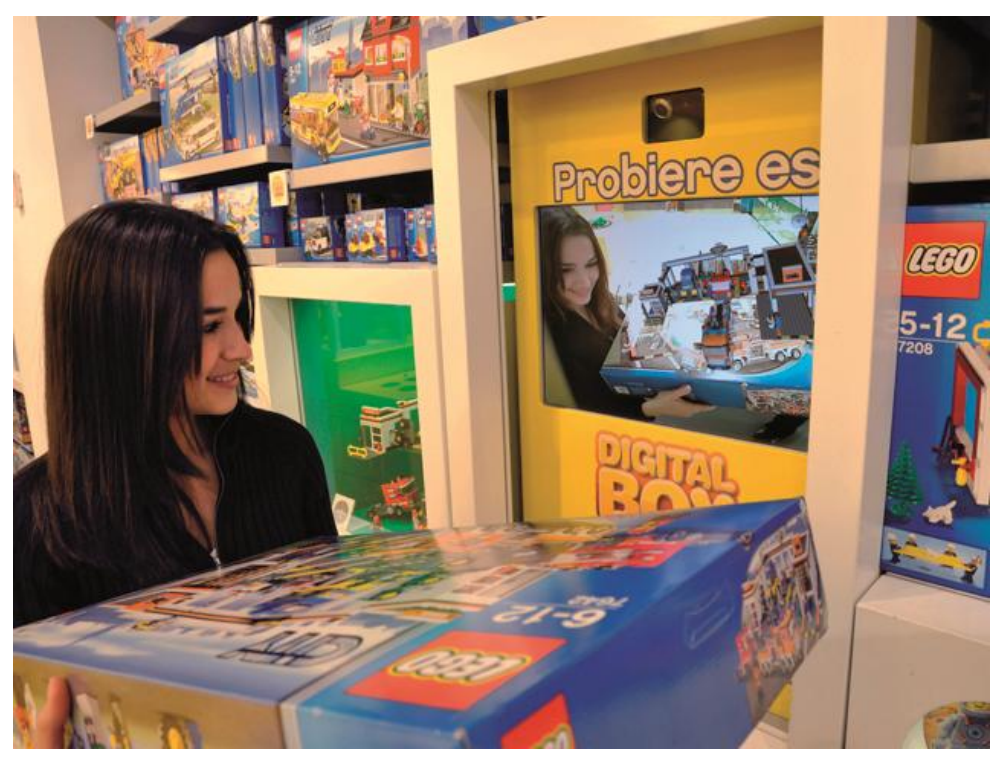

**Figura 15a: Lego Digital Box Kiosk. Fonte: Metaio. Disponível em: http://www.metaio.com/kiosk/lego/. Acesso em 05 Abr. 2013.**

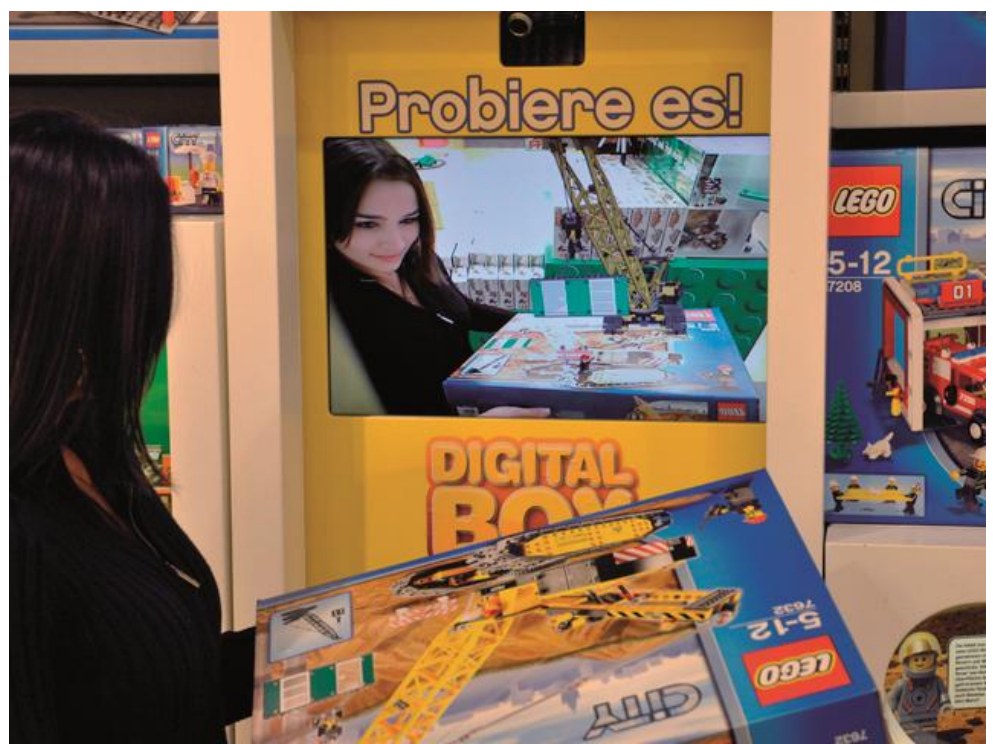

**Figura 15b: Lego Digital Box Kiosk. Fonte: Metaio. Disponível em: http://www.metaio.com/kiosk/lego/. Acesso em 05 Abr. 2013.**

As imagens *targets*, porém, não precisam necessariamente estar impressas em dimensões reduzidas. Outro projeto da *General Eletrics*, o "Projeto Galeria GE", que foi lançado em 2012, fazia de um grande mural instalado na cidade de São Paulo o seu target. O projeto espalhou três painéis pela cidade, localizados na Avenida Paulista, Rua Amauri e Rua da Consolação que retratavam os temas saúde, energia e transporte.

O painel produzido pelo *Estúdio Colletivo*, que estava localizado na rua Amauri, ganhou uma animação em Realidade Aumentada. Com o aplicativo para iPod, iPhone e iPad desenvolvido para o projeto, o sujeito apontava a câmera para o painel e a animação era executada na tela de seu dispositivo.

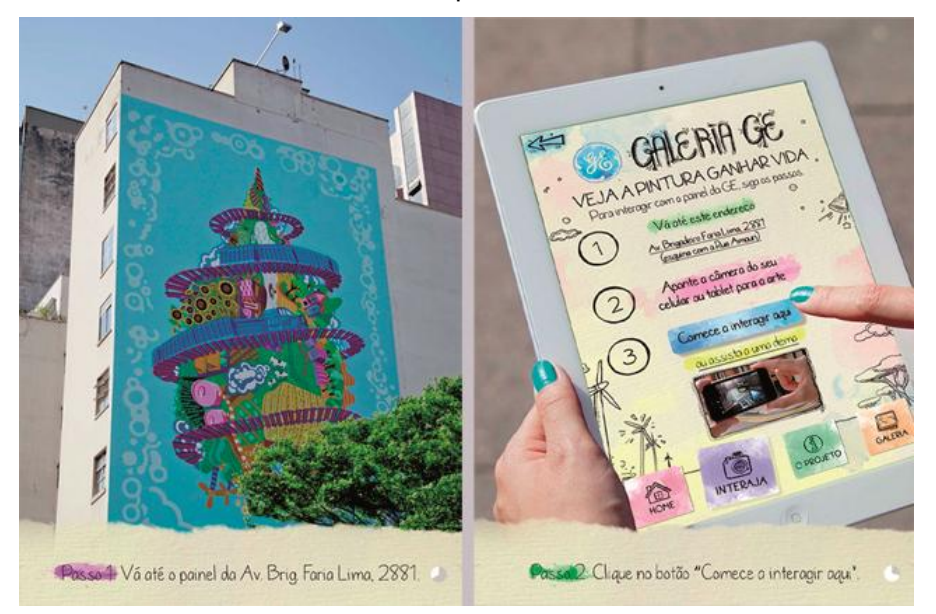

**Figura 16a: Animação em Realidade Aumentada para o Projeto Galeria GE. Fonte: GE Reports Brasil. Disponível em: http://brazil.geblogs.com/arte-a-ceu-aberto/. Acesso em 05 abr. 2013.**

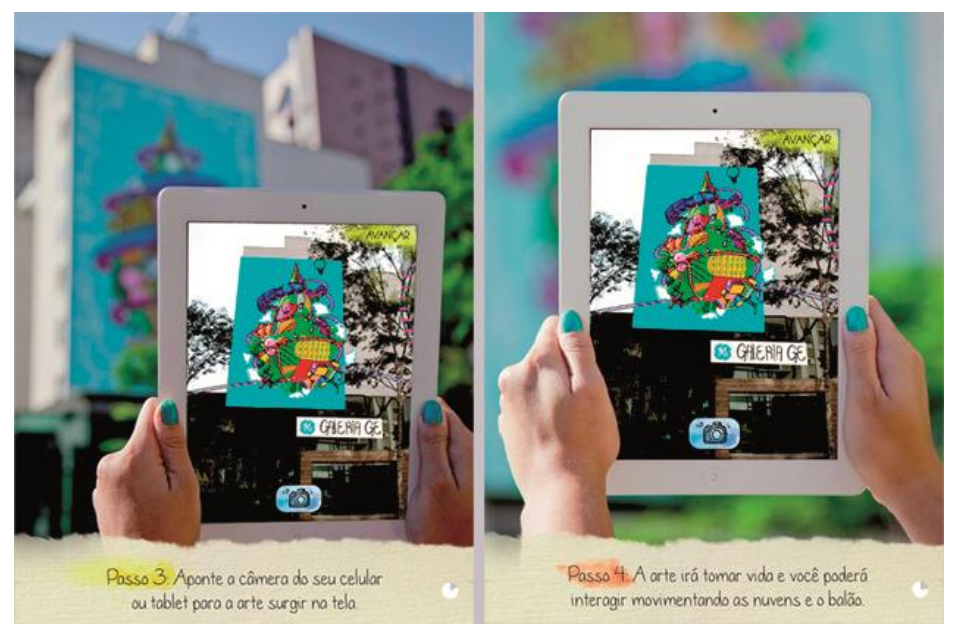

**Figura 16b: Animação em Realidade Aumentada para o Projeto Galeria GE. Fonte: GE Reports Brasil. Disponível em: http://brazil.geblogs.com/arte-a-ceu-aberto/. Acesso em 05 abr. 2013.**

No caso de aplicativos para dispositivos com displays sensíveis ao toque, como *tablets* e alguns aparelhos celulares, o sistema pode permitir interação com a animação. É o

caso do aplicativo *String*, desenvolvido para o sistema *iOS*. Há quatro imagens (que funcionam como os *targets*) disponíveis para download (no site http://www.poweredbystring.com/showcase. Acesso em 05 abr. 2013), e cada uma traz uma animação diferente.

Uma das imagem-alvo leva o sistema a uma tela em branco: o usuário escolhe uma cor e desenha em 3D. Esse exemplo ilustra para o usuário como a interação pode inscrever elementos no espaço virtual de forma tridimensional. Além disso, há liberdade total de criação. Os gráficos ainda não apresentam um render de alta qualidade, mas a experiência é interessante por mostrar o resultado da interação.

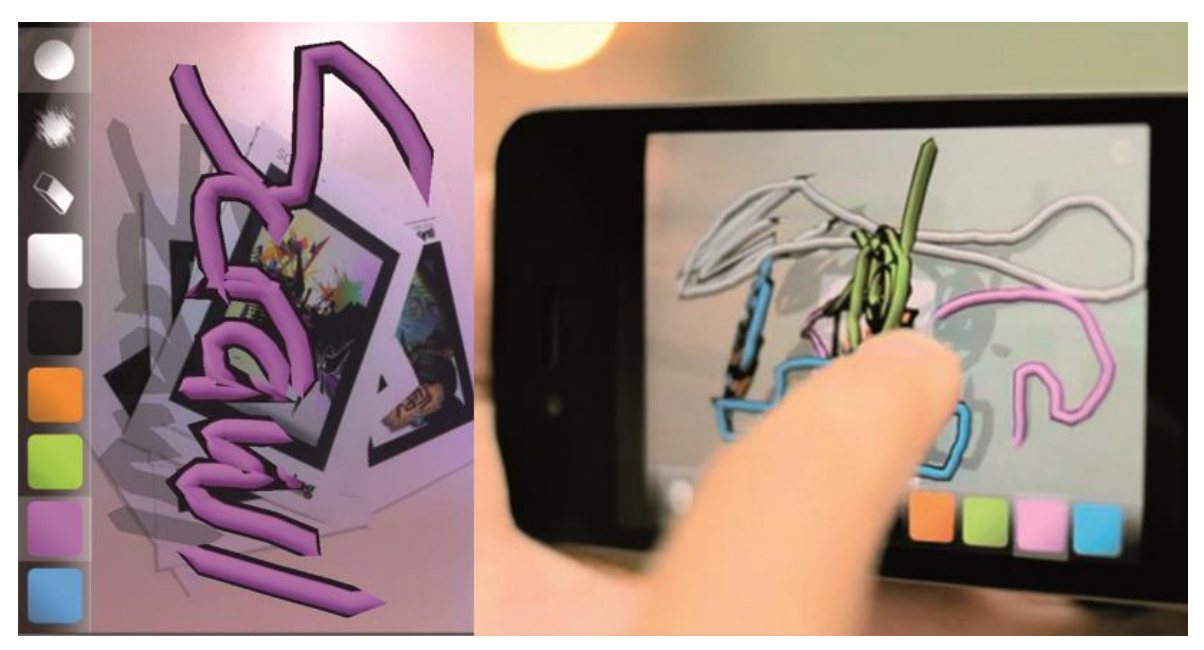

**Figura 17: Desenhos em Realidade Aumentada com o aplicativo String. Fonte: String. Disponível em: http://www.poweredbystring.com/showcase. Acesso em 05 abr. 2013.**

## **Análise do Caso 1**

Talvez o grande elemento desse sistema seja o sentimento de surpreender-se. O fato de que uma imagem qualquer pode ser resignificada no mundo virtual desencadeia não só emoções nos três níveis de processamento. No nível visceral, pela atração visual que as imagens tridimensionais (e, por vezes, animadas) podem causar, as animações da *Lego* que aparecem sobre a embalagem do *Digital Box* geram afetividade não apenas por serem tridimensionais ou animadas, mas por sua aparência.

Assim, a animação no caso dos sistemas da Lego e da *GE Imagination* acabam despertando a atenção automática – especialmente porque em momentos de afetividade positiva, o cérebro se torna mais receptivo a interferências. Esses dois exemplos, ainda, apresentam uma boa relação de usabilidade por serem extremamente simples (rotacionando a imagem-alvo, a animação também é rotacionada na tela), o que gera afetividade no nível comportamental.

O "Projeto Galeria GE" também traz reações afetivas muito parecidas com as do exemplo anterior. Seu destaque aqui se dá pelo fato de ser um representante de mídias locativa, o que significa que esta experiência está atrelada a um local específico. Com isso, essa experiência se torna um evento coletivo e compartilhado. O sistema da *LEGO* também acontecia em público - porém a experiência era individual e referia-se à embalagem. Aqui, o objeto resignificado é um espaço público e a relação

de mobilidade também compõe a experiência. Isso pode gerar afetividade no nível reflexivo pelo fato do parâmetro ser cultural - o indíviduo pode ou não ter aquela experiência. E tê-la reflete na noção de auto-imagem.

O quarto exemplo apresentado, o desenho tridimensional do aplicativo *String*, permite interação do usuário. Essa interação é mapeada no cérebro e é registrado que, ao deslizar o dedo sobre o *display* do dispositivo, são criadas imagens coloridas e tubulares, que mimetizam os movimentos do dedo e são inscritas em uma camada virtual sobreposta ao ambiente em que o usuário está inserido.

Quanto aos processos cognitivos, o primeiro passo após o mapeamento da interação e da percepção é uma espécie de desambiguação. O processo de desenho ao qual estamos habituados, que aprendemos na escola e usamos no cotidiano, é bidimensional. Segurar uma caneta e escrever ou desenhar em *softwares* de computador geram imagens em duas dimensões.

Como a interação exige que o usuário desenhe sobre o display e veja o resultado disso na tela, memórias são evocadas e o cérebro logo reconhece isso como uma forma de desenho. Porém, assim que há percepção (ou consciência) de que esses desenhos são tridimensionais um mapeamento específico para este caso é gerado e arquivado. Especialmente porque o deslocamento do dispositivo pelo espaço (real) permite que o desenho seja inscrito em qualquer espaço entre os eixos X, Y e Z - portanto essa interação exige um aprendizado motor e cognitivo.

Poder tocar o objeto para esta interação pode parecer um detalhe de adaptação do sistema, mas a sensação física é tão importante quanto o bom funcionamento do aplicativo. Afinal, segundo Norman (2004, p.102):

> *"Somos criaturas biológicas, com corpos físicos, braços e pernas. Uma parte enorme do cérebro é ocupada pelos sistemas sensoriais, continuamente investigando e interagindo com o ambiente".*

Ou seja, o mapeamento que o cérebro desempenha está sempre preocupado também com as sensações táteis do ambiente. Esse fato, inclusive, tem importância para a noção de *self* - especificamente, em seu segundo estágio, o *self* central.

Outro detalhe importante deste exemplo é a presença de uma sombra na linha desenhada, que ajuda (ou engana) a visão a perceber que se trata de um objeto tridimensional. Mesmo que o usuário tenha consciência disto, um único indício para a visão já é suficiente para que haja o reconhecimento da terceira dimensão no sistema.

## **Caso 2 - Projeção Ótica Direta**

Em 2013, a Google lançou sua primeira versão do Project Glass, um óculos monocular de Realidade Aumentada. Com um display e uma câmera acoplada, o dispositivo possui diversas funcionalidades, como fazer ligações, vídeo chamadas, tirar fotos, gravar vídeos, obter informações gerais como data e horário.

Seu display foi projetado para a visão monocular, como visto no capítulo 2.2, o que causa menos fadiga aos olhos que um *Head-Mounted Display* binocular.

Este projeto permite que o usuário tenha mobilidade e permaneça conectado à rede em tempo integral, pois fica em *standby*. É um sistema mais complexo a partir do momento que a visão real do sujeito independe de local, de imagens-alvo ou qualquer outro suporte real, além do próprio óculos.

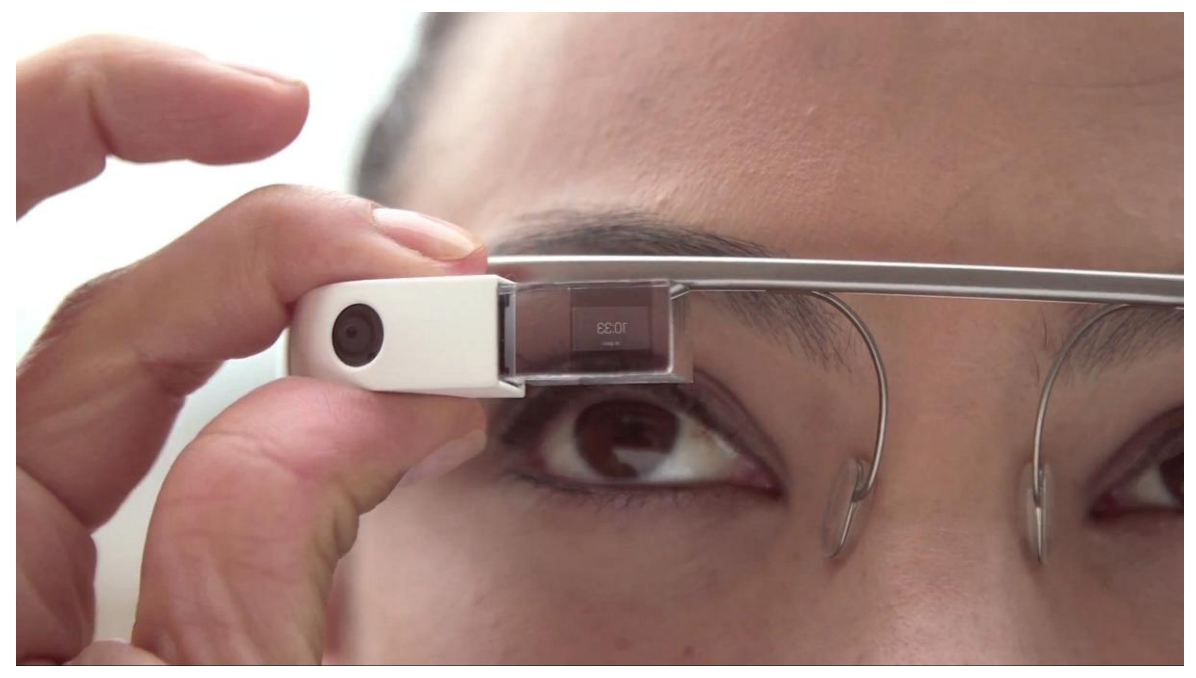

**Figura 18a: Google Project Glass. Fonte: Reprodução do vídeo "Glass How-To: Getting Started". Disponível em: http://www.youtube.com/watch?v=4EvNxWhskf8. Acesso em 14 abr. 2013.**

Há um *touchpad* na lateral que permite ao usuário navegar pelo sistema. Com um toque, o óculos é ativado (sai do modo *standby*) e um painel, espécie de menu principal, é mostrado. Esse menu desliza horizontalmente, e a opção central é destacada - é a posição que, com um toque no *touchpad*, seleciona o aplicativo que está sendo mostrado. Além disso, o óculos responde a comandos de voz.

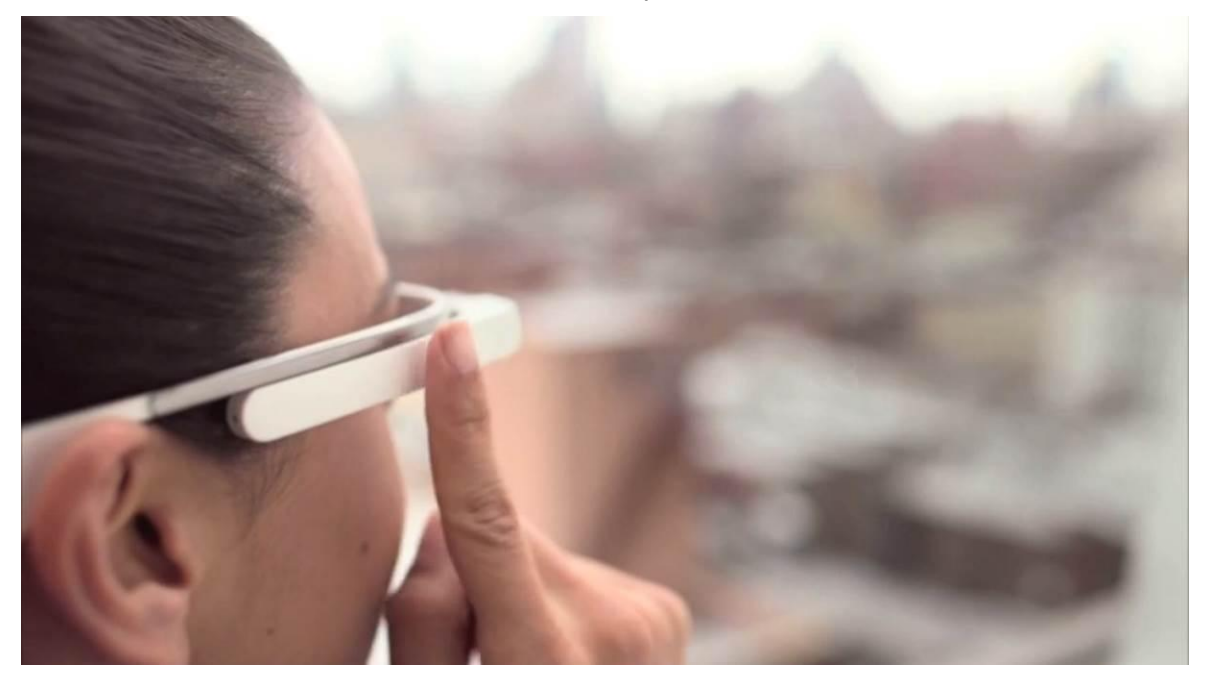

**Figura 18b: Google Project Glass - Touchpad. Fonte: Reprodução do vídeo "Glass How-To: Getting Started". Disponível em: http://www.youtube.com/watch?v=4EvNxWhskf8. Acesso em 14 abr. 2013.**

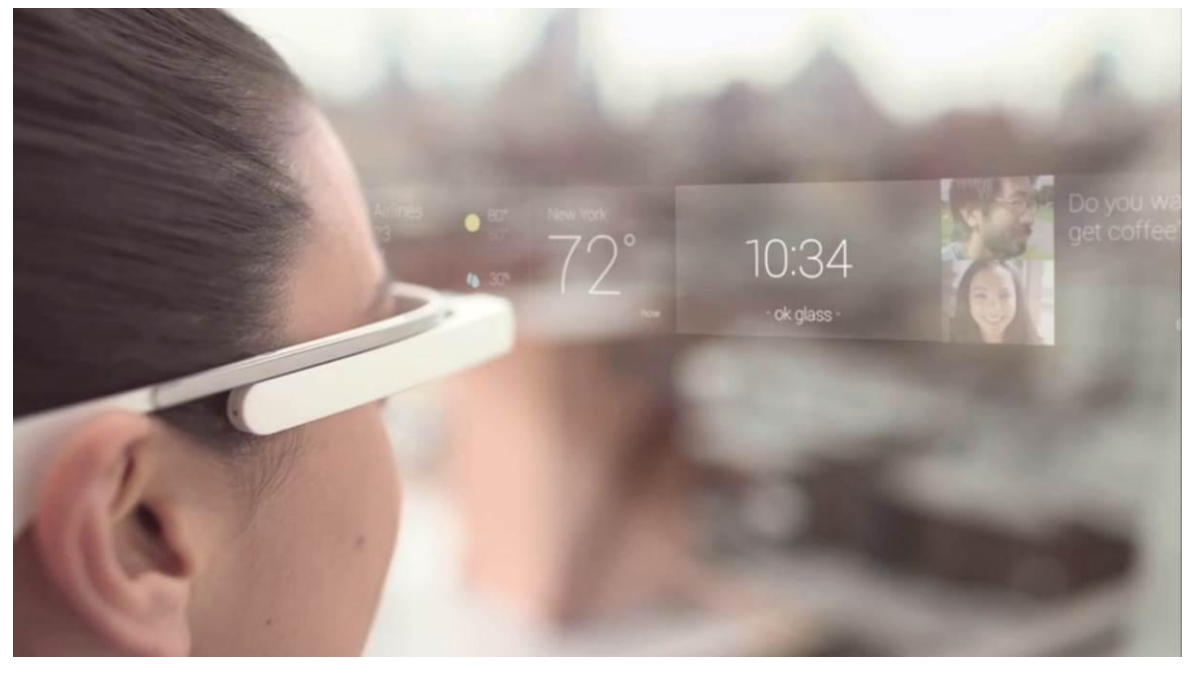

**Figura 18c: Google Project Glass - Interface do menu inicial. Fonte: Reprodução do vídeo "Glass How-To: Getting Started". Disponível em: http://www.youtube.com/watch?v=4EvNxWhskf8. Acesso em 14 abr. 2013**

#### **Análise do Caso 2**

Quanto à cognição, a primeira questão que parece relevante é a da atenção. Por mais que seja consciente, ou seja, o sujeito escolhe voltá-la à interação com o sistema, interferências no ambiente podem levar a uma mudança de foco natural desse processo. O inverso, porém, também pode acontecer. Por exemplo, em uma conversa, o óculos pode ser ativado e, por conta da série de novas informações projetadas na retina, desviar o foco principal da atenção.

Para o usuário, essa noção pode ser nebulosa, no entanto. Ele tem a percepção de estar no ambiente com a pessoa com quem conversa, tem consciência do assunto que está sendo discutido. O mapeamento do cérebro dizem ao protosself e ao *self* central que ele está presente no contexto: o primeiro entende que o organismo está vivo, o segundo que esse organismo está imerso e em interação com o ambiente. A afetividade, porém, está na interação com o sistema.

Enquanto as atividades na Realidade Aumentada são mecânicas - por exemplo, o usuário querer acessar o sistema para procurar um arquivo armazenado -, a atenção que acontece no nível reflexivo - a conversa - pode continuar vigente. Não encontramos muitas dificuldades quando as atenções estão divididas por níveis de processamento. Mas, se o sistema, por exemplo, mostrar uma mensagem para o usuário (que exige leitura, compreensão e resposta), o foco deixa de ser a conversa.

Isto pode ter consequências não só sociais, como pode atrapalhar alguns reflexos naturais. Ao andar na rua, por exemplo, processamos a imagem de todo o ambiente. Quando a atenção está focada, conscientemente ou não, o objeto de foco passa a ser o "primeiro assunto", e todas as outras questão ficam em segundo plano - inclusive o mapeamento do ambiente. É possível que, com a atenção voltada para a RA, pequenos acidentes (tropeços, por exemplo) aconteçam.

Outra questão fundamental é a da percepção: como observado por Steve Mann, em seu projeto da *Diminished Reality*, o ambiente real já apresenta muitos elementos, sendo complexo o suficiente para criar ainda mais elementos sobrepostos.

Informações simplificadas, além de não sobrecarregarem ainda mais o mapeamento do ambiente - agora aumentado - geram um outro entendimento de interação.

Uma cadeira virtual tridimensional, com um render que a faça parecer um objeto real, considerando as características da visão estereoscópica, poderia causar confusão. Mais que isso, poderia gerar uma reação emocional negativa: já que não é tangível, não tem textura e pode não ter som, pode causar frustação.

Em uma interface, principalmente para projetos como o *Project Glass*, é relevante que se considere a utilização de imagens abstratas e simplificadas. O aprendizado do mundo real que desenvolvemos ao longo da vida, bem como o aprendizado das interfaces gráficas que estamos habituados, pode (e deve) servir de base para uma interface agradável. Utilizar-se desse aprendizado garante que a navegação seja mais intuitiva, dependendo menos de novos aprendizados. Como no exemplo do desenho tridimensional da *String*, o cérebro reconhece o processo na memória e não é preciso mapear a interação novamente.

Mas mimetizar a realidade, criando uma espécie de simulacro, é uma alternativa que além de sobrecarregar ainda mais o mapeamento do ambiente, poderia causar confusões e reações emocionais negativas.

# **5. Considerações Finais**

A Realidade Aumentada sem dúvidas traz uma nova forma de comunicação digital, quando comparada a como se dão as relações com o espaço-virtual por meio de computadores ou dispositivos móveis (celulares e *tablets*, por exemplo).

Mas, para consolidar-se, é preciso que seu projeto considere sempre que os usuários finais são seres humanos, dotados de um cérebro com capacidades incríveis de processamento, mas que também possui limites.

Por outro lado, seria uma visão anacrônica, ou presa ao tempo, imaginar que os níveis de evolução foram estancados. Ao contrário, a evolução continua acontecendo, *"possivelmente enriquecido e acelerado pelas pressões criadas pelo autoconhecimento"* (DAMÁSIO, 2009, p. 227). Ainda,

> *"A atual revolução digital, a globalização das informações culturais e o amadurecimento da empatia são pressões que tendem a impulsionar modificações estruturais da mente e do self, (...) nos próprios processos cerebrais que moldam a mente e o self" (ibid., p.227)*

As modificações vêm a partir dos próprios processos da mente, quando afrontados a novas e mais complexas situações - ainda que digitais. Afinal, evoluímos para interagir uns com os outros, e com uma capacidade de dividir essa atenção com diversas outras atividades. O que a evolução não poderia prever, no entanto, é que a comunicação (e a interação) passariam a ser à distância, com projeções virtuais.

Como antevisto, o cérebro mapeia constantemente o corpo e o ambiente em que o organismo se insere. A percepção de estar em um ambiente real é confirmada pelos sentidos como o tato ou olfato. A percepção visual, no entanto, é facilmente enganada: segundo o nível visceral, vejo o ambiente real (ainda que por meio de uma tela) e esta visão me diz que, de fato, estou presente e interferindo no ambiente. O nível comportamental também aceita essa ideia, uma vez que a interação pode acontecer também com uma superfície sensível dos dispositivos – como na interação em displays *multitouch* ou no *Project Glass* da *Google*.

O nível reflexivo, entretanto, refuta essa impressão e relembra que a interação na Realidade Aumenta é fruto de um sistema e que foi utilizado (e em alguns casos, procurado) conscientemente a fim de provocar a sensação de *"interação com o* 

*ambiente real com o virtual"*. O grande atrativo do sistema de Realidade Aumentada, então, é esse constante conflito entre os níveis visceral, comportamental e reflexivo.

Outro aspecto fundamental que deve ser considerado é a questão da tangibilidade da interação que, pelo menos por ora, ainda se faz importante para o aprendizado de apropriação, mobilidade e interação efetiva em ambientes de Realidade Aumentada. É, de certa forma, frustante ter interação com objetos virtuais e não poder sentí-los ou ter reações muito básicas para a interação. Por exemplo, talvez ao clicar em um link ou botão em Realidade Aumentada, sua reação deva ir além de um simples efeito visual de "afundar" (ou qualquer outro efeito). Talvez mais estímulos emocionais, como sons, possam complementar essa relação na interface, numa tentativa de suprir a falta que o toque pode gerar. Ainda assim, a sensação do toque não seria substituída.

Essa relação do toque fala principalmente aos primeiro e segundo emocionais (ou estruturas do *self*). O que poderia fazer com que a interação que privilegia a visão e a audição se popularizasse é a relação reflexiva, que não apenas busca superar limites dos níveis inferiores (como buscar prazer em alturas, filmes de terror etc), como está relacionado a uma série de padrões culturais que exercem influência sobre o entendimento (e o valor) do objeto.

Novamente, o fundamental é que esses desafios ou "brincadeiras" emocionais geradas pela Realidade Aumentada nunca desrespeitem os limites biológicos, cognitivos do cérebro. Da mesma forma, devem respeitar princípios éticos estabelecidos, por mais que a moral e a ética sejam cambiantes. Afinal, qualquer projeto comunicacional é feito para seres humanos, que se organizam em sociedades. Cada um com sua individualidade, cada grupo com suas características específicas - mas todos humanos.

#### **Referências Bibliográficas**

**AZUMA, R. A Survey of Augmented Reality. Presence: Teleoperators and Virtual Environments.** Cambridge, 1997, v. 6, n. 4. Disponível em: http://www.ronaldazuma.com/papers/ARpresence.pdf. Acesso em: 01 out. 2012.

**AZUMA, R. et .al. Recent Advances in Augmented Reality. IEEE Computer Graphics and Application.** 2001, v. 21, n.6, p. 34-47. Disponível em: http://www.cs.unc.edu/~azuma/cga2001.pdf. Acesso em: 05 out. 2012.

**BRAGA, Marta C.G. Diretrizes para o design de mídias em realidade aumentada: Situar a aprendizagem colaborativa online.** 2012

**CARDOSO, Rafael. Design para um Mundo Complexo.** São Paulo: Cosac Naify, 2012.

**DAMÁSIO, António. E o cérebro criou o homem.** São Paulo: Companhia das Letras, 2011.

**JOHNSON, Steven. Cultura da interface: como o computador transforma nossa maneira de criar e comunicar.** Rio de Janeiro: Jorge Zahar Ed., 2001.

**HANSEN, Mark. Bodies in code: interfaces with digital media.** Nova Iorque: Routledge, 2006.

**KIHLSTROM, John F. Psych 1 - General Psychology - Lecture 8. 2008. Sensation and Perception.** [online]. Visto em 11 out. 2012. Disponível em: http://www.youtube.com/watch?v=Wue0F35b9d0. Acesso em 14 nov. 2012.

**KIRNER, C.; KIRNER, T.G. Evolução e tendências da Realidade Virtual e da Realidade Aumentada.** In M. W. de S. Ribeiro, E. R. Zorzal, EDS. 2011.

Realidade Virtual e Aumentada: Aplicações e Tendências. XIII Symposium on Virtual and Augmented Reality. Uberlândia: Sociedade Brasileira de Computação - SBC, 2011.

**KIRNER, Claudio; SISCOUTO, Robson. Realidade Virtual e Aumentada: conceitos, projetos e aplicações.** Petrópolis: Livro do Pré-Simpósio IX Symposium on Virtual and Augmented Reality, 2007.

**LEMOS, André; JOSGRILBERG, Fabio. Comunicação e Mobilidade.** Salvador: 2009.

**LEMOS, André. Estéticas Tecnológicas. Mídia Locativa e Territórios Informacionais.** São Paulo: Ed. PUC/SP, 2007.

**LÉVY, Pierre. In: O ciberespaço e a economia da atenção.** In: PARENTE, André (org.). Tramas da Rede: novas dimensões filosóficas, estéticas e políticas da comunicação. Porto Alegre : Sulina, 2004. p. 174-188.

**NETTO, Antonio Valerio; MACHADO, Liliane dos Santos; OLIVEIRA, Maria Cristina F. de. Realidade virtual – fundamentos e aplicações.** Florianópolis: Visual Books, 2002.

**MILGRAM, P.; KISHINO, F. A taxonomy of mixed reality visual displays.** IEICE SEARCH SYSTEM, Tokyo, 1994a, v. E77-D, n. 12, pp. 1321- 1329.Disponível em: http://www.eecs.ucf.edu/~cwingrav/teaching/ids6713\_sprg2010/assets/Milgra m\_IEICE\_1994.pdf. Acesso em: 27 mar. 2011.

**MANN, Steve. Wearable Computing.** In: Soegaard, Mads and Dam, Rikke Friis (eds.). The Encyclopedia of Human-Computer Interaction, 2nd Ed. Aarhus, Denmark: The Interaction Design Foundation, 2013. Disponível em: http://www.interaction-design.org/encyclopedia/wearable\_computing.html. Acesso em 19 jan. 2013.

**MAROLDI, Marcelo M. Computação e Cognição. Ciências & Cognição.** Rio de Janeiro, 2006, v. 7, ano 3. Disponível em: http://www.cienciasecognicao.org/revista/index.php/cec/article/view/563/350. Acesso em 04 out. 2012.

**NORMAN, Donald. Design emocional: porque adoramos ou detestamos os objetos do dia-a-dia.** Rio de Janeiro: Rocco, 2008.

**NORMAN, Donald.** O design do futuro. Rio de Janeiro: Rocco, 2010.

**OYARBIDE, Mikel A. Revista Iberoamericana de Educación . Jerome Seymour Bruner: de la percepción al lenguaje.** Madrid, 2003, número 33. Disponível em: http://www.rieoei.org/deloslectores/749Aramburu258.PDF. Acesso em 13 nov. 2012.

**PINKER, Steven. Como a mente funciona.** São Paulo: Companhia das Letras, 1998.

**PREECE, J.; ROGERS, Y.; SHARP, H. Design de interação.** Porto Alegre: Bookman, 2005.

**STERNBERG, Robert J. Psicologia Cognitiva.** Porto Alegre: Cengage Learning, 2000.

**SIBILIA, Paula. El hombré postorgánico: cuerpo, subjetividad y tecnologías digitales.** Buenos Aires: Fondo de Cultura Económica, 2005.

**TORI, Romero; KIRNER, Claudio; SISCOUTO, Robson.** Fundamentos e Tecnologia da Realidade Virtual e Aumentada. Belém: Editora SBC, 2006.

# **O Avatar, mediador de realidades.**

*The Avatar in mediating realities*

Profa. MS Isaura da Cunha Seppi, Professor Ph.D. Vitor Cardoso Centro Universitário Senac – SP Universidade Aberta, Lisboa, Portugal isaura.cseppi@sp.senac.br vjcardoso@gmail.com

**Resumo.** Aqui apresentamos perspectivas preliminares ao desenvolvimento de um projeto de Tese de Doutoramento em Média-Arte Digital focado na pesquisa sobre o sentimento de presença nos ambientes virtuais tridimensionais e nas poéticas audiovisuais que dele emergem. É feita a contextualização do projeto no âmbito da média-arte digital, descrevem-se os objetivos, as etapas e estratégias a empreender e algumas ideias e pressupostos de partida baseados em estudos e simulações/experiências preliminares realizadas à luz das referências e das subáreas identificadas em cada um dos elementos que compõem este projeto de natureza interdisciplinar.

**Palavras-chave:** avatar, ciberperformance, machinima, realidade virtual.

*Abstract. Here we present preliminary prospects for developing a project PhD Thesis in digital media arts the research is focused on the sense of presence in virtual environments and the three-dimensional visual poetics that emerge from it . It presents the contextualization of the project within the digital media arts, describes the objectives, steps and strategies to be undertaken and some starting ideas and assumptions based on studies and simulations / preliminary experiments carried out in the light of the references and the subareas identified in each of the elements that make up this interdisciplinary project.*

*Key words. avatar, cyberperformance, machinima, virtual reality.*

**Iniciação** - Revista de Iniciação Científica, Tecnológica e Artística **Edição Temática: Tecnologia Aplicada** Vol. 4 no 3 – outubro de 2014, São Paulo: Centro Universitário Senac ISSN 2179-474X

© 2014 todos os direitos reservados - reprodução total ou parcial permitida, desde que citada a fonte

portal de revistas científicas do Centro Universitário Senac: http://www.revistas.sp.senac.br e-mail: revistaic@sp.senac.br

# **1. Introdução**

-

As múltiplas dimensões da realidade que as tecnologias computacionais hoje nos apresentam, questionam muitos paradigmas seculares e nos impelem a pensar em outros, para que possamos relacionar-nos de novas maneiras com a realidade e com novas realidades. A realidade virtual e os mundos virtuais são exemplos das novas e "reais" experiências que rompem paradigmas e colocam novos desafios. Entre as inúmeras formas que a arte contemporânea assume nos mais diferentes meios e media focamo-nos aqui nos metaversos (mundos e universos virtuais multiutilizador).

> "Arte e cultura são um fenômeno social, consequência da interação social, das manifestações do imaginário individual e coletivo, que juntos estabelecem um espaço comunicacional e informacional comum envolvendo artefatos ditos culturais e artísticos." (MARCOS, 2011).

A arte é também uma forma de produzir conhecimento, ela busca compreender e dizer o indizível, o lado da vida humana que não se traduz necessariamente de modo lógico e racional, as coisas acerca da nossa interioridade mais profunda. Mergulha nessas profundezas de forma a trazer à tona subjetividades e inconsciências<sup>1</sup> (FURLANETTO apud FAZENDA, 2001) que são consteladas na superfície material ou sensorial em imagens simbólicas traduzindo-se em poéticas sonoras, visuais, cinestésicas e sinestésicas (MARCOS, 2011). Isso tem um impacto direto nos sentidos e na percepção humana, afetando de modo significativo o que chamamos de consciência.

Complementando com o que diz Flusser "O Homem codifica para comunicar símbolos, portanto para trazer ordem ao mundo. " (Flusser apud FELINTO e SANTAELLA, 2012).

Uma das constatações que podemos fazer sobre o avatar é que sendo ele a representação de uma pessoa é por sua vez um símbolo que traz à tona, para elaboração, os arquétipos presentes no seu psiquismo. Realça-se aqui que o tipo de imersão sentido nos metaversos é, em medida substancial, de natureza psicológica porque não depende de aparatos materiais especiais (como capacetes, óculos, luvas e outros dispositivos habituais em simuladores convencionais) mas sobretudo do aceitar que essa figurinha tridimensional adquire vida quando imersa nos mundos.

A arte como linguagem permite expressar as elaborações simbólicas das experiências, materializando-as em diferentes mídias para que possam ser compartilhadas, examinadas e estudadas. Pela sua natureza sedutora, a arte tem um importante papel nos universos virtuais, na medida em que atrai o utilizador para o mundo, para a ação, induzindo/facilitando a aceitação e imersão no conteúdo, no diálogo e ação virtuais.

Como refere Flusser " A "cápsula do Eu" (Isch-Kapsel) se fragmenta e dá lugar a uma complexa rede de competências cruzadas entre homens e inteligências artificiais. "No lugar da autoridade entram os meios. Esta é, talvez a essência da revolução comunicacional" (ibid.p.138). Rompida a cápsula do Eu, teríamos portanto um sujeito múltiplo, híbrido, atravessado por diversas forças culturais e naturais, bem como interfaces tecnológicas." (Flusser apud FELINTO e SANTAELLA, 2012).

É importante aqui realçar, como bem observa Manovich (2005, p. 29, apud Gregolin, 2008), e que também ocorre com as formas de arte no metaverso é que nascem de outras formas culturais existentes o que nos permite afirmar que se trabalha com uma mistura de convenções culturais já existentes e de novas convenções do software.

<sup>&</sup>lt;sup>1</sup> "Os símbolos parecem ser parábolas do infinito que penetram e se manifestam no mundo finito e, dessa forma, alargam suas fronteiras ou até mesmo o arrebatam momentaneamente para o infinito. O mundo psíquico é repleto de energia arquetípica que interage com nosso mundo consciente. Para Jung (1964), o símbolo é a forma de essa energia se manifestar. Como podemos ver, os símbolos cumprem essa função de reaproximar dois mundos que só podem se tocar por intermédio deles." (FURLANETTO, apud FAZENDA, 2001).

Iniciação - Revista de Iniciação Científica, Tecnológica e Artística - Vol. 4 nº 3 - outubro de 2014 **Edição Temática: Tecnologia Aplicada**

Pode constatar-se que, como linguagem recente, a "arte virtual" pelas suas características visuais e recursos tecnológicos, permite a criação de poéticas visuais que possibilitam o transcender das fronteiras entre as realidades, ampliando o seu espaço de expressão bem para além das bordas do *viewer*, remetendo a uma inevitável nova estética onde as fronteiras entre os dois mundos, real e virtual, se esbatem dando lugar a uma realidade mista.

Esse projeto tem o interesse focado no sentimento de presença que se tem num ambiente virtual tridimensional e as poéticas audiovisuais que dele emergem. A hipótese deste estudo é que os trabalhos artísticos realizados nos metaversos são capazes de propiciar uma experiência estética, na medida em que, expressam e produzem sensações e sentimentos de "presença" provocados, entre outros possíveis, por dois fatores incontornáveis, a imersão e a interatividade.

Um dos instrumentos que serão utilizados para buscar respostas a essas indagações é a concepção de um protótipo de uma criação híbrida vídeo-instalaçãociberperformance; uma instalação que abrigue uma ciberperformance oferecendo uma experiência estética imersiva/ interativa, em que as paredes são telões com projeção de imagens vídeo do avatar em escala real *(machinima),* que por sua vez propõe aos interatores uma atividade corporal em tempo real.

Entre outros experimentos, a criação de machinimas em que trabalhamos sobre o conceito de realidades misturadas, o *"Stick Dance: mixed realities*" 2 , permitiu perceber a forte atração para as reflexões acerca dos recursos disponíveis no desenvolvimento de projetos artísticos, e, dos conhecimentos que são construídos nas fronteiras entre as realidades na contemporaneidade.

Além disto é possível pensar que a pesquisa possibilitaria mapear de forma ampla e diversificada quais os recursos e contribuições que o ambiente de mundos virtuais (ex: *Second Life*) têm a oferecer para a Mídia-Arte Digital, nos dias atuais.

O estudo sobre os avatares e seu simbolismo aguçou mais ainda a curiosidade e o desejo de pesquisar os trânsitos possíveis entre diferentes dimensões que permitem as realidades mistas, e, é especialmente inquietante o desafio de desvelar os efeitos disto na consciência e percepção humanas, por meio de experiências estéticas.

## **2. O Avatar: símbolo pós-humano constelado na relação Arte/Tecnologia**

O metaverso, que podemos observar no *Second Life* e em outros universos virtuais semelhantes, é ao mesmo tempo o suporte tecnológico e o palco da ação/interação e portanto objeto de estudo com foco nas manifestações artísticas *inworld*.

Esses ambientes virtuais tridimensionais têm uma plataforma que utiliza tecnologias e funcionalidades semelhantes às dos jogos *online*, mas baseiam-se num conceito de participação em que o usuário, chamado de residente, além de fazer parte e interagir com uma rede social mundial, é o produtor do conteúdo que ali se desenvolve, diferentemente da maioria dos jogos, onde as narrativas, temas e regras, são previamente definidas pelos seus criadores.

É por meio do avatar que se ingressa no ambiente virtual e portanto ai reside a sua função de mediador entre realidades bem como a imersão se faz através dele, portanto, é ao mesmo tempo mediador e protagonista.

<sup>2</sup> Machinima Stick Dance: mixed realities: http://www.youtube.com/watch?v=R0C78EQ7XKU

Iniciação - Revista de Iniciação Científica, Tecnológica e Artística - Vol. 4 nº 3 - outubro de 2014 **Edição Temática: Tecnologia Aplicada**

Nesta perspectiva é possível, do lugar do avatar, estudar os aspectos perceptocognitivos implicados na experiência, em especial o sentimento de presença causado pela imersão interativa.

Dedicamo-nos aqui a uma aproximação e circundação do termo Avatar, pois o tema "Avatar" é um elemento chave, na era digital.

Cabe salientar que apesar da amplitude que o termo adquire atualmente o foco será direcionado para avatares nos ambientes virtuais tridimensionais conhecidos como *open sims* ou plataformas 3D, não se destinando esse estudo à área dos jogos, ou outras, a que o termo também se aplica.

Entre diversos artigos pesquisados percebemos que o histórico a respeito do termo tem sido amplamente explorado por diferentes pesquisadores e percebemos que no presente trabalho reescrever essa história seria redundante, (SILVA, 2010).

Podemos dizer que avatares são modelos digitais operados em tempo real por seres humanos que buscam criar um grau maior de imersão. A representação construída é aquela que provoca um processo mental que lembra a visão do mundo físico por meio de um tratamento realístico das imagens (AU, 2008). O avatar pode ser entendido como a representação de um ser virtualizado.

Já em projetos envolvendo instalações artísticas, os avatares representam as mais diversas possibilidades de experiência em relação à imersão e à interação. Suzette Venturelli e Tania Fraga (1999) ao analisarem os usos dos mesmos em mundos interativos virtuais chegam a uma definição híbrida, que relembra o manifesto ciborgue de Donna Haraway:

> "Os avatares são seres sintéticos que, ao se deslocarem, desenham ou metamorfoseiam-se; são avatares-mestiços, resultantes da mistura de todas as raças a fomentar a biodiversidade; são avatares-mutantes, representados por caixas cujos conteúdos são compostos por objetos: luzes, sons, links, imagens, textos, palavras e formas; eles ofertam aos participantes a possibilidade de realizarem escolhas poéticas criativas, as quais se contrapõem aos estereótipos comerciais construídos no ciberespaço; são metáforas do desconhecido criando mundos virtuais alegóricos (...)." (FRAGA, 1999).

É frequente, nos textos escritos sobre este assunto, referir-se a origem hindu do termo avatar com algum simplismo redutor, como se fosse uma mera encanação da divindade. Sob o ponto de vista da experiência estética há que se aprofundar mais o significado do avatar para o hinduísmo e nessa busca encontrar o arquétipo que rege esse novo avatar.

Como uma primeira constatação o que se entende é que a experiência artística resultante no momento em que se trabalha com elaborações simbólicas está diretamente ligada ao processo de individuação descrito por Jung(GRINBERG, 1997) e, especificamente, essa experiência no ambiente virtual incorpora o avatar nesse mesmo processo.

Para uma melhor compreensão do termo avatar e sua apropriação num trabalho artístico, é preciso entender o que é a encarnação para a cultura hindu, fonte e referência que dá origem a essa metáfora contemporânea cunhada por Neal Stephenson (1992) a partir do livro *Snow Crash*. Nesta obra de ficção, o autor cria um ambiente virtual tridimensional em rede onde os usuários podem adotar personalidades, viver outra vida ou estender sua existência.

Uma das crenças do hinduísmo é a de que dentro do ser humano existe uma alma imortal, ou *atman*, que renasce milhões de vezes, em muitas formas, de acordo com a lei moral, ou carma, que prevalece no universo. O carma não é em si recompensa e punição; é uma lei impessoal e certa. O objetivo do ser é a evolução em busca sua totalidade e da libertação (*moksha*) do ciclo de renascimento, as encarnações, a imortalidade e a iluminação.

Em sua origem, na mitologia hindu, a palavra avatar significa uma forma especial de encarnação, a de uma divindade na face da terra, um ser imortal que renasce no mundo físico tangível, por vontade própria, como um ser mortal. A encarnação de um deus acontece em situações especiais quando essa divindade, por amor à terra e à humanidade, vem ao mundo nas mais variadas formas, em épocas difíceis da história para resgatá-los da maldade com a intenção de levar as pessoas a uma compreensão maior dos modos pelos quais a vida deveria ser vivida. Nos textos épicos e mitológicos hindus o avatar é sempre o herói protagonista de uma saga.

Interpretando esses conceitos sob a ótica Junguiana é possível associar encarnação ao conceito de individuação. De acordo com GINBERG:

> "Pode-se afirmar que em nosso caminhar pela vida existe uma intencionalidade, um objetivo a ser alcançado: o da realização da totalidade individual, com a integração de todos os aspectos de nossa personalidade originária. (...) A individuação é a realização do vir-a-ser do homem, cujo objetivo final é a integração de consciência e inconsciente." (GRINBERG, 1997).

É interessante observar que quando o termo por analogia é apropriado pela cibercultura, se trata da "encarnação" do homem num ambiente virtual, que vai do mundo material para o imaterial (virtual) numa trajetória oposta à do avatar hindu, mas que conserva em si o conceito de encarnação que é a de ser vivente em um determinado ambiente. Um ser humano que se transforma numa espécie de deus com superpoderes como a eterna juventude, a capacidade de voar, de se tele transportar e outros que por analogia são descritos nos textos épicos e sagrados e/ou que fazem parte do inconsciente coletivo.

Em regra, ao fazer sua inscrição num mundo virtual atual o novo residente precisa escolher um avatar dentro de um cardápio oferecido pelo sistema. O personagem escolhido será a interface visível da sua "imersão" no metaverso, através dele não só viajamos como, em certos casos, é possível operar os "*viewers*" e mesmo outras ferramentas disponíveis para comunicação e construção. Esse primeiro modelo de avatar é bastante simples, constituído apenas por elementos essenciais, e com o tempo pode ser equipado modificado e aperfeiçoado tanto esteticamente como tecnicamente.

Essa versatilidade permite que o Avatar transcenda a mera funcionalidade e possa ser ele mesmo uma obra de arte. É possível encontrar à venda em diversas lojas in world ou no *SL Market Place*, avatares completos extremamente elaborados, verdadeiras preciosidades artísticas criadas por experts em modelagem 3D e *Concept Art*. Foi essa versatilidade quer ao nível técnico/computacional quer ao nível estético que possibilitou a recriação no metaverso da dança das Varetas de Oskar Schlemmer (ver Figuras 1, 2 e 3).

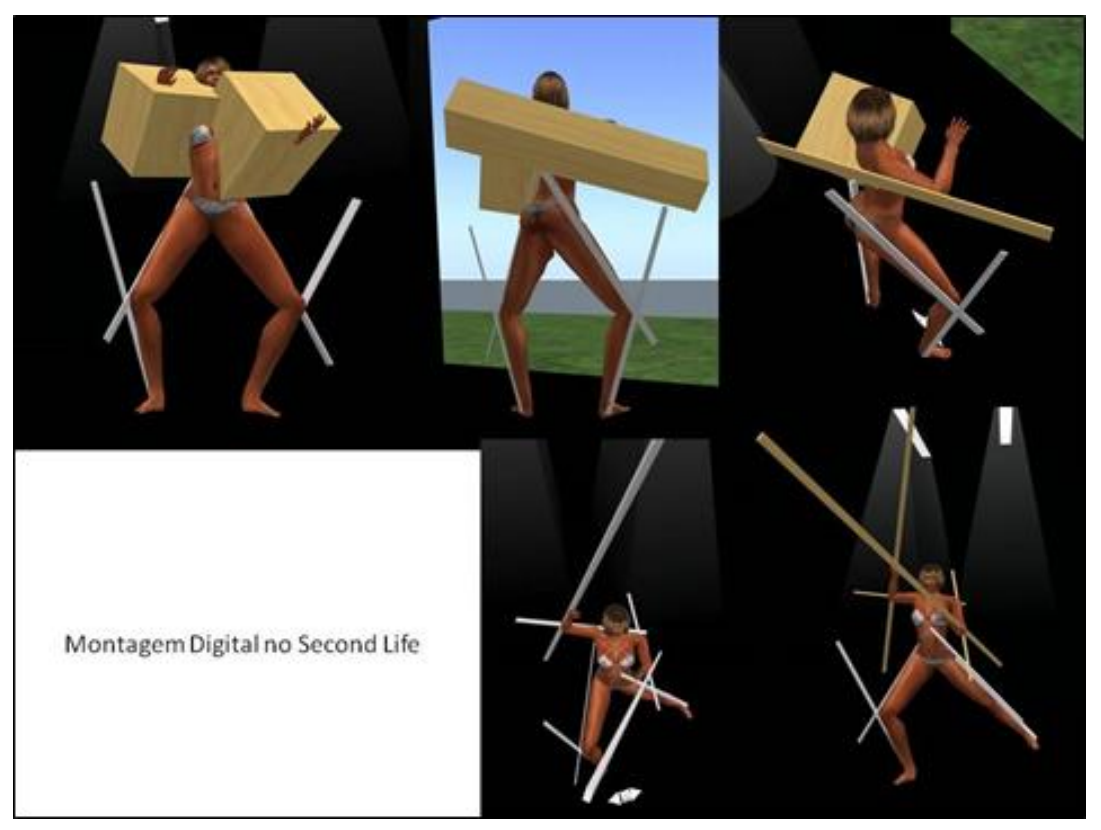

## **Montagem da** *Stick Dance* **no** *Second Life*

**Figura 1 – Montagem do Avatar**

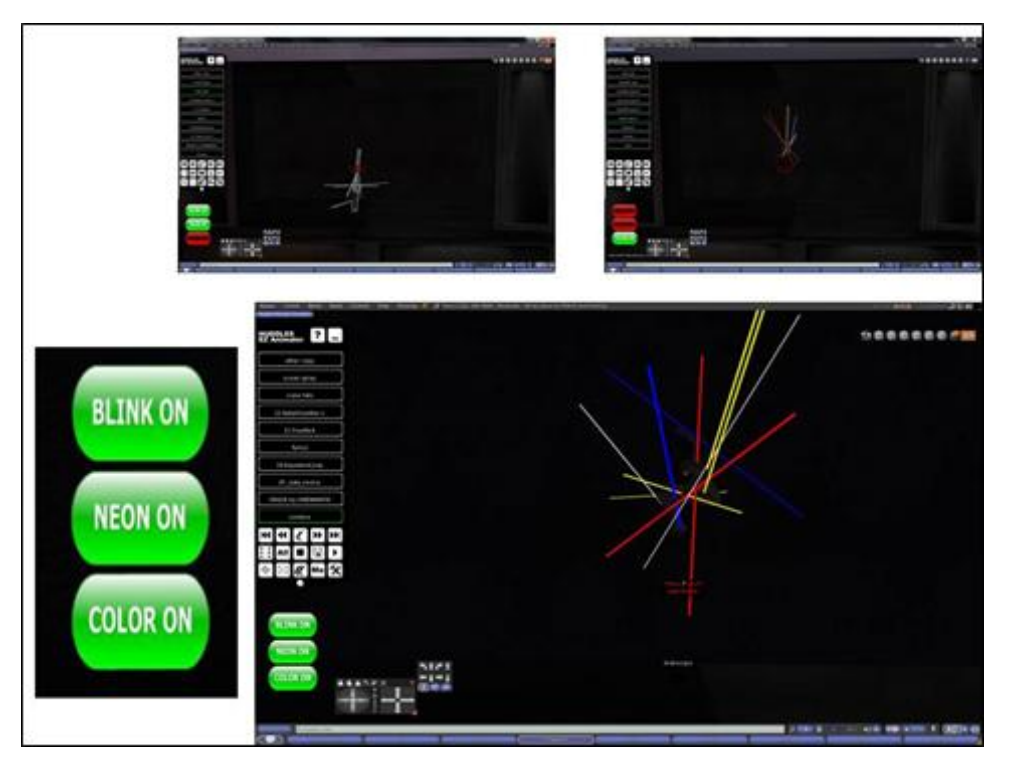

**Figura 2 – Programação dos efeitos nos** *"sticks"*

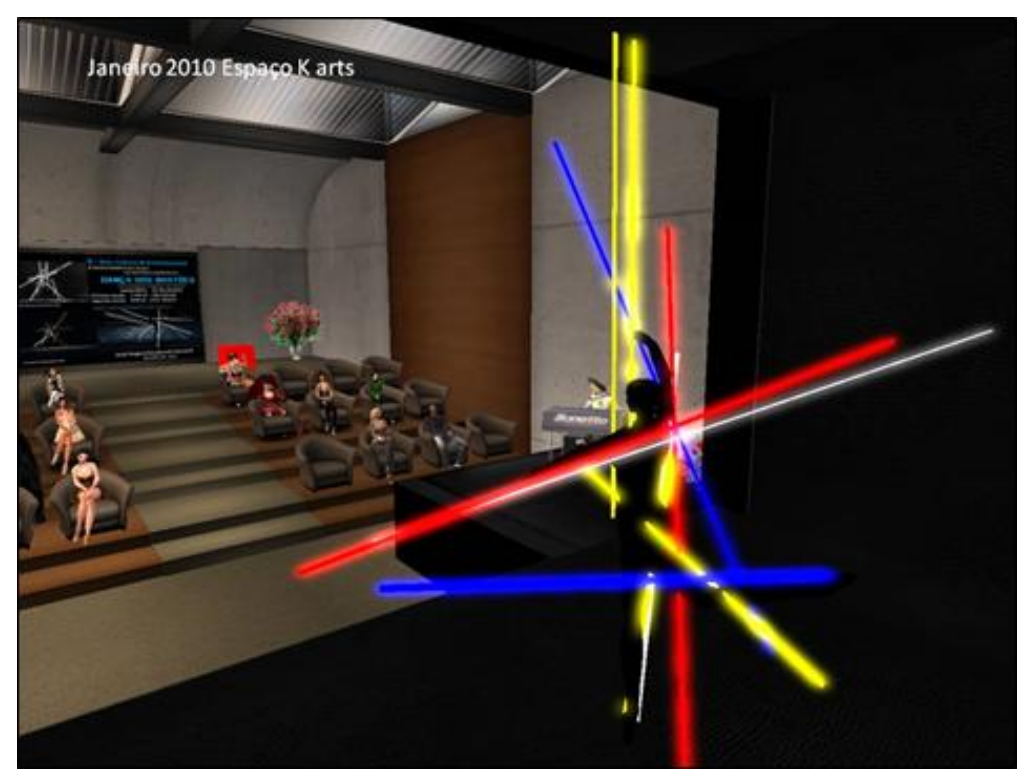

**Figura 3 – Performance virtual ou ciberperformance**

A aparência do avatar carrega em si uma linguagem própria e revela o nível de experiência e domínio técnico do residente e por consequência o nível de diálogos e trocas que serão possíveis com os outros avatares com base na cultura colaborativa do metaverso.

Em sua fase inicial de vida a única coisa que o residente possui, é o avatar. Ele é, em si, um excelente objeto para a aprendizagem do uso das ferramentas da plataforma porque pode ser editado, reconfigurado e customizado conforme a imaginação do seu criador.

É evidente que no avatar estão imbricadas questões psicológicas indissociáveis de outras questões que, com certeza, permeiam o tema ressaltando aqui a possibilidade da experimentação de diferentes identidades e a liberdade de existir em constante transformação o que permite experimentar uma gama imensa de sensações e percepções diferentes a respeito de si mesmo e dos outros.

# **3. Ciberperformance: Dança e Tecnologia**

A dança a que nos referimos é uma linguagem que se encontra no âmbito da ciberperformance em realidades mistas.

O trabalho pretende coletar informações e tecer reflexões acerca de temas como ciber dança, realidade virtual e o trânsito na fronteira entre realidades sendo esse o aspecto que pressentimos como de maior interesse para o estudo da imersão e sentimento de presença. Pretende-se abordar a dança como forma de autoconhecimento e crescimento pessoal considerando ser a corporeidade uma questão relevante na contemporaneidade diante do sedentarismo e isolamento causados pelas atividades diante do computador.

Quiçá o fascínio pela dança funcione como objeto de desejo, estimulando deste modo a curiosidade em explorar novas possibilidades do corpo?

Uma importante referência é o projeto *Senses Places* que segundo a sua autora, Isabel Valverde (2012), tem como objetivo central contribuir para ampliar o alcance e interconexão de percepções sensoriais dentro da prática complexa de improvisação em grupo, propondo meios construtivos e transformadores de socialização intersubjetiva e coletiva, revertendo condicionamentos, de gênero e estereótipos do movimento cultural, e instrumentalização dos corpos por avatares em redes sociais, como o *Second Life*.

## **4. Experimentações em torno do tema**

Para obter uma visualização do que aqui foi apresentado fizemos exercícios experimentais que podem ser vistos em formato de *machinimas*.

No primeiro *machinima* experimental<sup>3</sup> foi possível observar que os efeitos imaginados acontecem de fato, o que levou à produção de um protótipo<sup>4</sup> utilizando os recursos disponíveis no metaverso, também como forma de simular o que poderia ser construído em RL<sup>5</sup>.

O exercício revelou alguns dos recursos técnicos necessários para a execução do projeto em ambiente virtual que são principalmente a cenografia, a composição do avatar, o machinima a ser projetado no telão, e a unidade de animação (HUD) com as animações devidamente selecionadas e programadas para que possam ser executadas na sequência, de forma sincronizada com o filme.

A avaliação das experiências sugeriu outras possibilidades e alternativas de exploração. Por exemplo, atividades interativas que desenham esboços de cenários de experimentação envolvendo diferentes mídias como *Internet*, televisão, realidade aumentada, instalações e ciberperformances, formando um conjunto de multirepresentações em torno do objeto de estudo.

A essa altura já é possível vislumbrar nesse projeto de doutoramento alguns desafios que deverão ser superados como, por exemplo, a questão da interatividade. A formação e coordenação de uma equipe de trabalho multidisciplinar é outro desafio que irá exigir um investimento de energia.

A realização destes exercícios experimentais foi essencial para um refinamento da temática do trabalho bem como para a verificação quanto à eficácia dos recursos disponíveis no metaverso para esse fim.

Há ainda uma série de questões conceituais a serem depuradas e outras de ordem técnica principalmente as relacionadas com a filmagem.

Por tratar-se de um projeto que inclui o *Second Life*, a principal referência para a subárea da ciberperformance é o Projeto *Sences Places* que utiliza um sofisticado aparato tecnológico e técnicas corporais específicas. Nos mostra o amplo leque de possibilidades de interação entre dança e tecnologia que merecem atenção ao longo da investigação. Por outro lado é preciso ter em mente que apoiar demasiado o trabalho em aparatos tecnológicos muito sofisticados traz o risco de as pessoas não conseguirem fruir na totalidade a experiência proposta pelo artefato se este se tornar demasiado hermético, derivando para uma demonstração de virtuosismo tecnológico vazio de sentido em que o interator fica ali se movendo aleatoriamente diante da obra sem nenhum resultado mais profundo além do mero entretenimento, encerrando a

<sup>3</sup> Exercício I: http://youtu.be/TSHrPGhPb9o

<sup>4</sup> http://www.youtube.com/watch?v=G0jZukAGW40

<sup>5</sup> RL, Real Life, jargão utilizado no Second Life para designar a Realidade tangível.

Iniciação - Revista de Iniciação Científica, Tecnológica e Artística - Vol. 4 nº 3 - outubro de 2014 **Edição Temática: Tecnologia Aplicada**
experiência no momento em que sai da instalação e não levando dali nada consigo, o que se procuraremos evitar.

## **5. Conclusão**

O que se apresentou mostra uma pesquisa em curso sobre uma visão mais ampla e aprofundada do Avatar, mediador de toda a ação da ciberperformance.

Observando que a vida contemporânea tem conduzido expressivamente ao sedentarismo e ao isolamento e, estudando os trabalhos selecionados, confirma-se a relevância do corpo como tema por uma série de motivos relacionados à saúde física e mental mais ainda, os aspectos cognitivos e perceptivos nele implicados que indicam a necessidade de um reencontro do indivíduo com sua corporeidade e a ressignificação desta relação de modo a integrar de forma harmônica e equilibrada o ser e a tecnologia em busca de uma nova identidade. O Avatar tem significativa contribuição nessa elaboração.

## **Referências**

MARCOS, A.F., "Instanciando mecanismos de a/r/tografia no processo de criação em arte digital /computacional", Actas do 23º Encontro da Associação de Professores de Expressão e Comunicação Visual (APECV), Escola Superior de Educação, Bragança, 13-15 Maio 2011.

FAZENDA, I.C.A. Dicionário em construção. São Paulo: Cortez, 2001.

FELINTO, Erick e SANTAELLA, Lucia. O explorador de abismos: Villem Flusser e o pós-humanismo. São Paulo: Paulus, 2012. Coleção Comunicação.

GREGOLIN, Maíra. O jogo eletrônico vai ao cinema: o Machinima. Artigo apresentado no IV ENECULT- Encontro de Estudos Multidisciplinares em Cultura, Faculdade de Comunicação/UFBA, Salvador-Bahia-Brasil, 2008.

AU, Wagner James. Os Bastidores do Second Life: notícias de um novo mundo. São Paulo: Matrix, 2008.

SILVA, Renata C. Apropriações do termo avatar pela cibercultura: do contexto religioso aos jogos eletrônicos. Revista Contemporânea ed. 15, vol8, n2, 2010.

FRAGA, T, http://taniafraga.art.br (acesso em 10/03/2012, 23 h)

GRINBERG, L. P. Jung: o homem criativo. São Paulo: FTD, 1997.

VALVERDE, Isabel de Cavadas. Interfaces Dança-Tecnologia: Um quadro teórico para a performance no domínio digital. FUNDAÇÃOCALOUSTE GULBENKIAN. Fundação para a Ciência e a Tecnologia MINISTÉRIO DA CIÊNCIA, TECNOLOGIA E ENSINO SUPERIOR, 2004.

## **Avaliadores Ad-Hoc**

Fabio Roberto de Miranda

Regina Claudia Cantele

Denis Gabos

Fernando Fabbrini

Paula Carolei

Alexandra Camargo Alves

Simone Alcantara Freitas

Anderson Luis da Silva

Ilana de Almeida Souza Concilio

Roberto Cezar Bianchini

Barbara Dariano Silva

Alexandre Cardoso

Luciana Cardoso Espejo Trung

Alex Sandro Gomes

Marcelo Hashimoto

Robson Augusto Siscoutto

Guilherme Ranoya Seixas Lins

Marlyvan Moraes de Alencar

Edgard Afonso Lamounier Júnior

**Iniciação** - Revista de Iniciação Científica, Tecnológica e Artística **Edição Temática: Tecnologia Aplicada** Vol. 4 no 3 - outubro de 2014, São Paulo: Centro Universitário Senac ISSN 2179-474X

© 2014 todos os direitos reservados - reprodução total ou parcial permitida, desde que citada a fonte

portal de revistas científicas do Centro Universitário Senac: http://www.revistas.sp.senac.br e-mail: revistaic@sp.senac.br